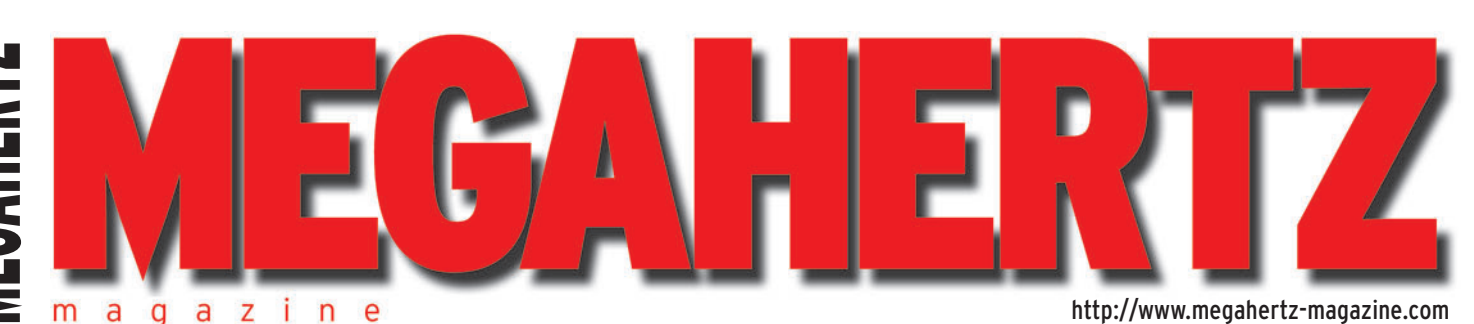

 $\bigcirc$ 

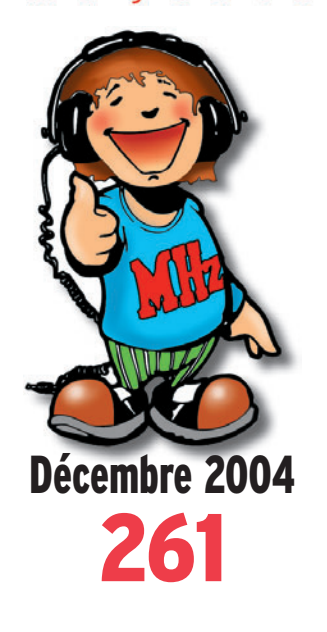

## **Réalisation matériel Récepteur PSK31 bande 20 m**

### **Essais matériels**

**Trois émetteurs-récepteurs bande marine** 

## **Technique**

**L'amplificateur HF (4e partie)**

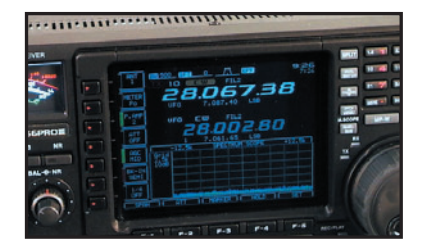

**Banc d'essai Icom IC-756 PRO III: un bel héritage !**

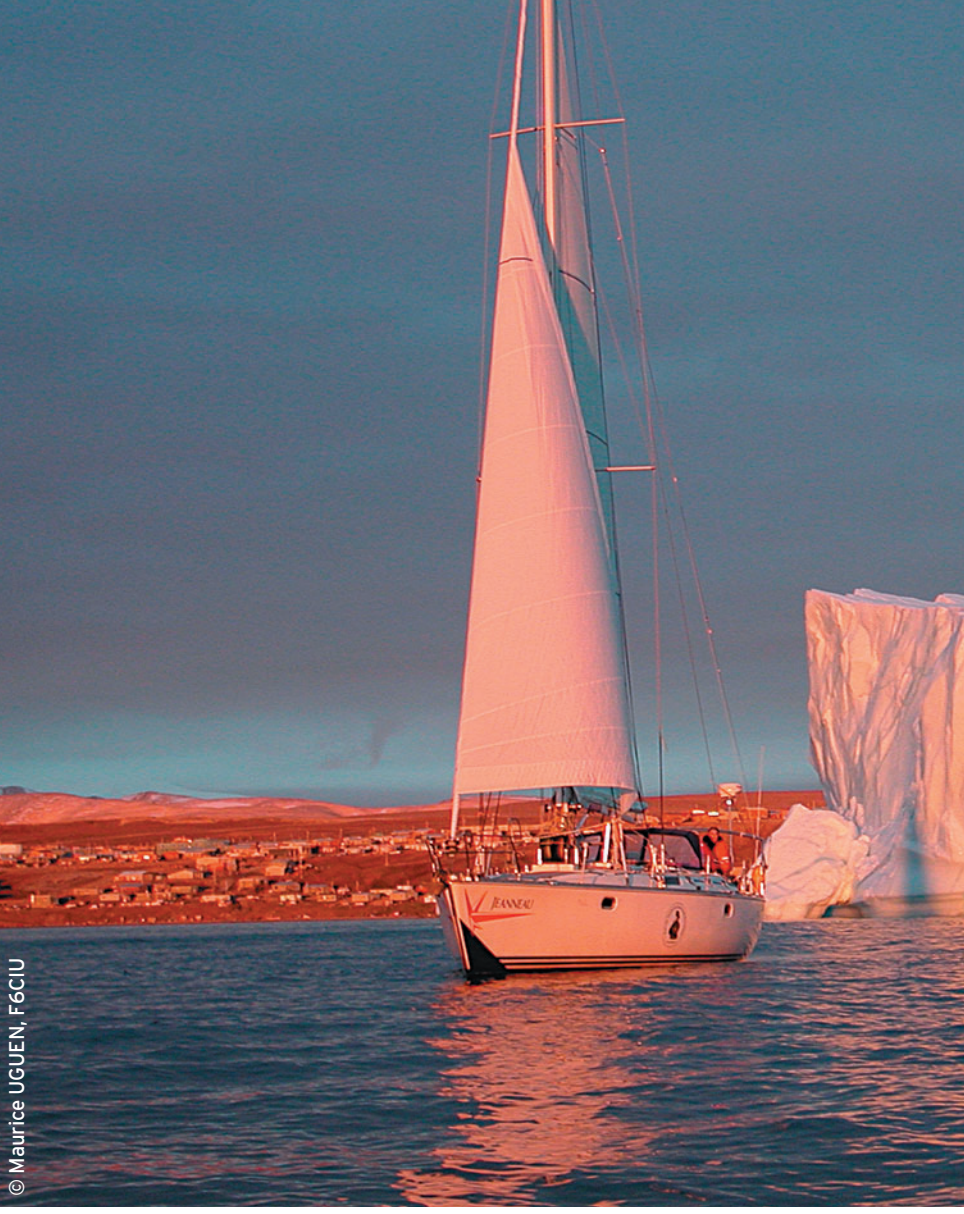

# NUMÉRO SPÉCIAL MARINE : la météo à l'heure du numérique…

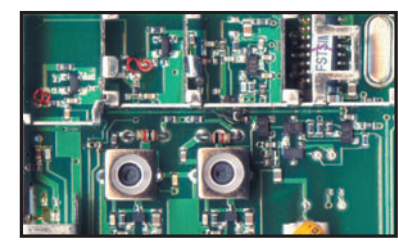

 $\mathsf{FRANCE} \colon 4{,}50 \oplus \begin{array}{cccc} \bullet \end{array}$  DOM: 4,50  $\oplus \begin{array}{cccc} \bullet \end{array}$  CE: 5,00  $\oplus \begin{array}{cccc} \bullet \end{array}$  SUISSE: 7,00 FS  $\begin{array}{cccc} \bullet \end{array}$  CANADA: 7,50 \$C  $\begin{array}{cccc} \bullet \end{array}$  MARD: 50 DH **Réalisation TX ATV 2 300 MHz dule Co**i

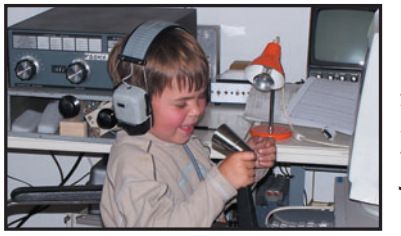

**Reportage TM7OAA : les 70 ans de l'Armée de l'Air**

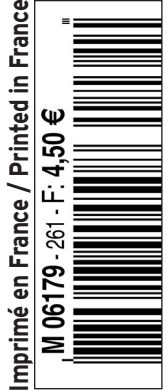

♦

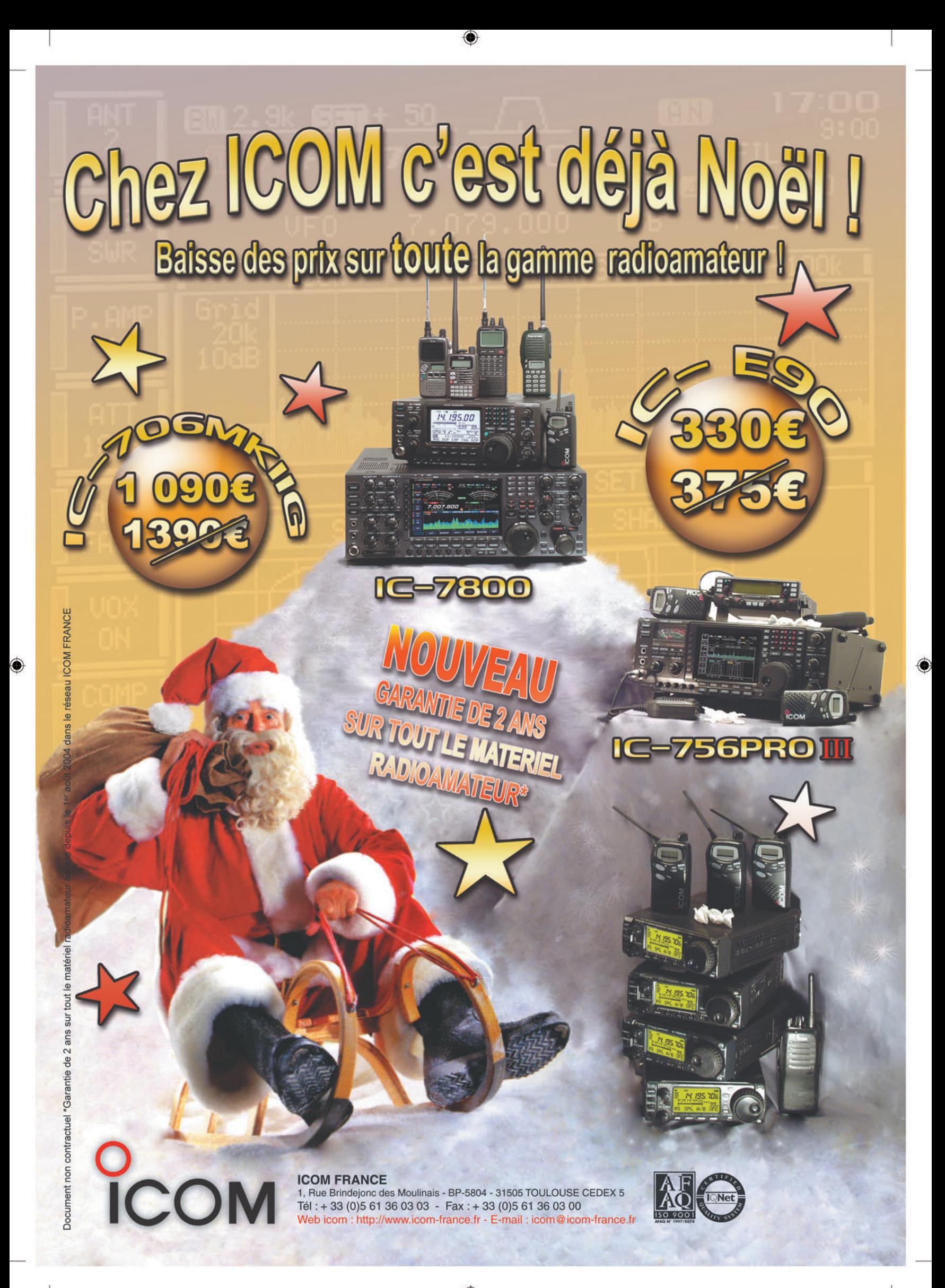

# **SOMMAIRE 261 SOMMAIRE 261**

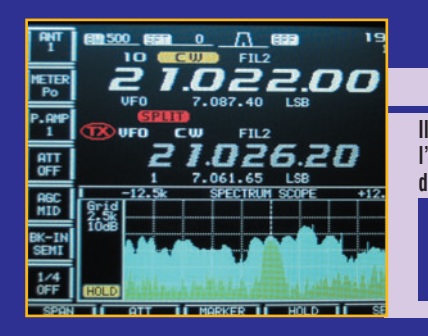

#### **Essai de l'ICOM IC-756PROIII**

#### **Denis BONOMO, F6GKQ**

◈

**Il était plus que probable de voir apparaître une déclinaison de l'IC-7800. Les technologies développées sur le "navire amiral" de la fl otte ICOM allaient certainement être récupérées et adaptées à un transceiver de milieu de gamme. C'est chose faite avec la naissance du PROIII qui pro/PROII et du 7800. Le résultat est brillant…** 

#### **La météo à l'heure du numérique**

**des QSO. Lorsque l'on pratique la radio et le maritime mobile, le dénominateur commun est la météo, une technologie qui passionne à l'heure** *25* **du numérique.**

#### **Maurice UGUEN, F6CIU**

**De tout temps la météo a fait partie des activités que les radioamateurs affectionnent. La description des conditions météo, "le WX", appartient aux sujets de conversation permis lors** 

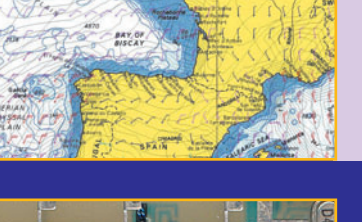

⊕

#### **TX ATV 2,3 GHz à module COMTECH**

#### **André DUCROS, F5AD**

**COMTECH propose des petits tuners de réception TV 1 200 ou 2 300 MHz, mais aussi, et sous le même format, des petits émetteurs capables de fournir jusqu'à 20 mW sur 2 300 MHz. Cet** 

**article concerne le module émission 2 300 ; ses performances en bande passante ne sont pas optimales, et l'image obtenue peut être facilement** *42* **améliorée. C'est l'objet de cette description.**

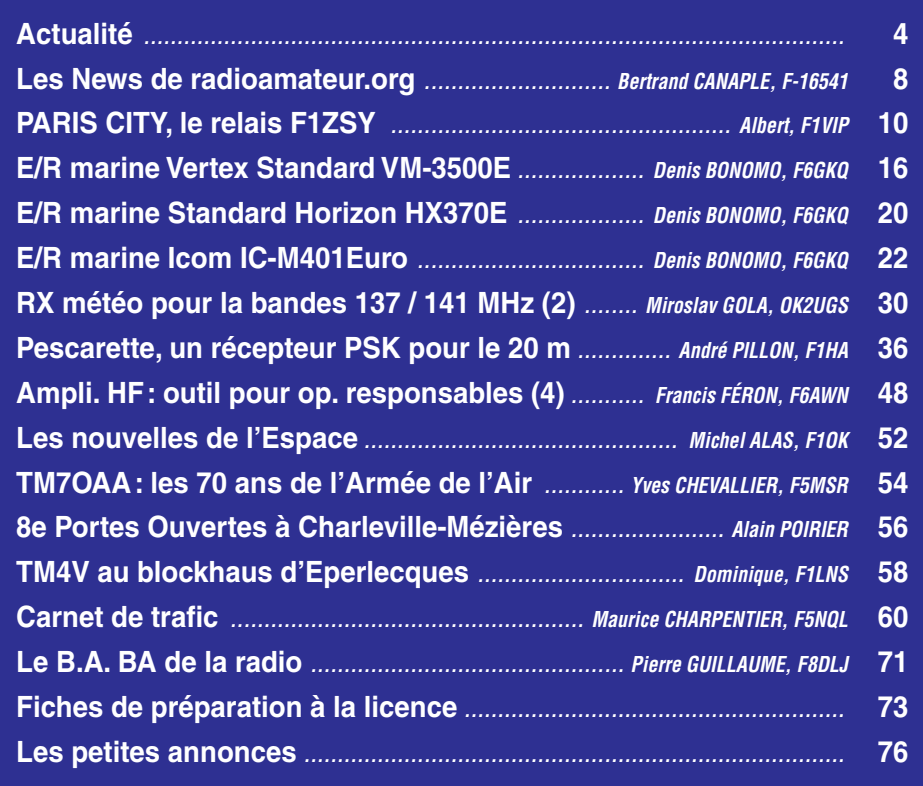

La photo de couverture, œuvre de Maurice UGUEN F6CIU, illustre au mieux ce numéro dont le contenu est résolument orienté vers la marine, Salon Nautique oblige !

Ce numéro a été routé à nos abonnés le 23 novembre

*Nous attirons l'attention de nos lecteurs sur le fait que certains matériels présentés dans nos publicités sont à usage exclusivement réservé aux utilisateurs autorisés dans la gamme de fréquences qui leur est attribuée. N'hésitez pas à vous renseigner auprès de nos annonceurs, lesquels se feront un plaisir de vous informer.*

# **EDITORIAL**

Élargissement de la bande des 40 mètres : à quand notre tour ? C'est la question que l'on peut légitiment se poser. Après la WRC 2004, il a été prévu d'élargir la bande des 40 mètres à l'horizon 2009. Plusieurs pays n'ont pas attendu cette échéance. La Croatie, le Liechtenstein, la Norvège, ont été les premiers de l'IARU Région 1 à autoriser leurs radioamateurs sur l'espace 7,100 à 7,200 MHz. Puis, un grand pays – par le nombre d'habitants et de radioamateurs – a suivi: l'Angleterre en compagnie de son voisin l'Irlande (EI). La RSGB, association nationale membre de l'IARU, a réussi à convaincre l'administration anglaise. Résultat, les radioamateurs britanniques sont présents en masse, depuis le 31 octobre au matin, au-dessus de 7,100 MHz où ils peuvent tranquillement converser en dehors de la cohue qui caractérise le segment inférieur de la bande des 40 mètres. Nos amis Suisses viennent de leur emboîter le pas: dès le 1er janvier 2005, les stations HB pourront accéder, elles aussi, à ce nouveau segment de bande. Il vient alors une question: pourquoi pas nous, Français? Que l'on ne nous dise pas qu'il s'agit d'un problème avec les radiodiffuseurs internationaux : la BBC en fait partie et les Anglais ont obtenu l'élargissement. C'est bien connu, les ondes n'ont pas de frontière… Radio France Internationale exploite une fréquence dans cette partie de la bande, mais la diffusion est très ponctuelle. De toute façon, les auditeurs visés ne sont pas en France, il est donc peu probable, eu égard aux puissances mises en jeu, que les radioamateurs gênent l'écoute des programmes de RFI… et si c'était le cas, ils auraient peut-être des indicatifs en G, HB, 9A, etc.! Voilà un challenge pour le REF-Union: obtenir, le plus vite possible, l'élargissement de la bande sans attendre l'échéance prévue. Que notre association dépose à son tour un dossier, solidement argumenté, donnant l'exemple des pays voisins déjà présents dans ce segment et soulignant que, par conséquent, on ne voit pas très bien ce qui nous empêcherait d'y être également, fût-ce avec un statut secondaire… Il y a fort à parier que les membres en seront reconnaissants et que cela les incitera peut-être à recruter autour d'eux parmi tous ceux qui ont quitté l'association accusée de ne pas assez défendre nos intérêts. Le cadeau ne sera, hélas, pas dans la hotte Père Noël mais Joyeuses Fêtes quand même !

#### *Denis BONOMO, F6GKQ*

⊕

#### **INDEX DES ANNONCEURS**

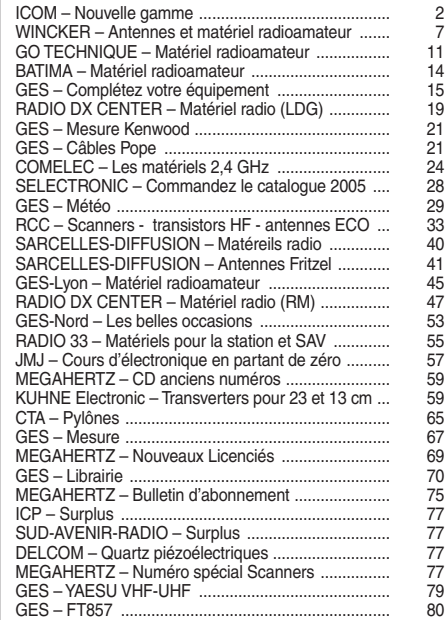

◈

informations

# **L'actualité**

#### HOT LINE "MEGA"

La Rédaction peut vous répondre le matin entre 9 h et 12 h du lundi au vendredi au : 02 99 42 37 42. Nous ne prendrons pas d'appel en dehors de ces créneaux horaires mais vous pouvez communiquer avec nous par Fax : 02 99 42 52 62 ou par E-mail : redaction@megahertzmagazine.com. Merci pour votre compréhension.

SERVICES ADMINISTRATIFS - ABO "MEGA" Tél. : 04 42 62 35 99 (9 h - 12 h du lundi au vendredi). Fax : 04 42 62 35 36. E-Mail : info@megahertz-magazine.com

#### NUMÉROS DE TÉLÉPHONE

Veuillez noter nos nouveaux numéros de téléphone dans l'encadré ci-dessus. Attention, la rédaction (informations, articles, etc.) et les services administratifs (abonnements, etc.), ne sont pas au même endroit. Posez vos questions aux bons interlocuteurs... Afin que vos demandes soient traitées dans les meilleurs délais, respectez également les bonnes adresses mail : redaction@megahertz-magazine.com pour la rédaction et info@megahertz-magazine.com pour les services administratif.

Pensez aux dates de bouclage : toute information doit être en notre possession avant le 3 du mois pour parution dans le numéro du mois suivant.

INTERNET : Notre site est à l'adresse suivante : http ://www.megahertz-magazine.com Informations par E-mail à l'adresse suivante : redaction@megahertz-magazine.com

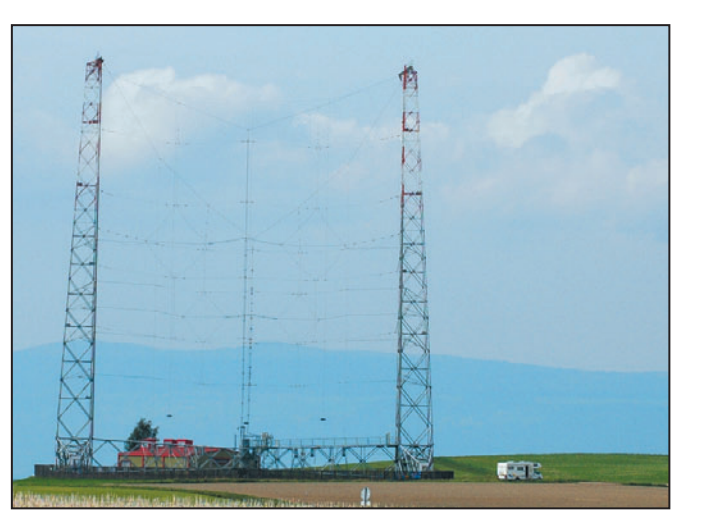

les Suisses de l'étranger qui n'ont pas Internet. L'arrêt de ces émissions radio provoquera également la mise au rebut du dernier émetteur "broadcasting" en Ondes Courtes (OC) de Suisse. Ce dernier, situé à Sottens, connaîtra cependant un dernier sursaut pour le moins inattendu.

Dernier sursaut non seulement inattendu, mais également exceptionnel. Avant d'aller plus loin, il faut préciser que tout émetteur est constitué de deux éléments principaux: un émetteur et une antenne. Début novembre 2004, la partie "émetteur" a été mise hors service par Swisscom Broadcast AG. Pendant quelques semaines, les radioamateurs vaudois ont été autorisés à effectuer des essais de transmission avec l'antenne OC de Sottens.

⊕

Ces essais revêtent les aspects exceptionnels suivants :

- L'antenne de Sottens a toujours servi pour l'émission. C'était la première fois qu'elle servait pour la réception.
- Les performances de cette antenne sont exceptionnelles. Son rendement est plus de vingt fois supérieur à une très bonne antenne OC, ceci tant en émission qu'en réception. Des liaisons inattendues avec des pays très lointains étaient donc envisageables.
- Il est tout à fait exceptionnel que des radioamateurs soient autorisés à faire des essais de transmission sur de telles antennes de radiodiffusion. Ceci non pas seulement en Suisse ou en

#### CONCOURS PHOTO PERMANENT

Floues, rayées, mal cadrées, avec des éléments de fond "parasites"… Nous recevons beaucoup de photos inutilisables en couverture. L'abonnement de 12 mois (ou la prolongation de l'abonnement en cours), ça se mérite. Si vous souhaitez que votre œuvre paraisse en couverture, soignez votre travail! La composition, l'originalité du sujet (radio obligatoirement), la qualité technique de la prise de vue, sont déterminantes. Rappelons que la photo doit être prise dans le sens vertical, au format minimum de 10 x 13 cm sur papier brillant (pour pouvoir être agrandie à 13 x 16 cm). Si vous envoyez un fichier informatique, veillez à ce qu'il soit au bon format et en 300 dpi. Nous attendons vos œuvres… mais évitez les antennes, nous en avons un plein tiroir !

⊕

La photo de couverture est de : Maurice UGUEN, F6CIU.

# **Générale**

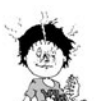

#### ERRATUM

On nous a signalé une petite erreur concernant l'article du transceiver 14 MHz décrit dans MÉGAHERTZ N°

257 page 21: Sur la figure 4-E-1 (implantation) les repères des transistors ne correspondent pas au schéma 4-C (pages 18-19).

T1, T2 et T3 correspondent sur ce plan au type de transistor :

- les transistors marqués T1 sont des BF245C

- les transistors marqués T2 sont des BC109
- les transistors marqués T3 sont des 2N2222

Pardon à nos lecteurs pour cette petite bévue qui ne nuit en rien à la qualité de la réalisation proposée par l'auteur, F5YC.

LA VOIX DE LA SUISSE SE MEURT

Octobre 2004 est le dernier mois pendant lequel nous aurons entendu Radio Suisse Internationale. Depuis novembre, les informations traitées par ce média seront disponibles uniquement sur le site Internet de Swissinfo, ce qui laissera sur la touche tous

 **MEGAHERTZ magazine 261 - Décembre 2004**

**4**

◈

#### informations

Europe, mais au niveau mondial. C'est donc un événement que l'on ne devrait plus revoir au niveau international avant de longues années.

Les effets des diverses contraintes techniques liées au site de Sottens ne devaient être connus que lors des premiers essais. La proximité de l'émetteur Ondes Moyennes de Sottens qui diffuse Option Musique sur 765 kHz est en effet de nature à perturber, voire interdire la réception de signaux lointains. Les radioamateurs vaudois restaient cependant confiants et se réjouissaient de pouvoir effectuer des liaisons avec cette magnifique antenne.

À propos de l'émetteur de Sottens: Un grand coup de chapeau est à tirer aux PTT qui ont construit cet émetteur, puis à Swisscom Broadast qui l'a exploité et entretenu. Il est actuellement dans un parfait état de marche et aurait pu encore être utilisé pendant de nombreuses années. Une adaptation pour pouvoir émettre en mode "radio numérique" (DRM) afin d'atteindre une qualité proche de la radio FM aurait certainement été envisageable et aurait permis de faire entendre la voix de la Suisse dans une qualité encore inconnue du grand public.

⊕

N.D.L.R. : la photo d'illustration est © Radioamateurs vaudois. Pour tout contact : Didier Divorne,

Relation média des radioamateurs vaudois (RAV) 0-787-087-087

#### didier@allo.ch

*Info : Radioamateurs vaudois.*

# **Roam**

#### HE3RSI : UN SIGNAL FANTASTIQUE !

Une suite à l'information cidessus… L'OFCOM (administration de tutelle) a attribué aux radioamateurs souhaitant expérimenter à partir de l'antenne de Sottens l'indicatif

HE3RSI. C'est la première fois que le préfixe HE3 est utilisé. Quant au suffixe RSI, il s'entend pour Radio Suisse Internationale. Par ailleurs, l'OFCOM a également accordé une dérogation à la "Jamborée", c'est-à-dire que des nonlicenciés ont l'autorisation de prendre le micro à la condition que le début et la fin du QSO soient établis par un OM ou une YL licenciée. Et cela pour toute la durée de l'événement, soit du 1er novembre 2004 au 5 décembre 2004 inclus.

À l'heure où nous mettons sous presse, de nombreux contacts ont déjà été réalisés. La puissance d'émission a été abaissée jusqu'à 2 W… sans que cela nuise à la liaison. Activité entre 7 et 30 MHz, QSL à la clé via HB9MM, bureau ou direct (voir adresse ci-après). Après le bouclage de ce numéro, d'autres informations seront disponibles sur le site www.hb9mm.com

RAV HE3RSI Case postale 7270 CH-1002 Lausanne

*Info : Radioamateurs vaudois*

#### 7 MHZ : EN SUISSE AUSSI !

L'élargissement de la bande 7 MHz (voir notre éditorial) fait tache d'huile. Heureux nos voisins Helvètes qui, à leur tour, en bénéficient à l'aube de 2005. Vous pourrez entendre les HB (mais pas les contacter) entre 7,100 et 7,200 MHz, en compagnie des stations G, EI, LA, HB0, 9A… à compter du 1er janvier. Un beau cadeau de leur administration de tutelle pour les 75 ans de l'association nationale USKA. Rappelons que les Anglais (et les Irlandais - EI) sont autorisés dans cette nouvelle sous-bande depuis le 31 octobre dernier.

#### BULLETINS DU RSGB

Les bulletins du RSGB (association britannique) seront désormais transmis sur la fréquence 7,150 MHz, à 10h00 TUC. Par ailleurs, une expérience de transmission simultanée, sur 5,405 MHz (autre

 **MEGAHERTZ magazine 261 - Décembre 2004**

**5**

bande ouverte aux Anglais) et 7,150 MHz sera effectuée à 12h30 TUC. La station GB2RS diffuse ces bulletins d'informations tous les dimanches.

#### NAISSANCE DE L'UTF

Nous apprenons l'existence d'une nouvelle association de télégraphistes, l'UTF (Union des Télégraphistes Français). Elle distribue, entre autres, un CD-ROM d'apprentissage de la télégraphie. Pour en savoir plus, visitez

http://utf.webamat.net/

#### NAISSANCE DE L'ANRF

Toujours au chapitre des naissances, nous apprenons celle de l'ANRF (Association Nationale des Radioamateurs Français). L'ANRF s'est donné pour seul objectif la promotion et la défense du statut des radioamateurs français. Pour en savoir plus, visitez http://anrf.free.fr

#### LA TAXE ANNUELLE EST ARRIVÉE !

Vous l'aurez certainement tous reçue à l'heure où paraîtra ce numéro de MÉGA-HERTZ.

Vous aurez également noté que le paiement ne s'effectue plus auprès du Trésorier Général "local" mais à la "Trésorerie Générale des Créances Spéciales du Trésor", à Châtellerault (86).

#### LES ORGANISATEURS DE CONTESTS SONT-ILS À LA HAUTEUR ?

Des voix toujours plus nombreuses s'élèvent contre l'utilisation irraisonnée des bandes pendant les contests. Lors du dernier CQ WW, on a pu entendre des stations en phonie jusqu'à 7,004 MHz. Les organisateurs de ces contests devraient appliquer le règlement que les participants s'engagent à respecter (notamment le respect des sous-bandes) et disqualifier ceux qui s'égarent trop fréquemment. Ces stations qui violent ouvertement le règle-

ment sont facilement identifiables. Doit-on alors parler de concours ou de mascarade ? S'il est vrai qu'on peut s'abstenir de trafiquer pendant ces contests (ou se réfugier sur les bandes WARC), il faut noter qu'ils deviennent de plus en plus nombreux – et envahissants – et les amateurs qui ne peuvent opérer que pendant les week-ends n'ont guère d'autre choix que de subir…

#### LES FRANÇAIS EN THAÏLANDE

Alain F6HBR a le plaisir de vous annoncer qu'il va établir son QRA en Thaïlande, et le regret de vous annoncer qu'il ne pourra pas y pratiquer la radio, du moins au début. En effet, si les OM LX, SM, OE, W, (et d'autres encore) peuvent obtenir une licence par réciprocité, il n'y a malheureusement aucun accord en ce sens entre la Thaïlande et la France !

Afin de débloquer la situation et entamer les procédures auprès de nos administrations, les OM pouvant être intéressés par l'émission (occasionnelle ou permanente) depuis ce pays, peuvent contacter Alain pour une action commune. L'union faisant la force, con-

⊕

tact à f6hbr@tele2.fr ou au 04 94 24 84 63. Merci à tous !

> *Info relayée par Maurice, F5NQL*

#### POUR CEUX QUI VOYAGENT EN TURQUIE

Une page WEB est accessible aux radioamateurs qui se déplacent en Turquie. Sur cette page, ils trouveront des informations, régulièrement remises à jour, relatives aux répéteurs et aux relais Echolink.

http://echolink.sitemynet. com/

(Informations Echolink). http://turkiyehamrpt. sitemynet.com/

(Informations répéteurs). *Info : TA2CDL & DO1NGT*

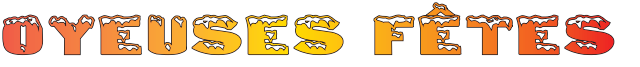

◈

informations

#### TÉLÉTHON 2004, **PARTICIPATION** DE F5KLJ SOUS TMØTLT

À l'occasion du Téléthon 2004 le radio-club de Haute Saintonge, F5KLJ, activera comme tous les ans l'indicatif spécial TMØTLT. Si le temps le permet, un lâcher de ballon "bulle d'orage" est aussi prévu le 4 ou le 5 décembre. Il sera équipé d'une balise VHF (144,650 MHz). Nous serons en veille sur le 7,080 ± QRM pour les reports d'écoute afin d'assurer un suivi du vol. Un coffret cadeau de produits régionaux récompensera celui ou ceux qui pourront récupérer le ballon après sa chute.

Des informations complémentaires seront données dans les bulletins F8REF avant le Téléthon.

Pour tout renseignement complémentaire : F5KLJ@ref-union.org *Info : Alain BASSET, F1MMR*

#### SI TOUS LES GARS DU MONDE : LE FILM

⊕

Marc, F4BSL, nous informe qu'il existe encore plusieurs copies en 35 mm du célèbre film "Si tous les gars du monde" et ajoute "voilà une idée pour les radio-clubs, organiser une projection dans son cinéma de quartier ou de village de cette très belle histoire qui, d'ailleurs, ne concerne pas que les radioamateurs.

Pour tous renseignements, contacter Marc, F4BSL, le soir. Téléphone : 04 75 21 41 62

# **Calendrier**

CLERMONT DE L'OISE (60) Les 5 et 6 mars 2005

SEIGY (41) Les 2 et 3 avril 2005

# **Shopping**

#### RF SYSTEMS "POWER ISOLATOR"

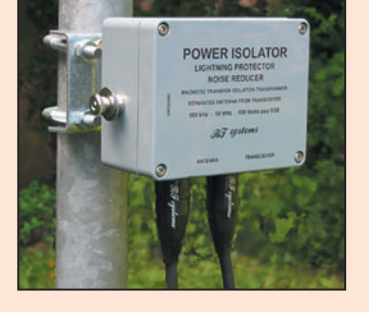

Le "Power Isolator" est un dispositif de sécurité protégeant les installations contre la foudre et l'électricité statique et faisant, en même temps, office de réducteur de bruit. Il a été conçu à l'origine pour protéger des installations professionnelles et militaires. Contrairement à d'autres systèmes, il n'établit pas de connexion directe entre l'émetteur-récepteur et l'antenne mais utilise la technologie "du transfert magnétique" sous 50 ohms. Il a été conçu pour couvrir la gamme 500 kHz à 50 MHz et supporte 600 W PEP en émission. Les pertes d'insertion

sont très faibles, de l'ordre de 0,3 dB, connecteurs inclus. D'après le communiqué de presse que nous avons reçu, il résisterait à un coup de foudre de 10 000 A et à une tension entréesortie de 10 000 V. Monté dans un boîtier inaltérable, il est conçu pour une utilisation en extérieur. En attendant que nous puissions tester un exemplaire de ce "Power Isolator", vous pouvez obtenir de plus amples renseignements auprès de RF Systems info@deltron.nl

#### YAESU FTDX9000 : ILS SONT TROIS !

Le FTDX9000, brièvement présenté dans nos précédents numéro, a fait des petits ! Nous vous l'annoncions, ce haut de gamme Yaesu sera disponible pour le début 2005. Il serait doté d'un excellent récepteur (IP3 à +40 dBm) et d'une puissance d'émission

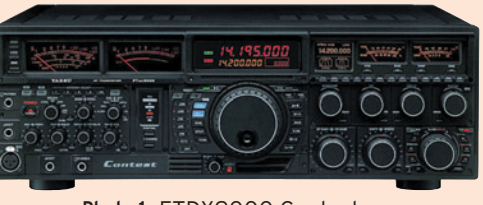

Photo 1: FTDX9000 Contest.

de 200 W, avec, en héritage du Mark V, un étage de puissance commutable en classe A pour une plus grande linéarité. La surprise, c'est que cet appareil serait décliné en trois versions différentes :

- FTDX9000D: 200 watts, grand TFT, carte mémoire intégrée, double réception, deux récepteurs dotés du VRF, alimentation secteur intégrée.
- FTDX9000 Contest: 200 watts, double VU-mètre & LCD, VRF installé dans le seul récepteur principal, prises jacks supplémentai-
- res pour manip et casque, alimentation secteur intégrée (photo 1).
- FTDX9000MP: 400 watts, double VUmètre analogique, affichage LCD, carte mémoire installée, double réception, deux récepteurs dotés du VRF, alimentation secteur extérieure avec double HP (photo 2).

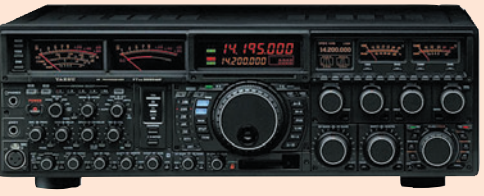

Photo 2: FTDX9000MP.

Voilà qui va donner du fil à retordre aux acquéreurs potentiels: quel modèle choisir? Réponse lors de nos premiers essais…

#### COUPLEUR AUTOMATIQUE YAESU FC-40

Nous l'attendions pour ce numéro, il ne sera présenté que dans le prochain… Un peu de

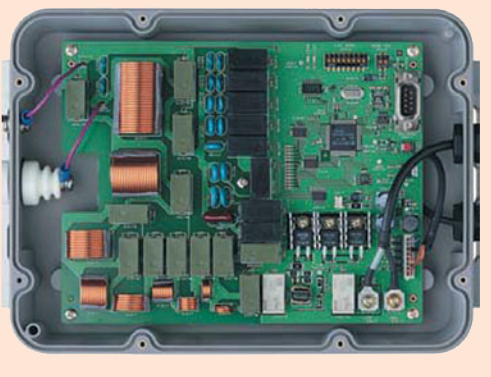

retard pour ce coupleur FC-40, destiné aux FT-897 et FT-857. Conçu pour être installé en extérieur, au plus près de l'antenne, il pourra accorder un fouet ou un long fil sur toutes les bandes, de 1,8 à 50 MHz. Le FC-40 est relié au transceiver par deux câbles de 5 m, un pour la logique de commande, l'autre pour le coaxial. Les 100 mémoires permettent de conserver les réglages qui auront été déterminés par l'automatisme. Ce coupleur admet 100 W au maximum et ne demande entre 4 et 60 W pour effectuer le réglage. L'alimentation basse tension s'effectue par le câble de commande.

**6 MEGAHERTZ magazine 261 AU 261 - Décembre 2004**  ♠

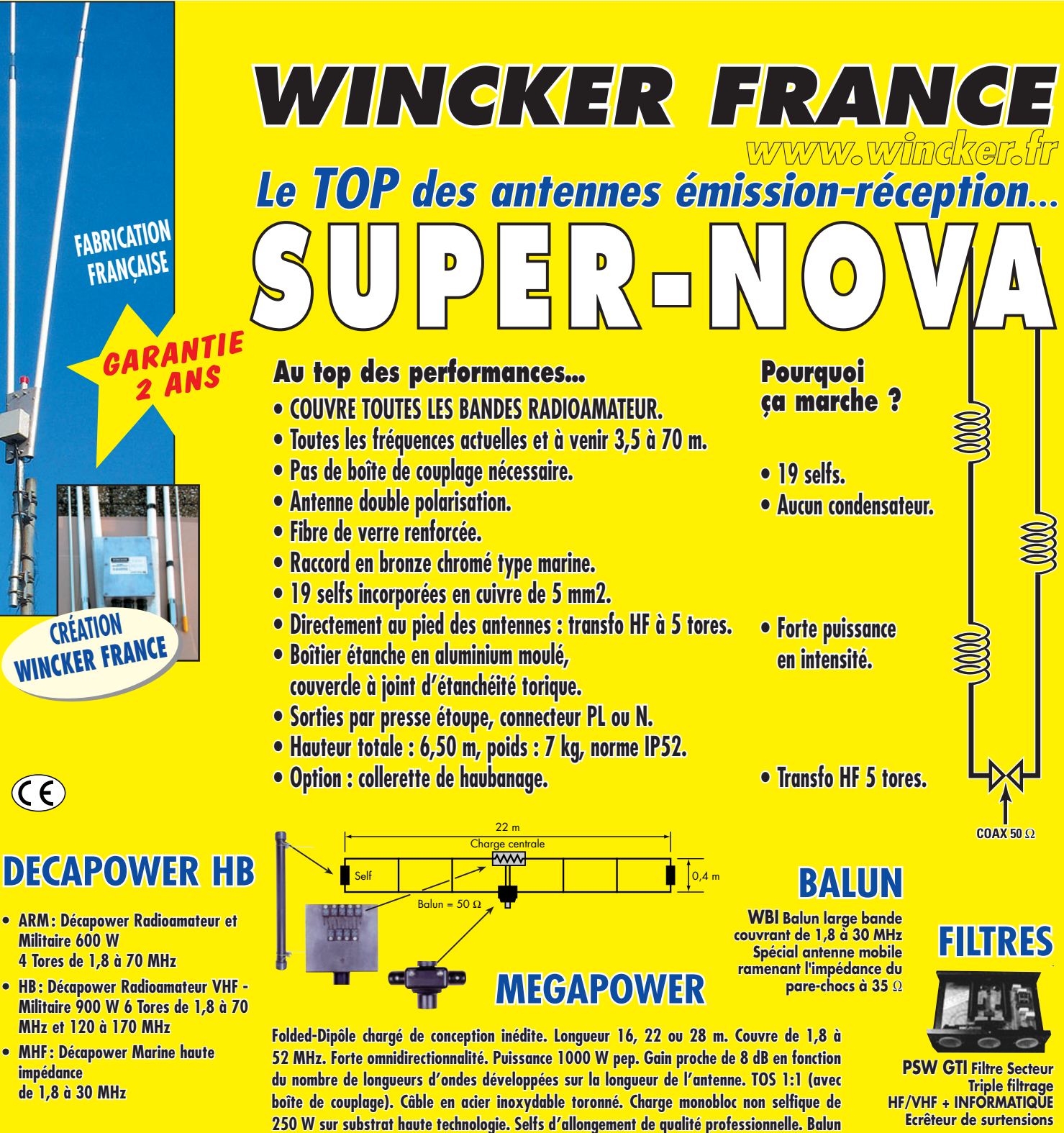

◈

**Largeur de bande révolutionnnaire de 1,8 à 32 MHz avec boîte de couplage ou de 32 à 144 MHz sans boîte de couplage**

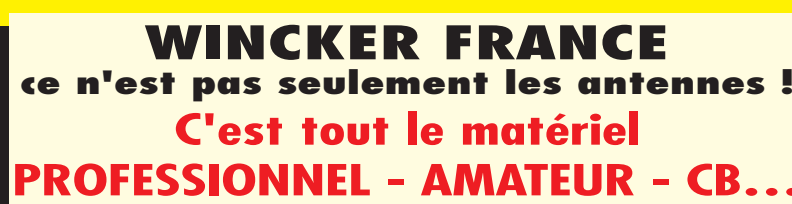

**étanche sur ferrite fermée. Alimentation directe par câble coaxial 50** Ω**. Un must !**

#### *WINCKER FRANCE* **INFOS AU 0826 070 011 www.wincker.fr** *Catalogue* ■ **<sup>10</sup>**€ **25 ans de fabrication AIR - TERRE - MER earvoice**

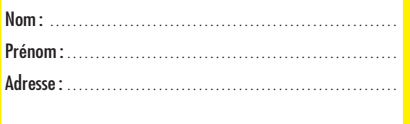

**55 bis, rue de NANCY • BP 52605 44326 NANTES CEDEX 03 Tél.:0240498204 - Fax : 0240520094 e-mail : info@wincker.fr**

MHZ 0411161010

 $\overline{1}$ 

◈

◈

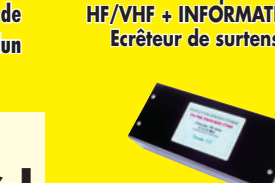

**micro et HP dans l'oreille ou casque anti-bruit avec earvoice + écouteur simple.**

**N<sup>O</sup>UVEAU**

**FTWF Filtre Passe-bas 2000 W PEP – 0,5 - 30 MHz avec réjecteur TV Bobinages isolés au vernis hautes fréquences**

◈

informations

# Les News de <sub>RADIOAMATEUR.ORG</sub>

#### par Bertrand CANAPLE, F-16541

#### BIENTÔT LA RADIODIFFUSION PAR SATELLITE!

Elle nous vient des États-Unis et cible les automobilistes. Les deux plus importants distributeurs américains de radio numérique par satellite, XM et Sirius, demandent au Conseil de la radiodiffusion et des télécommunications canadiennes (CRTC) de vendre par abonnements 179 canaux de radio.

Le CRTC devait entendre les commentaires des Canadiens en audiences publiques à compter du 3 novembre 2004. Plusieurs indices laissent croire que les jeux sont faits et que le CRTC accordera les licences demandées. Parmi les documents déposés devant le CRTC, on trouve une lettre du ministère de l'Industrie confirmant au CRTC que le Canada a renoncé à cette bande de fréquence radio et l'a déjà

⊕

cédée aux distributeurs américains. L'Association canadienne des radiodiffuseurs, qui regroupe tous les radiodiffuseurs indépendants du Canada et qui défend toujours avec beaucoup d'âpreté les intérêts de ses membres, a décidé de ne pas faire de représentations au CRTC.

*Info : F-16541*

#### FCC : LES CPL AUTORISÉS SUR LE TERRITOIRE AMÉRICAIN

La Federal Communications Commission (FCC) vient d'autoriser le déploiement, sur l'ensemble du territoire américain de la technologie de transfert des données par courant porteur.

Des sociétés spécialisées pourront désormais offrir à leurs clients une connexion Internet haut-débit via les lignes électriques. Le futur abonné n'aura besoin que d'un modem, à

brancher sur une prise électrique. Jusqu'à présent, la FCC avait limité ce type de connexion à certaines régions pilotes, notamment la ville de Cincinnati. L'organisme souhaitait en effet évaluer au préalable les risques d'interférence entre les signaux électriques et les fréquences radio. Mais les résultats des zones d'essai ont montré que ces problèmes demeurent maîtrisables et n'entravent pas l'utilisation des radios.

L'extension de la technologie à tout le pays a donc été décidée, à la satisfaction des sociétés du secteur qui voient là l'opportunité de s'imposer comme alternative aux connexions hautdébit par câbles ou lignes téléphoniques.

*Source : Washingtonpost.com*

#### UN SATELLITE ÉTUDIANT CONSTRUIT VIA INTERNET !

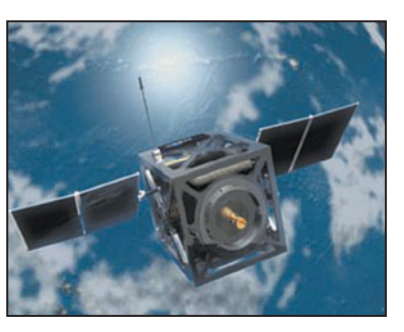

Construit via Internet, le satellite étudiant est en train de voir le jour à l'ESTEC.

Répartie dans des universités aux quatre coins de l'Europe, cette équipe de 250 étudiants ne s'est jamais réunie physiquement, mais, ensemble, ils ont construit un satellite prêt à aller dans l'espace. Le SSETI Express est actuellement en cours d'intégration dans une salle blanche de l'ESA en vue d'un lancement prévu en mai de l'année prochaine.

**MEGAHERTZ magazine 261 - Décembre 2004** 

À l'heure actuelle, les sous-systèmes complets sont en cours de livraison à l'ESTEC, le centre de technologie spatiale de l'ESA aux Pays-Bas. Les téléparticipants italiens et danois suivent avec passion le processus d'intégration grâce à des photographies mises à jour quotidiennement, au journal de bord d'intégration et même à une webcam.

Le sous-système de propulsion à gaz froid du satellite a été réalisé en Allemagne, à l'université de Stuttgart tandis que ses systèmes de communication jumelés – en bande S et UHF – sont à mettre au crédit de radioamateurs britanniques et allemands. Un étudiant danois a réalisé le système magnétique de détermination et de contrôle d'attitude du satellite.

*Source : ESA*

#### LE "DIPLOMA DEI LAGHI ITALIANI"

Un nouveau diplôme vient de voir le jour en Italie : le "Diploma Dei Laghi Italiani". Il s'agit de contacter des villes situées au bord des lacs italiens. Des informations complètes figurent sur le site www.dlit.info.

*Source : CDXC*

#### RV3DR : UN NOUVEAU PROJET DE SATELLITE POUR 2005

Pendant les rencontres ARISS-AMSAT, Serge Samburov RV3DR (membre ARISS Russie) a présenté un projet de satellite. Ce satellite serait lancé pour célébrer le 175e anniversaire de l'Université des techniques Bauman à Moscou.

Le satellite sera lancé lors d'une EVA. Il inclura une SSTV. Comme le satellite est programmé pour être lancé en 2005, il sera très simplifié et devra être construit rapide-

ment. Un satellite plus sophistiqué est prévu pour 2007, commémorant le 50e anniversaire du lancement de Spoutnik-1. De plus amples informations figurent sur le site de l'AMSAT (http://www.amsat.org).

*Source : AMSAT*

#### STATION RADIO ARISS : REMISE EN ROUTE EFFECTUÉE !

La station radio ARISS à bord de l'ISS a connu un petit problème. L'astronaute Leroy Chiao a remis la station radio opérationnelle. Après quelques jours à bord, Leroy Chiao KE5BRW, a remis en route la station radio en mode packet.

#### URC : A LA RECHERCHE DE VOLONTAIRES POUR LE SERVICE QSL

Actuellement, l'URC recherche des volontaires pour assurer le bénévolat de QSL manager pour les départements 37, 52 et 88. Si des OM sont intéressés, merci de bien vouloir adresser votre candidature ainsi que vos coordonnées au siège de l'URC.

*Source : URC*

◈

#### UO-22 ARRIVERAIT EN FIN DE VIE…

L'AMSAT-UK a été informée par le SSTL que le satellite UO-22 n'était plus en bonne forme et qu'il arrivait en fin de vie.

Le SSTL, qui est la station de contrôle des satellites à l'Université de Surrey, a tenté à plusieurs reprises de relancer le bon fonctionnement du satellite ces dernières semaines mais il retombait en panne presque aussitôt. SSTL fera encore d'autres tentatives mais sans grand espoir.

La cause de la fin prochaine de UO-22 est incompréhensible, mais il faut savoir que ses

◈

#### informations

batteries travaillent depuis 10 ans dans l'espace. D'autre part, le satellite est très chaud en ce moment à cause d'une position incontournable face au soleil. Cette élévation de température a sans doute usé les batteries de même que le récepteur.

UO-22 a été lancé en juillet 1991 du CSG de Kourou. Il a servi en mode "store & forward" au profit des radioamateurs en mode packet dans le monde entier. *Source : AMSAT France* 

*(http://www.amsat-france.org) Info : G3WGM*

#### MUSÉE DES RADIOCOMMUNICATIONS MARITIMES

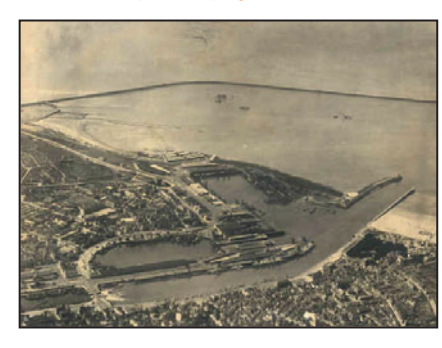

⊕

Du nouveau venant du Nord: Pierre Painset signale aux OM une ouverture prometteuse quant au lieu d'édification du futur musée des radiocommunications maritimes. Il s'agirait d'un retour à la source puisque les anciens locaux bien connus de FFB Boulogne-radio pourraient abriter le musée. Ce lieu serait, selon l'UEF, un bon choix. Il est prédestiné et facilement accessible, avec des autobus à proximité. Il sera certainement le seul musée radiomaritime, le projet à proximité de Saint-Lys ayant été abandonné. Il sera également un plus pour la commune du Portel.

Tous les multiples documents recueillis par l'UEF concernant les stations radiomaritimes françaises et étrangères lui seront remis, ainsi qu'une série de photos aériennes provenant des archives paternelles. André Wantz, son père, a été le géomètre qui a travaillé juste après la guerre pour la reconstruction du port de Boulogne, dont les photos sont en partie visibles sur le

site internet www.wantz.net/ andre/boulogne.htm (la photo qui illustre cette information est extraite du site).

*Source : UEF (Union des Ecouteurs Français)*

#### LA CHINE LANCE UN SATELLITE D'OBSERVATION DE LA TERRE

La Chine a lancé avec succès, samedi 6 novembre, un satellite d'observation de la terre à partir de la base de Taiyuan (nord), a rapporté l'agence Chine nouvelle.

Ce satellite de type ZY-2 est le troisième du genre et servira à recueillir des données utiles à la protection de l'environnement, la planification urbaine, la production agricole, la surveillance des catastrophes naturelles ainsi qu'aux expériences scientifiques dans l'espace, a précisé l'agence officielle.

Le lancement, effectué à l'aide d'une fusée Longue Marche 4-B, a eu lieu à 11H10 locales (03H10 GMT) et le satellite s'est séparé de son lanceur 12 minutes plus tard pour rejoindre son orbite.

Deux autres satellites de type ZY-2 qui sont toujours en orbite avaient été lancés le 1er septembre 2000 et le 27 octobre 2002.

Le lancement de samedi est le 82e effectué par une fusée Longue Marche et le 40e réussi d'affilée depuis octobre 1996, selon Chine nouvelle.

*Source : Yahoo news*

#### SOLEIL : PHÉNOMÈNE CURIEUX LES 11 & 12 OCTOBRE !

Un événement extrêmement rare s'est produit avant la fin de la première quinzaine du mois d'octobre: le nombre de Wolf était à zéro les 11 et 12 octobre 2004, ce qui signifie qu'il n'y avait pas la moindre tache sur le soleil.

Les spécialistes de la NASA pensent que la descente du cycle devrait être beaucoup plus rapide que prévu. Il leur semble que le minimum se situerait fin 2006 et le prochain maximum en 2010. *Source : CDXC*

**MEGAHERTZ magazine 201 0 1261 - Décembre 2004** 

#### UBA : UN MALVOYANT, LAURÉAT DE L'ÉPREUVE **THÉORIQUE**

Frank – ON4AAC, responsable des moins-valides au sein de l'UBA, a fait savoir à l'UBA qu'un malvoyant venait de réussir l'épreuve théorique / licence C (provisoirement) auprès de l'IBPT. Il a suivi les cours dans la section d'OSA. La semaine dernière, il a pris connaissance du cours flambant neuf en Braille, cours annoncé disponible chez Frank dès le 6 octobre 2004 afin, encore une fois, de tout revoir et de bien se préparer pour l'épreuve théorique.

Lors de l'examen, il faut souligner la présence de D. Erzeel (responsable du service des licences) et de P. Appeldoorn (responsable de la commission d'examen). Des 24 questions, deux ne furent pas posées (question avec schéma). Raff a répondu correctement à 21 questions. Son nouvel indicatif d'appel est ON2SH. En un mot "sincères félicitations" !

Remerciements les plus profonds pour tous ceux qui ont permis, au sein de l'UBA et de l'IBPT à Raff, ON2SH, de réaliser son rêve.

*Source : UBA*

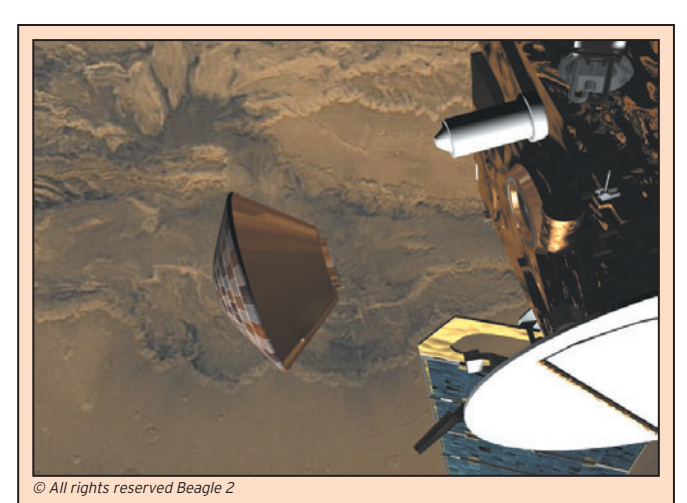

#### BEAGLE 2 EST VRAIMENT PERDU !

Le robot britannique Beagle 2, largué sur la planète Mars depuis la sonde européenne Mars-Express le 25 décembre 2003, n'a jamais émis de signal car le gouvernement voulait une mission "à bon marché", conclut un rapport parlementaire rendu public mardi.

"L'ESA (Agence Spatiale Européenne) et le Royaume-Uni voulaient un atterrisseur sur Mars à bon marché", a déclaré le président de la commission scientifique et technologique du Parlement britannique, Ian Gibson.

Le gouvernement a certes investi de l'argent dans le projet, mais uniquement après la levée de fonds auprès de partenaires privés par les organisateurs de la mission, a souligné la commission.

Beagle 2 devait chercher des traces de vie sur Mars après avoir été largué sur la planète rouge en décembre 2003. Mais alors qu'il devait se poser le jour de Noël 2003, aucun signal radio de sa part n'avait pu être capté. L'ESA l'avait déclaré officiellement perdu le 11 février 2004.

Et à ce jour, la perte du robot demeure inexpliquée officiellement, même si plusieurs hypothèses sont envisagées. En revanche, un premier rapport rendu public en mai dernier avait stigmatisé l'organisation de la mission. Le professeur David Southwood, directeur de la science spatiale à l'ESA, avait notamment indiqué que la mission se présentait si mal avant même son lancement qu'il s'était demandé, à son arrivée à son poste à l'été 2001, s'il n'aurait pas mieux valu l'annuler.

*Source : Yahoo News*

#### **REPORTAGE**

◈

radioamateurs

# **PARIS CITY, F1ZSY**

années, les radio-<br>
années, les radio-<br>
amateurs parisiens<br>
ont enfin leur relais.<br>
FIVIP a achevé l'ins-<br>
tallation du relais "PARIS ans voix depuis des années, les radioamateurs parisiens ont enfin leur relais. F1VIP a achevé l'ins-CITY", situé à 90 m d'altitude sur la colline de Chaillot, dans le 16e arrondissement.

Si Paris fait le bonheur des Parisiens et de ses visiteurs, il n'en est pas de même pour

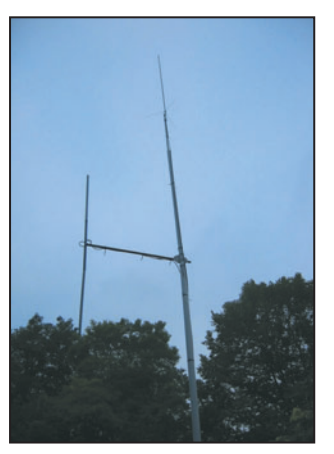

◈

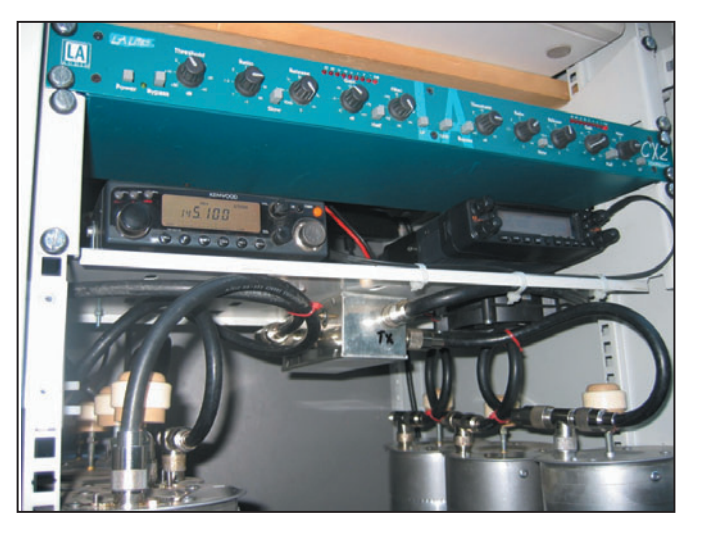

les utilisateurs des ondes VHF en puissance QRP ou portables. Ces diverses considérations font que l'absence d'un relais radioamateur dans Paris intra-muros se fait cruellement sentir depuis des années. Quelques tentatives d'installation d'un relais VHF avaient vu le jour mais, pour plusieurs raisons, n'ont pu être concrétisées de façon définitive.

F1VIP a pris la décision d'étudier et de réaliser un relais radioamateur VHF "Home Made" en modulation F3E.

#### **CARACTÉRISTIQUES TECHNIQUES DE F1ZSY**

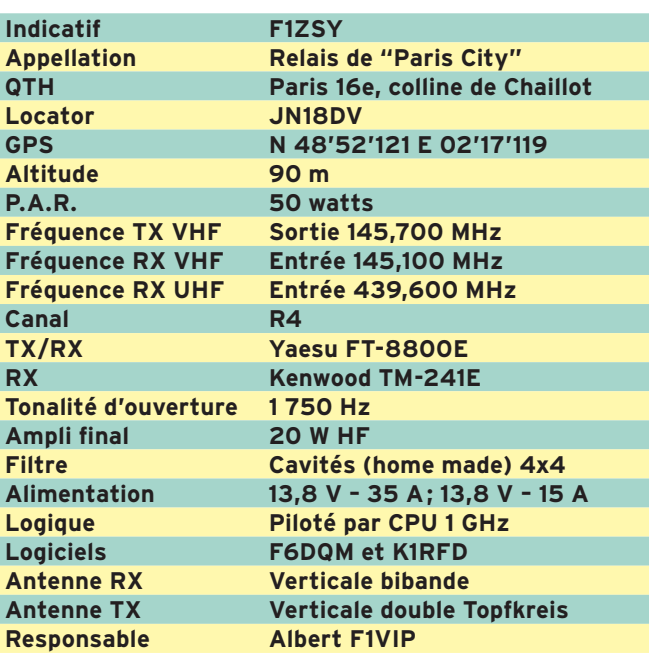

Ainsi commença la belle aventure de "PARIS CITY", le relais des Parisiens. Pratiquement, tous les petits détails, d'ordre technique et financier, ont été résolus et l'autorisation officielle est acquise. Cette réussite est avant tout le fruit du travail d'un OM au service des OM.

La fourniture des matériaux divers, ainsi que la charge financière ont été résolues. Un grand merci aux OM de l'ombre qui l'ont encouragé et ont participé à l'aventure de ce projet. Une association

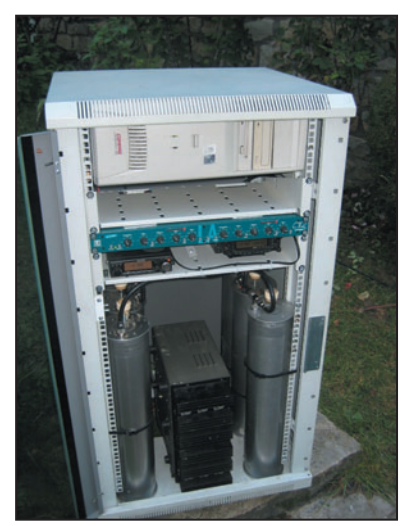

sera constituée pour l'occasion, Albert s'engage à rétrocéder le relais en donation.

La mise en service était prévue pour la Toussaint, le 1er novembre 2004 à 10 heures. Les diverses photos qui illustrent cet article montrent le relais en cours d'essais.

Albert, F1VIP

◈

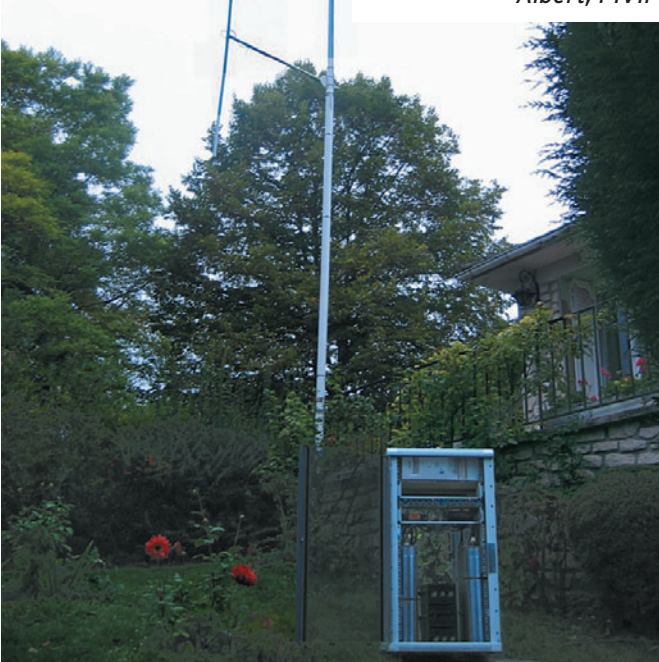

**MEGAHERTZ magazine** 2004

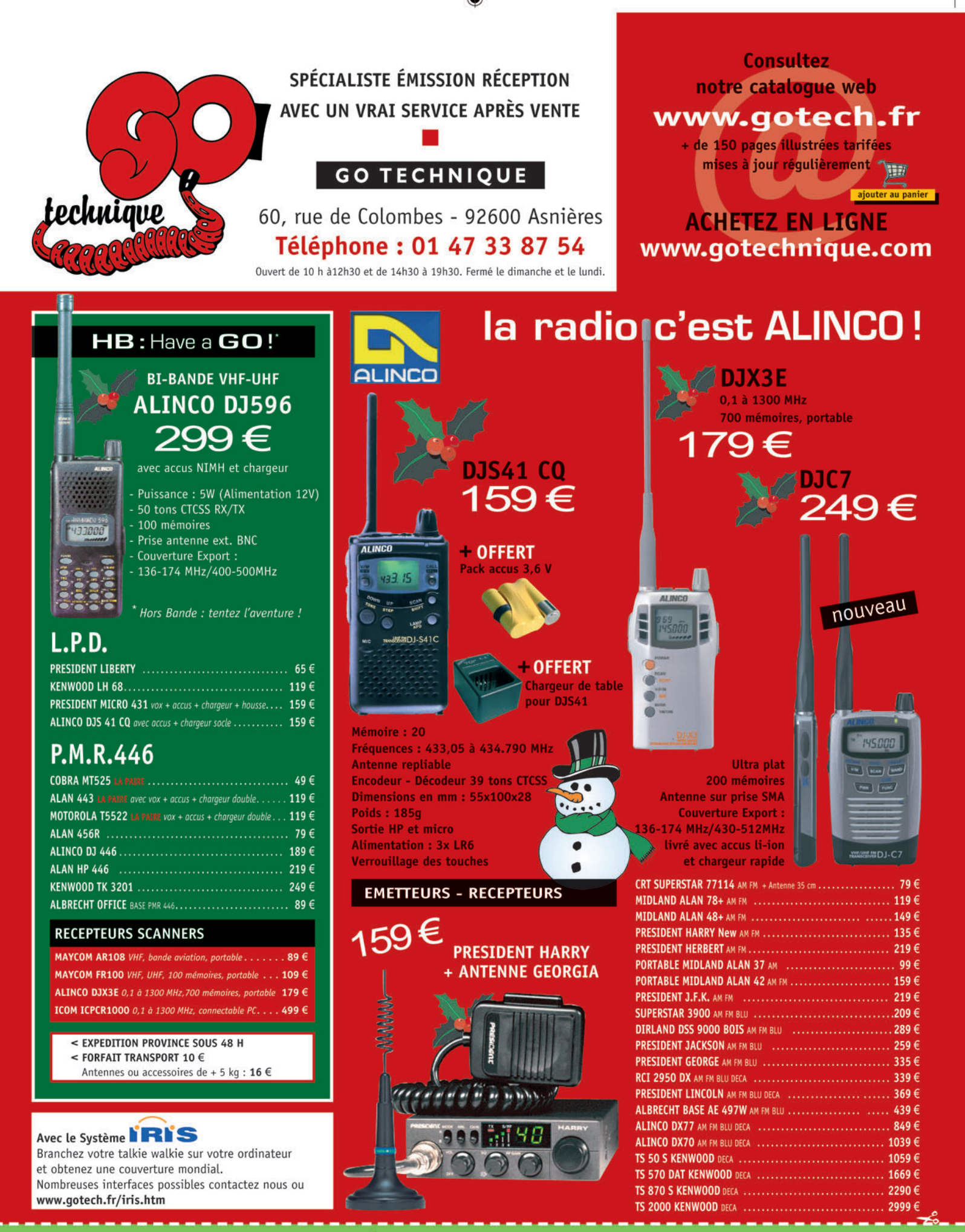

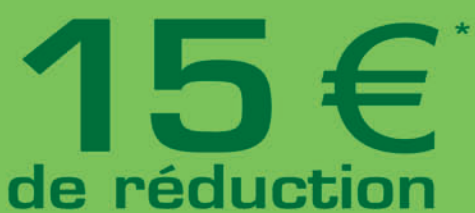

Pour profiter du chèque de réduction par courrier ou sur place Donner l'original du coupon avec la commande ou au magasin, une seule offre par famille.

Pour profiter du chèque de réduction sur internet Taper le code "Megahertz noël" dans la cellule "votre code pour cette commande." Nous déduirons automatiquement 15 euros du total.

\* à partir de 150 euros d'achat. Offre valable jusqu'au 31 janvier 2005.

۰

# **ESSAI**

◈

matériel

# **MIC-756-PROI l'héritage d'un savoir-faire**

Nous le pressentions, il était plus que probable de voir apparaître sur le marché un héritier direct de l'IC-7800. Les technologies développées sur le "navire amiral" de la flotte ICOM allaient certainement être récupérées et adaptées à un transceiver de milieu de gamme. C'est chose faite avec la naissance du PROIII qui profite d'un double héritage : celui de la gamme PRO/PROII et du 7800. Le résultat est brillant, contesteurs, DX'eurs et amateurs exigeants ne devraient pas

es nouveaux transceivers doivent répondre à une demande d'amateurs toujours plus exigeants: on souhaite disposer d'un excellent récepteur, sensible quand il s'agit de l'utiliser avec une antenne médiocre, mais résistant aux signaux forts qui peuplent les bandes amateurs… ou voisinent avec celles-ci. L'équation n'est pas facile à résoudre, surtout quand on sait que ces mêmes amateurs souhaitent, pour la plupart d'entre eux, profiter d'une réception à couverture générale... Le filtrage d'entrée est donc moins performant que celui qui serait adopté pour un transceiver exclusivement limité aux bandes amateurs. es nouveaux trans-<br>
ceivers doivent répon-<br>
dre à une demande<br>
d'amateurs toujours<br>
plus exigeants: on<br>
souhaite disposer d'un excel-

Le travail des ingénieurs va donc porter sur l'amélioration des circuits d'entrée, des mélangeurs, de la chaîne d'amplification Fl... et des sacro-saints DSP auxquels aucun transceiver n'échappe plus. Il n'est donc pas étonnant de voir comment est né le PROIII. Héritier direct des technologies développées par ICOM sur le 7800 pour obtenir un point d'interception élevé et une bonne dynamique, il garde la philosophie, l'ergonomie des 756, 756 PRO et PROII. Comme nous avons déjà testé les précédents 756, nous renverrons les lecteurs aux articles correspondants, à savoir les numéros 168, 205 et 230 de MÉGAHERTZ magazine, et nous allons nous bor-

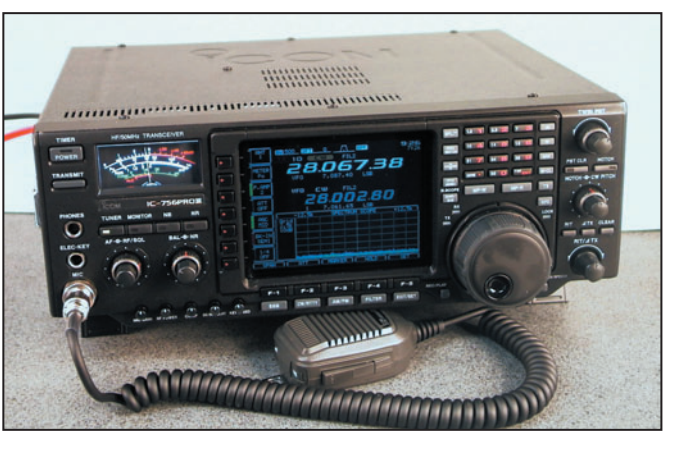

1 – L'IC-756 PROIII, à part l'étiquette, aucune différence d'aspect extérieur avec le PROII !

ner à évaluer les qualités (et défauts ?) du PROIII tout en montrant les différences avec le PROII. Rappelons simplement qu'il s'agit d'un transceiver décamétrique et 50 MHz, délivrant 100 W HF, dont le récepteur permet l'écoute simultanée sur une même bande (DUALWATCH) avec réglage de balance entre les deux signaux.

#### LES DIFFÉRENCES ENTRE PROII ET PROIII

Le PROII avait été mis sur le marché en 2002, environ un an et demi après le PRO. On pouvait alors penser qu'il corrigeait des défauts pointés du doigt par les amateurs ayant acquis l'IC-756PRO. En fait, ICOM répondait également à leurs attentes, adaptant au PROII les desiderata de ces amateurs et faisant de ce dernier transceiver un matériel très abouti. Entre le PROII et le PROIII, la marche est encore plus grande car les différences viennent essentiellement de ce que nous avons écrit plus haut: l'héritage de l'IC-7800. Et c'est essentiellement le récepteur qui va en profiter. Ainsi, le point d'interception du 3e ordre progresse de 8 à 10 dB, passant de +20/22 à +30 dBm... enfin, c'est la valeur annoncée par ICOM, mais nous avons peu de raisons d'en douter. Entre le PRO et le PROII, l'écart était moindre, on passait de +15 à +20 dBm. La dynamique d'intermodulation passait, elle de 95 à 97/100 dB (fourchette suivant les exemplaires testés), les valeurs énoncées étant celles mesurées par le labo de l'ARRL, sur 14 MHz, préampli sur OFF, avec 20 kHz d'écart entre les deux générateurs.

**MEGAHERTZ magazine 12 | 261 - Décembre 2004** 

Pour l'IC-7800, ce même labo mesurait un IP3 à +37 dBm (pour +40 dBm annoncés par ICOM) et une dynamique d'intermodulation de 104 dB. On peut donc penser que l'IC-756PROIII se situe un peu en dessous de ces valeurs.

Comme nous ne disposons pas d'un laboratoire pour tester les matériels, nous nous contentons de les évaluer "sur l'air", en conditions réelles, ce qui présente également quelques avantages car la réponse aux signaux de deux générateurs, c'est bien… mais le comportement sur l'air, la qualité du signal sortant du HP, la facilité que l'on a de sortir des petits signaux, le plaisir procuré par l'écoute d'une bonne BLU ou d'une note CW agréable, le "feeling" que l'on peut avoir en utilisant l'appareil, c'est mieux… Les commentaires effectués plus loin sont donc de cet ordre.

⊕

Revenons aux avancées du PROIII. ICOM souligne les améliorations effectuées sur les circuits d'entrée (filtres passe-bande) qui sont maintenant commutés par des diodes plus performantes, introduisant une moindre distorsion. Rappelons que rien ne vaut une commutation par des bons relais, solution plus coûteuse et plus encombrante adoptée sur le 7800. Les selfs utilisées ont également été remplacées par des modèles plus gros (facteur Q plus élevé). Le premier

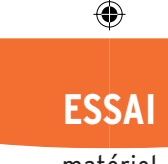

#### matériel

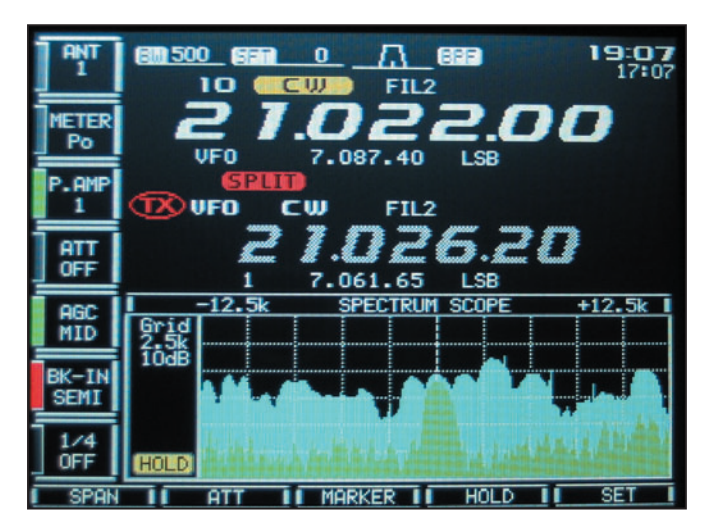

2 - L'affichage complet, avec l'analyseur de spectre en fonctionnement.

mélangeur a également été changé avec, pour effet, de meilleures performances face aux signaux forts. Le "roofing filter", d'une bande passante de 15 kHz, est lui aussi de meilleure qualité. C'est un filtre à quartz taillé sur la fondamentale, à 64 MHz (première FI), et non basé sur des quartz en overtone 3 ou 5, ce qui lui donne un meilleur facteur de forme… Les autres filtres sont des céramiques, placés sur la seconde FI à

Œ

455 kHz. Quant au circuit DSP utilisé, il est plus rapide (d'où un meilleur traitement du signal): c'est un Analog Devices (32 bits, virgule flottante) au lieu du Sharp qui équipait le PROII. La conversion analogique-digitale (et inverse) est confiée à un circuit 24 bits offrant ainsi une grande dynamique.

Le premier préampli subit également un lifting. En règle générale, on n'utilise pas le

préampli si on dispose d'une bonne antenne. Toutefois, sur les bandes hautes, le bruit de fond étant moindre, on peut mettre en service un préampli quand le signal écouté est très faible. Il ne faut pas que ce préampli vienne trop dégrader les performances de la chaîne de réception, par son bruit et surtout par son IP3. Grâce à un circuit à contre-réaction, le PROIII dispose d'un premier préampli en push-pull alliant un faible bruit, un grand gain et une bonne tenue aux signaux forts. Et en cas de besoin, le second préampli, conçu autour de transistors bipolaires, sera là pour apporter davantage de gain quand on utilise une antenne vraiment médiocre…

Une autre différence entre PROII et PROIII: l'analyseur de spectre. Fonctionnant en temps réel, on peut maintenant l'afficher sur une partie de l'écran, afin d'en conserver l'usage même quand on appelle les menus des filtres ou du keyer… Cet analyseur

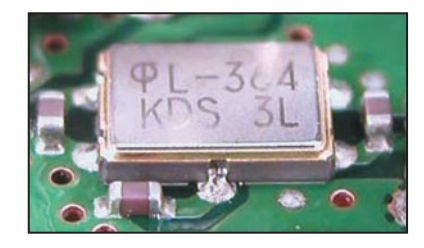

3 - Le "roofing filter" sur 64 MHz (© doc. Icom).

aide l'opérateur à voir l'état de la bande et, éventuellement, à trouver rapidement une place libre pour lancer appel (ce qui ne doit en aucun cas le dispenser de s'assurer que la fréquence est réellement libre en le demandant).

Les autres différences sont d'un intérêt moins capital. Elles concernent :

- la transmission par le keyer à mémoire du signe @ en télégraphie,
- la possibilité de programmer la largeur de bande transmise en téléphonie,
- la présence d'une double horloge, affichée sur le LCD,
- la présence d'un économiseur d'écran…

⊕

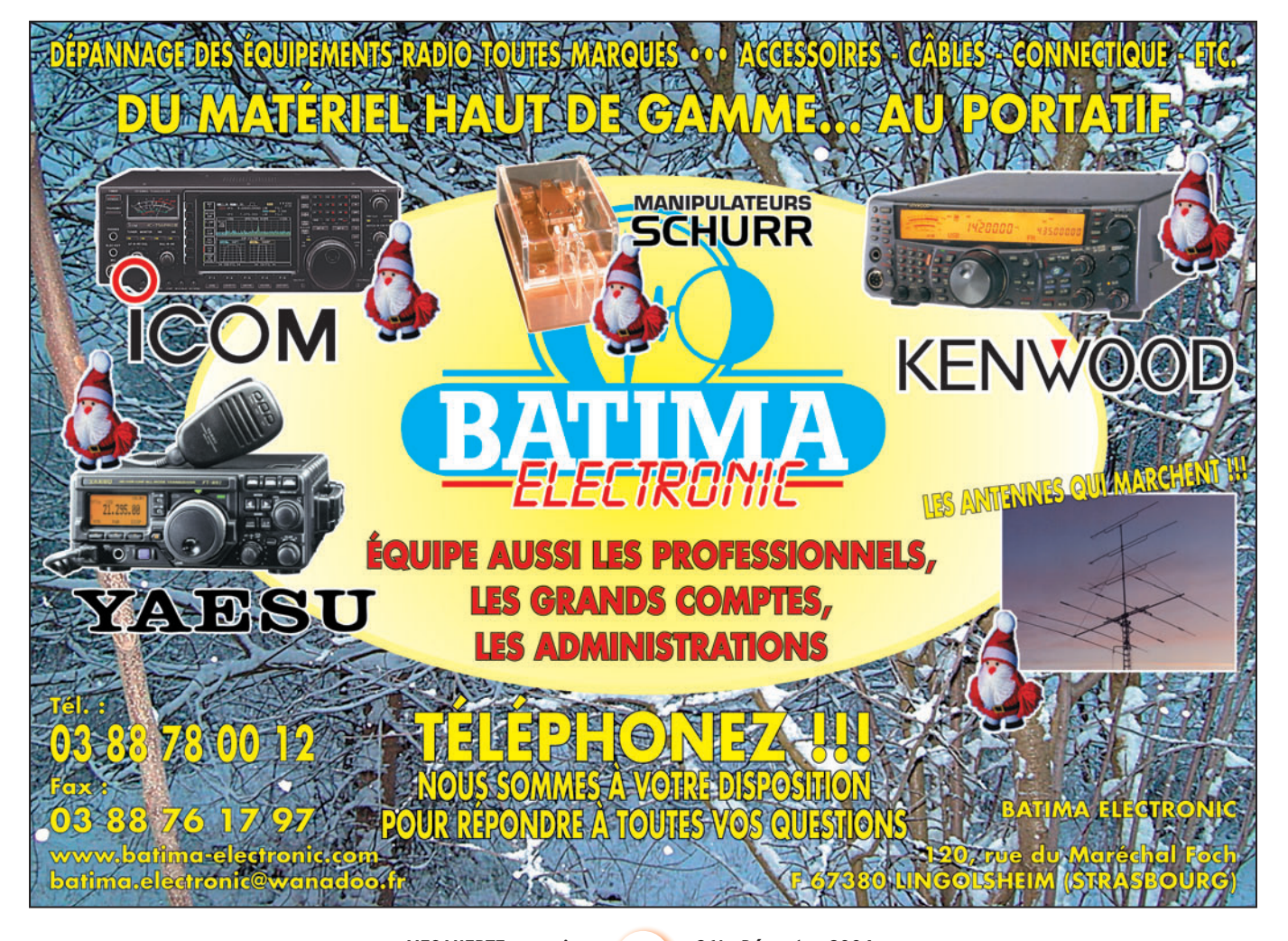

#### NOS REMARQUES APRÈS UTILISATION

Nous avons disposé du PROIII pendant 5 jours: c'est peu, certes, mais suffisant pour évaluer les qualités de réception (et d'émission) de l'appareil et puis… cela évite de s'habituer au luxe (je plaisante). Comme c'était le cas avec l'IC-7800, la première chose qui apparaît, c'est la réception particulièrement silencieuse. Quand on passe sur une station, le signal émerge du bruit de fond avec clarté, que ce soit en téléphonie ou en télégraphie. On

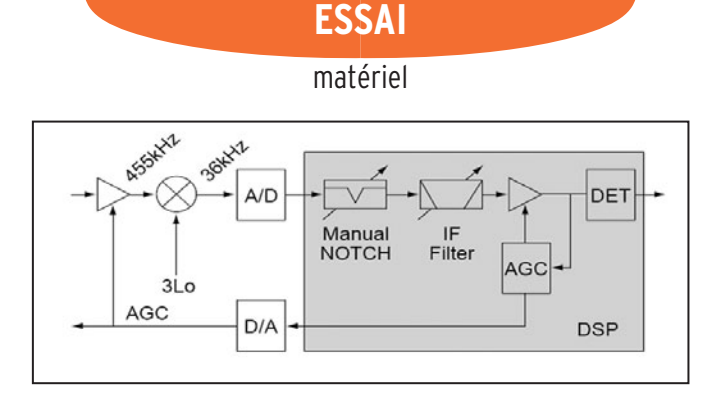

◈

4 – L'emplacement du DSP dans la chaîne de réception (© doc. Icom).

(position 1 ou 2) permettant d'extraire des faibles signaux quand les conditions l'exigent… à condition que la bande soit calme. On appréciera le travail de ces préamplis à partir de 24 MHz et au-dessus. Toutefois, il faut

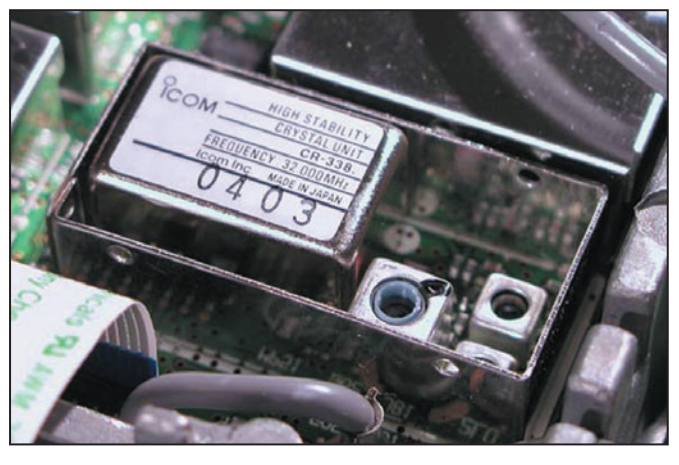

5 – L'oscillateur de référence : une très grande stabilité d'origine (© doc. Icom) !

appréciera l'opportunité de pouvoir, grâce au DSP, réduire ou élargir à souhait la bande passante. Trois filtres sont ainsi définis: un large, un moyen, un étroit et c'est l'utilisateur qui en fixe les limites. Ainsi, quand les bandes ne sont pas trop chargées, il est possible d'écouter en BLU avec une largeur de 3 kHz… offrant plus de rondeur aux modulations des correspondants (à condition que leurs émissions soient bien réglées, cela s'entend). La BF sonne bien, les notes en télégraphie sont rondes, l'effet de "cloche" quasi inexistant, même sur la bande passante la plus étroite (on peut afficher 50 Hz). En téléphonie comme en télégraphie, on appréciera la possibilité d'arrondir la courbe de réponse du filtre, le faisant ressembler à un filtre analogique et modifiant, de ce fait, l'audio en sortie…

Bien entendu, la sensibilité du PROIII est excellente. La mise en œuvre du préampli garder présente à l'esprit la règle suivante : ne pas utiliser de préampli à chaque fois que possible, afin de maintenir les bonnes performances de dynamique du PROIII. Quant à la résistance aux signaux forts, elle nous a semblé très bonne. Nous avons pu faire l'expérience suivante, montrant que le récepteur présente une dynamique le classant vers le haut du tableau.

Samedi matin, sur 40 m, alors que châteaux et phares battent leur plein, nous avons pu sortir, coincée entre deux stations françaises à 59+10, espacées de 6 kHz, la station VE2QMP, très faible, qui lançait appel... Difficile de lui passer plus de 52 !

À l'émission, rien à redire. Les essais ont été effectués avec un simple micro à main HM-36 qui ne permet vraisemblablement pas de tirer toute la quintessence de l'appareil. Remercions ici nos correspondants pour leurs reports ou qui, patiemment, ont permis de parvenir au meilleur réglage et notamment F6AWN, F6CRP, F5RKC et FOCYF (fidèle auditeur !). Leurs propos se résument ainsi: la modulation est bonne, ne présente pas d'anomalie mais elle semble un peu artificielle. Le fait d'élargir la bande passante émission (heureusement, ICOM a prévu une limite car certains s'arrogent aujourd'hui le droit d'imiter les stations broadcast, occupant de ce fait une partie non négligeable de nos bandes déjà bien chargées) réduisant quelque peu cette impression. Les corrections apportées ont ainsi permis d'accorder le spectre de la

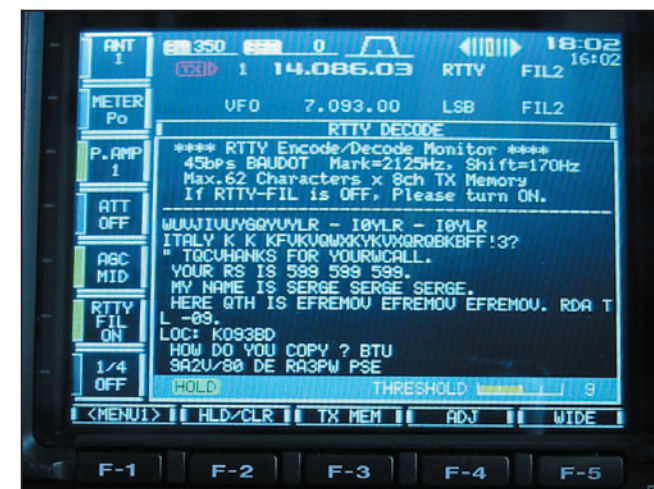

6 – L'écran pendant le décodage d'une station RTTY Baudot.

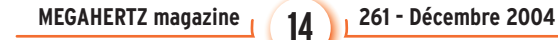

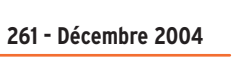

voix de l'opérateur aux caractéristiques du micro et de l'émetteur. Une fois effectués, ces réglages n'ont plus à être repris. Soulignons l'efficacité du compresseur de modulation qui, même un peu trop poussé, pour le besoin des essais, ne délivre pas une émission saturée. Quant à l'émission en télégraphie, nous n'avons trouvé rien à redire… même en full break-in avec cliquetis de relais plutôt discret.

La puissance d'émission peut être réduite jusqu'à 2 W. Le coupleur d'antenne automatique est rapide ? toutefois, nous avons eu un incident de "déconnexion" du coupleur, à deux ou trois reprises, sur 7 MHz, au cours d'un même QSO, mais qui ne s'est pas reproduit par la suite.

⊕

#### POUR CONCLURE

Le test du PROIII n'était pas prévu dans ce numéro, la place impartie est donc limitée et il nous faut conclure. Relisez nos deux précédents articles cités en référence pour découvrir toutes les possibilités offertes par les 756PRO. Les DX'eurs et contesteurs apprécieront la présence d'un lanceur d'appels, d'un enregistreur vocal en réception. Les adeptes du RTTY seront ravis de savoir qu'ils pourront émettre et recevoir sans qu'il soit nécessaire de posséder un ordinateur. Quant à tous les autres, ils vont certainement louer l'efficacité des circuits tels que le TWIN PBT, le notch automatique (ou manuel), celle du réducteur de bruit… Mais il est probable que tous tomberont d'accord sur la qualité du récepteur qui saura, en ces jours difficiles où les bandes amateurs sont chargées comme elles ne l'ont jamais été, leur permettre de trafiquer dans les meilleures conditions. L'ICOM IC-756PROIII devrait être proposé à un prix voisin de 3 000 euros et, si votre banquier l'autorise (ou peut-être en revendant un PROII), il est temps de passer la commande au Père Noël!

Denis BONOMO, F6GKQ

⊕

# COMPLETEZ VOTRE EQUIPEMENT

◉

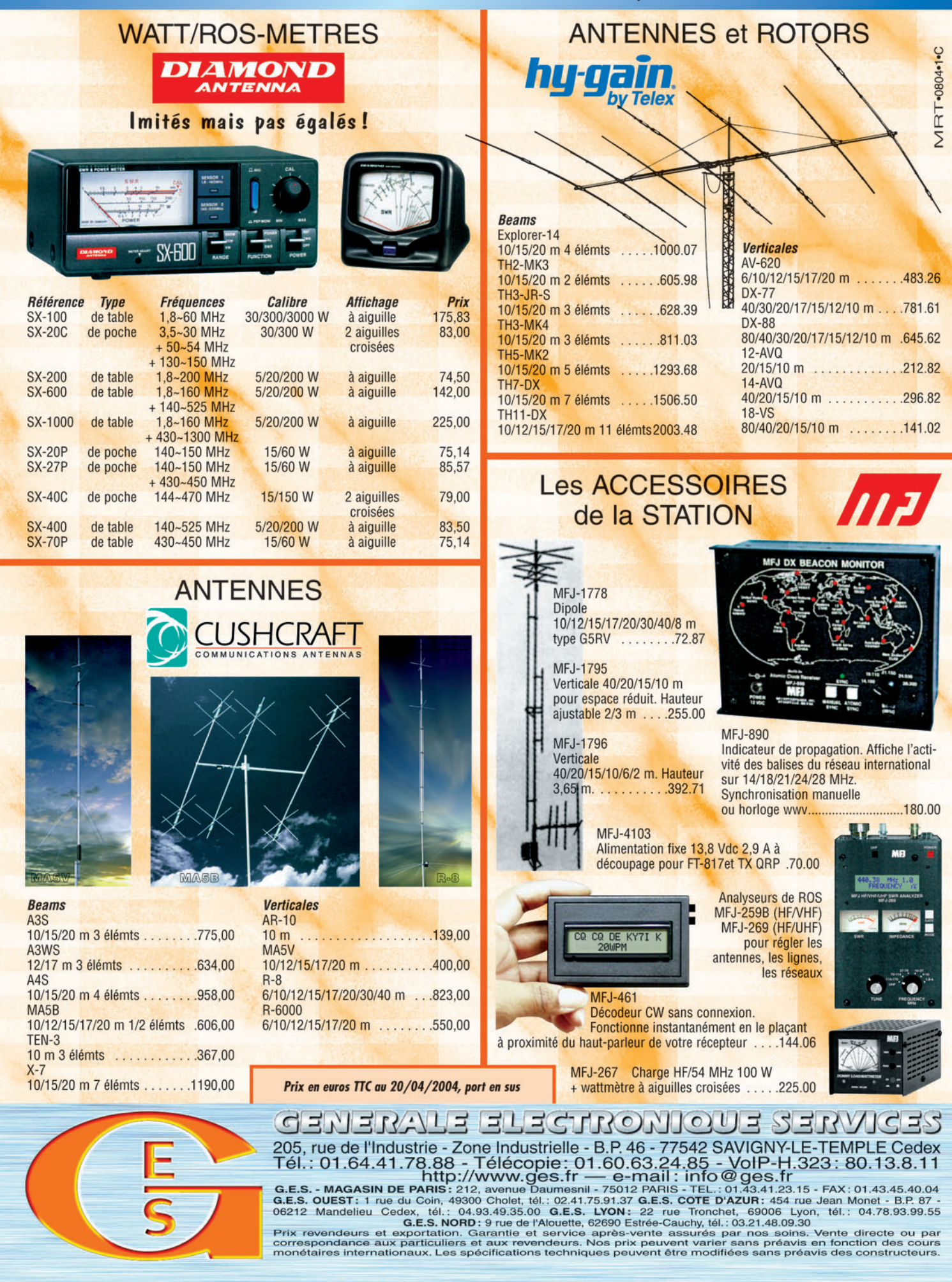

-M259 XX A4 GES Compl équi.PDF

۰

matériel

**ESSAI**

◈

# Emetteur-récepteur ma **Vertex Standard**

e carton qui renferme le VM-3500E contient de nombreux accessoires: on se trouve donc en présence d'un e carton qui renferme<br>
le VM-3500E contient<br>
de nombreux accessoires : on se trouve<br>
donc en présence d'un<br>
équipement complet, auquel on n'ajoutera, éventuellement, que deux options: un grand micro déporté (le RAM+) offrant en sus une fonction interphone avec l'E/R, et un codeur vocal pour ceux qui souhaiteraient obtenir une plus grande confidentialité des liaisons radio. En déballant le matériel, vous trouverez donc :

- l'émetteur-récepteur,

- un microphone submersible,
- un support pour le montage,
- un cordon d'alimentation, - un manuel utilisateur en
- langue française,
- toute la visserie et les accessoires de fixation.

Il est bien entendu que l'installation et la mise en œuvre de cet équipement s'effectueront en tenant compte de toutes les réglementations en vigueur dans le domaine de la marine. Le manuel insiste sur ces points.

#### COMMUNICATION, MÉGAPHONE ET INTERFACE GPS

Justement, quand on ne connaît pas ce type d'équipement, on est surpris par la robustesse, la finition, le soin apporté pour garantir une bonne protection de l'électronique face aux agressions de l'eau de mer. À cette fin, peu de parties métalliques sont apparentes.

Destinée au montage à bord d'un bateau, cette VHF marine offre de nombreuses fonctions qui s'avéreront utiles, tant aux plaisanciers qu'à des utilisateurs plus professionnels. Robuste et d'aspect cossu, l'émetteur-récepteur en question inspire toute confiance. Délivrant 25 W, équipé du système DSC pour les appels d'urgence, il est doté, en plus, d'une fonction "mégaphone" et peut dialoguer avec un GPS, dont il affichera les informations grâce à sa liaison NMEA. Prenons la mer en sa compagnie !

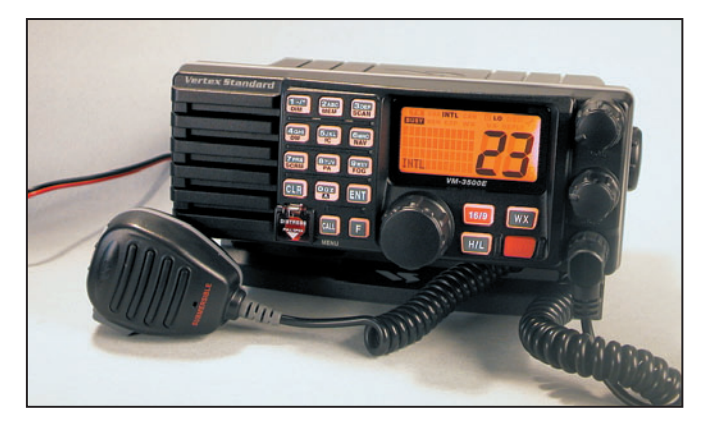

1 – Le VM-3500E avec son micro normal.

Les connecteurs sont en plastique (sauf les broches bien entendu) si l'on excepte la prise antenne, une traditionnelle SO-239. Le VM-3500E est prévu pour une installation "encastrée" ou pour un montage sur le support fourni (posé ou suspendu).

À l'arrière, on trouve la prise antenne et, en plus du cordon d'alimentation, quelques fils supplémentaires destinés au GPS et à un mégaphone (avec fonction corne de brume). Un fusible protège le +12 V.

Il est clair que Vertex Standard n'a pas cherché ici à miniaturiser, l'appareil mesurant 230 x 90 x 150 mm. Tout est prévu pour une utilisation confortable. Les touches sont larges et généreusement espacées, les boutons

commandant le volume, le squelch et le changement de canaux, d'un diamètre surdimensionné. Les potentiomètres de squelch et de volume sont crantés.

Le quart gauche du panneau avant est réservé au haut-parleur interne. On peut

raccorder un HP extérieur et également, nous l'avons écrit plus haut, un mégaphone qui pourra servir aussi de corne de brume. À cet effet, le VM-3500E dispose d'un amplificateur BF généreux, délivrant 30 W. Attention, n'utilisez pas n'importe quel haut-parleur avec cette puissance !

L'afficheur est un écran LCD de grande taille: 70 mm de diagonale. Les chiffres indiquant le numéro de canal mesurent 22 mm de hauteur, c'est dire qu'ils sont lisibles. Quatre lignes de 12 caractères alphanumériques s'affichent à gauche du numéro de canal. Tout en haut de l'écran, une ligne indique les états de fonctionnement.

⊕

Un clavier alphanumérique de 15 touches permet d'entrer diverses données et d'accéder directement à un canal, sans tourner la commande du sélecteur rotatif. L'une de ces touches est protégée par un cache : il masque le bouton qui initiera le lancement d'un appel de détresse utilisant

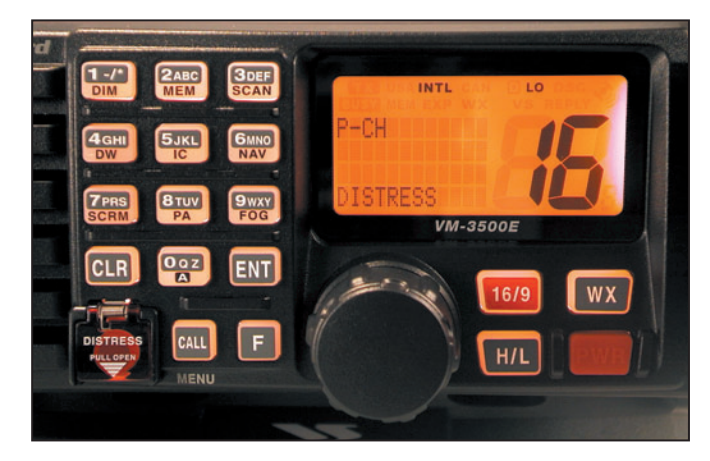

2 – Une vue détaillée de la face avant.

**MEGAHERTZ magazine** 261 - Décembre 2004

### ◈ **ESSAI**

#### matériel

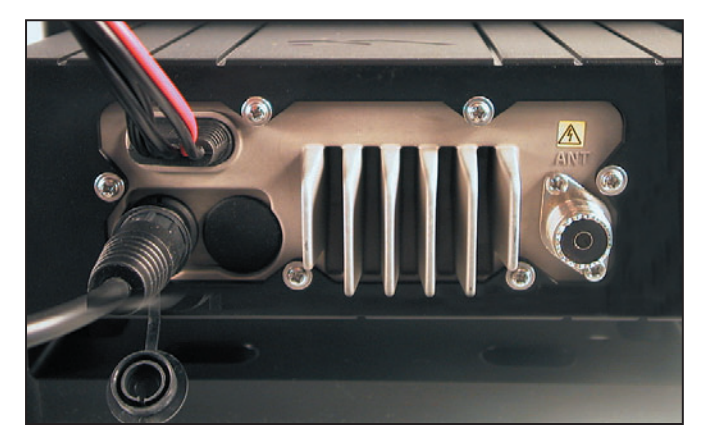

3 – En face arrière, sous le cordon d'alimentation, la prise pour le RAM+.

le DSC. Quatre autres touches, isolées des précédentes, assurent les fonctions suivantes :

- mise sous tension et arrêt de l'E/R,
- commutation de la puissance d'émission 25 W / 1 W,
- passage instantané sur les canaux 16 ou 9,
- accès aux canaux météo du NOAA (en Amérique du Nord et Canada uniquement).

⊕

À la mise sous tension, si l'on ouvre le squelch, le volume sonore est très important. La sortie audio est, en effet, de 4,5 W. Suivant le type d'embarcation, on s'en satisfera ou l'on choisira un HP extérieur de dimensions plus généreuses que celui intégré à l'E/R.

Rennes n'étant pas encore en bord de mer, cela viendra peut-être un jour si l'on continue à réchauffer inconsidérément l'atmosphère de notre bonne vieille planète, il ne nous a pas été possible d'écouter un trafic marine abondant. Seuls quelques bulletins du CROSS Jobourg ont pu être entendus (canal 80), l'antenne utilisée étant la bibande 144/430 MHz de la station radioamateur. Nous avons donc procédé à des essais locaux, pour juger la qualité de l'émission et de la réception, à l'aide d'un portatif HX370E présenté par ailleurs. La qualité audio est excellente à l'écoute du CROSS sur le HP interne. La mesure de puissance s'est faite sur un wattmètrecharge Termaline Bird.

Sans surprise, sous 13,8 V, nous avons trouvé un peu plus de 25 W et, en puissance réduite, 1,2 W.

#### QUELQUES FONCTIONS DU VM-3500E

L'appareil couvre toute la bande marine internationale, y compris les canaux des USA et Canada. L'ensemble des canaux est donc préprogrammé, ils sont numérotés de 01 à 88 (et WX01 à WX10… mais inutiles sous nos cieux) et gèrent automatiquement la fonction simplex/duplex, en respect des conventions internationales. De même, la puissance d'émission est gérée en fonction du plan de fréquence (25 W ou 1 W) avec possibilité de passer en 25 W le temps d'un message, sur les canaux où l'émission

temporaire en forte puissance est autorisée. Les canaux sont repérés par un nom, renvoyant à leur rôle. Ce nom peut être modifié par l'utilisateur et contenir jusqu'à 12 caractères.

Après avoir programmé en mémoire quelques canaux dont l'opérateur aura un besoin particulier, ceux-ci pourront être scannés et une veille prioritaire définie. En principe, ce sera le canal 16. Dès l'apparition d'un signal, le récepteur basculera sur le canal prioritaire. À disparition de la porteuse, il reviendra automatiquement sur l'autre canal.

⊕

#### **ASSIGNATION DES CANAUX**

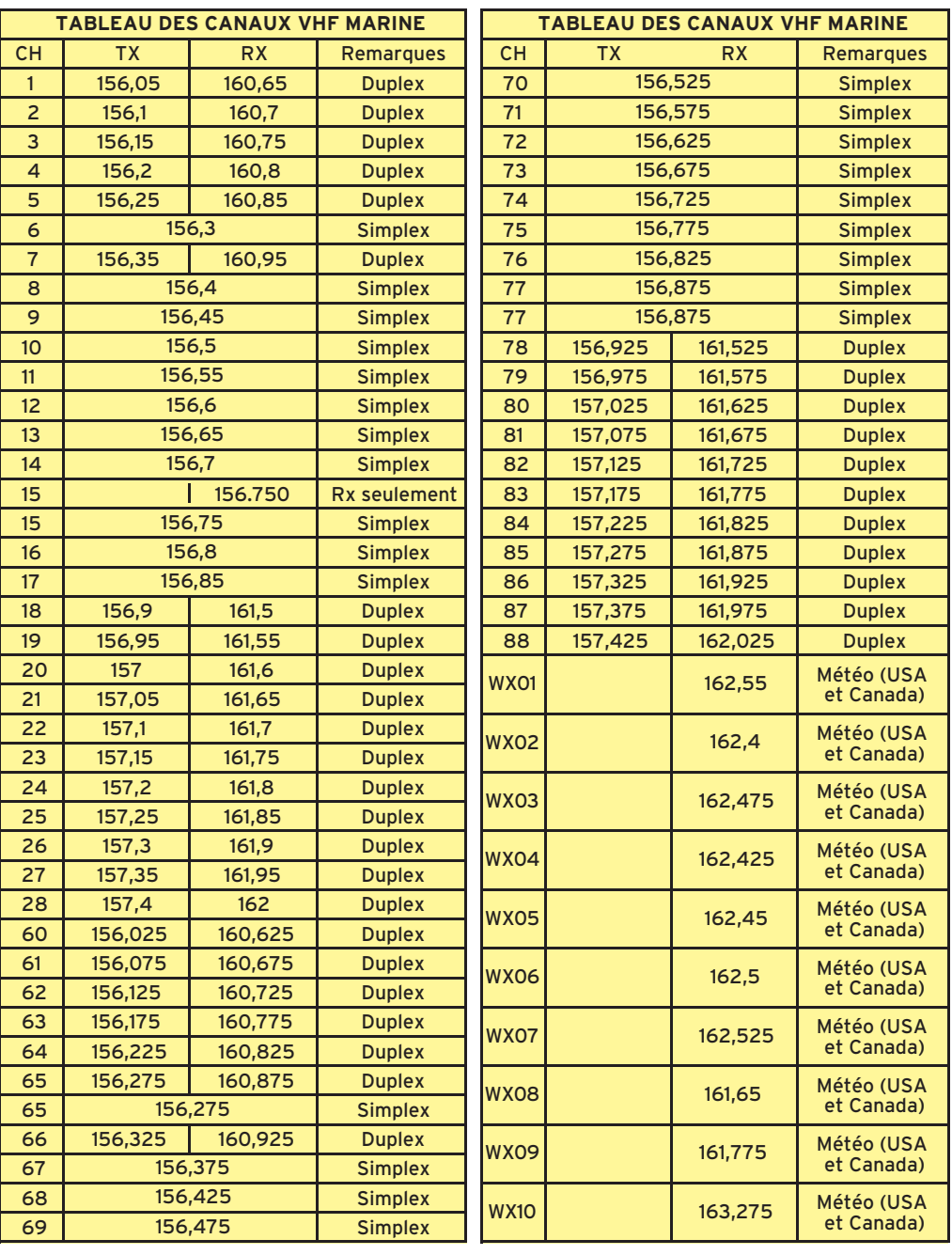

**MEGAHERTZ magazine 17 | 261 - Décembre 2004** 

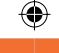

### **ESSAI**

matériel

L'utilisation avec un GPS permet de voir s'afficher les informations suivantes sur le LCD de la VHF:

- heure UTC ou locale,
- cap géographique ou cap magnétique,
- vitesse du navire,
- position géographique (lat. et lon.).

Le récepteur GPS doit être raccordé au VM-3500E par l'intermédiaire des fils qui sortent à l'arrière de l'E/R. L'échange de données s'effectue à la norme NMEA, en 4 800 bauds.

Les touches 8 et 9, précédées d'un appui sur la touche de fonction F, permettent d'utiliser respectivement l'amplificateur de "public address" (mégaphone) ou la corne de brume. Dans ce cas, l'amplificateur de 30 W est mis à contribution. Pour la fonction "corne de brume", la séquence de sons émis dépend de la situation (mouillage, échouage, etc.) et peut être définie par l'utilisateur. La fréquence peut aussi être paramétrée entre 200 et 850 Hz, par pas de 50 Hz.

Un codeur de voix optionnel peut être installé par le revendeur dans l'E/R. La mise en œuvre de ce codeur de voix est enclenchée par l'appui sur la touche SCRM précédé d'une action sur la touche F. Quatre types de codage (0 à 3) peuvent alors être sélectionnés.

La fonction "Distress", accessible en levant le cache protégeant la touche située en bas à gauche du clavier, permet "l'appel sélectif digital". Le basculement automatique entre le canal 16 et le canal 70 est alors effectué. Ce nouveau système international permet aux navigateurs en difficulté de faire connaître leur position automatiquement (il faut un GPS ou alors, avoir introduit manuellement la position dans l'E/R). Préalablement, il faudra avoir reçu un identifiant MMSI (sorte de numéro de téléphone à 9 chiffres que votre revendeur se chargera de vous obtenir) que

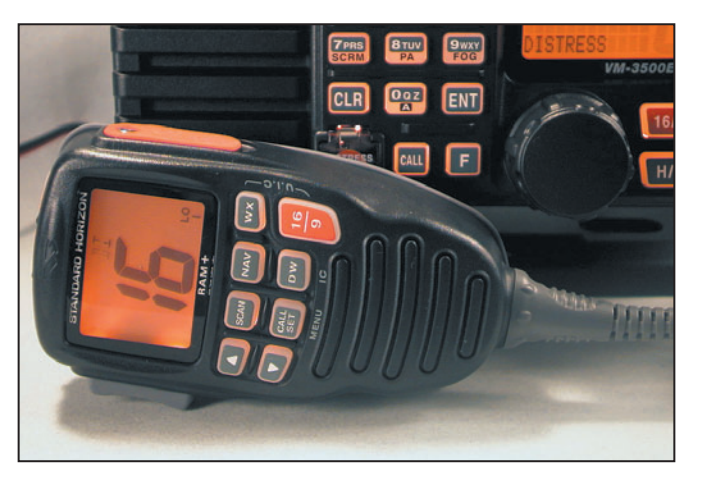

4 – Une vue du RAM+ connecté au VM-3500E (comparez la taille par rapport au micro de la photo 1).

l'on programmera dans la VHF (attention, deux tentatives erronées et il faudra renvoyer l'E/R au revendeur pour le réinitialiser). Un accusé de réception sera reçu par le marin en difficulté (et affiché sur le LCD) si une station a pris en compte l'appel de détresse. À l'inverse, une alarme retentit si le VM-3500E reçoit un message de détresse DSC. Plusieurs autres cas sont gérés (appels individuels, collectifs, de groupes, etc.), nous ne les évoquerons pas ici…

Le VM-3500E peut être configuré à travers un menu (intensité du rétro-éclairage, sécurité de l'émission – TOT des radioamateurs – bips des touches, etc.).

Correctement installé à bord d'une embarcation, le VM-3500E est prévu pour servir de longues années et contribuer à la sécurité des navigateurs. Ses atouts sont sa grande robustesse, sa fiabilité et sa mise en œuvre simple quand on en reste aux fonctions basiques…

#### LE MICRO OPTIONNEL RAM+

Entendons-nous bien sur le terme micro: celui-ci n'est pas un microphone habituel tenant dans la paume de la main, c'est un microphone à fonctions multiples, doté d'un afficheur, et occupant le volume d'un émetteur-récepteur portatif ! Le RAM+ est le complément idéal de la VHF VM-3500E.

La VHF étant installée à bord de votre bateau, dans la cabine, vous souhaitez pouvoir l'utiliser depuis le pont. Rien de plus facile, il suffit d'acquérir l'option RAM+, un gros microphone chargé de commander à distance l'essentiel des fonctions du VM-3500E et reproduisant l'affichage de ce dernier, tout au moins en partie.

Le RAM+ se raccorde à l'arrière du VM-3500E au connecteur prévu à cet effet. Le micro optionnel est livré avec un câble d'extension de 7 m. Si cette longueur ne vous convient pas, vous avez la possibilité de brancher jusqu'à trois câbles en série, atteignant ainsi la longueur de 21 m. L'extrémité, côté micro, du câble en question est terminée par un gros connecteur pouvant être monté sur une paroi ou une console. Le cordon spiralé du RAM+ vient alors se raccorder à ce connecteur. Autre accessoire fourni avec ce micro, le support qui le maintiendra au repos.

Le RAM+ dispose d'un hautparleur intégré, de touches reprenant en partie celles du panneau avant de l'E/R et, nous l'avons écrit, d'un large afficheur offrant la même lisibilité que celui de la VHF. Les touches, presque aussi généreusement dimensionnées que celles de l'E/R, sont rétro-éclairées. Elles offrent les fonctions suivantes :

- mise en route et arrêt de la VHF,
- réglages du volume et du squelch,

- accès aux différents canaux,
- accès direct aux canaux 16 et 9,
- accès direct aux canaux NOAA,
- lancement du scanning,
- lancement de la double veille,
- sélection Hi/Lo pour la puissance d'émission (petite touche, côté gauche),
- déclenchement de l'appel d'urgence (touche sous cache rouge, côté droit).

L'alternat qui permet de passer en émission est à l'échelle du reste…

L'écoute sur le haut-parleur intégré s'avère très satisfaisante et la qualité sonore est meilleure que celle diffusée par certains portatifs. Outre le déport des commandes de l'E/R, le RAM+ permet également de communiquer avec celui-ci (à condition que l'autre micro soit relié à la VHF) : c'est la fonction "interphone". Ainsi, vous pourrez dialoguer entre le pont et la cabine, par exemple. Un signal sonore indique si l'alternat des deux micros est actionné en même temps.

⊕

Les données GPS apparaissent également sur le RAM+ mais, au lieu d'être affichées en permanence, comme sur l'écran du VM-3500E, elles défilent latéralement. On garde donc sous les yeux les indications essentielles : cap, vitesse, position…

Télécommandant la plupart des modes d'émission, donnant accès au menu de configuration, permettant la lecture des données GPS et l'éventuel envoi d'un message d'urgence, le RAM+ offre en plus la fonction d'interphone à votre installation existante. Cette option micro multifonctions fait qu'on ne négligera pas son acquisition lors de l'équipement d'un bateau. Comme le VM-3500E, cet accessoire est disponible au rayon marine de GES.

> Denis BONOMO, F6GKQ

**18** MEGAHERTZ magazine 2004

•M261 16 Vertex Std VM3500E.ID6 18 18 18 18 18 17/11/04, 11:33

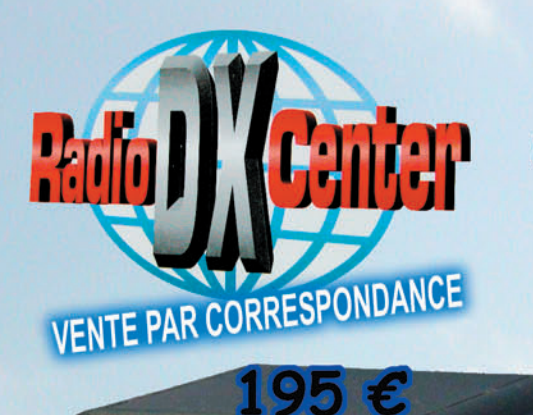

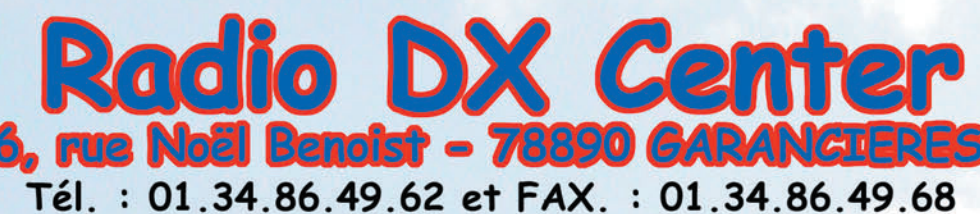

Ouvert du mardi au samedi de 10H à 12H30 et 14H à 19H

#### **LDG Z-100**

Offrez-vous un vrai coupleur automatique au prix d'une boîte manuelle ! Boîte d'accord automatique 1,8 à 54 MHz (6 à 800 ohms) Puissance: 1 à 125 Watts (50 Watts sur 6 MHz) 200 mémoires d'accord incorporées, temps d'accord de 1 à 6 secondes, compatibles avec tous les transceivers.

> C Up LUr

C Dn

270 C

LDG

17-1000 Autotune

**LDG** 

**DG AT-100PRO** 

Un coupleur automatique "haut de gamme"! Boîte d'accord automatique 1,8 à 54 MHz (6 à 1000 ohms) Puissance : 1 à 125 watts, bargraph pour le ROS et la puissance, 1000 mémoires d'accord incorporées, temps d'accord de 1 à 3 secondes, compatibles avec tous les transceivers.

**LDG** 

#### DG Interfaces et câbles optionnels pour AT-100PRO et Z-100

 $K$ -OTT Interface pour piloter et alimenter le  $Z-100$  ou AT-100PRO depuis votre transceiver Kenwood TS20005, T55705, T5870, T58505, T54505, T5690, T5505...

Y-OTT Interface pour le Z-100 ou AT-100PRO pour alimenter le tuner et communiquer avec votre transceiver Yaesu FT100, FT817, FT857 et 897... (avec le FT817, il faut alimenter le Z-100 avec une source 12 volts externe)

 $IC-1$  Câble (3 m) pour alimenter et piloter le  $Z-100$ ou AT-100PRO depuis votre transceiver Icom IC706, IC-718, IC725, IC728, IC736, IC746, IC756, IC765..

 $IC-2$  Idem IC-1 (Câble court 25 cm)  $12$ 

ALIC-1 câble pour alimenter et piloter le Z-100 ou AT-100PRO depuis votre transceiver Alinco DX-70, DX-77

LDG AT-1000 Un coupleur automatique "grande puissance" ! Boîte d'accord automatique 1,8 à 54 MHz (6 à 800 ohms) Puissance max.: 1000 W (SSB), 750 W (CW) et 500 W (modes digitaux), 100 W sur 50 MHz, Alimentation de 11 à 15 volts, compatibles avec tous les transceivers.

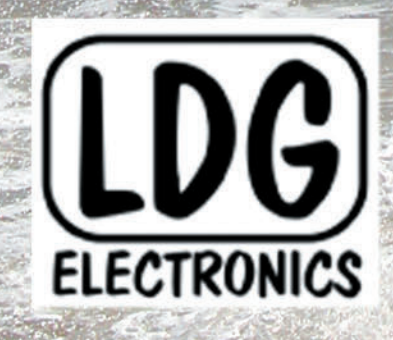

Depuis 1995, LDG innove en proposant de nouveaux types de coupleurs automatiques. Performants, fiables et à la pointe de la technologie, les "tuners" LDG sont fait pour répondre aux besoins des radioamateurs... LDG est importé en France par Radio DX Center.

www.rdxc.com et www.rdxc-ita.com

Center

Radio DX

ion Ivan Le Roux (F5RNF)

#### matériel

**ESSAI**

◈

# **Émetteur-récepteur marine Standard Horizon HX370E**

**Une VHF portative de 5 W**

L'équipement d'un bateau ne nécessite pas toujours le montage d'une station demeurant en permanence à bord. Sur les petites unités, un émetteur-récepteur portatif, que l'on promène avec soi, peut s'avérer bien suffisant pour la sécurité. Cette solution est en tous cas préférable à l'utilisation du téléphone GSM dont e aucoup de plaisan-<br>
ciers négligent la VHF<br>
ce plaisan-<br>
ce n'est pas le rôle… Nous allons voir que l'E/R portatif HX370E<br>
rensant que leur sécu-<br>
ce n'est pas le rôle… Nous allons voir que l'E/R portatif HX370E<br>
rité es de Standard Horizon représente un choix pertinent.

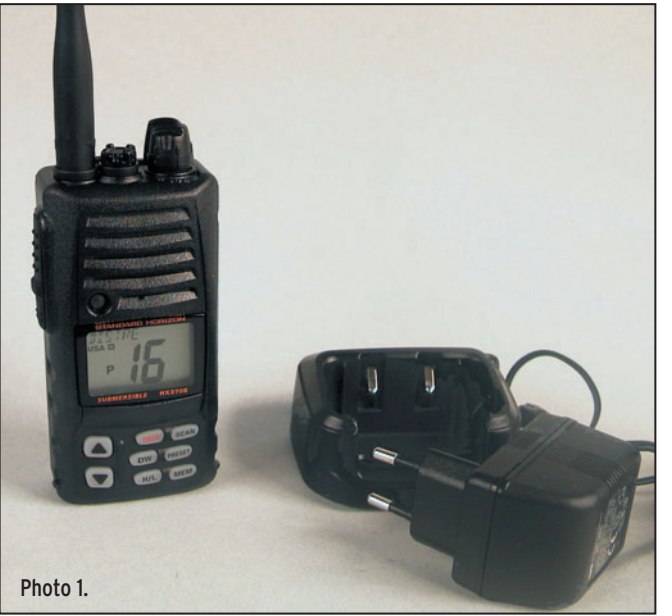

À la base, le HX370E est un E/R VHF marine mais il présente la particularité de pouvoir être reprogrammé (par les revendeurs) dans une autre bande, entre 137 et 174 MHz, au pas de 25 ou 12,5 kHz, pour une utilisation "terrestre". L'appareil peut être immergé mais toutefois n'abusez pas ! Il faut particulièrement faire attention au bon verrouillage de la batterie, afin que l'eau ne puisse pas s'introduire entre elle et le corps du transceiver. Le connecteur prévu pour un micro ou un combiné micro/HP externe est également rendu étanche par un capuchon solidement vissé. Parmi les options disponi-

bles, on notera l'existence d'un micro réducteur de bruit ambiant, et d'un dispositif micro/casque à fonction VOX.

Physiquement, le HX370E se présente comme un ensemble mécaniquement sérieux, le poids de l'appareil en témoigne. Sur le dessus, l'antenne fournie vient se visser sur un connecteur SMA. À côté, un connecteur est, comme nous l'avons écrit plus haut, prévu pour le raccordement d'un combiné micro/HP optionnel. Le potentiomètre de volume est également placé sur cette partie supérieure. Il n'y a pas de potentiomètre pour le squelch, le seuil de ce dernier

est ajusté au moyen des touches marquées d'une flèche.

Le petit haut-parleur placé derrière la face avant offre une bonne restitution sonore. Contrairement à ce que l'on pourrait supposer, étanchéité de la pastille micro électret oblige, la modulation, écoutée sur un récepteur de contrôle, est fidèle et de bonne qualité. Même si ce critère est de moindre importance pour les habituels utilisateurs de ce type de matériel, il semble important de le souligner.

⊕

L'écran LCD, rétro-éclairé en orangé dès que l'on actionne une touche (Photo 2), offre un affichage d'une grande lisibilité. Le numéro de canal peut être complété par l'affichage de la fréquence, en caractères plus petits… ou d'un nom, indiquant le rôle du canal sélectionné (port, trafic, urgence, etc.). On notera, au-dessus de cet afficheur, la présence d'une diode électroluminescente de gros diamètre. En réception, quand le squelch est ouvert par la présence d'un signal, elle s'allume en vert; en émission, elle s'éclaire en rouge. Son diamètre est justifié par le troisième rôle de cette LED : elle peut lancer des éclats lumineux de forte intensité en cas d'urgence, reproduisant les trois lettres S O S en Morse.

Sous le LCD, 8 touches (également rétro-éclairées) gèrent le fonctionnement de l'E/R. Deux permettent le changement de canal, pas à pas ou en continu si on les maintient.

eaucoup de plaisanciers négligent la VHF marine et lui préfèrent, à tort, le GSM, pensant que leur sécurité est ainsi assurée. C'est faux, et chaque année, les services de sécurité, la SNSM, mettent en garde les plaisanciers qui s'éloignent suffisamment de la côte, envers cette attitude quasi irresponsable. D'autant qu'il existe des émetteurs-récepteurs portatifs, faciles à mettre en œuvre, et dont le coût n'est pas prohibitif. Le modèle HX370 de Standard Horizon, objet de cette présentation, est l'exemple même de ce que l'on peut trouver actuellement sur le marché. Doté de l'ensemble des canaux marine, internationaux, USA et Canada, il dispose de fonctions intéressantes, tel le rappel direct des canaux 16 et 9…

#### MÉCANIQUEMENT ROBUSTE

D'encombrement modeste, cet émetteur-récepteur VHF marine est livré avec une batterie 7,2 V, 1 400 mAh et son chargeur de table (Photo 1). On trouvera également dans l'emballage, l'antenne "boudin" en caoutchouc, un câble d'alimentation avec connecteur pour allume-cigares, un boîtier pour six piles alcalines AA, un clip de fixation à la ceinture… et le manuel utilisateur (celui que nous avons reçu était en anglais). Il est intéressant et sécurisant de savoir que l'on pourra alimenter le portatif avec de simples piles alcalines si la batterie est déchargée.

**MEGAHERTZ magazine 200 261 - Décembre 2004** 

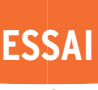

◈

matériel

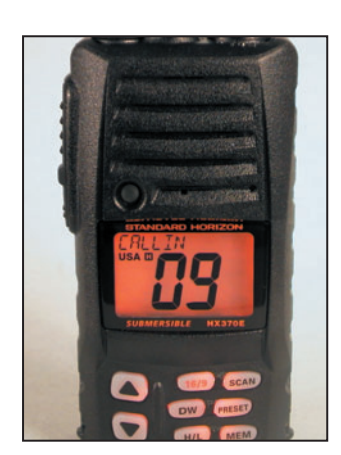

Photo 2.

⊕

La touche 16/9 donne l'accès direct aux canaux éponymes. DW met en œuvre le mode "double veille", alternant la réception d'un premier canal avec celle d'un second (sécurité, par exemple). H/L permet de sélectionner le niveau de la puissance d'émission entre 5, 2,5 et 1 W. Elle sert également au verrouillage des touches, pour éviter un dérèglement intempestif de l'appareil. SCAN permet de balayer les canaux programmés. PRE-SET rappelle séquentiellement chacune des 8 mémoires définies par l'opérateur. MEM assure la mise en mémoire de canaux préférentiels qui pourront être scannés par la suite. L'alternat émission-réception (push-to-tallk) est situé sur le côté gauche du HX370E. Juste en dessous, se trouve une touche qui donne accès au réglage du seuil de squelch.

#### FONCTIONNEMENT SANS HISTOIRE

Nous avons relié l'E/R à une antenne de toit (bibande amateur) afin d'écouter les retransmissions de bulletins météorologiques par le CROSS Jobourg. La réception, depuis Rennes, est tout à fait correcte. L'appareil présente donc une bonne sensibilité, légèrement inférieure (la réception simultanée sur les deux équipements en témoigne) à celle du VM-3500E, l'émetteur-récepteur "fixe" testé par ailleurs. Quant à la qualité de l'émission, mentionnée plus haut, nous l'avons contrôlée en nous écoutant sur ce même VM-3500E.

Bien entendu, l'appareil est préprogrammé en tenant compte des fonctions simplex ou duplex, suivant les canaux affichés. La puissance est également gérée de la sorte, automatiquement réduite sur les canaux où la réglementation internationale l'exige… mais on peut forcer l'émission d'un message à puissance supérieure, l'appareil revenant ensuite au niveau normal.

La programmation du HX370E est simple ; elle n'est même pas indispensable pour ceux qui l'utiliseront, sur un ou deux canaux, de façon occasionnelle. Par contre, l'utilisateur soucieux de mémoriser quelques canaux particuliers, pour les scanner ensuite, sera vite rassuré en découvrant toute la simplicité de l'opération.

Un module optionnel, codeur de voix, peut être monté dans l'appareil. Il donne accès à 4 modes de scrambling (codage). Cette fonction permet de conserver une certaine confidentialité dans les échanges.

Le paramétrage complet du HX370E s'effectue à partir du menu de SETUP. C'est là que l'on choisira d'afficher la fréquence correspondant à un numéro de canal en lieu et place du nom, ou encore d'ôter le bip de touches pour rendre l'utilisation plus discrète. L'E/R peut également être cloné avec un autre HX370E, transférant automatiquement tous les paramètres définis par l'utilisateur.

Si la sécurité, le besoin d'entrer en communication avec les autorités portuaires ou avec d'autres usagers de la mer, etc. font partie de vos préoccupations, cette VHF marine portable répondra sans nul doute à vos besoins pour un investissement somme toute limité eu égard aux services rendus. Ce matériel est vendu par le département marine de GES.

> Denis BONOMO, F6GKQ

**MEGAHERTZ magazine** 21 261 - Décembre 2004

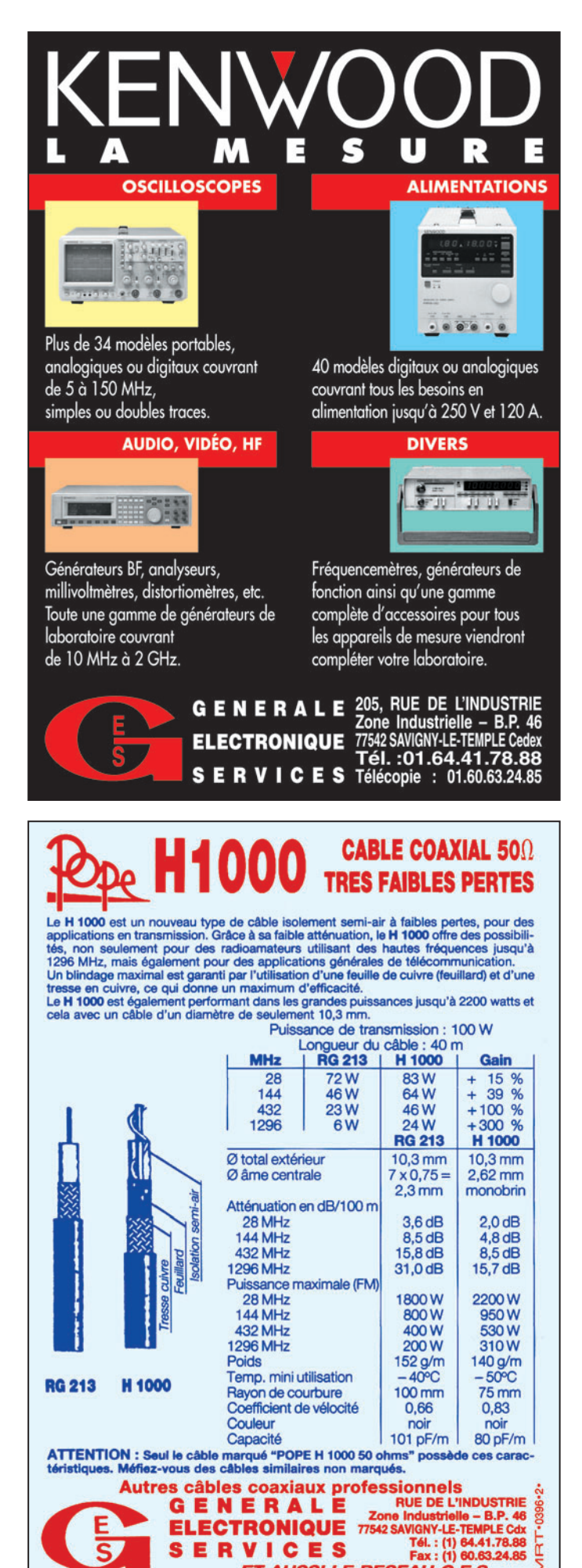

ET AUSSI LE RESEAU G.E.S.

◈

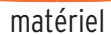

**ESSAI**

◈

# **IGO IV 1440**

Connu de nos lecteurs pour leurs matériels amateurs, ICOM produit également des équipements destinés à la marine. Dans cette gamme, nous avons relevé l'IC-M401Euro, d'un prix abordable pour les plaisanciers. Cet émetteur-récepteur VHF marine est prévu pour être monté sur support ou encastré dans un panneau. Sa mise en œuvre, simple, ne demande qu'un court entraînement. La puissance de sortie est de 25 W. L'appareil existe également en blanc et, bien entendu, il résiste à l'eau.

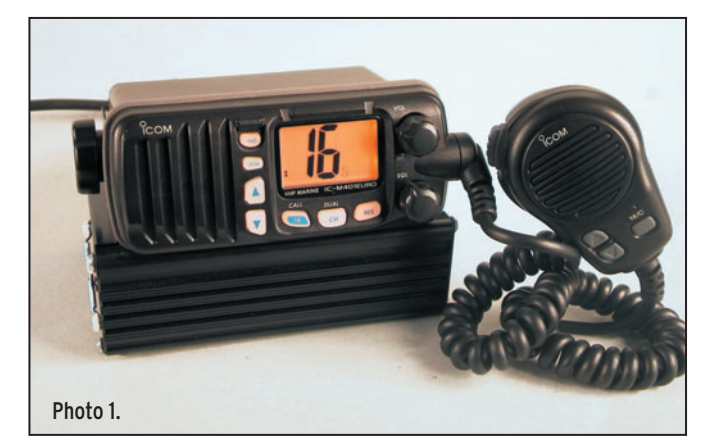

our assurer la sécurité à bord d'une embarcation de plaisance, la VHF ICOM IC-M401Euro est fort our assurer la sécu-<br>
rité à bord d'une<br>
embarcation de plai-<br>
sance, la VHF ICOM<br>
IC-M401Euro est fort<br>
bien adaptée. Simple à mettre en œuvre, cet équipement est d'un coût abordable et devrait, de ce fait, inciter les marins à s'équiper. Cet émetteur-récepteur, alimenté sous 13,8 V, délivre 25 W à l'antenne. Sur la photo 1, on le voit monté sur une petite alimentation secteur. Bien entendu, cette dernière n'est pas livrée avec l'appareil n'étant pas nécessaire à bord d'un bateau !

⊕

#### COMPACT ET SIMPLE À UTILISER

Compact, l'IC-M401Euro ne pèse que 900 g. Ses dimensions sont 153 x 67 x 142 mm. Il est livré avec un support étrier permettant de le fixer sur ou sous le tableau de bord. L'alternative consiste à l'encastrer dans un panneau d'équipements, à l'aide de la fixation de montage optionnelle MH-69. Dans ce cas, il faudra ménager un évidemment de 139 x 53 mm, un gabarit est fourni à cet effet dans le manuel. Les connexions prévues à l'arrière (photo 2) sont la prise antenne SO-239, l'alimentation basse tension (12 – 16 V) et une sortie HP. Sur cette dernière, il est possible de raccorder les SP5 ou

Photo 2.

SP10, haut-parleurs optionnels. Bien entendu, cette installation doit être effectuée dans les règles de l'art, notamment pour ne pas perturber les instruments de navigation (compas en particulier). Le modèle qui nous a été confié pour les tests était de couleur noire mais il existe également en blanc, ce qui lui sied avec élégance  $(photo 3)$ ...

Le panneau avant est d'une remarquable simplicité. On peut y voir un espace réservé au HP (partie gauche), un afficheur LCD rétro-éclairé bien dimensionné (43 x 27 mm) et restant lisible en forte lumière, deux potentiomètres dotés de boutons confortables, sept touches translucides également rétro-éclairées, une sortie de cordon micro, ce dernier restant solidaire de l'émetteur-récepteur. Le microphone est robuste, son poids en témoigne. Sur ce dernier, en plus de l'alternat assurant la commutation émission-réception, on trouve 3 touches: deux permettent le changement

**MEGAHERTZ magazine 202 1261 - Décembre 2004** 

de canal par incrémentation ou décrémentation, la dernière sélectionne le canal 16 ou un canal d'appel prédéfini. Bien entendu, le M401Euro est conforme à la réglementation internationale. Ainsi, la version européenne dont nous avons disposé, ne couvre que les canaux internationaux (1 – 28 et 60 – 88), pas les canaux USA.

⊕

Les touches du panneau avant ont le rôle suivant:

- TAG : permet d'inclure un canal dans le programme de scanning.
- SCN : lance le scanning des canaux programmés.
- UP/DWN : les deux touches fléchées permettent la sélection des canaux.
- 16/CALL: donne accès direct au canal 16 ou permet de choisir le canal d'appel prédéfini et active également la double veille.
- H/L : commute la puissance d'émission (en fonction du plan de fréquence international).

#### PETIT ESSAI

La mise en service s'effectue en tournant la commande de volume. On ajuste le squelch à l'aide du potentiomètre affecté à cette fonction. Le LCD s'allume en faisant apparaître le numéro de canal

◈

matériel

**ESSAI**

et diverses indications de fonctionnement. En plus du numéro de canal, le rôle de ce dernier s'affiche sur un message défilant. La puissance BF est de 2 W, satisfaisante même dans un environnement bruyant. Toutefois, le HP interne, qui s'avère largement suffisant en temps normal, gagnera à être remplacé par l'un des HP optionnels si l'on souhaite travailler en permanence à fort volume. Dans les conditions du test, à terre, la qualité du signal reçu et celle de la BF distillée par le HP interne, étaient des plus correctes. Comme pour les autres matériels marine présentés dans ce numéro de MÉGAHERTZ magazine, nous avons procédé aux essais en écoutant les bulletins météo du CROSS Jobourg, la réception s'effectuant sur une antenne mixte prévue pour les bandes amateurs des 2 m et 70 cm. La sensibilité s'avère excellente… En émission, l'écoute locale atteste d'une bonne qualité de modulation. Les 25 W promis sont bien là, la puissance réduite

L'utilisation, nous l'avons dit, est simple. Le rappel du canal 16 s'effectue par un bref appui sur la touche éponyme. Si l'on maintient l'appui sur cette touche pendant une seconde, on accède à un canal d'appel préprogrammé. Si l'on effectue une pression prolongée pendant 3 secondes, on passe à la programmation du canal d'appel. Le numéro de canal se met à clignoter et il suffit d'actionner les touches UP/DWN pour choisir celui que l'on souhaite mémoriser.

ayant été mesurée à 1,2 W.

⊕

#### FONCTIONS SPÉCIALES ET OPTIONS

Chaque canal peut recevoir, en plus de son numéro d'identification internationale, un nom codé sur 10 caractères. Ainsi, on peut introduire "SAINT MALO" pour identifier le canal de la

#### Photo 3.

capitainerie de la cité corsaire… Le choix des caractères composant le nom s'effectue à l'aide des touches UP/DWN, cette opération n'étant pas pratiquée tous les jours, on s'en accommodera facilement.

La double ou la triple veille permettent respectivement d'alterner l'écoute entre un canal, le canal 16 et le canal d'appel prédéfini. Le scanning permet de balayer l'ensemble des canaux que l'on aura préalablement intégrés au programme. Il n'est pas question d'écouter tous les canaux, ce serait inutile, mais l'utilisateur trouvera commode de programmer ceux sur lesquels il s'écoule fréquemment du trafic. En les désignant avec la fonction TAG, ils vont intégrer le programme de scanning. Le scanning prioritaire écoute un canal, revient sur le canal 16, passe au canal suivant, retourne au 16, etc. Le scanning normal balaie l'ensemble des canaux préprogrammés.

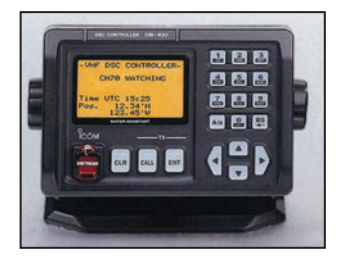

Photo 4.

L'IC-M401Euro peut être configuré par l'utilisateur à l'aide du "Set Mode". On entre dans ce mode si l'on maintient la touche 16 lors de la mise sous tension. Sont accessibles :

- Le mode de scanning,
- Le timer définissant le temps avant la reprise du scanning,

**MEGAHERTZ magazine 23 261 - Décembre 2004** 

#### DES NOUVEAUTÉS POUR LA BANDE MARINE

En marge de cette présentation de l'IC-M401Euro, nous ne pouvions passer sous silence deux nouveautés, présentées par ICOM lors du salon nautique. Il s'agit du portatif IC-M90E et du mobile IC-M421. Voici leurs principales caractéristiques.

#### IC-M90E

Cet émetteur-récepteur VHF portatif bande marine est présenté comme le successeur de l'IC-M15. ICOM l'a conçu en songeant au confort de l'utilisateur : gros boutons, larges touches, afficheur LCD généreux... Étanche, il résiste 30 min sous 1 m d'eau. Il couvre les bandes marines mais peut également être élargi entre 146 et 176 MHz. Si vous l'utilisez avec le microcasque optionnel, vous disposez alors de la fonction VOX (commande d'émission à la voix), permettant de garder les mains libres. Il est

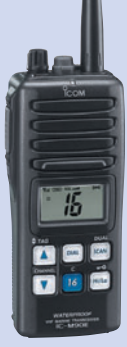

équipé des fonctions CTCSS et DTCS, d'un codeur vocal 32 bits (compatible UT-112) et dispose de 100 canaux programmables. Autres fonctions présentes : squelch dynamique (qui ne dérègle pas le seuil prépositionné), scanning automatique en absence de trafic, double/triple veille, économiseur de batterie. La puissance d'émission peut être sélectionnée en 3 paliers : 5 W, 3 W, 1 W. L'IC-M90E est livré avec son chargeur de batterie.

#### IC-M421

Cet émetteur-récepteur VHF marine de classe D intègre un ASN (Appel Sélectif Numérique), garant de votre sécurité. Son grand affichage LCD (63 mm x 25 mm) montre 6 lignes de 21 caractères. Les touches,

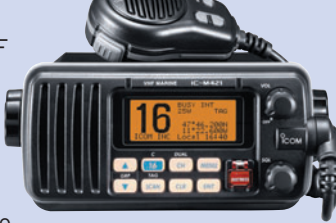

comme le LCD, sont rétro-éclairées. Prévu pour une utilisation en conditions extrêmes, il est doté de joints étanches. Un haut-parleur de taille généreuse diffuse le son à travers le panneau avant. L'accès direct au canal 16 est prévu. L'appareil dispose d'une double/triple veille, d'un scanning et de 22 canaux privés programmables. Il peut être couplé à un GPS, offrant la diffusion de position en cas de détresse. Sa puissance est de 25 W avec une position réduite à 1 W. Disponible en deux couleurs, noir ou blanc, l'IC-M421 est facilement encastrable.

- La double ou la triple veille,
- Le bip des touches,
- Le contraste du rétro-éclairage.

Les fonctions DSC ne sont pas disponibles sur cet émetteur-récepteur. Pour y accéder, il faut acquérir l'option DS-100 (photo 4). Cette platine permet le fonctionnement DSC – ou ASN en français – (Appel Sélectif Numérique) pour dispositif de sécurité européen. Elle mémorise, en outre, les appels reçus en absence et

dispose d'une connexion à la norme NMEA pour l'utilisation d'un GPS, offrant – c'est une sécurité supplémentaire – la diffusion automatique de la position en cas d'urgence.

Avec l'IC-M401, l'utilisateur disposera d'un appareil fiable et robuste, d'une grande simplicité d'utilisation. ICOM produit du matériel marine depuis déjà fort longtemps, sa renommée n'est plus à faire.

Denis BONOMO, F6GKQ

•M261 22 IC-M401Euro.ID6 23 23 23 23 23 25 25 25 25 25 25 25 26 27/11/04, 11:55

#### **ÉMETTEUR 1,2 & 2,4 GHz**

#### RÉCEPTEUR 1,2 & 2,4 GHz

Alimentation :13,6 VDC. 4 fréquences en 2.4 GHz :2,4 - 2,427 - 2,454 - 2,481 GHz ou 8

Fréquences en 1.2 GHz 20 mW: 1,112 - 1,139 - 1,193 - 1,220 - 1,247 - 1,264 - 1,300 GHz<br>ou 4 fréquences en 1.2 GHz 1 W: 1,120 - 1,139 - 1,180 - 1,255 GHz. Sélection des fréquences

TX2-4G ....... Emetteur 2,4 GHz 4 c monté 20 mW .............Promo ..........39,00 € TX2-4G-2-... Emetteur monté 4 canaux 200 mW ................. Promo ....... 121,00 € 

Ce petit kit se monte sur les emetteurs TX2.4G et TX1.2G et permet d'augmenter leur nombre de canaux à 256. Le pas est de 1 MHz et la sélection des canaux se fait par

dip-switch. Fréquences de départ : 2,3 pour les versions TX2,4G et 1,2 pour les TX 1,2G

TEX1.2 ........ Kit extension 1,2 à 1,456 GHz .......................... Promo ............19,80 € TEX2.3 ........ Kit extension 2,3 à 2,556 GHz .......................... Promo ...........19,80 €

: dip-switch. Stéréo : audio 1 et 2 (6.5 et 6.0 MHz). Livré sans alim ni antenne.

#### **Nouveau 1.2 GHz 1.255 GHz 1 Watt**

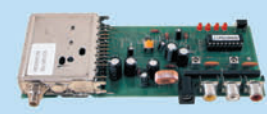

#### RÉCEPTEUR 4 CANAUX 1,2 & 2,4 GHz

Alimentation : 13,6VDC. 4 fréquences en 2.4 GHz : 2,4 - 2,427 - 2,454 - 2,481 GHz ou 8 fréquences en 1.2 GHz : 1,112 - 1,139 - 1,193 - 1,220 - 1,247 - 1,264 - 1,300 GHz. Sélection des fréquences : dip-switch pour le 1,2 GHz et par poussoir pour les versions 2,4 GHz. Stéréo : audio 1 et 2 (6,5 et 6,0 MHz). Fonction scanner pour la version 1.2 GHz. Livré sans alimentation ni antenne.

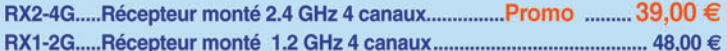

#### **VERSION 256 CANAUX**

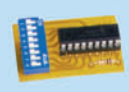

Ce petit kit se monte sur les récepteurs RX2.4G et RX1.2G et permet d'augmenter leur nombre de canaux à 256. Le pas est de 1 MHz et la sélection des canaux se fait par dip-switch. Fréquences de départ au choix: 2,3 pour les versions RX2,4G et 1,2 pour les RX 1.2G Cette extension est vendue sans l'emetteur.

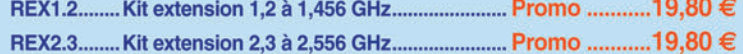

#### **ANTENNE 1.2 & 2.4 GHz**

 $...99.00 €$ 

#### **ANTENNE PATCH pour la bande des 2,4 GHz**

PARABOLES GRILLAGÉES 2,4 GHZ,

dance 50  $\Omega$ .

Driv

pou E

E

EMETTEUR 1.2 & 2,4 GHz 20, 200 et 1000 mW

TX1-2G-2-... Emetteur 1.2 GHz monté 1 W 4 canaux...

Cette extension est vendue sans l'emetteur.

**VERSION 256 CANAUX** 

Antenne avec support de table, gain 9 dB, connecteur N femelle, puis-<br>sance maximale 100 Watts. Dimensions: 12 x 9 x 2 cm, polarisation H ou V, ouverture 60° x 60°, poids 1,1 kg.

ANT248080.. ........Avec pied de fixation ..................... 69,00 € ANT248080N.......Sans pied de fixation ........... ......... 53,00 €

Cette antenne directive patch offre un gain de 8,5 dB. Elle s'utilise en réception aussi bien qu'en émission et permet d'augmenter considérablement la portée des dispositifs RTX travaillant sur des fréquences. Ouverture angulaire : 70° (horizontale), 65° (verticale). Gain: 8,5 dB. Câble de connexion: RG58. Connecteur: SMA. Impédance: 50 Ω. Dim.: 54 x 120 x 123 mm. Poids: 260 g. ANT-HG2-4 ....... Antenne patch ... 93.00 $\in$ 

acier inoxydable, connecteur N mâle, puissance max. 50 W, impé-

ANT SD15, gain 13 dBi, dim. : 46 x 25 cm, 2,5 kg ....... 35,00 €<br>ANT SD27, gain 24 dBi, dim. : 91 x 91 cm, 5 kg ......... 67,00 €

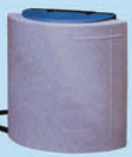

99.50€

**ANTENNES "BOUDIN" 2,4 GHZ** ANT-STR..... Antenne droite...7,00 € ANT-2G4 ..... Antenne coudée...8.00 €

**ANTENNE PATCH pour la bande des 1,2 GHz** 

Antenne avec support de table, gain 15 dBi, connecteur N femelle, puissance maximale 50 Watts. Dimensions:  $45 \times 50 \times 3$  cm, polarisation H ou V, ouverture  $40^{\circ} \times 30^{\circ}$ , poids 2,5 kg. ABS gris

ANT1.2P..........Sans pied de fixation ........................... 299,00 €

**ANTENNE GP24001 POUR 2.4 GHz**<br>OMNI. POLAR. VERTICALE, GAIN 8 DBI, HAUTEUR 39 CM.

AMPLI 1,3 W 1,8 à 2,5 GHz Alimentation: 9 à 12 V. Gain: 12 dB. P. max.: 1,3 W. F. in: 1 800 à 2 500 MHz AMP2-4G-1W...Livré monté et testé.. 135,70€

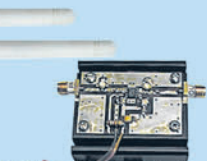

### **TX/RX 2.4 GHZ AVEC CAMERA COULEUR**

Ensemble émetteur récépteur audio/vidéo offrant la possibilité (à l'aide d'un cavalier) de travailler sur 4 fréquences différentes dans la bande des 2,4 GHz. Portée en champs libre: 200 à 300 mètres. Entrée audio : 2 Vpp max. antenne. Existe en trois versions différentes pour la partie emettrice. L'émetteur miniature intégre une caméra CCD couleur Chaque modèle est livré complet avec un émetteur, un recepteur, les antennes et les alimentations

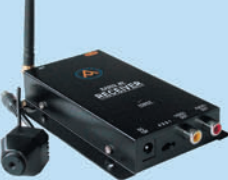

COMELEC

Créa

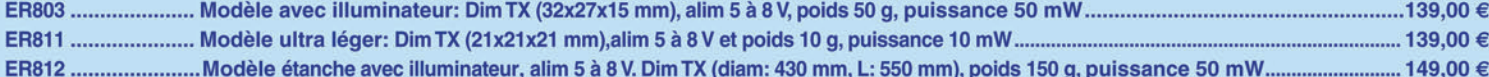

### CD 908 - 13720 BELCODENE WWW.comelec.fr Tél.: 04 42 70 63 90 Fax : 04 42 70 63 95

Expéditions dans toute la France. Moins de 5 kg : Port 8,40 €. Règlement à la commande par chèque, mandat ou carte bancaire. Bons administratifs acceptés.<br>Le port est en supplément. De nombreux kits sont disponibles, envo

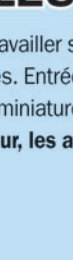

 $\blacksquare$ 

**FOLIO: VOIR CHEMIN DE FER** 

€

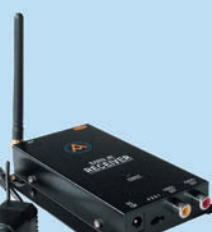

### **DIVERS**

◈

météo

# **La météo, une technologie à l'heure du numérique**

De tout temps la météo a fait partie des activités que les radio amateurs affectionnent. Du graphiste pur et dur, au féru de packet, "les conditions météo, le W" font partie des sujets de conversation lors des QSO. Lorsque l'on pratique la radio et le maritime mobile, le dénominateur commun est la météo, une technologie qui passionne à l'heure du numérique.

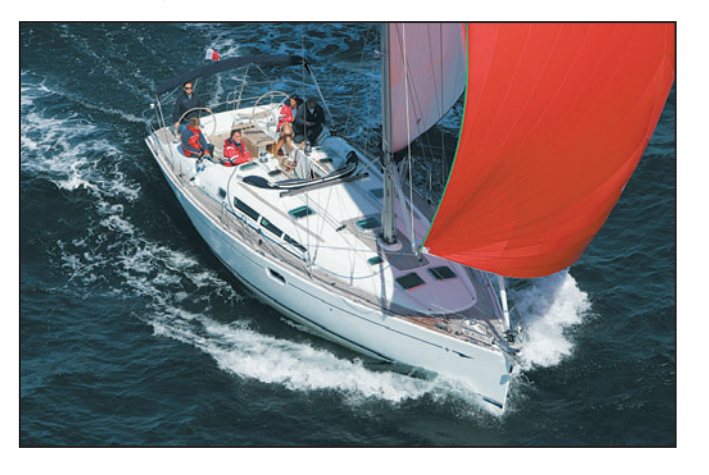

#### 1 – Retour des Iles Scilly, sous spi, à bord du nouveau Sun Odyssey 45 de Jeanneau.

en fonction des zones et des destinataires des bulletins. De nos jours la stabilité des récepteurs et les modes "digitaux" ont grandement facilité la réception qui, il faut bien le dire, était assez acrobatique voici quelques décennies.

Lorsque l'on se passionne pour la météo, on rentre dans le vivant. Chacun sait que les dépressions se jouent des anticyclones et que dire des cyclones qui posent bien des soucis aux plus grands prévisionnistes quant à leurs routes qui peuvent changer sans crier gare.

Les radioamateurs d'Outre-Atlantique l'ont bien compris et nombre d'associations ont des cellules de veille en soutien des services officiels. À l'exemple des radioamateurs de Guadeloupe spécialistes du suivi des zones tropicales.

Si à terre les dispositifs sont de plus en plus précis et

en m/m. À moins d'être sur un gros navire, lorsque l'on navigue sur des petites embarcations, avec des moyens modestes, on a quelques difficultés à recevoir à la bonne heure l'info tant attendue. Pour ce faire, beaucoup d'OM pratiquant cette activité se font relayer les informations via des stations en fixe. Les réseaux maritime mobile ont pour conversations essentielles ce type de sujet. Mais la technologie peut pallier la disponibilité de l'opérateur-navigateur en automatisant et en multipliant les sources d'information.

fiables, il n'en va pas de même

#### L'EXPÉRIENCE DU CAPTAIN HATTERAS

L'an passé, à bord du "Captain Hatteras", un voilier Sun Odyssey 52,2 des chantiers Jeanneau, j'avais bien travaillé tout le dispositif radio du bord (voir MÉGAHERTZ de novembre 2003). Malgré

**MEGAHERTZ magazine 25** 261 - Décembre 2004

tout je restais sur ma faim, le manque de temps, la pression de la navigation dans les glaces, faisaient que je n'avais pas eu le temps d'exploiter l'ensemble des moyens électroniques du bord. Il faut dire que j'avais eu l'assistance des radioamateurs de la Sarthe et de F1IEH pour me prédigérer la météo quotidienne. Une aide essentielle.

Cette année, à l'occasion de tests pour la sortie d'un nouveau voilier de la série Sun Odyssey, j'embarquais avec des moyens plus affûtés. À bord de "Scilly", un voilier de 45 pieds, je faisais à nouveau confiance à l'équipement éprouvé en 2003: un FT-897de Yaesu, un modem SCS IIe et la dernière version de Airmail, le logiciel universel pour le décodage numérique. La destination n'avait pas la durée de l'an passé puisque l'objectif était les Iles Scilly, à la pointe de la Cornouaille. À bord, un équipage rodé à de grandes traversées océaniques qui me laissait plus de disponibilité pour la table à cartes. Pour corser la navigation, le mois d'août nous réservait un environnement tropical, les restes du premier cyclone de l'année "Alex" nous avaient donné rendezvous au large de la Bretagne. Rendez-vous à la fois favorable pour découvrir le dernier de la gamme Jeanneau et pour mettre en œuvre une

ous les opérateurs formés par la marine marchande ont gardé la nostalgie de la réception des bulleous les opérateurs<br>formés par la marine<br>marchande ont gardé<br>la nostalgie de la<br>réception des bulle-<br>tins météo transmis en graphie par les stations côtières. Pour l'anecdote, lors de la première course autour du Monde sur Pen Duick, Eric Tabarly avait embarqué un équipier issu de cette formation pour recevoir tous les jours les cartes météo transmises en morse. Un travail énorme pour décoder et retranscrire la position des isobares pour ensuite dessiner une carte.

La pluie et le beau temps, sans parler de la canicule alimentent la conversation au quotidien, le sujet se renouvelant en permanence. On peut parier qu'il n'est pas prêt de s'épuiser! Aussi, vu du côté OM, plusieurs aspects de cette activité très technique méritent que l'on s'y arrête.

#### DE LA CW AUX TECHNIQUES NUMÉRIQUES

Le champ de réception est vaste puisque l'on peut, sans trop de peine, recevoir la météo des ondes moyennes sur 518 kHz jusqu'au satellite, dans les bandes de fréquences de plus de 1,6 GHz… Il en est de même pour le mode de réception, CW, RTTY, PAC-TOR, FAX, BLU, AM, FM, tous les systèmes sont utilisés,

#### météo **DIVERS**

◈

Chaque carte est mise en mémoire automatiquement après réception, un confort qui permet de faire le tri par la suite et de n'imprimer que

Avec un "CAT system" sur le récepteur, il serait possible de programmer les stations et les cartes à recevoir suivant un plan journalier. Des tests comparatifs furent faits durant la traversée avec un autre logiciel "MixW", qui a l'avantage de ne pas nécessi-

les principales.

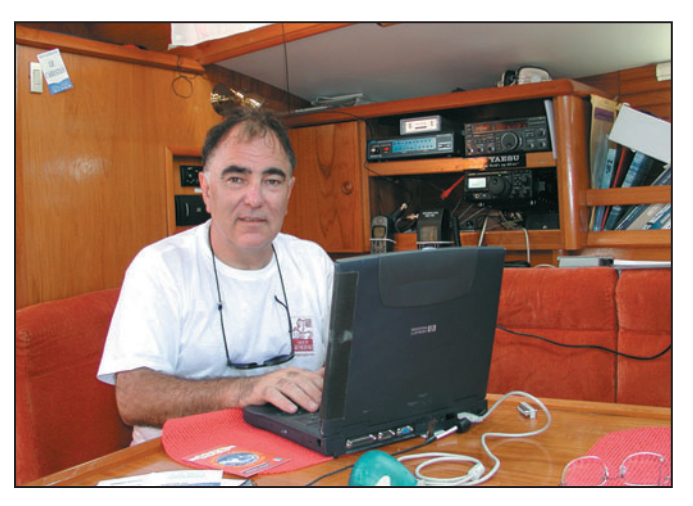

#### 2 – F6CIU sans comm !

surveillance météo encore plus précise qu'à l'ordinaire.

#### LA MÉTÉO EN MARITIME MOBILE

En navigation, le premier réflexe, lorsque l'on navigue au long des côtes, est la réception météo de la zone de navigation transmise deux fois par jour sur la VHF marine. Pour ce faire, l'écoute du canal 16 annonce le canal de diffusion, puis quelques minutes après l'annonce suit la diffusion sur un canal prédéfini, exemple le canal 80 pour la pointe de la Bretagne.

Ce bulletin météo est transmis en clair et relayé par les sémaphores de la zone. La seconde information, pour ceux qui naviguent un peu plus au large, vient cette fois-ci via le Navtex. Aujourd'hui, de petits récepteurs mono fréquence dotés d'un afficheur captent les bulletins sur le 518 kHz, certains sont associés à une petite imprimante. Le FT-897 de Yaesu, couplé au modem SCS IIe, se comporte parfaitement pour cette réception avec une faiblesse durant la journée, une lacune essentiellement due à la propagation diurne sur cette fréquence.

À ce stade, avec une prévision pour les 24 heures à venir, commence la recherche d'une météo plus précise et surtout d'une prévision à plus long terme. Pour ce faire, il faut recevoir les cartes météo. En France, le service national de la météo-

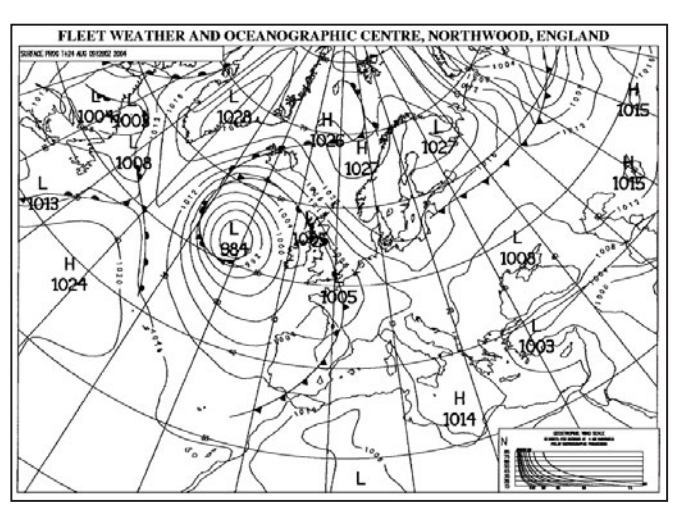

3 – Carte reçue à bord du voilier avec le logiciel Airmail et l'équipement du bord.

rologie a cessé ses émissions depuis bien longtemps. Restent deux services très efficaces: la Grande-Bretagne et l'Allemagne pour ce qui concerne l'Europe. Bracknell ou Northwood et Offenbach se captent avec un excellent signal, en jouant des différentes bandes de fréquence en fonction de l'heure et la propagation (voir tableaux).

Sans vouloir remonter trop dans le temps, recevoir des cartes météo à bord d'un m/m relevait d'une technologie fort coûteuse il y a encore peu. Le système était lié à un récepteur couplé à une imprimante, avec des papiers spéciaux, humides ou métalliques. C'était l'époque des Alden ou du luxueux Nagrafax. Le résultat était aléatoire et coûteux en papier.

Avec l'équipement à bord de "Scilly", une fois le récepteur calé sur la fréquence, le logiciel se débrouille.

ter de modem, la carte son du PC en faisant office. La qualité de réception des cartes était nettement inférieure. Le modem SCS IIe prend en compte le filtrage des interférences et du QSB (les équipements électroniques du bord génèrent beaucoup d'harmoniques malgré les ferrites et autres filtres sur les alimentations). Mais par conditions stables, notamment au mouillage sans équipement de navigation en marche, le MixW permet un décodage honorable, reste à gérer la mise en mémoire et le côté plus manuel de la réception.

Sans entrer dans toutes les fonctions du logiciel Airmail, les différents modules associés fonctionnent à merveille. Le module RTTY permet de recevoir les groupes de chiffres, les Synop, des stations et notamment ceux de DDK9 sur le 10 MHz. Des chiffres que l'on peut décoder avec une petite "moulinette" ; une

fois les groupes enregistrés dans le presse-papiers, ils ressortent en clair, toujours un moment de plaisir de mettre des lettres sur des chiffres ! Ces informations reprennent les observations des sémaphores ainsi que les prévisions par zones côtières. Elles sont un bon moyen pour pallier une mauvaise réception du Navtex toujours liée à la propagation diurne/ nocturne.

#### MODÉLISATION MÉTÉOROLOGIQUE

La traversée vers les îles Scilly permettait également d'affiner des données encore plus précises. Grâce aux modèles météorologiques, les prévisions progressent à pas de géant, un dispositif permet de les exploiter sur plusieurs jours... Les prévisions sont modélisées et transmises sous formes de fichiers GRIB. Par l'intermédiaire du viewer de Airmail, il est possible de recréer une animation sur plusieurs jours avec des champs de vent. Un système que tous les professionnels utilisent pour trouver la meilleure route.

À bord de "Scilly", en utilisant les champs de vent et en les couplant aux polaires de vitesse du voilier (vitesse théorique optimum, en fonction de l'angle du vent) nous avons pu exploiter le meilleur potentiel du bateau allant jusqu'à surfer à 14 nœuds. D'heure en heure, avec une analyse très précise, nous avons pu tracer une route sur 36 heures en connaissance parfaite du cap à suivre. Choisir son heure de départ pour profiter au mieux du vent et connaître quasiment celle d'arrivée, c'est ce que nous avons vécu. Nous avons pu ainsi parcourir les 240 milles qui séparent les îles Scilly de Belle-Ile en 26 heures, jolie performance pour un voilier de cette taille.

C'est aujourd'hui une technologie qu'utilisent les coureurs au large. Les fichiers leur sont envoyés par un routeur à terre, compressés, ils

**MEGAHERTZ magazine 26** 261 - Décembre 2004

### **DIVERS**

◈

#### météo

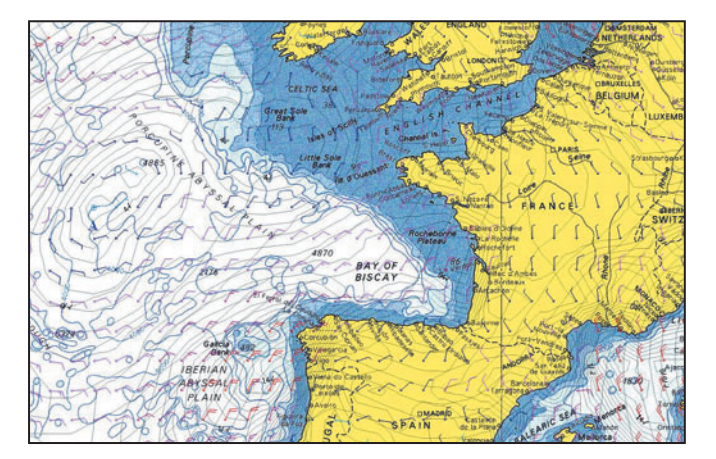

4 - Carte élaborée avec la réception de fichiers GRIB.

sont ensuite acheminés via satellite Iridium ou Inmarsat. Comme pour les professionnels, il est possible à un amateur de récupérer ces fichiers et d'extrapoler des prévisions sur plusieurs jours en fonction de sa position. Un abonnement auprès de Météo France permet de les recevoir mais un site américain, le Navcenter, permet de le récupérer gratuitement et depuis peu NOAA expérimente également son système.

Des sites les diffusent via internet et via PACTOR et le logiciel Winlink2000 (http://www.winlink.org) (voir tableau et adresses) est un précieux outil pour cela.

À l'heure où les précipitations sont de plus en plus violentes et très localisées, il n'est pas inintéressant de se pencher sur ce sujet. Les services officiels de bien des pays font appel aux observations des radioamateurs pour leur réseau de sur-

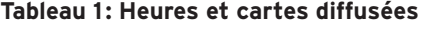

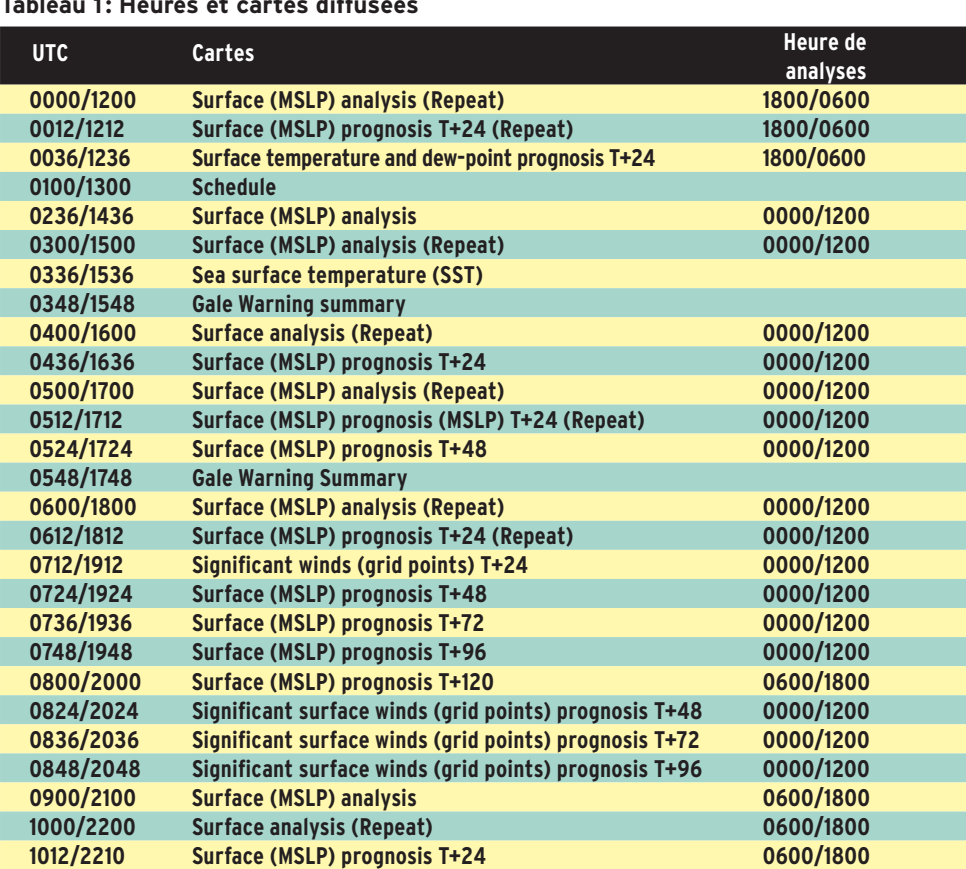

 **1024/2224 Reduced visibility prognosis T+24 0600/1800 1100/2300 Surface (MSLP) analysis (Repeat) 0600/1800 1112/2312 Surface prognosis (MSLP) T+24 (Repeat) 0600/1800 1124/2324 Sea and swell prognosis T+24 0600/1800**

#### **Tableau 2 : Fréquences essentielles pour la réception**

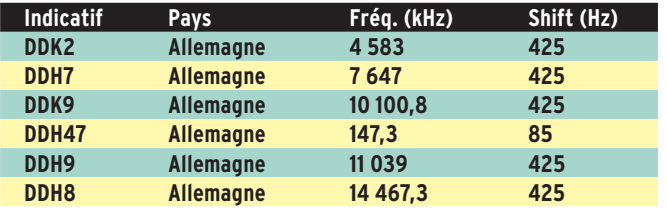

veillance. Le très prestigieux NOAA fait même référence à cette aide et a placé un lien sur son site internet. Les OM pratiquant le m/m sont en première ligne pour l'exploitation de ces prévisions, le réseau du Capitaine tous les jours sur 14,118 MHz à 11 h TU en est l'exemple.

Il n'est pas interdit aux "terriens" de comprendre la lutte de toutes ces masses d'air qui nous arrivent de l'Ouest! Le numérique permet aujourd'hui à chacun de devenir son prévisionniste. Avec l'habitude et le temps, la réception des satellites météo, l'écoute des observations aéronautiques pour ceux qui sont proches des aéroports, c'est une activité

passionnante lorsque l'on peut la faire partager au cours de QSO.

#### GUIDE PRATIQUE

#### NORTHWOOD GYA Fréquences :

2 618.5 kHz, 4 610 kHz, 8 040 kHz, 11 086.5 kHz. Cette station est la plus aisée à capter avec des moyens modestes. Il suffit d'une antenne long fil et d'une boîte de couplage pour se jouer des bandes de fréquences en fonction de l'heure. En programmant le récepteur sur les fréquences ci-dessus, il est possible de se jouer du QSB et de continuer à recevoir une carte en changeant de fréquence sans pour autant perdre la synchronisation (tableau 1).

#### RTTY MÉTÉO EN CONTINU SOUS FORME DE SYNOP

Il existe de nombreuses versions de décodeurs de fichiers SYNOP en fonction de l'OS utilisé sur le PC ou MAC. Les fréquences essentielles pour la réception sont données dans le tableau 2.

#### OFFENBACH (HAMBURG) FRÉQUENCES :

RTTY 50 bauds, Mark = 783, Shift = 446 Anglais : 4 583, 7 646, 10 100,8 kHz Allemand : 147,3, 11 039, 14 467,3 kHz

#### LOGICIELS

Airmail est un outil indispensable, très complet avec ses modules pour décoder et lire les fichiers RTTY, CW, FAX et GRIB. C'est également un programme de messagerie semblable à Outlook, pensé pour établir des communications HF. Airmail est compatible avec les réseaux BBS, comme le protocole connu de F6FBB ; il possède également une interface compatible via Tel-

 **1148/2348 Gale Warning Summary**

# **DIVERS**

◈

#### météo

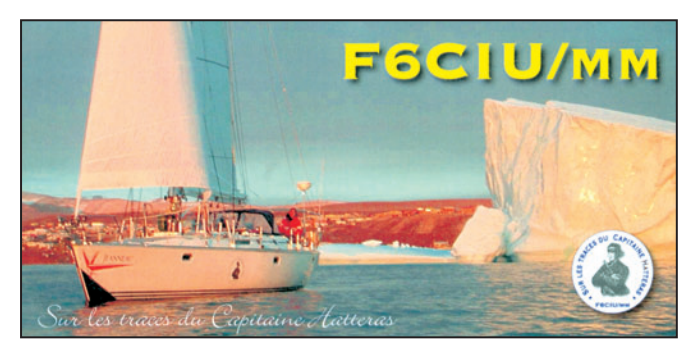

#### 5 – La QSL de F6CIU/MM.

net avec le réseau internet. L'option Telnet fonctionnant comme si Airmail était via radio, sauf que dans ce mode, la liaison est plus rapide. Lorsque Airmail est utilisé avec Winlink 2000, il est possible de transmettre la position et d'obtenir des prévisions de propagation grâce à l'interfaçage de l'ensemble du réseau mondial de Winlink.

www.siriuscyber.net/ham/ http://www.airmail2000.com/ down.htm

Winlink 2000 est un réseau qui permet le transfert de communications numériques, ceci à travers le monde grâce au relais de plusieurs sta-

⊕

tions amateurs réparties sur tous les continents. Transfert d'e-mails, de fichiers attachés, de cartes de bulletin météo et, qui plus est, d'une surveillance de messages d'urgence qui sont diffusés avec l'interface du réseau amateur et internet. www.winlink.org

MixW est un logiciel destiné aux radioamateurs. Il couvre tous les besoins numériques du trafic OM ainsi que la gestion du logbook. Son avantage est qu'il travaille sans lui adjoindre de modem. La carte son du computer fait office de décodeur. Inconvénient majeur, il est plus sensible au QRM et QSB en mode automatique, il faut souvent jouer des filtres du récepteur pour une lecture parfaite. http://www.mixw.net/

#### SITES INTERNET

Beaucoup de sites pour le suivi de la météo, la liste demanderait plusieurs pages du magazine! Néanmoins, par expérience et pour les avoir longuement mises en pratique, voici quelques adresses fiables qui permettent de se faire une idée des conditions à venir lorsque l'on se prépare au départ. www.meteoconsult.fr www.navcenter.com http://129.13.102.67/wz/

http://www. opc.ncep.noaa. gov/

http://www.hffax.de/ html/nw\_atlantic.html Pour terminer un site OM très bien conçu pour plus d'infos techniques : http://f1agw.free.fr/index1. htm

Et pour ceux qui pratiquent la langue anglaise :

http://www.franksingleton. clara.net/

#### LA MÉTÉO 24 H/24

Aux Etats-Unis et au Canada, il est possible de suivre la météo en direct et sans interruption. Un canal VHF marine diffuse en permanence les observations et les prévisions. Ces informations sont également diffusées sur HF pour les contrées hors de la couverture VHF. Dans certains villages du Nord Canada, c'est une station de la bande FM qui diffuse l'information. En France, nous avons Internet, le téléphone (à 0,34 euro la minute, suivant le service)… et la télévision !

Maurice UGUEN, F6CIU Crédit photos : Maurice Uguen et service communication Jeanneau

Remerciements pour l'aide et le soutien technique : Guy Vézard et son équipe technique de GES. Jean-François de Prémorel et Roland Fardeau du Groupe Béneteau Jeanneau.

⊕

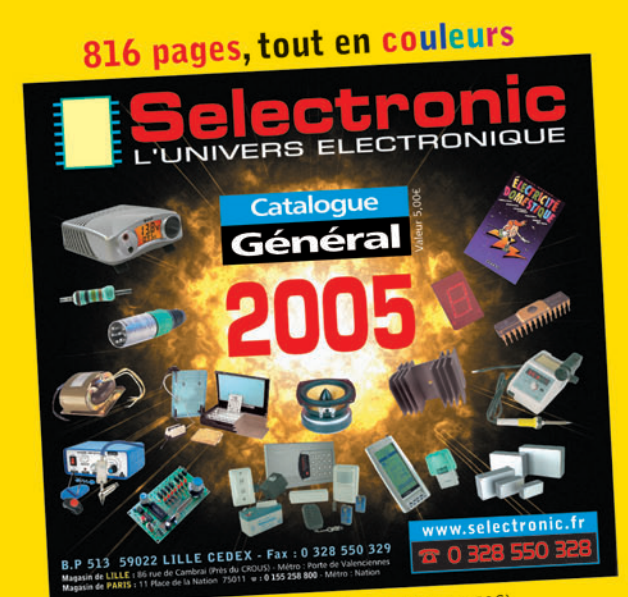

**Envoi contre 5,00€** (10 timbres-poste à 0,50€)

**NOUVEAU Catalogue Général** electronic 'UNIVERS ELECTRONIQUE **Connectique • Electricité Outillage • Librairie technique Appareils de mesure** 

Plus de 15.000 références

Robotique • Etc.

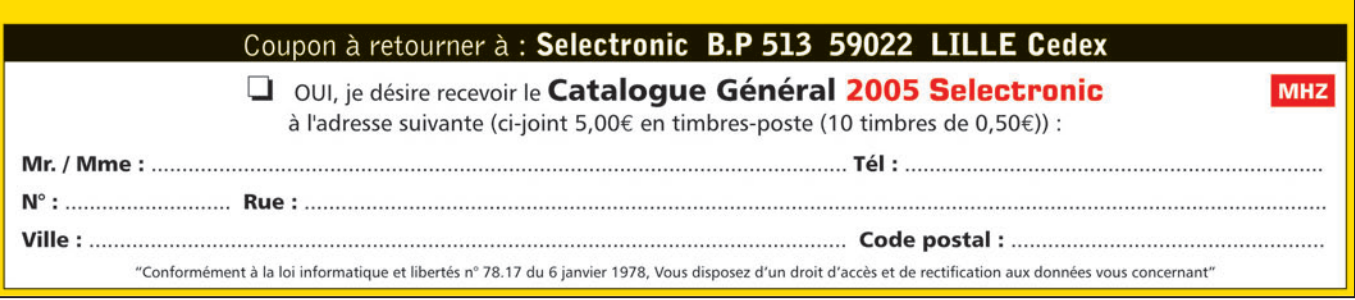

**MEGAHERTZ magazine 28** 261 - Décembre 2004

# LA METEOROLOGIE AVEC DAVISE

**Les STATIONS METEOROLOGIQUES DAVIS offrent précision et miniaturisation, alliées à une technologie de pointe. Que vos besoins soient d'ordre professionnel ou privé, l'un de nos modèles vous offrira une solution pratique et souple.**

> Icônes de prévision (soleil, couvert, nuageux,

> > 0431.3103

CONTINUING

981 1026. 1

 $18-$ 

Vançage PRO

pluie ou neige).

**6150 – VANTAGE PRO –** Station météo de nouvelle génération conçue selon les toutes dernières technologies. Grand afficheur LCD de 90 x 150 mm rétro-éclairé avec affichage simultané des mesures de tous les capteurs, icônes, graphiques historiques, messages. Intervalle de mesure: 2,5 secondes. Algorithme sophistiqué de prévision prenant également en compte le vent et la température. Capteurs déportés à transmission radio jusqu'à 250 m (et plus avec relais). 80 graphiques et 35 alarmes disponibles sans ordinateur.

*Mesures :* • Pression barométrique • Prévisions • Températures intérieure et extérieure •Humidité intérieure et extérieure • Index de cha-

**pavisi** 

2 15

PRFI

Indication de donnée instantanée ou mini/maxi pour les 24 derniers jours, mois ou années.

leur •Point de rosée •Phases de la lune •Pluviométrie avec cumul minutes, heures, jours, mois, années et tempêtes • Pluviométrie des 24 dernières tempêtes • Direction et vitesse du vent • Abaissement de température dû au vent • Heure et date •Heures des levers et couchers de soleil.

*Avec capteur solaire optionnel:* • Evapotranspiration journalière, mensuelle, annuelle •Intensité d'irradiation solaire •Index températurehumidité-soleil-vent.

Avec capteur UV optionnel : • Dose UV • Index d'exposition UV.<br>6150-C – Station identique mais et capteurs avec liaison filaire **6150-C – Station identique mais** 

TEMP

 $14114$ 

Icône des phases de la lune (8 quartiers).

 $\bullet$ 

TIME

ê 8

Rose des vents à 16 directions avec direction instantanée du vent et direction du vent dominant.

Icône désignant la donnée affi-

chée sur le graphique.

Affichage de la direction du vent (résolution 1°) ou de la vitesse du vent.

Icône d'alarme pour 35 fonctions simultanées avec indicateur sonore.

Graphique des mini ou maxi des dernières 24 heures, jours ou mois. Environ 80 graphiques incluant l'analyse additionnelle des températures, précipitations, vents, pressions barométriques sans la nécessité d'un ordinateur.

Echelle verticale variant selon le type de graphique.

Message détaillé de prévision (environ 40 messages).

Pluviométrie journalière (ou précipitation pendant la tempête en cours).

Icône parapluie apparaissant lorsqu'il pleut.

Affichage date et heure courante ou des mini/maxi ou heure des levés et couchés de soleil.

Flèche de tendance de variation de la pression barométrique à 5 positions.

Zone d'affichage fixe montrant en permanence les variations les plus importantes.

Zone d'affichage variable: • température interne ou additionnelle ou humidité du sol; • humidité interne ou additionnelle, index UV ou arrosage foliaire; • refroidissement dû au vent, point de rosée ou deux indices différents de chaleur.

Touches +/– facilitant la saisie.

Touches permettant le déplacement dans les graphiques ou affichage des mini/maxi.

Total mensuel ou annuel des précipitations, taux de précipitation, évapotranspiration ou intensité d'irradiation solaire.

**7440EU – WEATHER MONITOR II** • Température intérieure de 0 à 60°C

#### • Température intérieure de 0 à 60°C • Température extérieure de -45 à 60°C • Direction du vent par paliers de 1° ou 10° • Vitesse du vent jusqu'à 282 km/h • Vitesse du vent maximum mesurée • Abaissement de température dû au vent jusqu'à -92°C, et abaissement maximum mesuré • Alarmes température, vitesse du vent, chute de températu-

*Options*

**Wizard III Monitor II Monitor II Monitor II Monitor II Monitor II Monitor II** tions en utilisant le pluviomètre

**7425EU – WEATHER WIZARD III**

*NOUVEAU*

 $TQ$ 

**TRIION** 

#### **CARACTERISTIQUES COMMUNES Wizard III, Monitor II**

- Températures mini-maxi Tous les mini-maxi enregistrés avec
- dates et heures
- Pendule 12 ou 24 heures + Date
- Dimensions 148 x 133 x 76 mm
- *Fonctions supplémentaires*
- Données visualisées par "scanning" Lecture en système métrique ou unités de mesure américaines
- Alimentation secteur et sauvegarde mémoire par pile

re due au vent et heure

- Support de fixation réversible pour utilisation sur un bureau, une étagère ou murale *Options*
- Mémorisation sur ordinateur, analyse et tracés de courbes en utilisant Weatherlink

0,5 mm, 1,0 mm ou 1,5 mm de mercure par heure

• Eclairage afficheur

- *Options*
- Relevé journalier et cumulatif des précipitations en utilisant le pluviomètre • Taux d'humidité extérieure et point de rosée en utilisant le capteur de température et d'humidité extérieures
- $-0101$   $-10$  $\frac{1}{2}$  (1910)  $\frac{1}{2}$  (1910)  $\frac{1}{2}$  (1910)  $\frac{1}{2}$  (1910)  $\frac{1}{2}$  (1911)  $\frac{1}{2}$  (1911)  $\frac{1}{2}$ MR

*— Catalogue DAVIS sur demande —*

### **GENERALE ELECTRONIQUE SERVICES** 205, rue de l'Industrie - Zone Industrielle - B.P. 46 - 77542 SAVIGNY-LE-TEMPLE Cedex

 $T\'el$ .: 01.64.41.78.88 -  $T\'el$ écopie: 01.60.63.24.85 - Minitel: 3617 code GES<br>http://www.ges.fr — e-mail: info @ges.fr<br>G.E.S. - MAGASIN DE PARIS: 212, avenue Daumesnil - 75012 PARIS - TEL.: 01.43.41.23.15 - FAX: 01.43.45.

- Température extérieure de -45 à 60°C • Direction du vent par paliers de 1° ou 10° 9.88 • Vitesse du vent jusqu'à 282 km/h • Vitesse du vent maximum mesurée • Abaissement de température dû au vent jusqu'à -92°C, et abaissement maximum mesuré • Pression barométrique (avec fonction mémoire) • Taux d'humidité intérieur + mini-maxi • Alarmes température, vitesse du vent, chute de température due au vent, humidité et heure • Alarme de tendance barométrique pour variation de
- 

◈

matériel

# **Récepteur FM pour la bande 137 – 141 MHz**

**Superhétérodyne à double conversion avec PLL** 

*Voir la Terre depuis l'Espace (recevoir les satellites météo facilement…)*

Seconde partie de l'article décrivant la réalisation d'un récepteur pour satellites météo, commencée dans notre précédent numéro. Après avoir vu le principe de fonctionnement du récepteur, commençons sa réalisation et sa mise au point.

#### 7. CONSTRUCTION DU RÉCEPTEUR

Construire le récepteur est très simple, cela peut être fait par tout débutant ayant une connaissance des techniques HF, et capable d'utiliser un multimètre. Avec du soin, il n'y aura pas besoin d'un équipement de mesures HF. Le secret du succès est de mettre les composants d'une valeur correcte à la bonne place sur la plaquette du circuit imprimé et de les souder proprement.

Si vous construisez le récepteur à partir du kit EMGO, vous aurez tous les composants nécessaires. Vérifiez tout d'abord visuellement la présence des composants d'après la liste. Les résistances peuvent être mesurées et les marques sur les condensateurs vérifiées. N'oubliez pas que la marque 470 sur certains condensateurs ne signifie pas 470 pF, mais 47 pF. Il est important de faire particulièrement attention à la mesure initiale des composants et à l'inspection visuelle, y compris des circuits imprimés. Après la publication du premier guide de construction [11] j'ai accepté, par pure curiosité, de compléter plusieurs kits presque terminés. Bien que ces récepteurs semblaient assemblés, ils ne fonctionnaient pas. Dans tous les cas

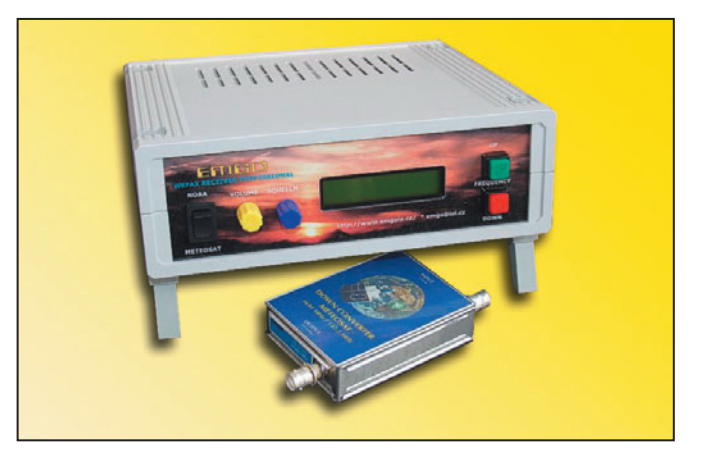

j'ai trouvé que cela était dû à des erreurs, des négligences ou des mauvaises soudures des composants. Après de petites réparations tous les récepteurs fonctionnaient parfaitement.

Après l'inspection visuelle du circuit imprimé (PCB), placez les quatre colonnes dans les coins, elles simplifieront l'insertion des composants (Fig. 14). Commencez par placer les sept capacités CMS

(C31, C57 le seront plus tard) et deux résistances CMS en utilisant une petite quantité de soudure SnPbCu de 1 mm de diamètre. Insérez ensuite et soudez les résistances, les condensateurs, les semi-conducteurs restants et les connexions au haut-parleur et à l'alimentation en commençant par les composants les plus petits, puis en continuant par les plus gros. Des supports sont utilisés pour les circuits intégrés IC3 et IC4. Avant de souder les deux quartz, X1 et X2, placez un morceau de papier de 0,5 mm que vous enlèverez après soudure. De même les

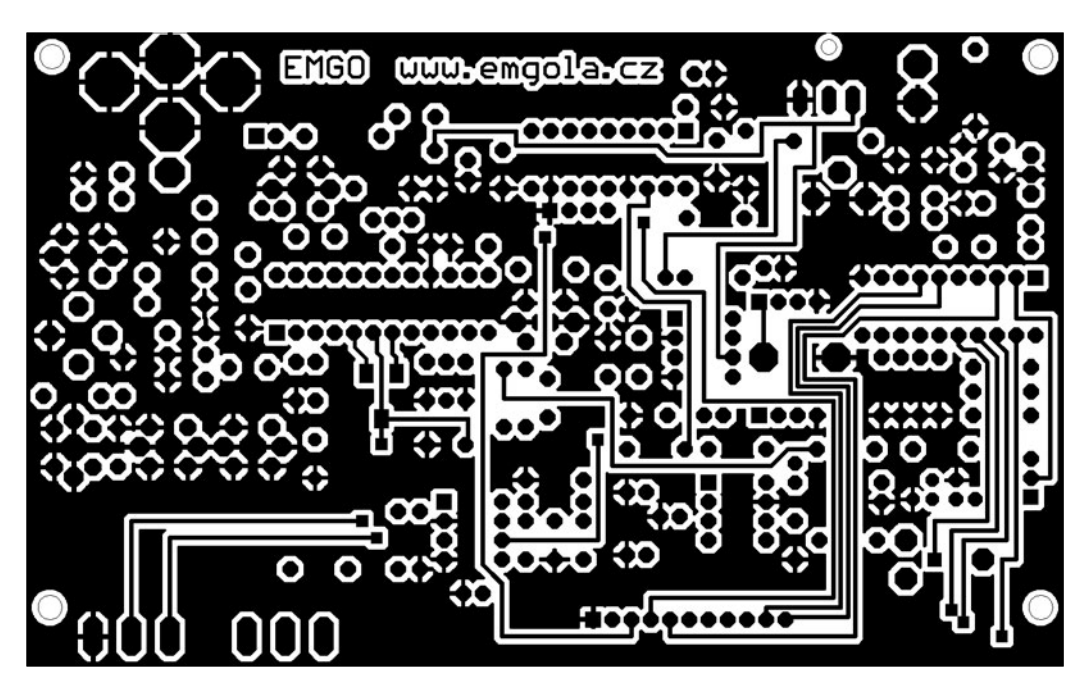

Fig. 12 : Le circuit imprimé de la carte mère du récepteur (côté composants).

**MEGAHERTZ magazine 2001 261 - Décembre 2004** 

◈

matériel

cinq bobines TOKO à boîtier métallique devront être placées sur le PCB avec un petit espace d'environ 0,5 mm, pour empêcher un court-circuit des pistes du PCB. Le circuit du discriminateur, L6, a aussi une protection métallique et doit être mis à environ 0,5 mm au-dessus du PCB. Si L6 ne contient pas de condensateur, placez C19. Finalement placez les commutateurs SW1 et JP3 et les connecteurs LINESB et LINE-REP. Si vous utilisez votre propre circuit imprimé et qu'il n'a pas de soudure dans les trous, n'oubliez pas de souder le dessus et le dessous des fils des composants là où c'est requis. Placez les bobines L1 à L5 du filtre d'entrée passe-bande, elles sont de haute qualité, fabriquées par le constructeur japonais TOKO. Si vous les faites vousmême, vous devez enrouler 2,75 tours de fil de cuivre émaillé de 0,215 mm sur des bobines de 5 mm. Soudez les extrémités des fils sur les broches métalliques du bas de la bobine et recouvrez la bobine d'une goutte de cire d'abeille. Les tours de toutes les bobines doivent avoir tous la même direction (p. ex. sens des aiguilles d'une montre). Insérez les bobines sur le PCB et vérifiez l'orientation avant de souder. Placez par-dessus les bobines leur boîtier métallique à

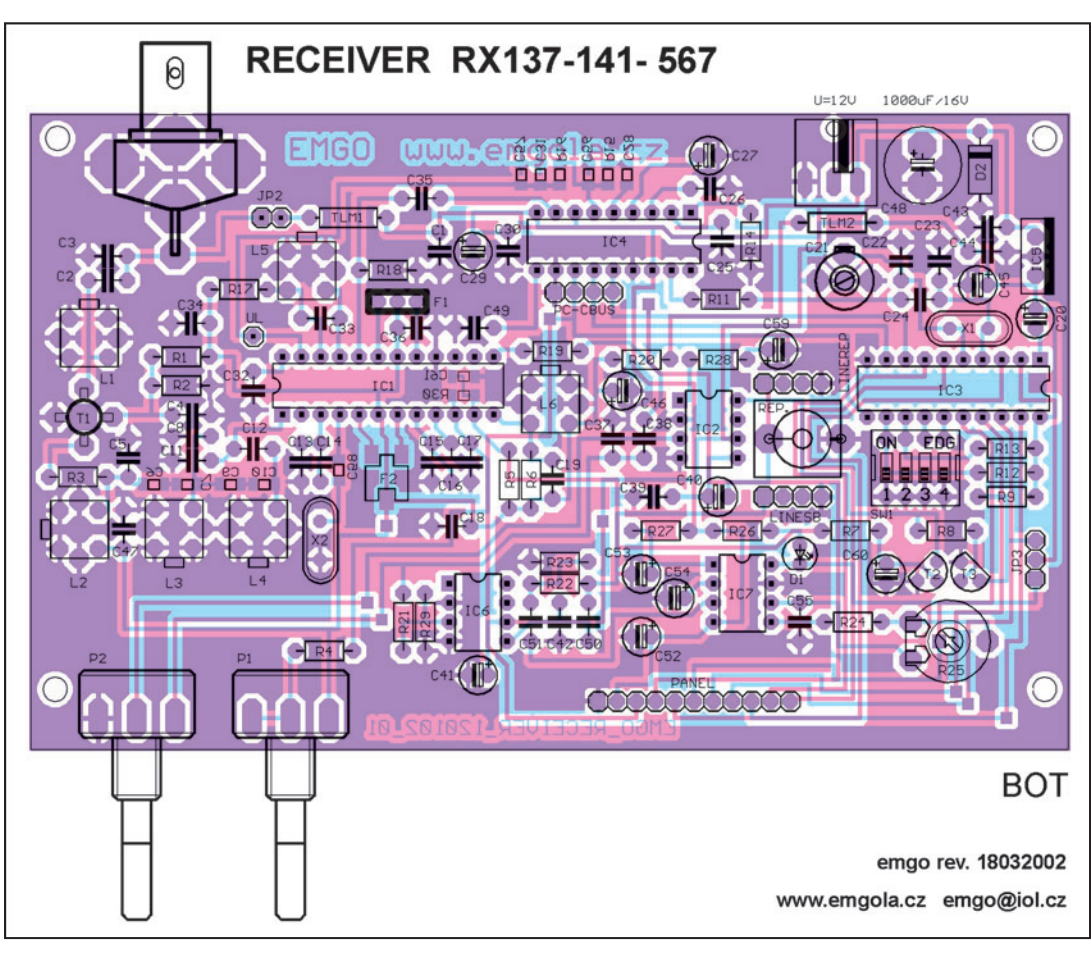

Fig. 14 : Le côté composants de la carte mère du récepteur.

environ 0,5 mm au-dessus du circuit imprimé. Finalement mettez les noyaux de ferrite, fait de N01 (150 MHz) dans les bobines.

*Les composants suivants seront placés durant la mise au point avec un équipement HF de mesure :* 

*capacités C11, C12, fi ltres céramiques F1 et F2, circuits intégrés IC1 (microprocesseur AT89C205 avec le programme RX137DIP4X) et IC4 (PLL SAA1057). Si vous n'avez pas d'équipement de mesure HF, insérez tous les composants en respectant le schéma d'implantation.*

Placez les composants de la face avant (Fig. 17) y compris la plaque support de l'affichage LCD et les fixations du circuit imprimé principal (le PCB). Placez d'abord les boutons TL1 et TL2 du panneau, depuis l'avant, et la résistance de 100 k de réglage du contraste de l'affichage, par l'arrière du panneau. Si vous utilisez un affichage LCD à rétro-éclairage, vous devez aussi placer la résistance limiteuse de 120 ohms ? Le panneau sera fixé aux récepteurs PCB en soudant les coins inférieurs, aux endroits sans masque protecteur de soudure. Ceci est renforcé par l'installation des deux potentiomètres P1 et P2, et par le connecteur d'angle. Après vérification de la perpendicularité du panneau par rapport au PCB, vous pouvez souder les terminaisons de tous les potentiomètres et du connecteur angulaire. Insérez le connecteur 16 broches à la partie supérieure du panneau depuis l'avant et soudez-le depuis l'arrière. Finalement,

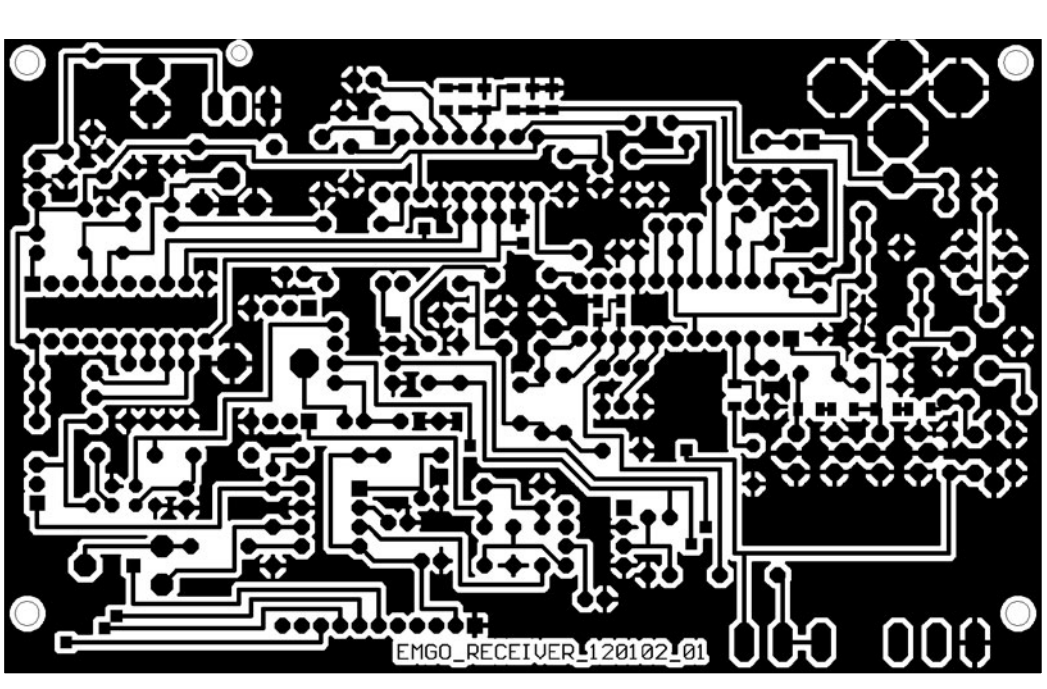

Fig. 13: Le circuit imprimé de la carte mère du récepteur (côté soudures). Placez l'affichage LCD depuis

◈

matériel

l'avant et soudez ses 16 broches au panneau avant. Fixez les potentiomètres P1 et P2 à l'aide de leur écrou.

Après la mise au point du récepteur RX-137-141, vous pourrez le mettre dans un boîtier plastique ou métallique convenable avec des ouvertures pour l'affichage et les contrôles. Les connecteurs de l'antenne et de l'alimentation sont à l'arrière de la boîte. La Fig. 19 montre le récepteur ainsi monté.

#### 8. MISE AU POINT DU RÉCEPTEUR

Connectez une alimentation stabilisée, de 9 à 12 V, à l'entrée du connecteur U12. Assurez-vous que le conducteur central est positif et l'extérieur est bien la masse. Un voltmètre doit mesurer +5 V à la sortie stabilisée de IC5. S'il y a des problèmes avec le bruit du récepteur, vérifiez la tension stabilisée avec un oscilloscope. S'il y a du bruit sur l'alimentation le stabilisateur doit être remplacé.

La procédure de réglage des composants HF dépend des instruments à la disposition du constructeur [23]. Le circuit imprimé du récepteur contient déjà tous ses composants, à l'exception des filtres de fréquences intermédiaires F1 et F2. Ne placez pas sur leur support le microcalculateur IC3 et le synthétiseur IC4. Tournez le potentiomètre P1 (SQL) complètement vers la gauche, ce qui désactive le squelch. Ne connectez pas la broche de court-circuit du commutateur JP3. Pour le réglage de L1 – L4 à l'entrée du récepteur et le discriminateur de démodulation L6, il est préférable d'utiliser un wobulateur. Un résultat équivalent peut être obtenu avec un générateur HF (même avec un oscillateur de test improvisé 137 – 141 MHz formé d'un unique transistor), un compteur et une simple diode HF montée dans une sonde connectée à un voltmètre analogique.

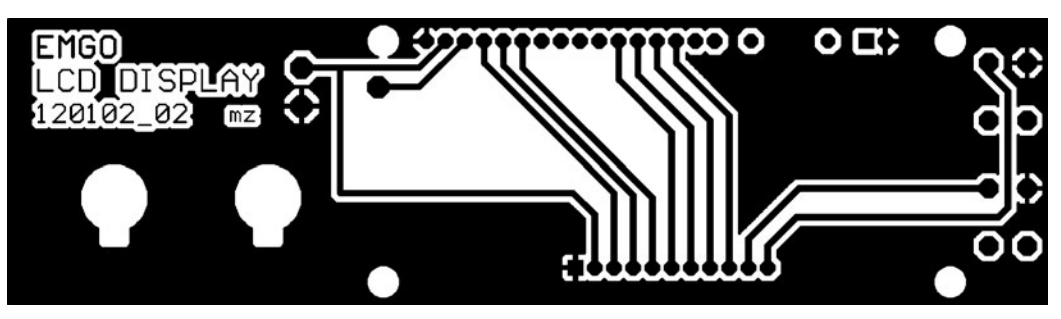

Fig. 15 : Le circuit imprimé de l'afficheur LCD du récepteur (côté composants).

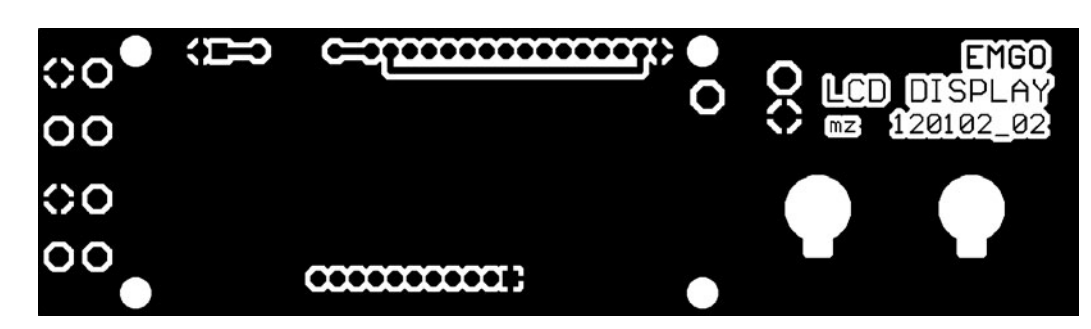

Fig. 16 : Le circuit imprimé de l'afficheur LCD du récepteur (côté soudures).

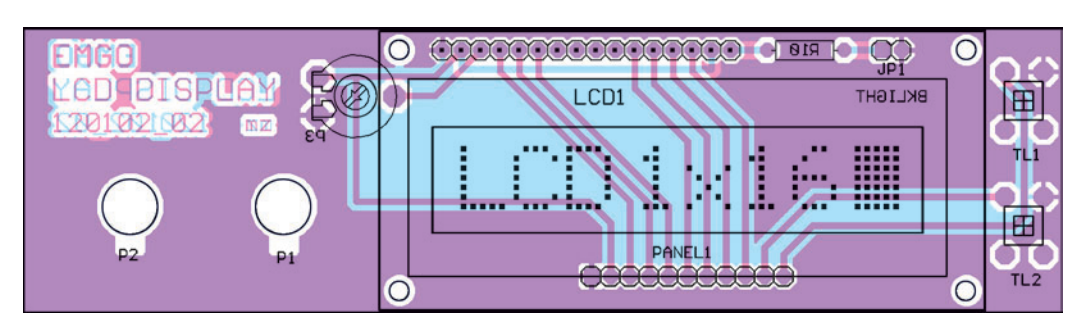

Fig. 17 : Le côté composants de l'afficheur LCD du récepteur.

Connectez un signal de fréquence 455 kHz, de préférence modulé en fréquence par une tonalité de 1 kHz, et une fréquence de balayage de 30 kHz sur la broche 7 de IC1 par un condensateur de 1 nF. Connectez un oscilloscope à la broche 13 de IC1 et réglez L6 pour une amplitude maximale du signal démodulé. En ajustant la valeur de R6 (une valeur plus basse agrandit la partie linéaire de la courbe) au moins 30 kHz de démodulation linéaire peut être obtenue. Si un générateur dépourvu de modulation de fréquence est utilisé, ajustez-le par pas de 1 kHz et tracez un graphique de la tension sur la broche 13 de IC1. Il est aussi possible de déterminer la valeur de R6 expérimentalement en observant la qualité de l'image (bruit minimal, forte sortie hautparleur, finesse des détails de l'image, etc.). La valeur recommandée de R6 est entre 33 et 56 K.

L'étape suivante consiste à régler le filtre F2 et à connecter le signal de sortie d'un wobulateur ou d'un analyseur à l'entrée antenne du récepteur. Connectez le wobulateur à la broche 19 de IC1. Ceci permet d'ajuster la sélectivité en entrée sans être perturbé par la capacité de la source du signal. Court-circuitez la self d'entrée L1 par

une résistance de 50 ohms et réglez le filtre passe-bande L2, L3 et L4 approximativement au centre de la bande (139 MHz) et fixez la largeur du filtre à 4 MHz. Si vous n'avez pas l'intention d'utiliser le convertisseur METEO-SAT avec votre récepteur, fixez la fréquence centrale du filtre passe-bande à environ 137,6 MHz. Il faudra peut-

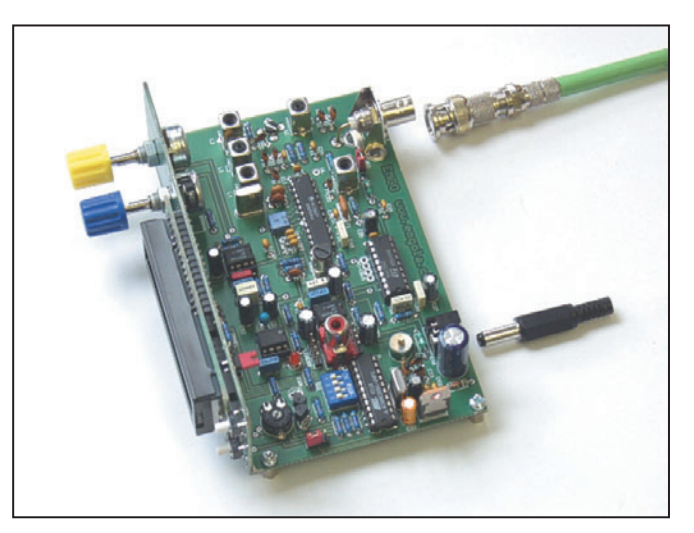

Fig. 18 : Vue de la disposition interne du récepteur (photo Funkamateur).

**MEGAHERTZ magazine 2004** 

◈

#### matériel

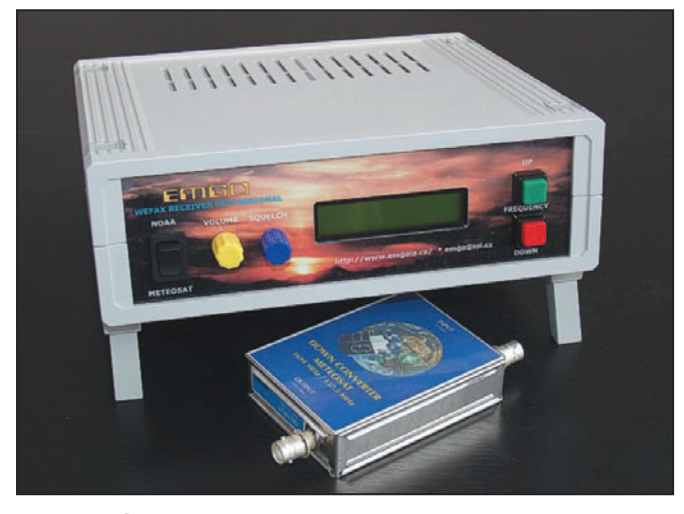

Fig. 19 : Le récepteur complet dans son boîtier plastique BOPLA+.

être modifier les valeurs de C6, C7 et C9, C10 (0,5-1 pF) afin d'ajuster le couplage critique ou légèrement supercritique des circuits résonants. Enlevez la résistance de shunt de L1 et réglez-la sur la fréquence centrale de la bande reçue, c.-à-d. 139 ou 135,6 MHz.

Fixez maintenant le filtre F1 et insérez le synthétiseur et le microcalculateur sur leur support. Passez sur l'alimentation du récepteur et utilisez la résistance de réglage de la face avant pour régler le contraste de l'affichage LCD de sorte que les caractères soient bien lisibles. Si tourner cette résistance est sans effet, et qu'aucun caractère n'apparaît sur le LCD, utilisez un oscilloscope pour vérifier la communi-

⊕

cation entre le PLL IC4 et le microprocesseur IC3 (broches 8 (CLB), 9 (DLEN) et 11 (DATA) des niveaux TTL). Appuyez sur un bouton du panneau d'affichage et voyez si une série d'impulsions se produit lorsque le microprocesseur envoie de nouvelles données au synthétiseur PLL. Si cela ne se produit pas, vérifiez que l'oscillateur de référence du microprocesseur fonctionne.

Avec une fréquence affichée au LCD de 137,5 MHz, connectez un voltmètre sur la broche 23 de IC1 ou encore mieux sur le point de test "UL" et vérifiez que le premier oscillateur PLL fonctionne correctement. Commencez par ajuster le noyau de L5 à l'aide d'un tournevis non métallique et en surveillant au voltmètre

les modifications de la tension de contrôle du PLL. La tension mesurée ne doit pas rester fixée à l'une des extrémités, 0,2 V ou 4,3 V. Si le PLL fonctionne, la tension de réglage doit varier doucement entre 0,2 V et 4,2 V lorsque la position du noyau de L5 change.

Si vous avez bobiné votre propre self L5, vous devrez ajuster la valeur de C33. Si la tension de réglage atteint le maximum de 4,2 V avec le noyau presque sorti (inductance minimale), réduisez la valeur de C33. Si cette tension atteint le minimum de 0,2 V avec le noyau complètement enfoncé (inductance maximale), augmentez

126,80 MHz) fixez la tension à la jonction R16, C31 (point de test "UL") à 2,5 V environ en ajustant le noyau de L5. Vérifiez la fréquence exacte de l'oscillateur à l'aide d'un compteur et réglez-la par une petite modification de la capacité C21.

La plupart des constructeurs n'auront à leur disposition ni wobulateur ni générateur HF. Cependant, même le plus modeste des "shacks" est équipé d'une sonde HF, d'un multimètre et de "bon sens". Il est alors possible de régler les circuits d'entrée au minimum de bruit du signal basse fréquence de sortie. Vous devez juste réaliser un oscillateur Colpitts de test, travaillant

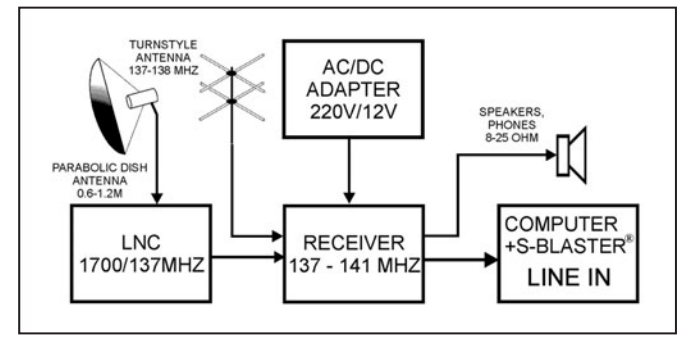

Fig. 20 : Récepteur Weatherfax connecté à l'entrée de la carte son du PC;

la valeur de C33. Afin d'éviter de tels problèmes nous recommandons l'utilisation des selfs spéciales TOKO. Par exemple, pour une fréquence reçue de 137,50 MHz – satellite NOAA 15 (l'oscillateur du récepteur oscille à

sur 137,5 MHz. Si vous n'avez pas de circuit convenable, je peux avec plaisir vous en faire parvenir un, en même temps que la plaquette du circuit imprimé. Vous pourrez alors régler les circuits résonants, grâce à la méthode décrite ♠

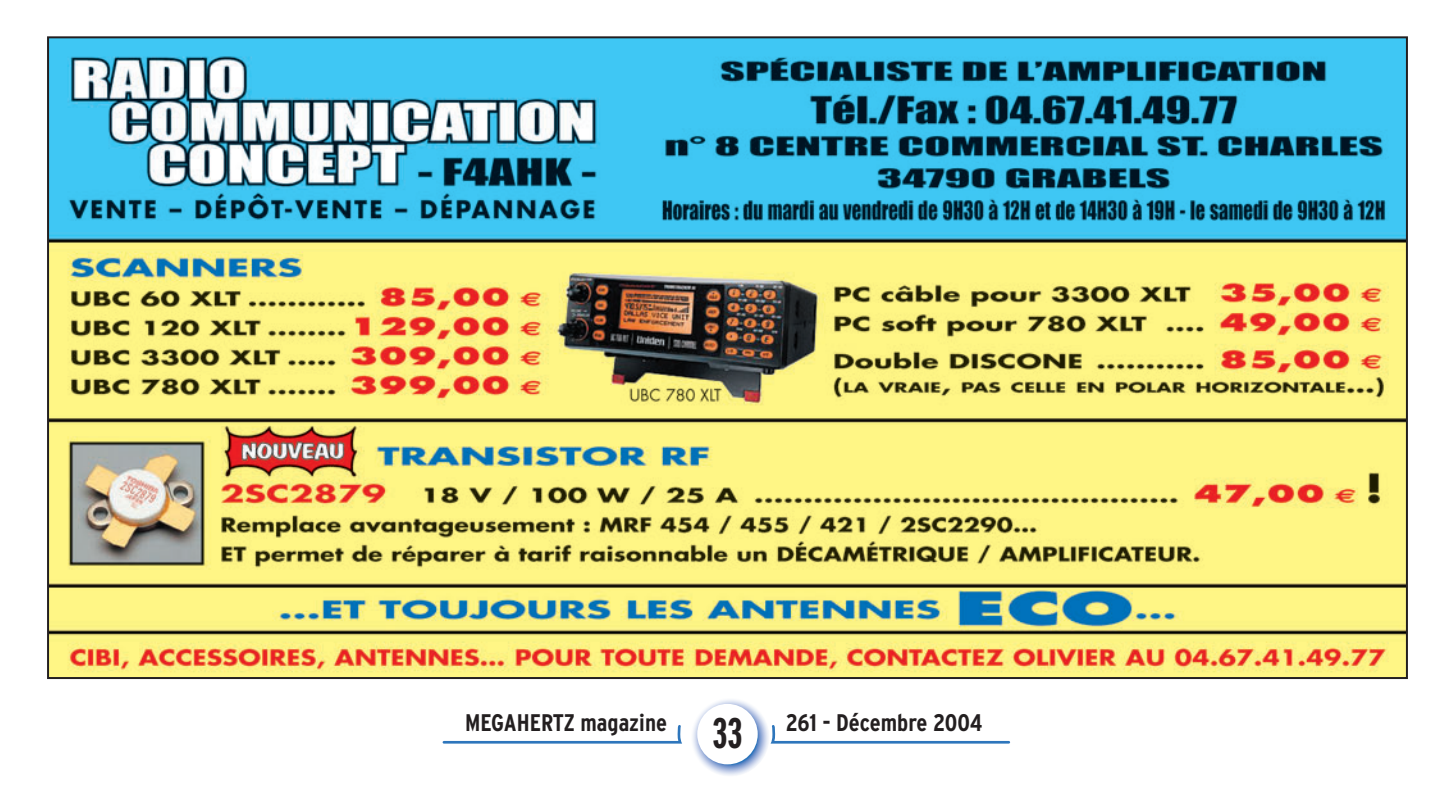

◈

#### matériel

Tableau 3 : Positions des commutateurs du synthétiseur.

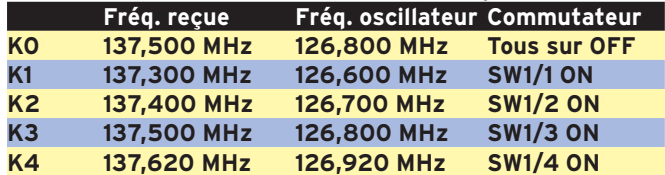

Autres réglages par combinaison binaire …

ci-dessous, pour obtenir un bruit minimal dans le signal de sortie. Il n'est pas nécessaire de faire une connexion directe entre l'oscillateur de test et l'entrée du récepteur. Il suffit d'insérer un morceau de fil dans le connecteur d'antenne, un clip de papier en forme de L fera l'affaire. Réglez SW1-DIP4 sur 137,5 MHz et l'oscillateur de test sur cette même fréquence, c'est-à-dire lorsque le bruit disparaît dans le haut-parleur du récepteur (ou du moins lorsque son intensité est considérablement réduite). En touchant la bobine de cet oscillateur de test, vous pouvez introduire une "fréquence de modulation". Sur la broche 13 de IC1, vous pouvez voir le signal avec un oscilloscope, ou en écoutant le haut-parleur. Ajustez d'abord le noyau de L6 pour un minimum de bruit du signal BF au volume maximal. Puis réglez le circuit d'entrée, L1 – L4, et raccourcissez graduellement le fil servant d'antenne (ou écartez l'oscillateur de test) pour donner le bruit le plus bas en BF. N'utilisez pas de tournevis en métal, faites-en un avec un morceau de bois dur (du bambou de préférence), ou de plastique.

⊕

Note: le squelch doit être hors service, avec le potentiomètre P1 à sa valeur minimale.

Lorsque cette procédure est terminée, vous pouvez écouter les signaux reçus et fixer le niveau convenable du squelch. Le PLL du synthétiseur doit être réglé avant l'utilisation de la méthode alternative de réglage.

Connectez une antenne Turnstile 137 – 138 MHz [24] à l'entrée du récepteur et réglez-le sur la fréquence des satellites NOAA ou METEOR à l'aide soit du commutateur SW1-DIP4 soit des boutons TL1/TL2. Ces satellites devraient apparaître bientôt, consultez un logiciel de prévision (ou voyez sur internet) pour vérifier les heures de passage. Le commutateur SW1-DIP4 sert de simple mémoire pour conserver des fréquences préétablies après arrêt du récepteur. Lorsque tous les commutateurs sont en position arrêt (OFF), le PLL règle la fréquence de l'oscillateur sur 126,80 MHz, la fréquence reçue est donc 137,500 MHz (satellite NOAA-15). Fixez la fréquence requise de l'oscillateur du récepteur en commutant certains des quatre commutateurs du sélecteur SW1-DIP4x en position active (ON). Le tableau 3 montre les réglages des 4 commutateurs, cependant les 16 combinaisons en code binaire peuvent être utilisées.

Pour régler la partie BF du récepteur, il suffit de régler le gain de l'amplificateur du haut-parleur et de la carte son à l'aide d'un oscilloscope, ou en écoutant juste la sortie audio. Ajustez l'amplification de IC2 à la valeur requise en ajustant R28 (3 ohms = 74 dB, 10 ohms = 70 dB, 33 ohms = 54 dB, 105 ohms = 44 dB, 820 ohms = 34 dB) avec C59 100 µF. Fixez la tonalité du décodeur IC7 en ajustant R25 de sorte que la diode LED D1 s'allume lorsqu'une fréquence de 2 400 Hz est détectée dans le signal reçu. La sensibilité optimale à l'entrée du décodeur a été choisie pendant le développement. Si vous aviez la moindre raison de la changer, choisissez un autre rapport des résistances R22 et R23. La sortie de la broche 8 est connectée par un cavalier de JP3 à l'entrée SQOUT du microcalculateur. SQOUT peut aussi être connectée au collecteur du transistor T3, dont la valeur

#### 11. BIBLIOGRAPHIE

- [1] Günter Borchert, DF5FC : Funkamateur 2/1995, str. 153 156 Der Wetterfrosch ein 137 MHz Satellitenempfänger, continuation in Funkamateur 3/1995, p. 274
- [2] Vaclavik, Radek, OK2XDX : Prijimac a interfejs WXSAT (prijem snimku z orbitalnich meteosatelitu) [Receiver and interface WXSAT (receipt of images from orbital meteorological satellites)]. A-Radio Prakticka elektronika, series of articles in issues Nos. 2-6/1997.
- [3] Vaclavik, Radek OK2XDX : Einfach aufzubauende Anlage für Wettersatellitenempfang (1), FUNKAMATEUR 48 (1999) H. 10, S. 1114-1117, (2), FUNKAMATEUR 48 (1999) H. 11, S. 1236-1239 (translated and edited by Dr.-Ing.Werner Hegewald, DL2RD)
- [4] The first transmission of images from the satellite TIROS1: http://www.earth.nasa.gov/ history/tiros/tiros.html
- [5] Borovicka, Jiri, OK1BI. Personal consultation history of receipts from the Meteosat, Antenna Turnstile
- [6] Gola, Miroslav, OK2UGS : http://www.emgola.cz/jak\_zacit\_meteo. html
- [7] Our location database includes most towns and villages in the entire world (over 2 million places !) http://www.heavens-above.com/
- [8] Kucirek, Petr : Program SatWin predpovedi doby reletu satelitu nad zvolenym uzemim [Program SatWin prediction of time of passages of satellites over the selected territory]
- [9] Vaclavik, R, OK2XDX: http://www.qsl.net/ok2xdx/ [10] Motorola, Linear/Interface ICs Device Data, Vol.II, str. 8-82
- [11] Gola, Miroslav, OK2UGS: Prijimac FM v pamu 144 146 MHz s obvodem Motorola MC3362 [FM receiver for the band 144 - 146 MHz with the circuit Motorola MC3362].
- A\_Rádio\_Electus99, pp.73-79 [12] Masik, V : Kmitocova synteza oscilatoroveho kmitoctu rozhlasovych prijimacu [Frequency
- synthesis of oscillator frequency of radio
- [13] Philips Semiconductors, SAA1057 Radio tuning PLL frequency synthesiser, November 1983. [14] Pedersen, Michael, OZ1HEJ : Receiver with LCD readout: http://ozon-.homepage.dk/eng/
- elcd.htmm
- [15] ATMEL, AT89C2051 8.bit Microcontroller with 1kbyte Flash, catalogue sheets August 1994.
- [16] Philips Semiconductors : SE567 Tone decoder/phase-locked loop, 4/92
- [17] Eckardt, Holger, DF2FQ.: VHF Empfanger, CQ DL 1/1994
- [18] Martin DH7GL : http://www.emgola.cz/Ant\_GLdipol/GL\_dipol.htm
- [19] Ruud Jansen's, PA0ROJ : QFHA http://www.hshaarlem.nl/~ruud/ Skladaci antena na cesty za poznanim [Foldaway antenna for exploration trips]
- [20] Steve Blackmore: QFHA http://www.pilotltd.net/qha.htm (step-by-step construction guide to building and QHFA)
- [21] Borre Ludvigsen: http://abdallah.hiof.no/~borrel/QFH/ QFHA More pictures and cons truction picture on receivers], pp. 190 - 254,
- [22] Ing. Radek Václavik, OK2XDX : Prakticka elektronika No. 7/1999 construction guide to building of converter LNC1700 MHz
- [23] Josef Danes et al: Amaterska radiotechnika a elektrotechnika, 3. cast , Mereni na priji macich [Ham radio and electrical engineering, 3rd part, Measurement on receivers], pp. 190 - 254, Nase vojsko, Praha 1988.
- [24] L. B. Cebik, W4RNL: http://www.cebik.com/turns.html The Turnstile An Omni-Directional Horizontally Polarized Antenna
- [25] Gola, Miroslav, OK2UGS : http://www.emgola.cz/EasyInterface.html
- [26] Eberhard Backeshoff, DK8JV email address: feedback@jvcomm.de, homepage: http:// www.jvcomm.de/index\_e.html
- [27] Eberhard Backeshoff, DK8JV What does it cost and how can I get the full registered version?, http://www.jvcomm.de/indexe.html
- [28] Antenna Turnstile per satelliti Polari: http://digilander.libero.it/vtmedri/turnstile.htm
- [29] Gola, Miroslav : http://www.emgola.cz/facsimile.html
- [30] Vaclavik, Radek, OK2XDX : Easy downconverter for Meteosat, VHF Communication 4/1999, page 196 - 207. http://www.vhfcomm.co.uk/
- [31] Vaclavik, R, OK2XDX : Small receiver for Meteosat, VHF Communication 4/1999, page 208 - 217. http://www.vhfcomm.co.uk/
- [32] Vaclavik, R, OK2XDX : Downconverter for Meteosat, Funkamateur.
- http://www.funkamateur.de/ [33] Gola, Miroslav, OK2UGS: http://www.emgola.cz/gb\_137141/photogallery\_gb.htm
- [34] Gola, Miroslav, OK2UGS: http://www.qsl.net/ok2ugs/gb\_137141/down\_converter
	- 1691\_gb.htm
	- Remote Imaging Group (58/1999) : Easy downconverter forMeteosat
	- Remote Imaging Group (59/1999) : Small receiver for Meteosat
	- Remote Imaging Group (73/2003, pages 13-26) : A 1.7 GHz to 137 MHz Downconverter for Meteosat and GOES

logique dépend du réglage du squelch et de l'amplitude du signal d'entrée.

#### 8.1 LA FONCTION DE CONTRÔLE DU RÉCEPTEUR

Avec un cavalier sur JP3 en position 2-3 (TON), à la mise en route, le récepteur exécutera un premier test sur l'absence de niveau logique bas sur SQOUT. Le test est

alors recommencé et, si un signal 2 400 Hz au-dessus du niveau de seuil défini est détecté sur un canal quelconque, le processeur arrête la recherche de l'accord. Lorsque le signal disparaît (lorsque le satellite se couche derrière l'horizon) le test redémarre et réaccorde jusqu'à la capture d'un autre signal.

**MEGAHERTZ magazine 2014** 261 - Décembre 2004

 $\bigcirc$ 

#### matériel

#### 12. LISTE DES COMPOSANTS

 $\overline{\phantom{a}}$ 

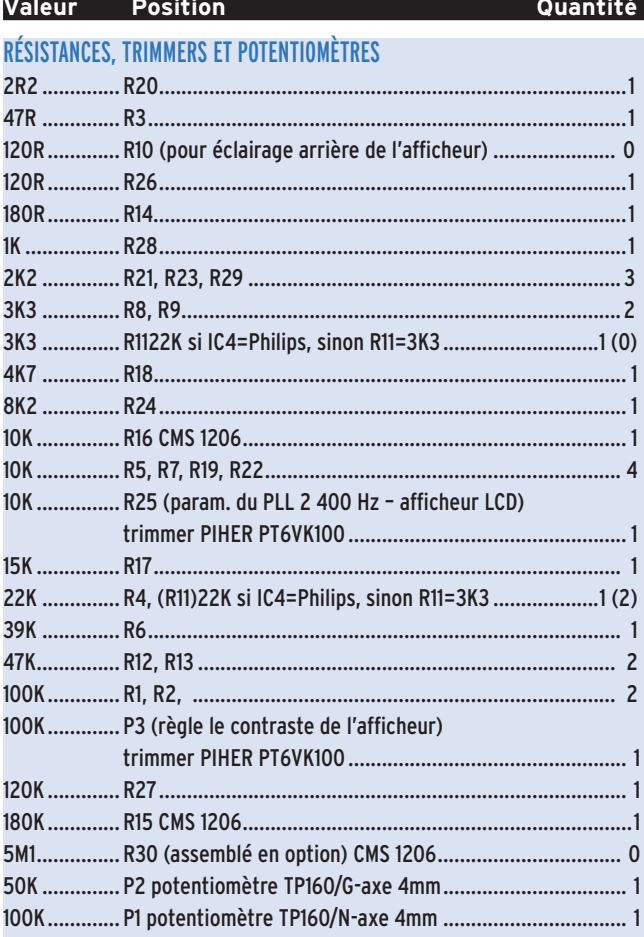

#### **CONDENSATEURS**

 $\hat{\mathbf{\Phi}}$ 

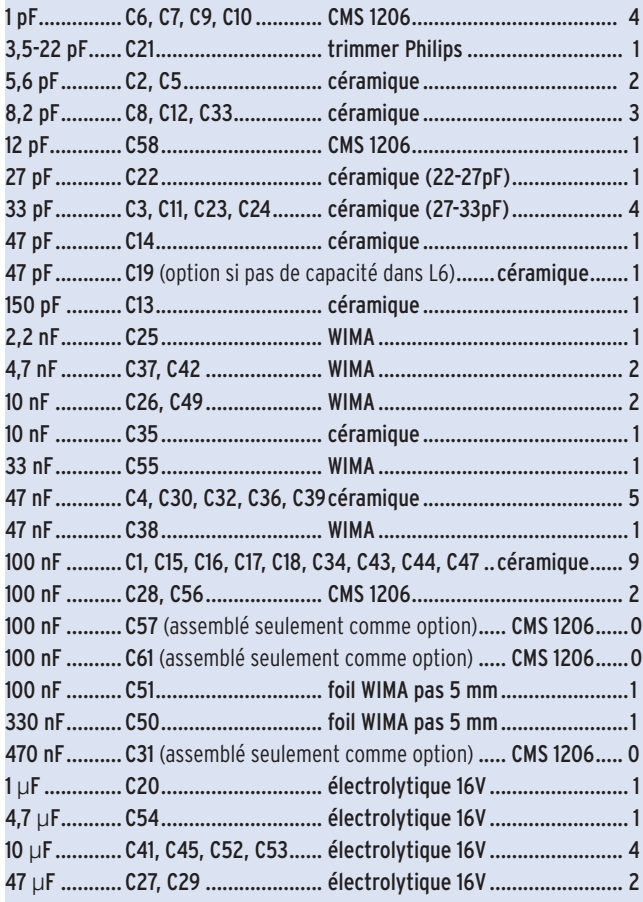

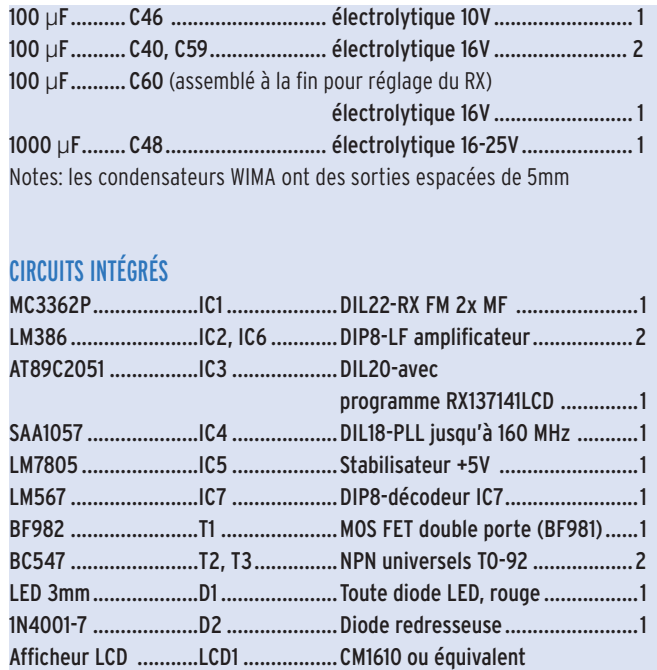

**Valeur Position Quantité Valeur Position Quantité**

(une seule ligne) ......................... 1

 $\overline{\phantom{a}}$ 

 $\bigcirc$ 

#### BOBINES

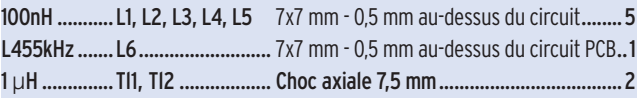

#### DIVERS

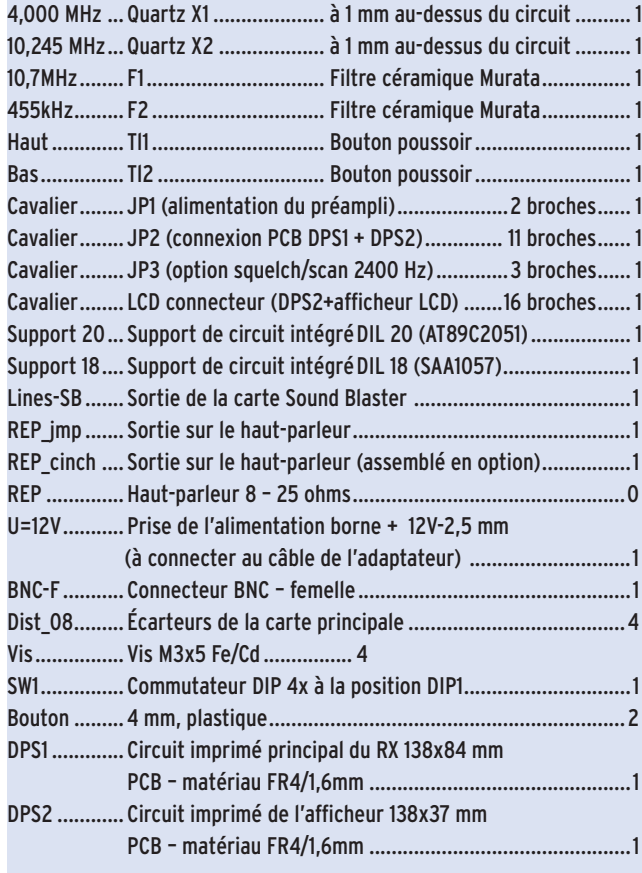

**MEGAHERTZ magazine 261 - Décembre 2004** 

◈

matériel

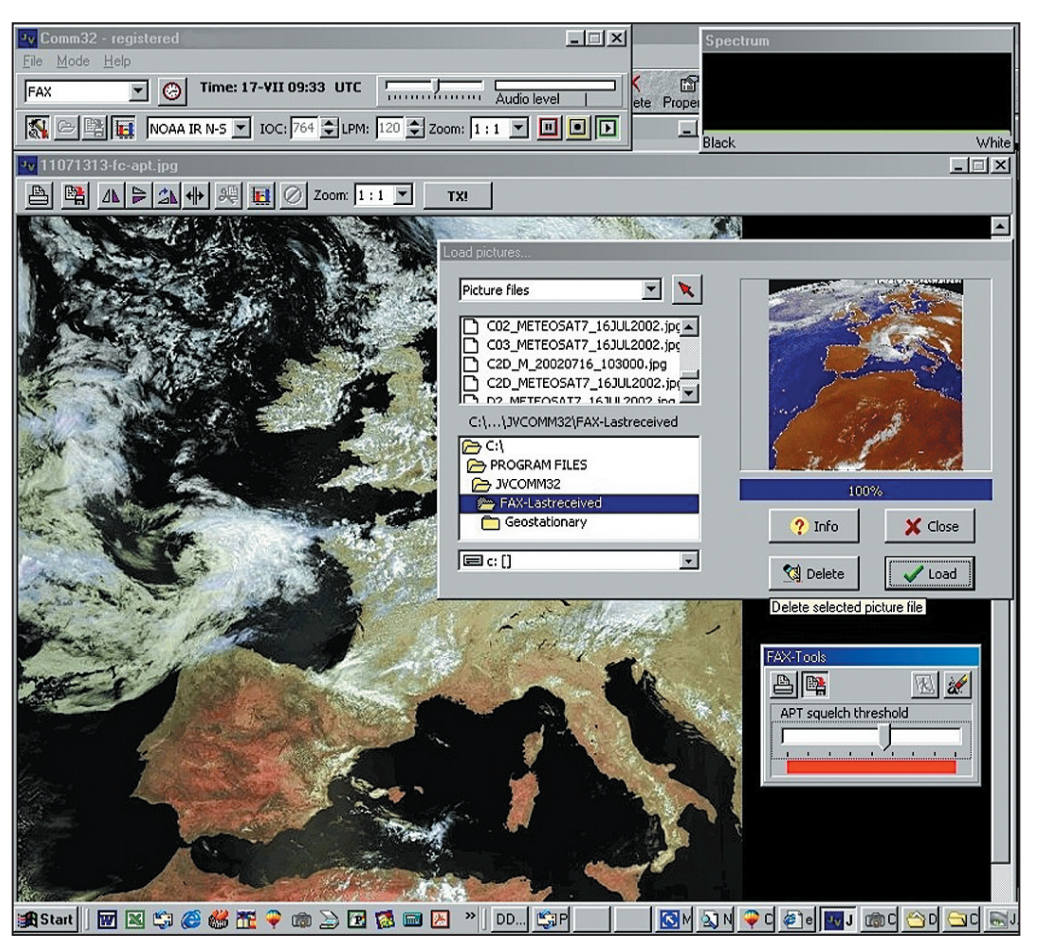

minimum un Pentium 90 MHz et 32 Mo de mémoire.

Connecter le récepteur à l'entrée de la carte son de l'ordinateur est très facile (Fig. 20). Du connecteur LINE-SB du récepteur, connectez le signal BF au connecteur LineIn (ou à l'entrée micro) de la carte son. La Fig. 21 montre le JVComm32 en action, lorsqu'une carte est reçue en arrière-plan, les images reçues du satellite NOAA sont chargées dans le répertoire Picture du bureau.

La configuration du programme pour la réception des satellites NOAA ou METEO-SAT est très simple. Fixez le mode sur NOAA ou METEOR, et le type de l'interface sur Sound Card. L'aide de ce programme est aussi très bien faite, vous y trouverez tous les détails du paramétrage et du fonctionnement.

#### 10. KITS

L'auteur a conçu des kits pour les OM depuis de nombreuses années et sait donc très bien que la réussite d'un projet est souvent empêchée par de petits problèmes. Aussi bonne que soit une description, sa capacité d'information est toujours bien inférieure à une information visuelle ou audio. C'est pourquoi les kits sont fournis avec un CD contenant une information complète. Ils contiennent aussi un ensemble de circuits imprimés et des composants. Des modules préassemblés et réglés sont aussi disponibles pour un prix un peu plus élevé. Vous trouverez une information plus détaillée ici: emgo@vuhz.cz ou emgo@iol.cz ou http:/ /www.emgola.cz/. Si vous envoyez un courrier postal, n'oubliez pas de joindre une enveloppe à votre adresse et un coupon-réponse international pour la réponse…

Miroslav Gola, OK2UGS *K hajku 2960, CZ-738 01 Frydek – Mistek République Tchèque*

> Traduction André JACCOMARD, F6GQO

Fig. 21 : Programme JVComm32 en action.

⊕

La recherche peut être interrompue en pressant le bouton UP (TL1) ou DOWN (TL2), le récepteur est accordé sur la fréquence définie par le commutateur de sélection SW1-DIP4. Il est alors possible d'accorder manuellement entre 137 – 141 MHz par pas de 10,0 kHz. Presser simultanément, en les maintenant enfoncés, les deux boutons poussoir fait repartir le balayage. L'affichage LCD montre la fréquence reçue en MHz. Avec un cavalier sur JP3 en position 1–2 (SQL), la sortie du squelch est connectée à l'entrée du processeur SQOUT. La fonction de balayage est encore active mais elle est maintenant contrôlée par le niveau du squelch, et non par la présence d'un signal à 2 400 Hz.

#### 9. COMMENT CONNECTER LA SORTIE BF DU RÉCEPTEUR À VOTRE ORDINATEUR

Le signal démodulé à 2 400 Hz est connecté directement à l'entrée de la carte son. Le décodage d'images par ordinateur est réalisé par de nombreux programmes récents [26]. J'ai testé une version de démonstration de JVComm 32. C'est un programme élégant, il suffit de connecter la sortie BF du récepteur à l'entrée LINE de votre carte son. J'ai finalement acheté une licence complète de ce programme [27]. Celui-ci ne peut néanmoins être utilisé que sur un PC puissant fonctionnant sous Windows 95/W98/ W2000/W-NT/W-XP. Le paragraphe suivant décrit la réception d'une image et son

**QUE M LOISIR** nagazine *LE MENSUEL DE L'ÉLECTRONIQUE POUR TOUS* 

décodage avec la version 1.0 ou 1.3 de JVComm32.

En 1998, l'auteur allemand de JVFAX, Eberhard Backeshoff, DK8JV (adresse mail : feedback@jvcomm.de et site personnel à http:// www. jvcomm.de/) a écrit JVComm32 pour le décodage de APT/WEFAX, FAC-SIMILÉ, SSTV et autres modes modernes; il continue à le perfectionner et à le compléter. Le programme requiert une carte son 16 bits courante, avec son entrée LINE connectée à la sortie BF du récepteur. Un inconvénient de ce programme est qu'il a besoin d'un processeur Pentium 75 MHz avec 16 Mo de mémoire et une carte graphique de haute qualité (High ou True Colour) ayant une résolution d'au moins 800 x 600 pixels. D'autre part, JVComm32 peut fonctionner en arrière-plan et permet le traitement simultané des images reçues (les visualiser, les retailler, les envoyer à vos amis par mail, etc.). L'auteur recommande néanmoins pour le multitâche au

#### MEGAHERTZ magazine 26<sup>1</sup> 261 - Décembre 2004
◈

matériel

# **Pescarette, un récepteur PSK pour le 20 m**

Un récepteur sans bouton, sans cadran, sans voyant, sans hautparleur et sans pile, ça n'existe pas ? Mais si, c'est Pescarette, la petite sœur de Lorgnette… vous vous rappelez ? (N.D.L.R. : voir MEGAHERTZ magazine N° 243), la famille Bidouille qui fait n'importe quoi avec pas-grand-chose dans le seul but de s'amuser avec un fer à souder !

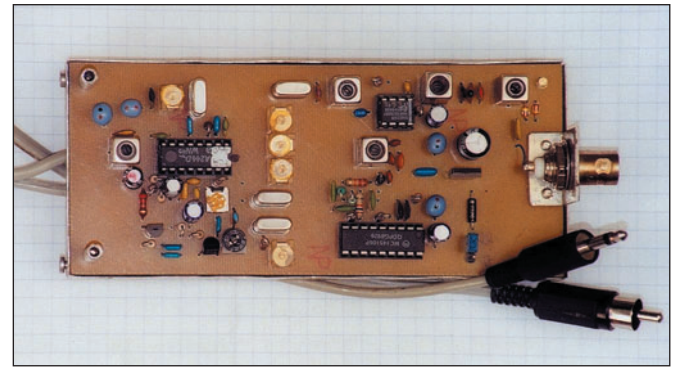

#### 1 – Le récepteur "Pescarette".

bête si vous vous sentez assez aventureux, en 5 ou 12 volts).

Bon, vous avez compris : une simple petite boîte avec une entrée antenne, une sortie BF par une fiche 3,5 mono ou stéréo sur LIN INT et 2 fils pour l'alimentation que l'on ne coupe pas, le PC est capable de résister à 20 ampères ! Si vous voulez absolument déconnecter le son, vous entrez dans le contrôle SB (N.D.L.R.: carte son) pour basculer l'entrée sur "Muet". La mise en route et l'arrêt s'effectuent en jouant de la souris qui adore ça !

### ÉTUDE DE L'INTERFACE

La première idée qui vient à l'esprit est qu'il va falloir mettre à contribution un filtre à quartz BLU avec son caillou de BLS - donc réaliser une moyenne fréquence de 9 MHz – ce qui conduit à rechercher, pour l'oscillateur local, un autre quartz de 14 070,150 - 9 000 soit 5 070,150 kHz…

Et bien, figurez-vous que ce caillou est tout à fait courant : 5,0688 MHz exactement (une petite capa en série et tout baigne) !

Un "bricolo" de mon espèce n'acceptera jamais cette solution simpliste et dénuée d'intérêt, aux performances incertaines car dépendante du porte-monnaie! Non, le filtre on va le faire à la demande et on verra après! (pas en 9 MHz puisque ces quartz ne sont pas proposés) On ne va pas revenir sur cette fumeuse affaire de filtre en échelle, les habitués de notre revue ont eu une indigestion de décibels. Reste à déterminer la moyenne fréquence: pour 4 MHz, il faut un OL (oscillateur local) de 10,070. Impossible de trouver un quartz qui veuille bien se laisser faire, même en le grattant à l'abrasif !

J'ai donc naturellement pensé à le remplacer par un synthétiseur, mais un petit PLL ancien ne monte guère audelà de 4 MHz, alors j'ai inversé les données. J'ai opté

MEGAHERTZ magazine 2004

pour un filtre à quartz de 10 MHz et un OL de 4 070 kHz, mais… il faut aussi une base de temps pour ce PLL… mon exploit est d'avoir réussi à la supprimer !

⊕

Je m'explique: pour qu'un synthétiseur compare deux fréquences et verrouille le VCO, il faut une base de temps : pourquoi ne pas utiliser l'oscillateur de battement du détecteur de produit ? On supprime alors le quartz habituel et c'est une première simplification. Le quartz de l'OL est remplacé par un petit PLL à entrée parallèle, genre 145106, que l'on câble définitivement selon ses besoins – c'est une solution biscornue, qui permet pas mal de caprices, par exemple de prévoir plusieurs bandes ou des calages bien précis – et ça marche mais il faut un peu réfléchir. Il existe des PLL bien plus performants, même à entrées parallèles du genre 145151 (mais avec 28 pattes) ce qui permettrait de se positionner n'importe où de 1 à 45 MHz, par bond de 10 kHz si l'on prend la précaution d'utiliser un filtre MF d'une fréquence binaire multiple de ce pas (5,12 ou 10,24 MHz par exemple). Les prix sont les mêmes.

Dans notre cas particulier du 14,070150 et de la MF de disons 10 MHz, qui va aussi servir de base de temps, on va se permettre de faire déraper

ette fois-ci il s'agit d'une réalisation encore plus modeste qu'un poste à galène puisque tout est conette fois-ci il s'agit<br>
d'une réalisation<br>
encore plus modeste<br>
qu'un poste à galène<br>
puisque tout est con-<br>
tenu dans une boîte que l'on va caser et oublier dans la jungle de la "filasse" que l'on rencontre derrière tout ordinateur même bien ordonné – car, comme je l'ai bien dit, on ne touche plus jamais à ce récepteur : c'est une simple interface qui est destinée à se connecter en spectateur sur le PSK d'une bande amateur. Mon choix s'est fixé sur le 20 mètres, parce qu'il semble moins capricieux que les autres bandes et aussi parce que j'ai la "chance" de disposer d'un doublet taillé pour cette fréquence : 2 x 5 m de fil émaillé de 6/10 tendu dans le jardin par du fil de nylon de 4/10 prévu pour la pêche…

Enfin, il ne faut tout de même pas rêver, il faut décoder la BLS d'une fréquence très précise avec une stabilité sans faille et une bande BF bien délimitée ; la sensibilité doit aussi pouvoir surmonter les aléas de la propagation, et ceci sans aucun moyen de correction manuelle de l'opérateur. Heureusement, en restant modeste, la pratique de ce sport sur une fréquence unique ne pose pas de problème. Même l'alimentation est directement fournie par le PC (soit par une prise USB soit par une prise RCA que vous sortez de la

◈

matériel

un peu notre filtre sur des valeurs faciles à obtenir (vous savez les ajustable en série…). Avec une calculette et un tantinet de patience, je suis arrivé à une solution lumineuse que je vous confie mais que vous pouvez vérifier et modifier selon votre besoin ou votre humeur :

- Filtre à quartz : 10 005,700 à 10 008,700 soit 3 kHz pour -6 dB; réjection à 10 005,440.
- Oscillateur de battement: 10 005,440 (départ aussi vers le PLL en câble coaxial si possible, pour ne pas perturber le filtre malgré le réjecteur calé sur cette fréquence).
- Oscillateur local: 4 067,710 (VCO associé au PLL).
- Fréquences d'entrée : 14 070,410 à 14 073,410 soit 260 à 3 260 Hertz à explorer.
- PLL: diviseur de base de temps 512, ce qui détermine un pas de 10 005,44 / 512 = 19,541875 kHz ; diviseur de VCO programmé à 208 soit 128 + 64 + 16 pour un résultat de 19,541875 x 208 = 4 067,710. (Un pas de cette valeur peut paraître bizarre, mais après tout ça fonctionne de la même façon qu'avec un chiffre "rond").

⊕

Cette solution tarabiscotée, qui ne semble pas sérieuse, est pourtant parfaitement et facilement réalisable et peut vous ouvrir la voie vers une réalisation personnelle qui va permettre de vider vos fonds de tiroir, analysons maintenant la suite.

### LA RÉALISATION

Commençons par le plus simple : l'alimentation. Elle arrive de l'extérieur mais un cavalier sur le circuit permet une inversion :

- soit le 5 V arrivant du PC par une prise quelconque,
- soit n'importe quelle tension continue ou alternative, entre 9 et 25 V, puisqu'un régulateur est prévu après un redressement sommaire.

Comme le PC peut également nous fournir du 12 V, cette

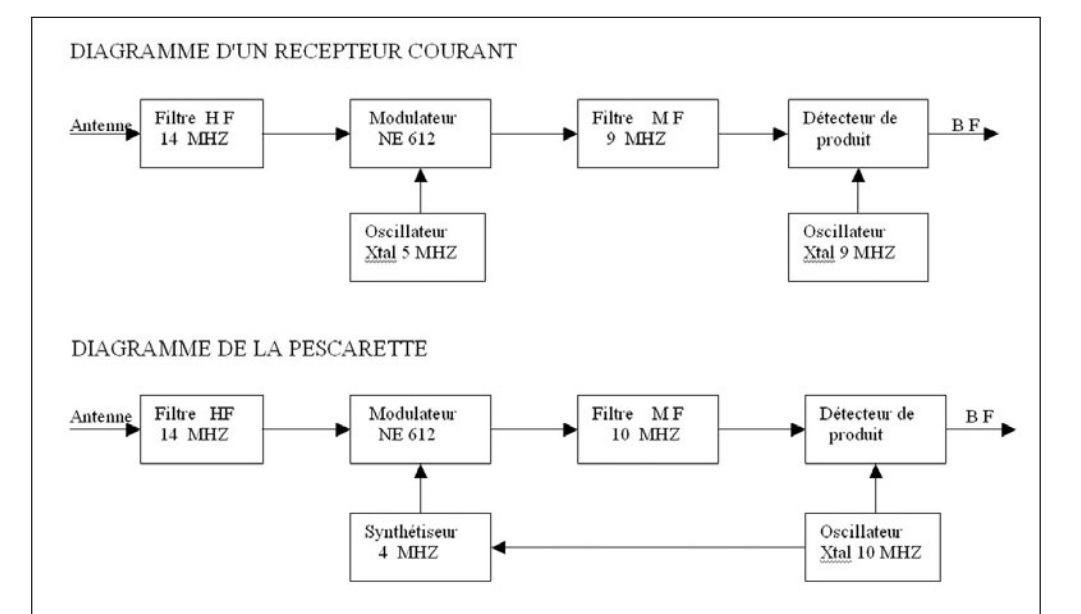

2 – Diagrammes comparés d'un récepteur "normal" et de "Pescarette".

solution est à préférer pour plus de sûreté. Les intensités sont de 18 mA en 5 V direct ou de 25 mA avec régulateur en service.

L'arrivée de l'antenne traverse un filtre HF très classique pour attaquer un NE 612 devenu banal. À la place du quartz, on trouve donc le VCO contrôlé par le PLL à travers une triple cellule d'intégration destinée à lisser la sortie du comparateur. Ce PLL reçoit sa fréquence de base de temps et la fréquence à verrouiller par 2 petites capas. Deux prises de test sont destinées à surveiller son obéissance passive : on ajustera le noyau du VCO pour obtenir, en plus de la fréquence exacte, des signaux symétriques sur la broche 7 afin de disposer de 2,5 V continus à l'entrée de l'intégrateur, donc environ 0,5 V sur la BB 222, gage de sécurité maximale. Vous remarquerez que la sortie normale de la broche 7 est délaissée pour la broche 8 qui assure plus de souplesse au verrouillage (le constructeur ne le sait pas semble-t-il…).

En fait, un synthé tout simple comme celui-ci n'est un problème : la programmation de ses diviseurs se réalise par leur mise au + ou à la masse une fois pour toutes et on ne s'occupe plus de rien. Vient ensuite le fameux filtre, cette fois sur 10 MHz et quelques broutilles… mais je ne vous

en parlerai plus (voir parution antérieure MHz N° 243).

Pour la détection, ma première idée a été de suivre la mode (je ne critique pas car le 612 fonctionne bien)… mais le bon vieux TCA 440 possède une dynamique plus importante, avec près de 100 dB de contrôle automatique de gain ! Tant pis pour ses 8 pattes supplémentaires… Vous remarquerez que cette fois un potentiomètre ajuste la réponse du CAG dont le circuit se trouve simplifié puisqu'on reçoit des signaux qui n'ont rien à voir avec la parole, attendu qu'ils sont continus et multiples.

Comme il n'y a rien à contrôler ni par la vue ni par les oreilles, pas de S-mètre à prévoir et encore moins d'ampli BF, on gagne du temps et de la place ! L'attaque du PC se fait par la prise entrée ligne (en mono ou en stéréo à votre choix). Il faudra ajuster le niveau d'entrée au moins la première fois, je dis au moins car il arrive qu'un octet malicieux fasse parfois des farces et vous passe l'entrée en "muet" et l'on cherche, et l'on cherche !

Tous les circuits intégrés sont montés sur supports et un commando de résistances de 1 K, soudées une patte en l'air, servent de points de test dans les lieux névralgiques. Attention, ces résistances modifient

**MEGAHERTZ magazine 2004** 

considérablement les niveaux des mesures, méfiance! À part la bobine du VCO, des tranfos "type FM" doivent convenir, je n'ai pas essayé, me ravitaillant comme d'habitude sur les épaves de télé…

⊕

Pour finir, parlons mécanique: le circuit imprimé (il n'est pas reproduit dans cet article car je réalise des circuits "gravés") simple face comporte quelques fils histoire de simplifier la gravure; il mesure 134 x 58 mm, ce qui suffit pour y loger tous les composants classiques dans l'aisance. Comme vous pouvez le voir sur la photo, on devrait pouvoir monter sans problème un 145151 plutôt que le poussif 145106, je le conseille vivement. La boîte en tôle galvanisée a été réalisée sur mon étau à la dimension tout juste suffisante, la haute couture n'étant pas réservée qu'aux riches, mais n'importe quelle boîte convient très bien !

### LES RÉGLAGES

Avant de poser les circuits intégrés, il faut dégrossir la réponse du filtre MF selon le procédé devenu classique… et, bien sûr, celle du filtre d'entrée. Installer le TCA 440 et l'alimenter pour ajuster grosso modo la fréquence du BFO. Installer le PLL et vérifier que l'on trouve la demifréquence de ce BFO en splendides carrés de 5 V sur la

•M261 37 RX PSK 20 m.ID4 38 38 38 38 17/11/04, 12:04

◈

matériel

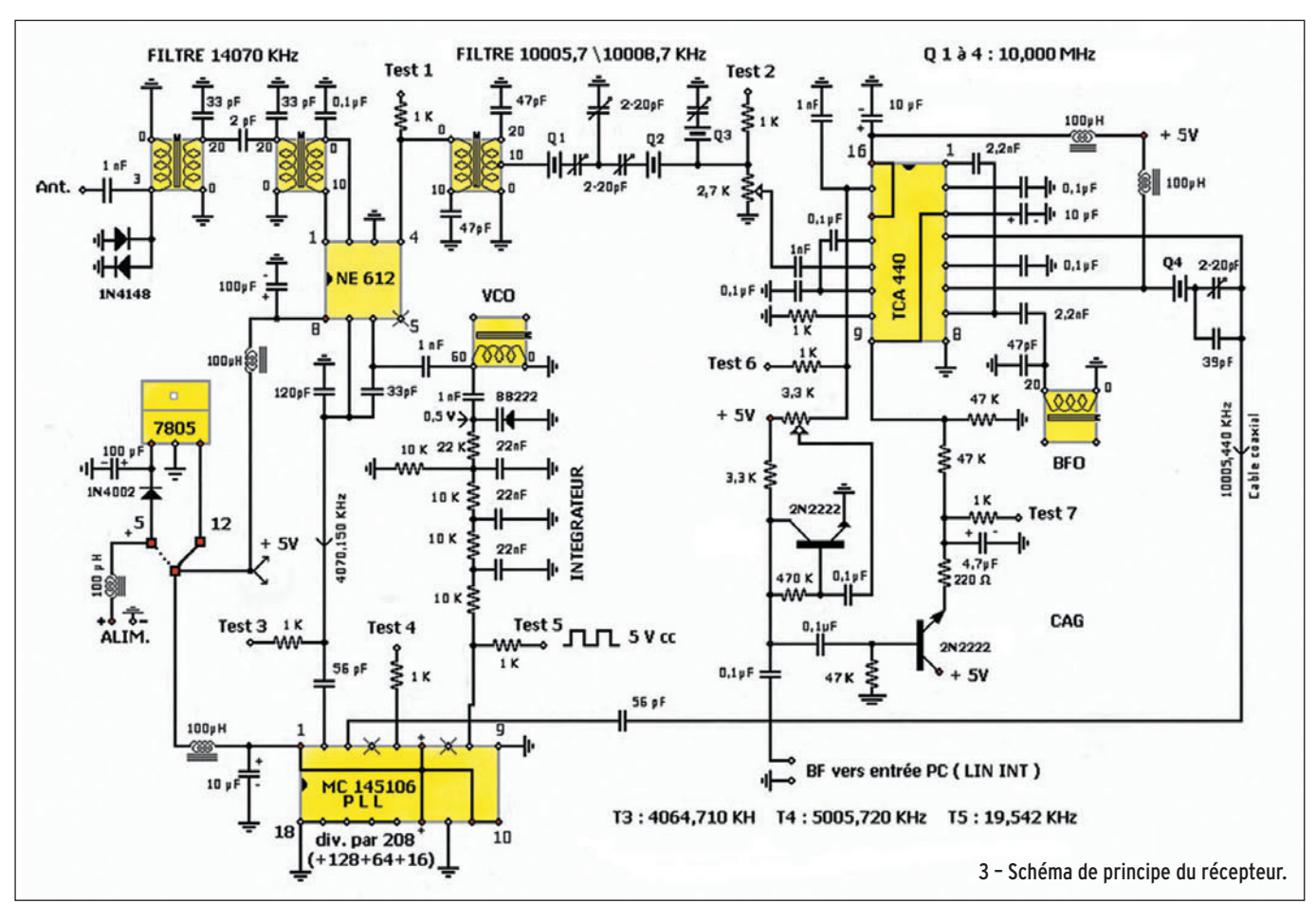

broche 5, ce qui permet de fignoler sans troubler son fonctionnement.

⊕

Vérifier la présence du 19,541875 kHz (si votre fréquencemètre en est capable !) sur la broche 8 – si vous y trouvez du 9,77 kHz, c'est que vous avez oublié de porter la broche 6 du PLL au + et qu'il divise par 1 024 au lieu de 512…

Reste à installer le NE 612 et à accorder son oscillateur avec le PLL mais, en principe, il ne devrait pas y avoir de conflit. Reprendre enfin plus finement tous les réglages en contrôlant, par la sortie BF, la réponse des différents étages… ce n'est qu'ici que l'on verra enfin ce que vaut le filtre MF ! (Il n'est pas trop tard pour l'apprivoiser encore un peu mieux !).

Je vous communique le schéma du MC 145106 pour vous éviter de chercher. Tous Les composants sont encore commercialisés, toutefois l'avenir semble bien sombre !

Pour réussir les réglages de "Pescarette", je ne disposais pas de générateur assez stable et précis, alors j'en ai réalisé un, dans le même style que celui qui sert pour régler

4 – Le PLL 145106. BROCHAGE DU PLL 145106 PIN 1: Alimentation +5 V (4 mA) à +12 V (30 mA) VUE DE DESSUS PIN 2 : Entrée Fréquence à verrouiller (Max. 4 MHz) PIN 3 : Entrée Fréquence de référence (10,24 MHz nominal)  $10<sub>0</sub>$  $|0.9$ PIN 4 : Sortie de l'oscillateur de référence PIN 5 : Test oscillateur après division par 2  $11<sub>0</sub>$  $b8$ PIN 6 : Sélection de division : si + / 512, si  $0/1024$ PIN 7 : Sortie du comparateur vers VCO  $12<sub>0</sub>$  $0.7$ PIN 8 : Sortie de test du signal du comparateur PIN 18 : Masse 13  $\frac{1}{2}$ PIN 9 à 17 : programmation des diviseurs de fréquence du VCO (Activés par +; neutralisés par masse)  $\frac{1}{2}$  $140$ 9 : Commande de division par 256 PIN PIN 10:  $-128$  $15<sub>0</sub>$  $\blacksquare$ ÷.  $0<sub>4</sub>$ Quartz  $PIN$  11: ÷. 64 éventuel PIN 12  $\overline{a}$ 32  $16<sub>c</sub>$  $0<sup>3</sup>$ PIN 13:  $\Delta$ 16 PIN 14:  $|02$  $\boldsymbol{8}$ 17 PIN 15:  $\overline{4}$ PIN 16:  $\overline{2}$ ÷ Masse 18  $0<sub>1</sub>$  $\overline{1}$ PIN 17:  $\mathbf{1}$ Remarquer que, si la division par 1 n'apporte rien en elle seule, elle s'ajoute à la somme des diviseurs ....

les filtres MF. Un quartz de 4 705, monté en VXO et en overtone 3, suivi d'un ampli peut sortir 14 070 à 14 074 MHz, avec une puissance de 1 mW sur 50 ohms, \_ soit le niveau 0 avec une tension de 220 mV efficace. Toutes les atténuations nécessaires sont ensuite obtenues en insérant des atténuateurs de télé de 75 ohms. Mes constatations sont les suivantes :

♠

- BF soupçonnable avec 120 dB (je soupçonne aussi les fuites possibles !) donc retenir un bon µV pour plus de sûreté – à 100 dB, soit 2 µV, la BF est nette.

- Le Contrôle Automatique de Gain reste inactif pour les signaux faibles et ne commence à réagir qu'à partir de 220 µV sur l'antenne (-60 dB).

- Les 2 potentiomètres sont réglés au maximum. Il manque un ampli HF avant l'entrée du NE 612 et sans doute une antenne plus performante…

Bon bricolage, bonne réception, bon courage !

André PILLON, F1HA

**MEGAHERTZ magazine 2004** 

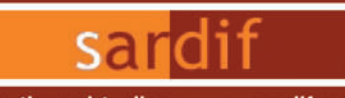

Boutique virtuelle sur www.sardif.com

Sarcelles **USIO** 

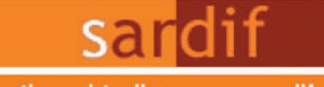

Boutique virtuelle sur www.sardif.com

CENTRE COMMERCIAL DE LA GARE RER - BP 35 - 95206 SARCELLES CEDEX<br>Tél. 01 39 93 68 39 / 01 39 86 39 67 - Fax 01 39 86 47 59

### Retrouvez un très large choix d'accessoires sur www.sardif.com ! exemple :

# **Vous manquez d'espace?**

### **ANTENNES HF**

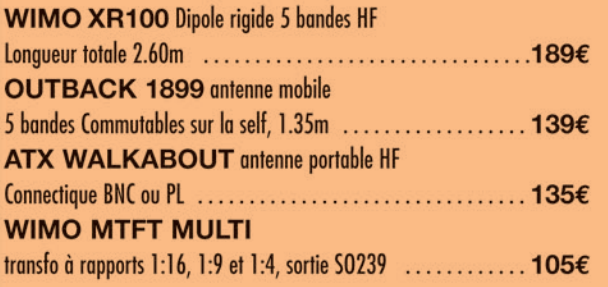

### **ALIMENTATIONS**

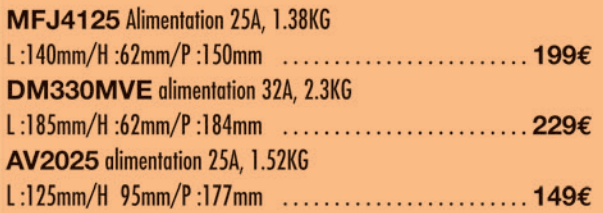

### **BOITES D'ACCORD**

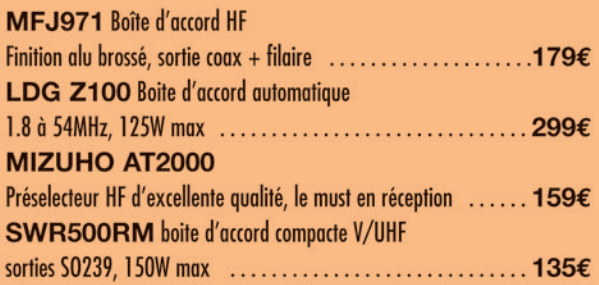

### **ANTENNES RECEPTION**

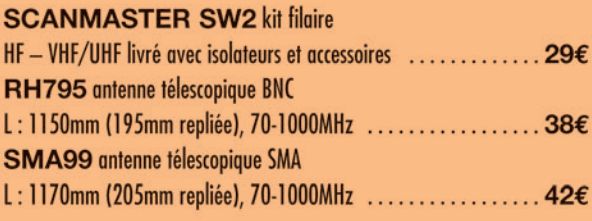

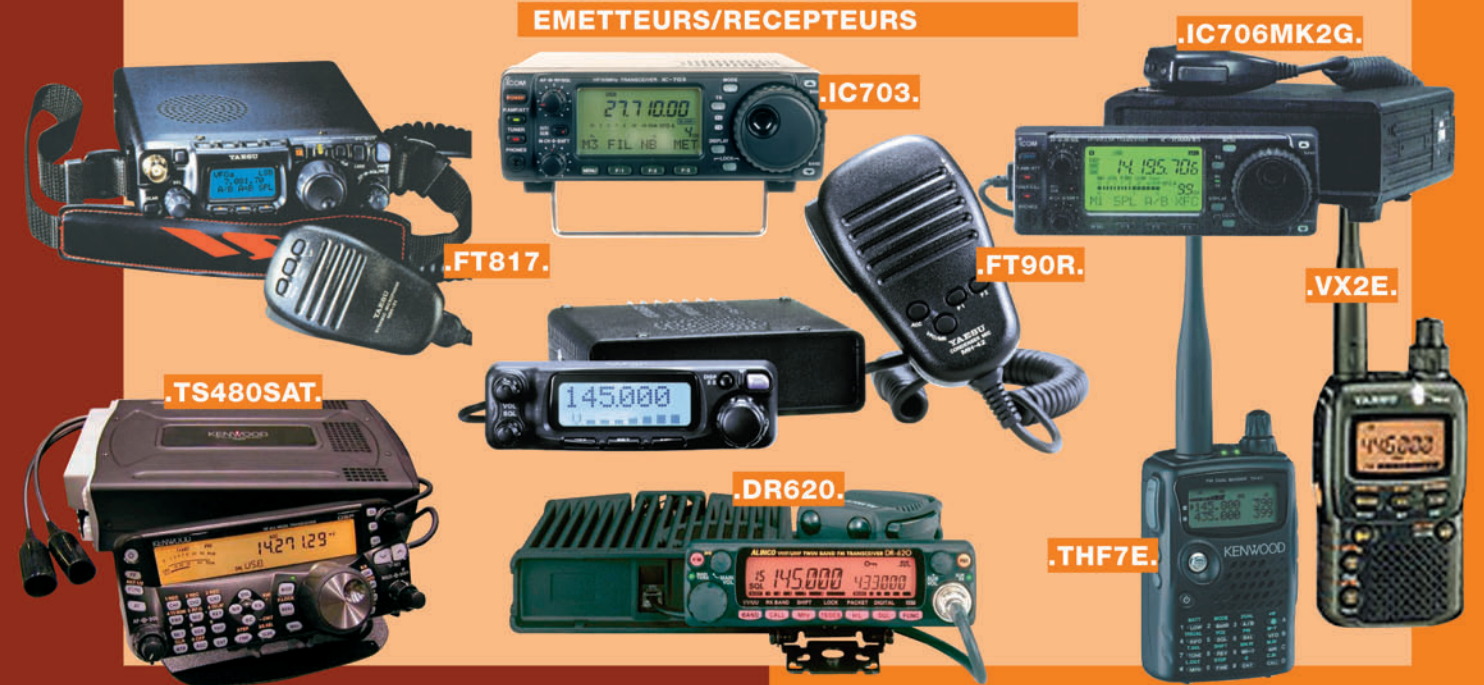

### **COMMANDE P**

SARCELLES DIFFUSION CENTRE COMMERCIAL DE LA GARE RER - BP 35 - 95206 SARCELLES CEDEX . Tél. 01 39 93 68 39 - Fax 01 39 86 47 59 **BON DE COMMANDE** 

 $NOM$ .... ..............PRENOM ............ CODE POSTAL | | | | | VILLE Veuillez me faire parvenir les articles suivants :

◉

Chèque à la commande - Frais d'envoi : nous consulter.

40

# **DES ANTENNES DE QUALITÉ POUR LES AMATEURS DE HF**

 $||(\mathsf{FR}||\mathsf{ZH}))||$ 

**Inches** 

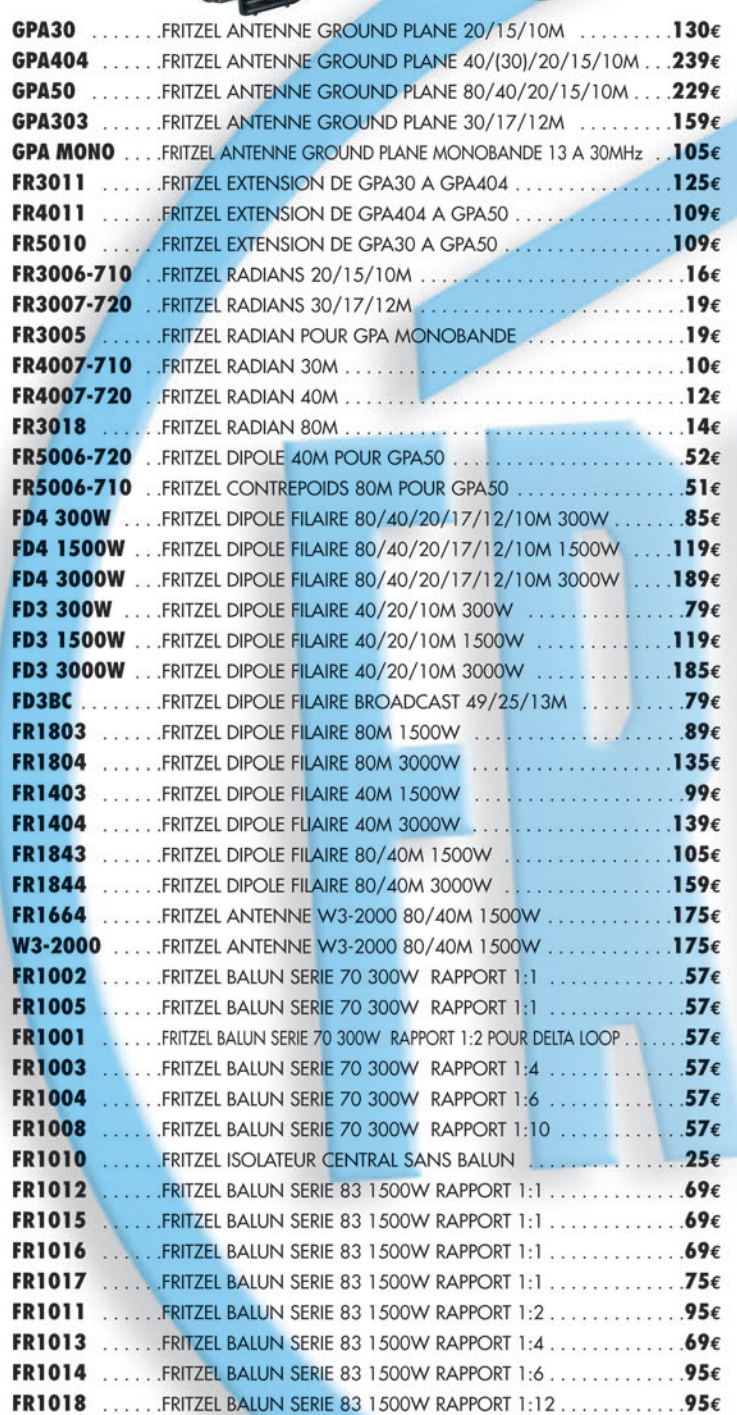

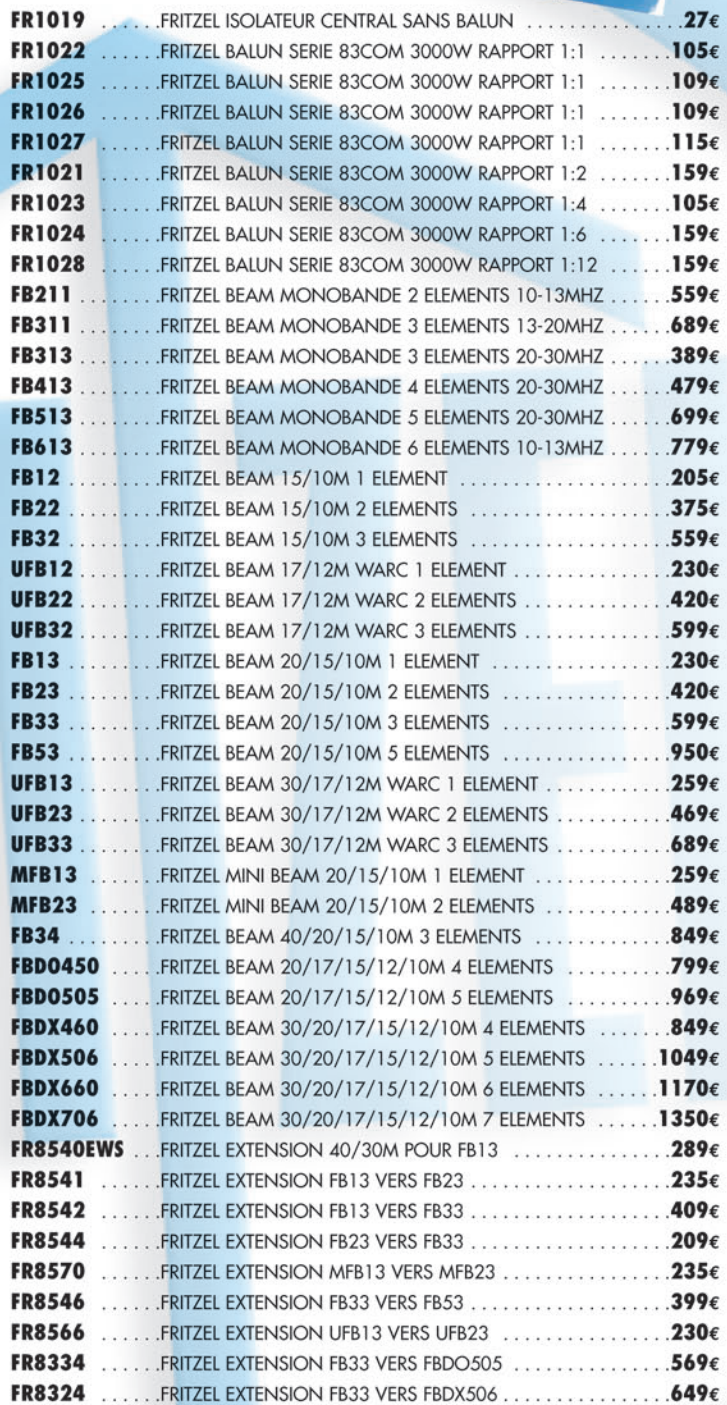

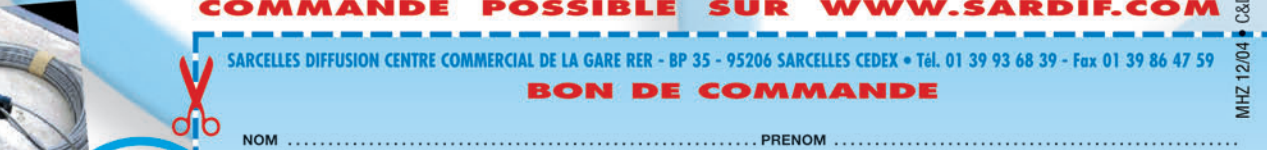

**CODE POSTAL** euillez me faire parvenir les articl

Chèque à la commande - Frais d'envoi

۸

 $41$ 

**ADR** 

◈

matériel

# **Émetteur 2 300 MHz à module Comtech**

Comtech propose des petits tuners de réception TV 1 200 ou 2 300 MHz, mais aussi, et sous le même format, de petits émetteurs capables de fournir jusqu'à 20 mW sur 2 300 MHz. Cet article concerne le module émission 2 300 ; ses performances en bande passante ne sont pas optimales, et l'image obtenue peut être facilement améliorée ; c'est l'objet de la description qui suit.

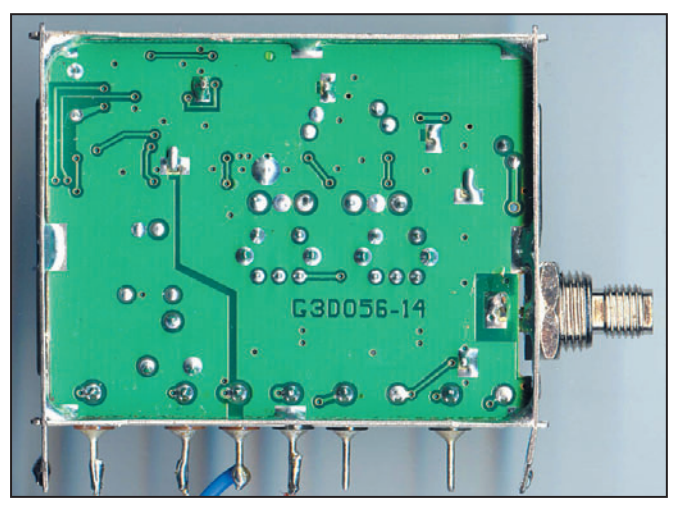

### Photo 1: Face A du FM2400TSIM.

pu être vérifiée de 2 300 à 2 555 MHz mais elle doit être supérieure.

Les sous-porteuses audio sont trop faibles, (-26 dB); en trafic lointain, le son plongera trop tôt dans le souffle par rapport à l'image ; il faut avoir – 16 dB.

La bande passante laisse à

désirer, comme le montre la courbe relevée figure 1.

L'atténuation en dessous de 1 000 Hz n'est pas inquiétante, elle n'est pas due au Comtech mais au clamping du récepteur de mesure. Par contre, l'affaiblissement exagéré des fréquences au-des-

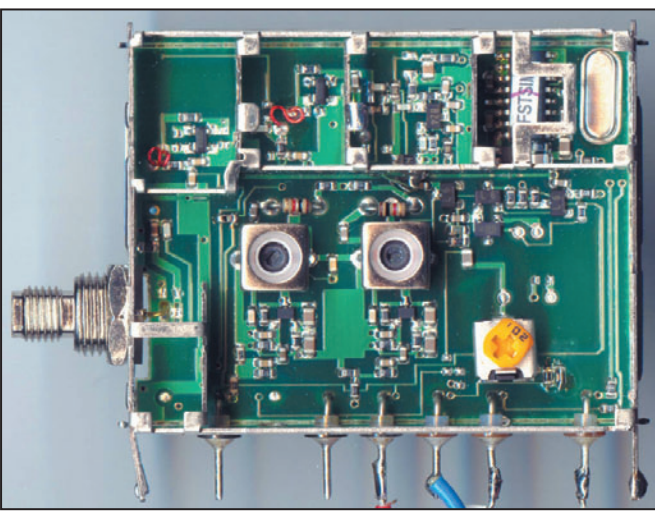

Photo 2 : Face B du FM2400TSIM.

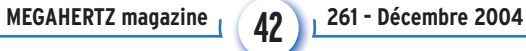

### sus de 500 kHz se traduit par une perte de définition de l'image qu'il va falloir corriger.

L'excursion en fréquence est prévue pour un fonctionnement avec le module de réception FM2400RTIM8, or ce module possède une FI étroite (standard 16 MHz), le gain du module émission est donc rééglé d'origine en conséquence; si l'on souhaite fonctionner dans le standard ASTRA (27 MHz de bande passante), pour contacter des correspondants qui utilisent un convertisseur devant un récepteur satellite du commerce, ce taux de modulation est insuffisant et ne fournira que 0,6 Vcc en sortie de tuner au lieu de 1 Vcc.

⊕

Il n'y a pas de commutation vidéo positive / vidéo négative, or cette possibilité est importante sur un émetteur 2 300 car deux types de récepteurs peuvent se trouver chez les correspondants : des récepteurs en infradyne ou des récepteurs en supradyne; l'utilisation d'un convertisseur ARABSAT par exemple, fait passer en supradyne, et cela a pour effet d'inverser la vidéo ; si le tuner du correspondant n'a pas la possibilité d'inversion vidéo, ce qui est le cas le plus fréquent, le QSO ne sera pas possible.

Ces premières observations montrent qu'il va falloir agir sur plusieurs points : - Le gain

- Le niveau des sous-porteuses
- La réponse en fréquence au-dessus de 100 kHz

•M261 42 TX 2-3GHz Comtech.ID7 42 42 17/11/04, 12:14

TYPES DE MODULES

FM2400TSIM.

PREMIERS CHIFFRES

gée.

⊕

75 ohms.

annoncés.

maux.

L'impédance d'entrée vidéo est de 1,3 K, attention à rajouter une résistance 75 ohms pour que votre source, mire ou caméra, soit bien char-

L'impédance des entrées audio est de 1,4 K. C'est un peu faible, et ça peut écrouler certaines sources BF; il

Il y a deux entrées audio car le module fournit deux sous-porteuses (6 MHz et 6,5 MHz). L'impédance de sortie est de

Les niveaux I2C sont nor-

La consommation est de

Les deux modules testés fournissent bien les 20 mW

La plage de couverture a

140 mA sous 12 V.

vaudrait mieux 10 K.

La référence du tuner de réception sur lequel nous avons effectué des essais est le FM2400RTIM8. En émission, nous avons expérimenté deux modèles : le FM2400TSIC et le

Les apparences extérieures sont identiques pour les deux modules émetteurs, mais à l'ouverture on constate que les composants ne sont pas disposés sur la même face sur les deux modèles, qu'ils sont plus petits sur le FM2400TSIM, et surtout qu'ils y sont moins accessibles ; ceci dit, les deux modules dont le schéma est presque identique, ont donné les mêmes résultats après modifications. Voir les photos 1, 2, 3, 4.

◈

matériel

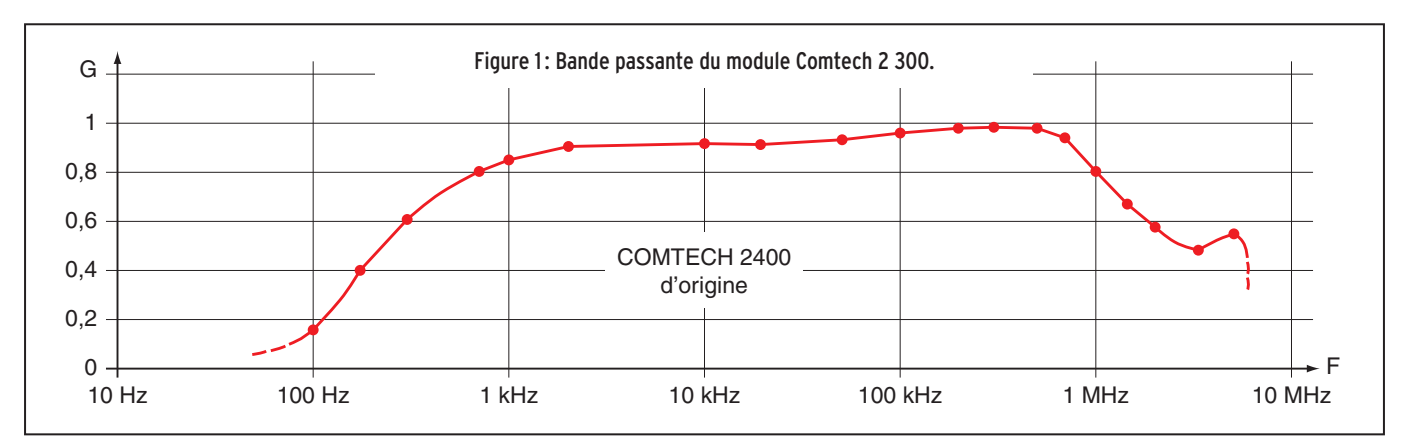

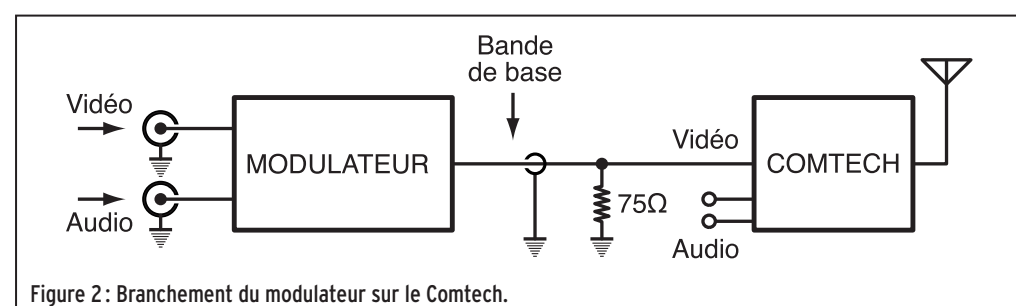

haut de pylône tout en conservant le modulateur en bas.

Le branchement est celui de la figure 2, ne pas oublier la résistance de 75 ohms; les deux entrées audio du Comtech ne sont plus utilisées, comme on le verra plus bas.

### LE GAIN

Le modulateur universel permet la commutation vidéo positive/vidéo négative, ce point est réglé; il possède aussi un réglage général du gain, à ajuster une fois pour toutes lors de la phase de mise au point. Par contre, il n'a pas la commutation large bande/bande étroite; pour cela, il faut ajouter

♠

- La réponse en fréquence en dessous de 1 kHz

Vidéo

1Vcc

◈

22½

 $270\Omega \geqslant 39\Omega$  2,2 $\Omega$ 

ww

ww

### LE MODULATEUR UNIVERSEL

Si l'on souhaitait utiliser le Comtech tel quel, en acceptant les défauts énumérés cidessus, pas de problème, il y a un potentiomètre dans le module, accessible par un trou dans le capot, et il dispose d'une marge suffisante

pour obtenir 1 Vcc sur un récepteur ASTRA derrière un convertisseur infradyne.

270Ω

Vidéo

MODULATEUR

Figure 3 : Atténuateur commuté en entrée.

Audio

22½

Mais, afin d'agir sur les autres points, on va utiliser le modulateur universel décrit dans MÉGAHERTZ d'octobre 2001 et ne garder du Comtech que sa partie oscillatrice et amplification. Cette méthode permet en outre de mettre, si nécessaire l'émetteur en

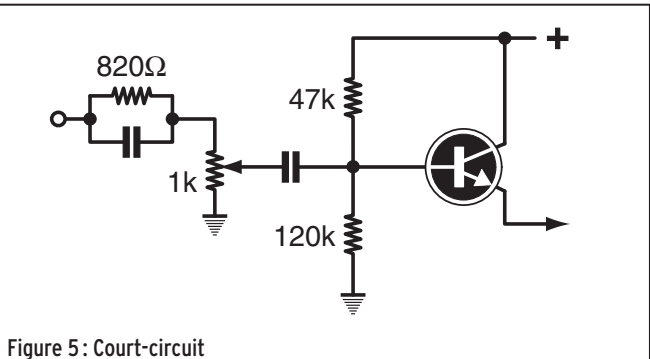

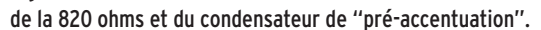

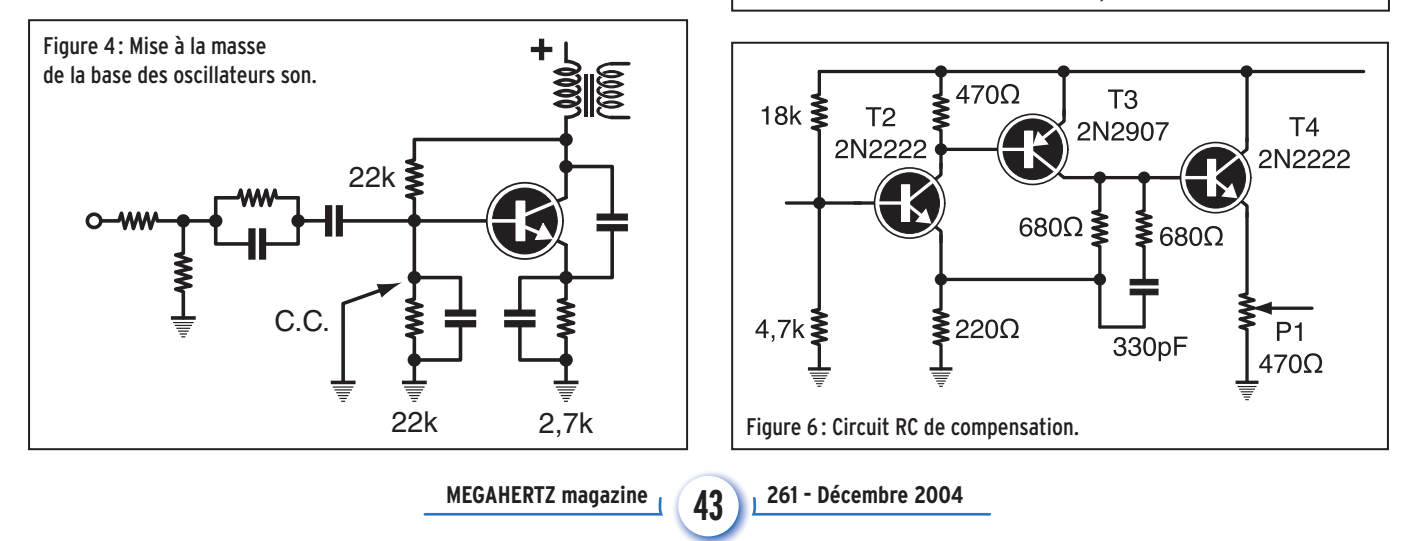

◈

matériel

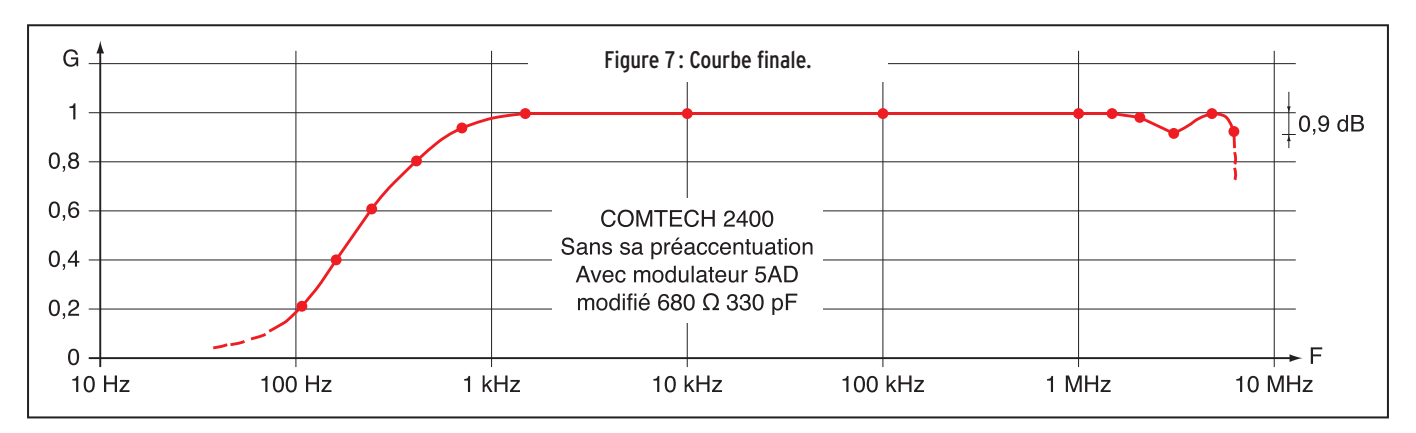

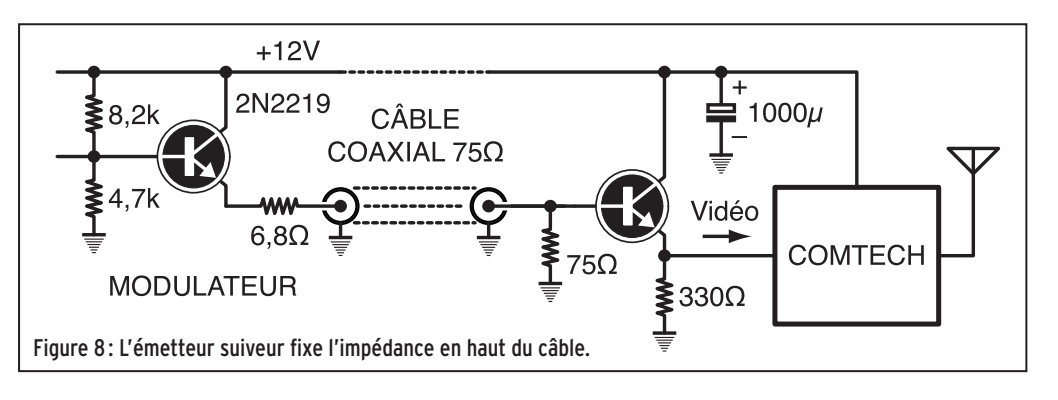

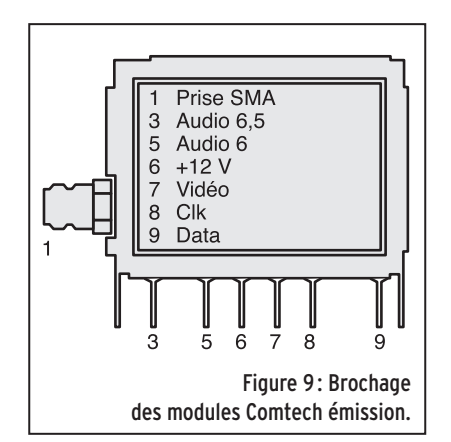

◈

l'atténuateur commutable de la figure 3 à son entrée. En position large bande, le signal vidéo de 1 Vcc est

appliqué intact; en position bande étroite, il est atténué et ramené à 0,6 Vcc pour moduler un peu moins énergiquement l'émetteur. Les valeurs de résistances nécessaires à l'atténuateur en pi sont obtenues par des mises en série : 270 ohms plus 22 ohms, et 39 ohms plus 2,2 ohms. Le son est inchangé.

Pour la mise au point, le mieux est de fonctionner en large bande, avec réception sur un récepteur ASTRA précédé d'un convertisseur étalonné pour sortir 1 Vcc comme indiqué dans l'article d'octobre 2001.

### LE NIVEAU DES SOUS-PORTEUSES

Le modulateur universel fournit la ou les sous-porteuses, il faut donc supprimer tout simplement celles du Comtech, cela est obligatoire sinon on va obtenir des battements entre sous-porteuses qui créeront des sifflements chez les correspondants. Pour cela, le plus simple, vu les dimensions des composants, est de court-circuiter à la masse les bases des deux transistors oscillateurs 6 et 6,5 MHz (figure 4). La photo 5 montre l'emplacement des composants à court-circuiter.

La disposition des composants est la même sur les deux modèles, simplement, ils sont encore plus petits sur le TSIM. À ce sujet, nous avons affaire ici à des composants CMS miniatures, une bonne loupe s'impose, mais surtout une grande minutie il faut savoir souder proprement et même très proprement.

Une fois les oscillateurs du Comtech éliminés, la procédure de réglage est celle décrite dans l'article sur le modulateur.

### LA RÉPONSE EN FRÉQUENCE AU-DESSUS DE 100 KHZ

Le Comtech possède une pré-accentuation des plus simplifiées, puisqu'il s'agit tout simplement d'une résistance en parallèle avec un condensateur ; cela convient peut-être pour des applications de vidéosurveillance avec son récepteur associé, mais certainement pas avec un bon récepteur du commerce, ou avec la platine

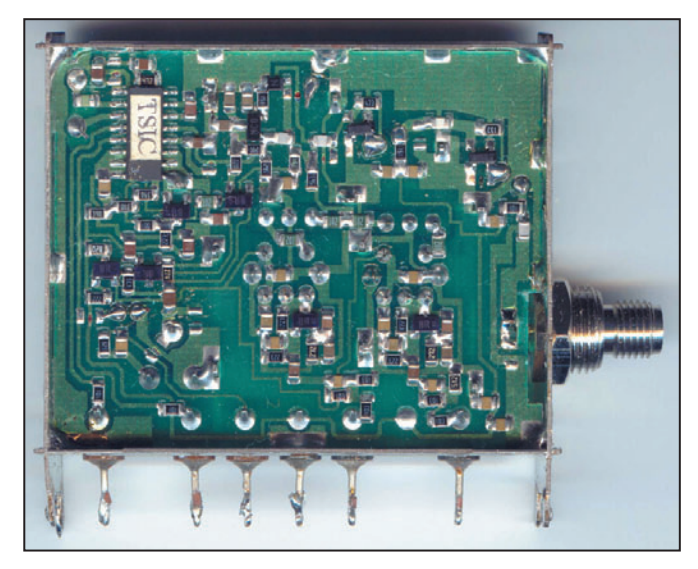

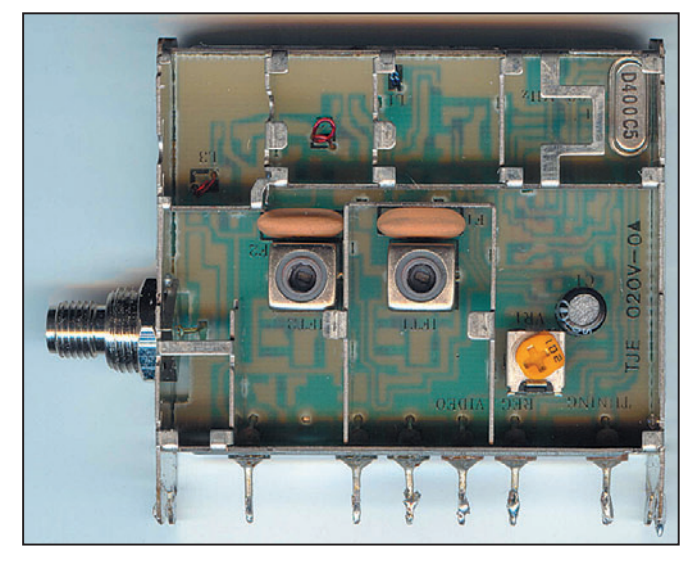

Photo 3: Face A du FM2400TSIC. Photo 4: Face B du FM2400TSIC.

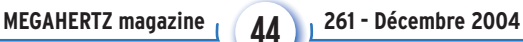

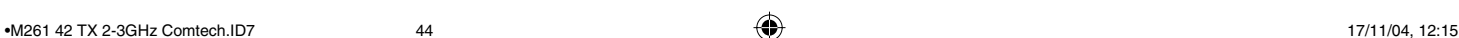

◈

matériel

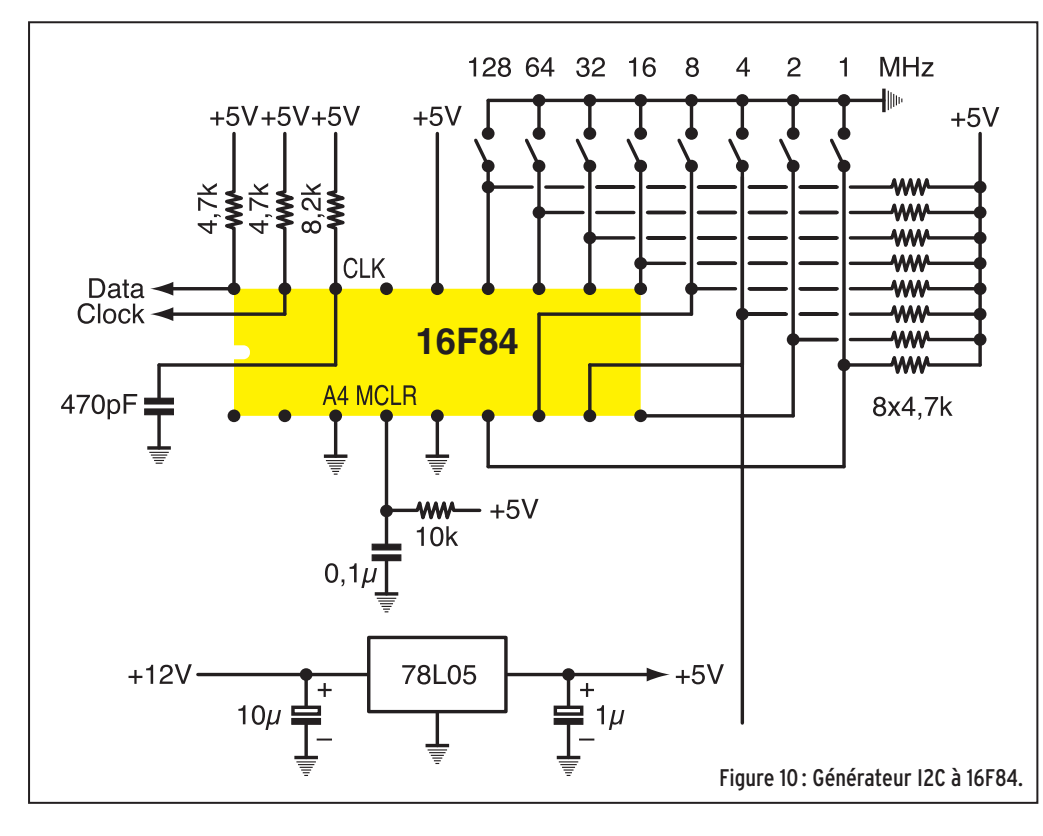

de réception décrite dans MÉGAHERTZ de féévrier 2003 que nous utilisons et qui nécessitent une préaccentuation normalisée. En outre, nous sommes là pour expérimenter et amélio-

⊕

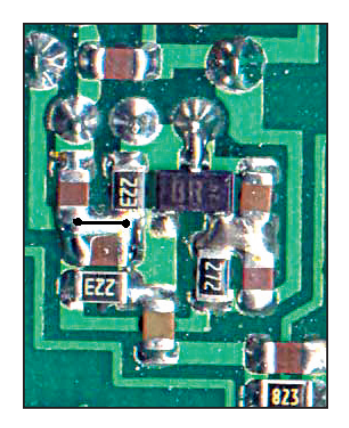

Photo 5 : Mise à la masse de la base des oscillateurs son.

rer nos équipements, et, plus terre à terre, il serait peutêtre dommage d'envoyer avec une "qualité" vidéosurveillance, des images issues d'un caméscope payé peut-être plus de 1 000 euros !

Donc, comme le modulateur universel se charge de la pré-accentuation, nous allons tout simplement supprimer celle du Comtech en courtcircuitant le circuit RC à l'entrée vidéo (voir la figure 5, les photos 6 et 7).

Si les choses étaient simples en électronique, après avoir enlevé la pré-accentuation, le 1 MHz devrait être atténué de 8,5 dB, le 5 MHz devrait se trouver à – 14 dB, et la pré-accentuation normalisée du modulateur devrait tout

remettre à plat. Or on trouve ces points à – 6 et à – 8 dB, il doit y avoir des capacités parasites quelque part qui rehaussent anormalement les fréquences élevées, la courbe

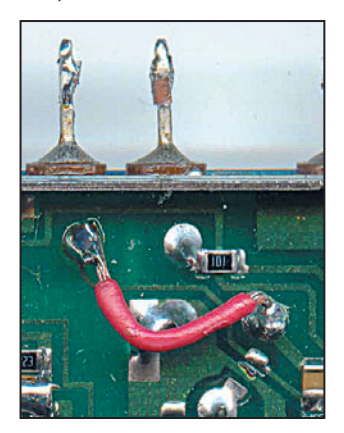

Photo 6: Court-circuit du circuit RC de "pré-accentuation" sur le FM2400TSIM (fil rouge).

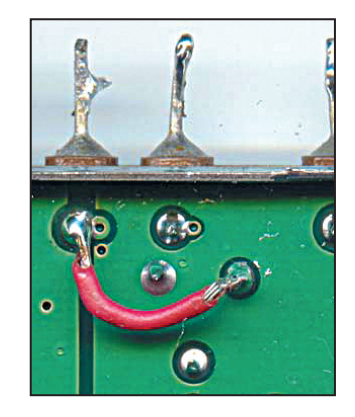

Photo 7: Court-circuit du circuit RC de "pré-accentuation" sur le FM2400TSIC (fil rouge).

du modulateur devra donc être légèrement modifiée sinon il y aurait surmodulation en haut du spectre.

Pour cela, on peut agir sur le filtre de pré-accentuation ou tout simplement mettre un circuit RC en parallèle sur la 680 ohms de l'amplificateur PNP-NPN T2-T3.

En même temps, il faut enlever le circuit RC de 1 200 ohms 33 pF qui se trouve en parallèle sur la 220 ohms pour obtenir le montage final de la figure 6.

♠

Avec  $R = 680$  ohms et  $C =$ 330 pF on obtient une fréquence de coupure à – 3 dB supérieure à 5 MHz au lieu des 1,5 MHz du départ, et une ondulation dans la bande inférieure à 1 dB, ce qui peut être considéré comme satisfaisant, et de toute façon bien mieux que ce qu'il y avait au départ (voir figure 7).

### LA RÉPONSE EN FRÉQUENCE EN DESSOUS DE 1 KHZ

Théoriquement, il faudrait descendre en dessous de

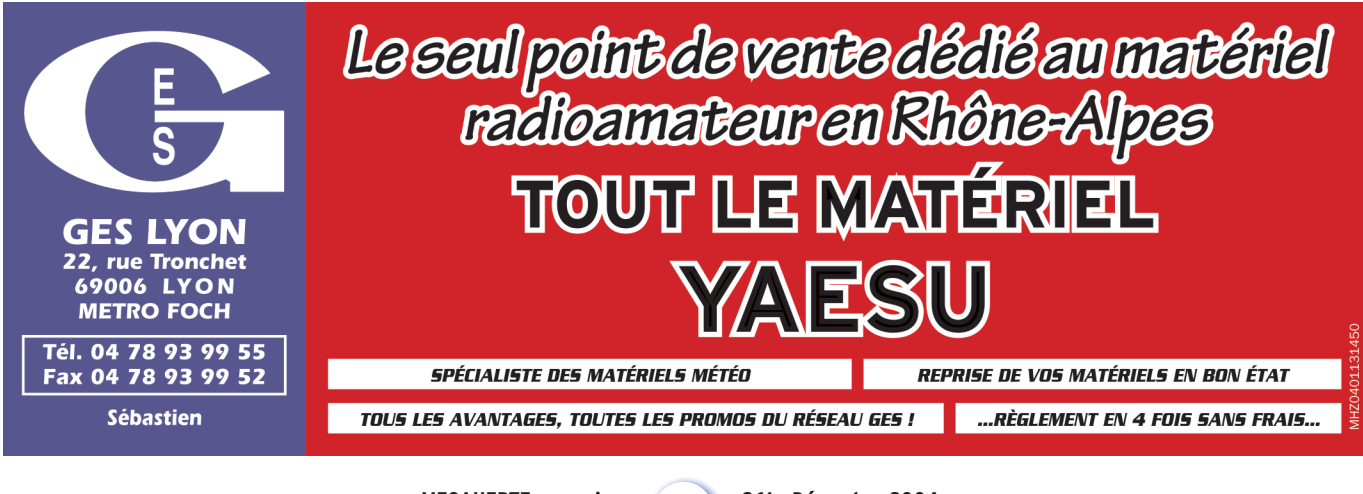

**MEGAHERTZ magazine 45** 261 - Décembre 2004

◈

matériel

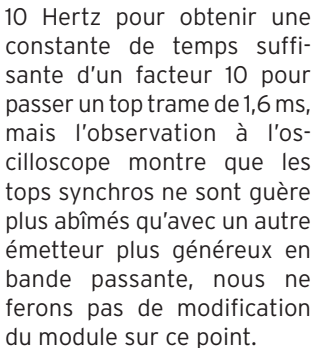

On pourrait croire a priori que cette atténuation est due à une boucle de phase montant trop haut en fréquence et qui compenserait les basses fréquences de la modulation. Expérience faite, ce n'est pas le cas et le phénomène persiste si on coupe la boucle et si on la remplace par un potentiomètre ajustable.

### ÉMETTEUR EN HAUT DE MÂT

Quand l'émetteur est très éloigné du modulateur, il faut veiller à ce que la câble coaxial soit parfaitement adapté à l'entrée du VCO distant. En effet, si le VCO (ici le Comtech) ramène des composantes capacitives sur la résistance de charge de

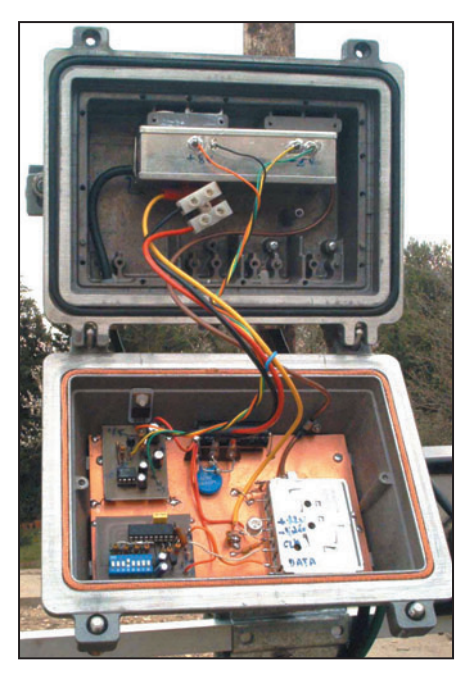

Photo 8 : L'émetteur dans son boîtier étanche en haut de mât.

75 ohms, le câble se retrouve désadapté aux fréquences élevées, et si sa longueur commence à friser le quart ou la demi-longueur d'onde, on risque de voir apparaître des bosses ou des creux sur

un coefficient de vélocité de 0,66 la demi-onde correspond à 19,8 m de câble… Donc, au-delà de quelques mètres, il est prudent d'assu-

la réponse en fréquence. À 5 MHz par exemple, et avec

Figure 11 : Circuit imprimé, dimensions 48,3 x 40,6 mm.

rer l'impédance de charge par un montage comme celui de la figure 8: la résistance de 75 ohms peut être réalisée avec deux 150 ohms en parallèle ; le transistor est un 2N2219 avec radiateur.

Pour compenser la perte en tension continue de 0,6 V due à la jonction base, il est bon de modifier la résistance de

> 3,3 K dans la base du 2219 de sortie du modulateur et de la remplacer par une 4,7 K.

La photo 8 montre l'émetteur complet monté dans un boîtier étanche destiné à être installé en haut de mât: le module est en bas à droite, le 2N2219 n'a pas encore son radiateur; à sa gauche on voit le circuit imprimé du 16F84 et, au-dessus, un autre petit montage fournis-

sant une tension 8 V sécurisée à l'amplificateur de puissance (1 W) qui se trouve dans la coquille supérieure. L'alimentation 8 V est dite sécurisée car elle tombe à zéro, ou presque, s'il n'y a pas de – 5 volts appliqué sur les gates des transistors de l'amplificateur. L'alimentation 12 V arrive sur le bornier

"sucre" après avoir traversé un des passages étanches inférieurs du boîtier. Un autre passage étanche est utilisé pour le câble coaxial amenant la bande de base sur la base du 2N2219. Voir aussi photo 9.

### COMMANDE DE LA FRÉQUENCE

La fréquence sur laquelle va fonctionner le module, émetteur ou récepteur, lui est fournie par une salve d'impulsions I2C, la figure 9 montre les broches concernées.

Les données I2C (data) et les impulsions de synchronisation (clock) sont fournies par

À l'allumage, le PIC envoie une salve codée I2C dont le contenu est fonction de la position des 8 mini-interrupteurs ; l'interrupteur de poids le plus faible correspond à un incrément de 1 MHz, le suivant correspond à un incrément de 2 MHz, et ainsi de suite jusqu'au 8e qui produit un incrément de 128 MHz par rapport àà une fréquence de départ fixée par le programme. Avec une fréquence de départ de 2 300 MHz, si tous les interrupteurs sont à 1, la fréquence d'émission sera donc de 2 555 MHz.

Figure 12 : Implantation des composants.

**74L05** 

 $+12$ 

Macco Clock Data

> Les salves sont envoyées ensuite à intervalles réguliers pour exécuter une demande éventuelle de changement

⊕

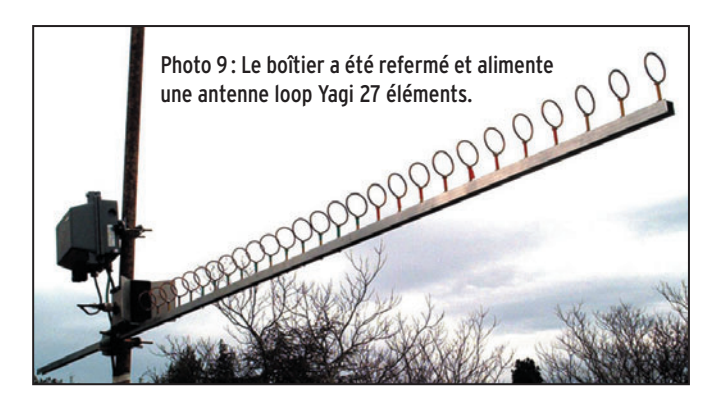

un montage à PIC 16F84 dont le schéma est donné figure 10; le programme source commenté, de réalisation F1FCO, est disponible à la page f5ad.free.fr/ATV-QSP\_Modules\_Comtech.htm Selon le module utilisé et la fréquence de départ souhaitée, on attribue à la variable PLLBASE la valeur conseillée dans le programme, et après compilation, on le charge dans un 16F84 avec les "fuse" décochés et "osc" sur la position RC.

de fréquence en cours de fonctionnement.

Le circuit imprimé de la figure 11 est vu par transparence, côté composants, il est disponible aussi en format GIF ou en source sous Wincircuit 7 à la page Internet déjà citée ; l'implantation des composants est donnée figure 12.

Bonne réalisation !

André DUCROS, F5AD

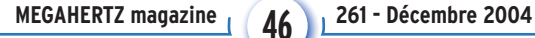

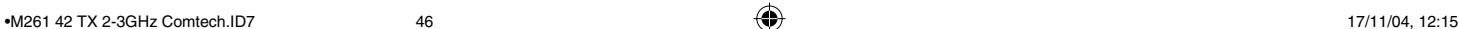

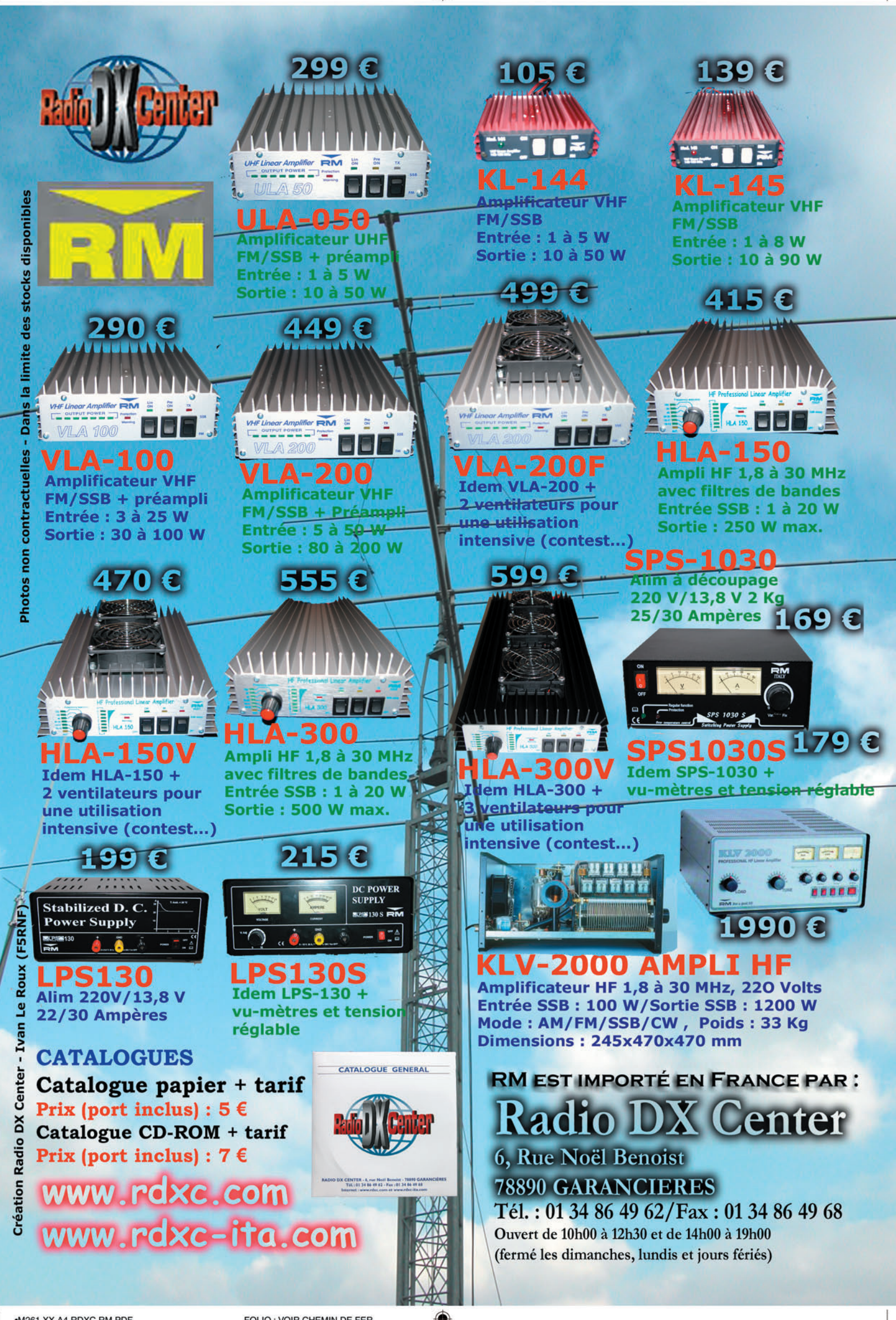

### technique **DIVERS**

◈

# **L'AMPLIFICATEUR HF Un outil pour des utilisateurs responsables**

Savoir utiliser un amplificateur HF, donc un émetteur, puis essayer de comprendre comment il fonctionne et comment il peut être nuisible est une démarche importante vers une utilisation responsable. Et si, pour y parvenir, nous soulevions le capot ?

### QUATRIÈME PARTIE

### PRÉAMBULE

⊕

Dans la précédente partie de cet article, publiée dans MEGAHERTZ Magazine n° 260 de novembre 2004, nous avons "soulevé le capot" de divers amplificateurs HF à tubes afin d'observer leurs entrailles, de découvrir les composants essentiels qui les constituent et d'expliquer ensuite le rôle et le fonctionnement de ces organes. Nous avons, à cette occasion, déjà découvert que les amplificateurs à tubes étaient des appareils relativement simples et assez semblables entre eux, mise à part la dimension des composants qui est essentiellement fonction de leur puissance de sortie. Cette puissance, d'une part, et la qualité des signaux produits, d'autre part, conditionnent le choix des composants et leurs spécifications.

Nous savons maintenant qu'un amplificateur HF à tube(s) est constitué, pour le principal, d'une ou plusieurs lampes (tubes à vide), d'une alimentation, de circuits d'adaptation d'impédances au niveau de l'entrée et de la sortie de l'amplificateur et de

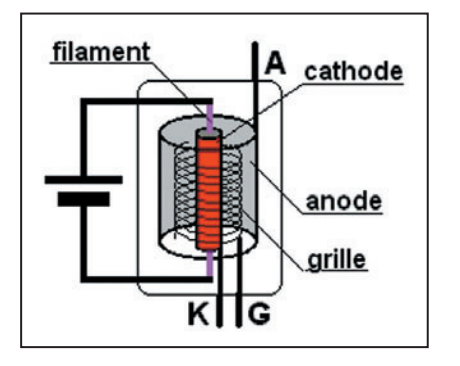

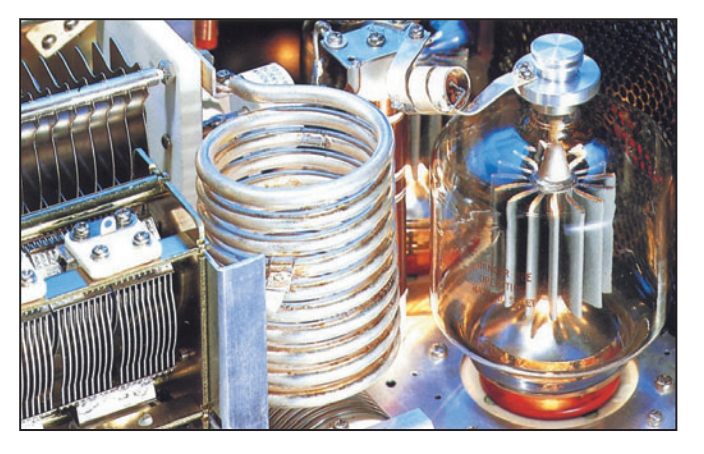

divers systèmes de commutations (mise en service, émission-réception, changement de bande pour l'essentiel).

L'élément central d'un amplificateur HF est bien évidemment la lampe. Une seule peut être utilisée mais plusieurs peuvent être accouplées. Elle peut être une simple triode mais aussi une tétrode ou une pentode et son chauffage peut être direct ou indirect. Ses conditions de fonctionnement dépendent de ses caractéristiques mais aussi des choix effectués quant au régime d'amplification souhaité. De la qualité de ces paramètres et du soin de leur mise en œuvre dépendent le

> rendement et l'efficacité de l'amplificateur. Ces paramètres étant définis, les caractéristiques des autres éléments de l'amplificateur seront facilement trouvées.

Avant d'aborder plus en détail les lampes utilisées dans les amplificateurs HF de

**MEGAHERTZ magazine 48** 261 - Décembre 2004

puissance, nous pensons indispensable de rappeler ce qui suit :

### MISE EN GARDE !

Soulever le capot d'un émetteur à lampe(s) n'est pas sans danger. Les lampes d'émission utilisées dans les stations d'amateur fonctionnent avec des tensions allant généralement de 300 V à quelquefois 5 000 V. Entrer en contact avec de telles tensions peut être dangereux voire mortel. La prudence est de rigueur, la réflexion est nécessaire avant chaque geste et le calme souhaitable, surtout en cas de construction ou de dépannage d'un appareil. Il est de rigueur de débrancher le fil d'alimentation secteur et fortement recommandé, faute de mieux, de garder une main dans la poche, comme l'ont toujours fait nos prédécesseurs, afin de protéger le cœur en lui évitant ainsi d'être traversé par un courant électrique intense.

Cet avertissement avait déjà été effectué, de manière plus 1 - Composition d'une triode. etc. Pour l'utilisation amplificateurs HF de été effectué, de manière plus heptode, etc. Pour l'utilisation

détaillée et avec quelques conseils, dans la partie précédente de cet article. Nous ne pouvons que rappeler avec insistance que la prudence est de rigueur dans ce domaine de la radio.

### LA LAMPE, PRINCIPES DE BASE

Évoquons rapidement l'essentiel au sujet des lampes qui peuvent être utilisées dans un amplificateur. De nombreux ouvrages, encore disponibles, traitent de ce sujet et même en ce début de vingt et unième siècle, la lampe radio continue sa carrière, y compris dans les amplificateurs BF haute-fidélité, où elle a ses adeptes inconditionnels. Un excellent cours résumé et illustré a été publié dans MEGAHERTZ Magazine sous la plume de Pierre et Roland GUILLAUME et sa lecture ne peut que compléter utilement les sujets abordés dans l'article présent. Les trois schémas illustrant le fonctionnement de la triode sont issus de ce cours *(cf. bibliographie,*  en fin d'article).

⊕

### LES ÉLECTRODES

La lampe de radio, dans sa forme la plus simple, comprend un dispositif diode avec deux électrodes, une cathode et une anode. L'insertion d'une ou plusieurs autres électrodes, appelées grilles, permet d'aboutir aux triode, tétrode, pentode, voire hexode, heptode et octode et certaines lampes peuvent cumuler dans une même ampoule deux modèles identiques ou différents : doubletriode, triode-pentode, triode-

# **DIVERS**

◈

### technique

qui nous intéresse, l'amplification HF de puissance, les lampes utilisées de manière classique sont des triodes, de tétrodes ou des pentodes.

### LE CHAUFFAGE

Les lampes de radio peuvent être chauffées de deux manières, directement ou indirectement. Lorsque le courant qui est chargé de cette fonction traverse la cathode ellemême, on dit que le chauffage est direct. En d'autres termes, c'est le filament qui fait office de cathode. Il est important de chauffer ce filament-cathode à la température préconisée par le constructeur et donc de respecter la tension de chauffage requise. Lorsque le filament est recouvert d'une électrode en forme de petit tube faisant

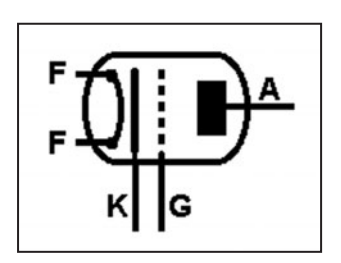

2 – Représentation électrique d'une triode.

office de cathode séparée, la lampe est dite à chauffage indirect. Dans ce cas, l'émission d'électrons est moins sensible aux fluctuations de la tension de chauffage.

### UNE GRILLE : LA TRIODE (figures 1, 2, 3)

Dans une diode à vide, qui comporte une cathode et une anode, les électrons produits par l'échauffement de la cathode sont attirés par l'anode portée à un potentiel positif par rapport à l'autre électrode. Dans une triode, une grille, appelée ainsi car elle constitue un obstacle imparfait, est insérée entre la cathode et l'anode, sur le trajet des électrons. Si cette grille est portée à un potentiel négatif par rapport à la cathode, elle constitue une barrière d'autant plus importante pour les électrons que sa tension est négative. La grille peut ainsi être vue comme un régulateur de courant cathodeanode. La puissance utilisée pour faire varier la tension de la grille est faible par rapport aux variations de courant anode qui en résultent, et donc de la puissance de sortie, c'est la raison de l'utilisation de cette lampe triode en amplificateur de puissance. Il peut arriver que la tension grille devienne positive et qu'un courant dit de grille s'établisse par rapport à la cathode puisque les électrons seront ainsi attirés au lieu d'être repoussés. Ce courant, qui peut apparaître dans certaines conditions de fonctionnement, doit être limité aux spécifications propres à la lampe utilisée car la grille est très limitée dans ses possibilités de dissipation de puissance et tout excès peut conduire à sa rapide destruction.

En sens inverse, lorsque la grille voit son potentiel devenir de plus en plus négatif par rapport à la cathode, l'intensité du courant circulant dans l'anode diminue de plus en plus fortement, jusqu'à sa totale annulation. Dans ce dernier cas, la lampe est dite bloquée et la tension grillecathode pour laquelle ce blocage se manifeste est dite *tension de blocage ou de cut-off.*

### L'ANODE

Dans une lampe, cette électrode est la plus robuste. En effet, les électrons issus de la cathode et dotés d'une énergie cinétique non négligeable, résultant de leur vitesse, voient cette énergie se transformer en chaleur lorsqu'ils atteignent l'anode et décélèrent brutalement. L'anode doit pouvoir résister à un échauffement parfois important et cette chaleur doit pouvoir être dissipée. Il est fréquent que les tubes de forte puissance soient équipés d'une anode relativement massive et d'un système de refroidissement sous forme d'un dissipateur métallique externe, qui sera lui-même refroidi par les moyens appropriés, flux d'air grâce à un ventilateur ou une turbine ou même flux de liquide refroidissant pour des équipements de radiodiffusion. La dissipation anodique est propre à chaque

tube et la température maximum de la lampe est définie par le constructeur. Il faut bien comprendre que la puissance dissipée par le tube est fonction du rendement de celui-ci dans des conditions de fonction-

nement données et qu'il s'agit de pertes en chaleur. La puissance maximum que pourra produire un tube sans risque de destruction est d'abord fonction de sa limite en température pour chacune de ses électrodes. Ceci implique qu'il est souhaitable de respecter les spécifications du constructeur plutôt que de s'aventurer à "pousser" un tube au-delà des limites normales de son bon fonctionnement. Bien entendu, certains modes de transmission sont moins contraignants car ils n'imposent pas à la lampe de travailler en permanence au maximum de ses possibilités de manière constante. La télégraphie, et dans une moindre mesure la téléphonie à bande latérale unique (BLU), en font partie et, sous réserve pour ce dernier mode de respecter une dynamique normale de la modulation, excluant toute compression sévère, cet artifice augmentant notablement la puissance moyenne circulant dans le tube, au détriment parfois de la sécurité du matériel et de la qualité des signaux produits.

### DEUX ET TROIS GRILLES : LA TÉTRODE ET LA PENTODE

La lampe triode, simple dans son fonctionnement, peut poser quelques problèmes dans une utilisation en amplification HF. En effet, par construction, il existe un condensateur d'une capacité non négligeable entre l'anode et la grille et sur des fréquences élevées ceci peut entraîner le tube à fonctionner comme un étage oscillateur au lieu de l'étage amplificateur souhaité. Certes, des moyens existent pour compenser cette capacité indésirable, mais il est aussi possible d'utiliser un tube mieux

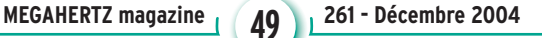

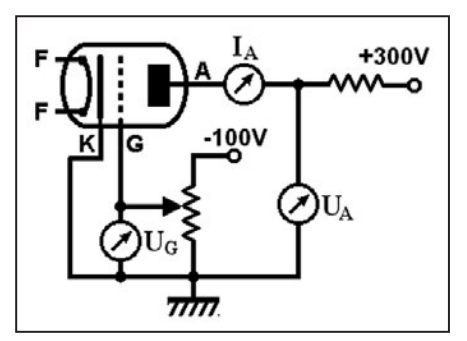

### 3 – Montage d'une triode.

isolé entre son entrée et sa sortie, grâce à l'adjonction d'une ou deux grilles supplémentaires ayant une fonction d'écran et qui élimine pratiquement toute capacité grille de commande anode. Dans le cas d'une grille supplémentaire, nous obtenons alors une tétrode avec sa grille de commande et sa grille écran, dans le cas de deux grilles supplémentaires, nous obtenons alors une pentode, avec sa grille de commande, sa grille écran et sa grille dite de suppression.

### LES CARACTÉRISTIQUES

Chaque lampe dispose bien entendu de caractéristiques propres : type, brochage, tensions et intensités diverses, dissipations, capacités interélectrodes, fréquence de coupure, pour l'essentiel. Le choix de la lampe à utiliser dépend évidemment d'un certain nom-

bre de critères, techniques ou économiques. Disponibilité et coût sont bien souvent impliqués dans certains choix pas toujours heureux. Quant aux critères techniques, il s'agit pour l'essentiel de la puissance maximum de sortie, donc de la dissipation maximum au niveau des diverses électrodes, de la puissance d'excitation,

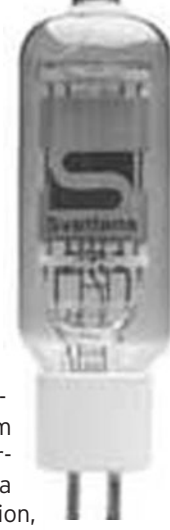

⊕

de la fréquence d'utili-B – 572B.

sation, du type (triode, tétrode, pentode), du modèle (tube verre, tube céramique). Si plusieurs lampes sont utilisées dans un même montage, il est souhaitable qu'elles soient appariées (caractéristiques identiques).

•M261 48 Ampli HF\_4.ID6 49 17/11/04, 12:18

### **DIVERS**

◈

### technique

### QUELQUES LAMPES UTILISÉES DANS LE MATÉRIEL HF RADIOAMATEUR

### EL509 / 6KG6A RCA

Pentode de puissance balayage ligne TV couleur

### Caractéristiques :

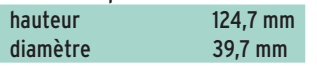

### Support magnoval (9 broches)

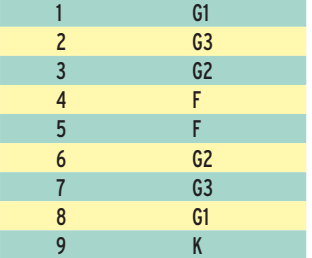

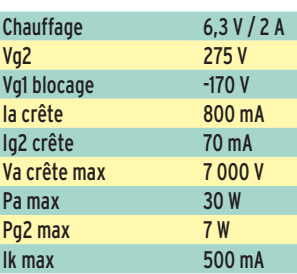

### EL519 RCA

⊕

Pentode de puissance balayage ligne TV couleur

Chez RCA, l'EL519 a les mêmes caractéristiques que l'EL509 sauf Pa max = 35 W, intensité anode crête =  $1000 \text{mA}$  et intensité chauffage un peu supérieure. Température d'ampoule maximum de 300 °C.

La 6HF5 (USA) a des caractéristiques voisines, en moins solide.

### EL519 SVETLANA

Pentode de puissance balayage ligne TV couleur

Chez Svetlana, l'EL519 n'a aucune connexion pour les broches 2 et 7 (il n'y a pas de G3). La hauteur est de 117,9 mm et le diamètre de 45,6 mm.

### Caractéristiques :

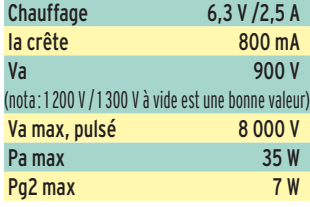

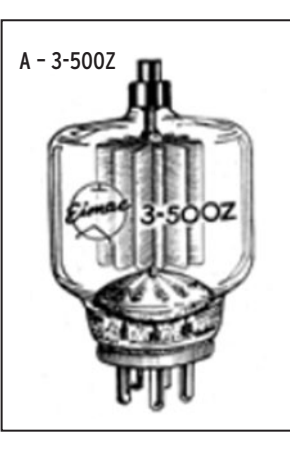

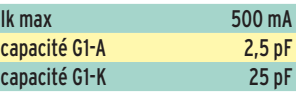

### Remarques :

Le prix a notablement augmenté et plusieurs tubes coûtent aussi chers qu'une vraie triode d'émission, plus facile à mettre en œuvre, plus solide (dissipation plaque bien supérieure, capacités faibles, fréquence maxi plus élevée, moins de produits d'intermodulation).

Utiliser ces tubes est une bonne expérience avec une haute tension raisonnable (attention, elle peut tout de même tuer aussi), mais il faut renoncer à "sortir" le plus de puissance possible d'un tel montage en SSB, sauf pour essais sur une charge, car c'est le meilleur moyen pour polluer le spectre radioélectrique.

### GI 7 B

Triode d'émission de puissance. Son anode est munie d'un dissipateur métallique externe devant être refroidi par un flux d'air. Cette lampe permet d'obtenir facilement une puissance HF d'environ 450 W jusqu'en VHF, avec une puissance d'excitation d'environ 20 W et une haute tension d'environ 2 000 V. Elle a aussi l'avantage de posséder une grille relativement robuste capable de survivre à quelques mauvais traitements.

### Caractéristiques :

Poids 330 g Tension chauffage filament 12,6 V (12,0 à 13,2V) Intensité chauffage filament 1,8 A / 2,05 A

**MEGAHERTZ magazine** 50 261 - Décembre 2004

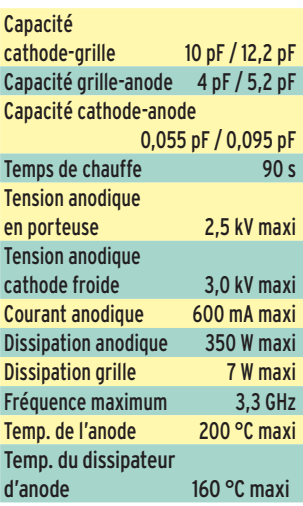

Un exemple détaillé d'utilisation de cette lampe est décrit dans l'excellent livre *"Amplifi cateurs VHF à Triodes, Théorie et pratique"* d'Eric Champion, F5MSL.

### QB4/1100

Tétrode d'émission de puissance en ampoule de verre et culot métallique 5 broches, à monter verticalement. Son diamètre est d'environ 9 cm et sa hauteur d'environ 15 cm. Cette lampe permet d'obtenir facilement une puissance alimentation maximum de 1 400 W jusqu'à 100 MHz, avec une haute tension maximum de 4 000 V.

### Caractéristiques :

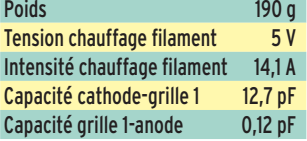

Conditions de fonctionnement en classe C :

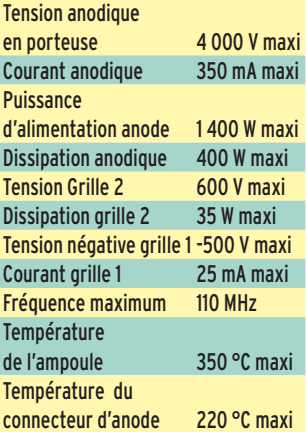

### 3 CX 800 A7

Triode d'émission de puissance qui possède une dissipation plaque de 800 W. Il nécessite un refroidissement

raisonnable. Environ 20 W d'excitation permettent d'obtenir une puissance HF d'environ 700 W. Dans une configuration grille à la masse, l'impédance d'entrée de la 3 CX 800 est d'environ 27 pF en parallèle sur une résistance de 49 ohms. Le support est du type EIMAC SK 1900 à dix broches.

### Quelques conseils :

La tension de chauffage ne doit jamais être appliquée sans que la ventilation soit en service et la haute tension doit être coupée pendant les trois premières minutes de chauffage. Ne jamais dépasser 60 mA de courant grille, même pendant les réglages, la grille ayant une dissipation relativement faible. L'excitation HF ne doit jamais être appliquée sur la grille pendant la période de préchauffage où la haute tension plaque est hors-service. Bien entendu, une charge correcte doit être connectée à la sortie du tube.

### Caractéristiques :

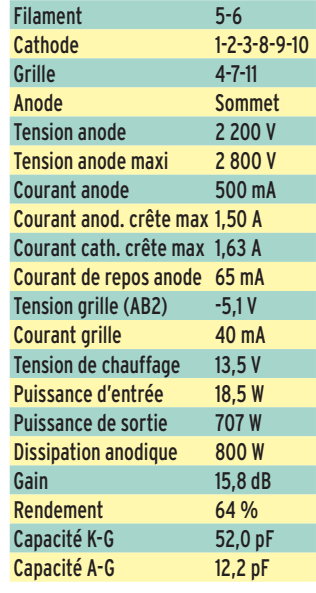

### 811 A

Triode d'émission de puissance qui possède une dissipation plaque de 65 W et fonctionne jusqu'à environ 60 MHz. C'est une lampe verre qui date des années 50 et qui est toujours fabriquée et disponible pour un prix encore modique. Différents amplificateurs linéaires de puissance moyenne et d'un prix économique en sont équipés (3 ou 4 tubes).

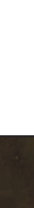

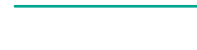

◈

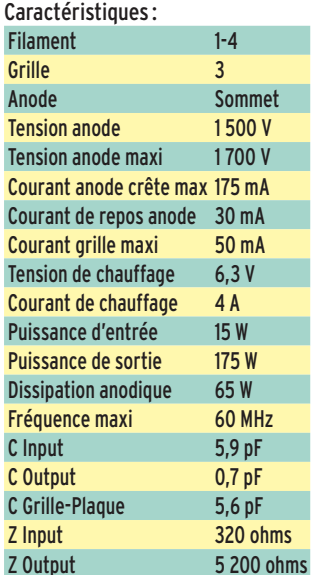

### 3-500Z

⊕

Triode d'émission de puissance qui possède une dissipation plaque de 500 W et fonctionne jusqu'à environ 120 MHz. Cette lampe verre est toujours très utilisée dans les amplificateurs HF de qualité. Le premier fabricant fut EIMAC avec la 3-400 Z (dissipation plaque de 400 W) apparue dans les années 60, rapidement remplacée par la 3-500 Z. Légèrement plus large que sa petite sœur, cette dernière nécessite toutefois une connexion plaque équipée d'un radiateur. La 3-500 C est une copie chinoise. La 3-500 ZG (qui existe aussi sous la référence 8802) possède une anode en graphite permettant d'atteindre une dissipation plaque de 600 W à condition que la ventilation du tube soit généreuse. Les principaux fournisseurs sont EIMAC, AMPEREX, RF PARTS, SVETLANA et TAYLOR.

Un amplificateur correctement réalisé avec cette lampe permet d'obtenir des signaux de relativement bonne qualité du point de vue des produits d'intermodulation du troisième ordre avec un niveau meilleur que -35 dB / sortie PEP.

### Brochage :

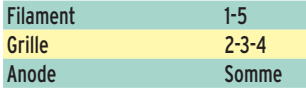

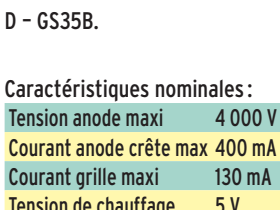

**Tens** Cour

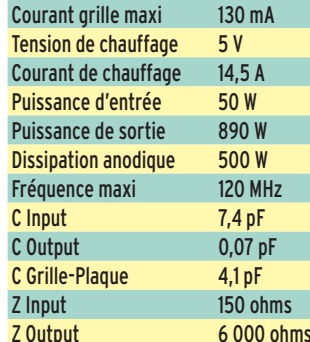

### Caractéristiques Classe C:<br>Tensien anede Tension anode

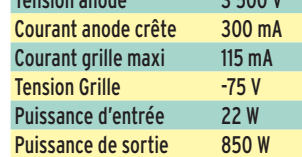

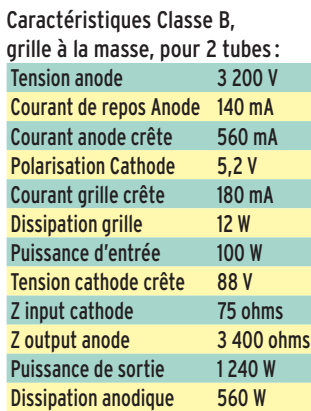

### 813

Pentode d'émission de puissance qui possède une dissipation plaque de 125 W et fonctionne jusqu'à environ 30 MHz. Il est conseillé de connecter à la masse l'anneau métallique situé à la base de la lampe au niveau du culot.

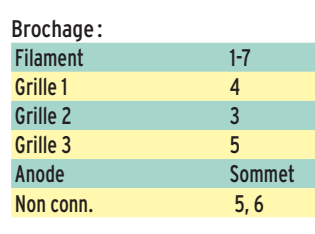

#### Caractéristiques, classe AB2, cathode à la masse :

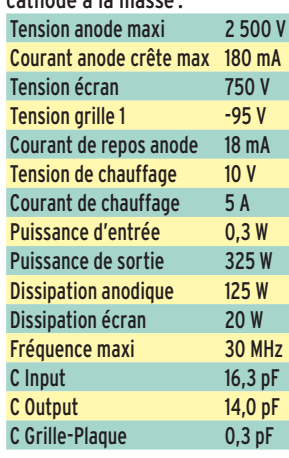

### 572 B / T 160 L

Triode d'émission de puissance qui possède une dissipation plaque de 160 W et fonctionne jusqu'à environ 30 MHz. Il est utilisé dans un bon nombre d'amplificateurs décamétriques de puissance moyenne.

Π

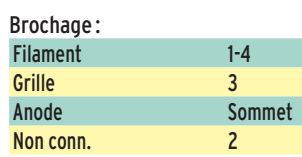

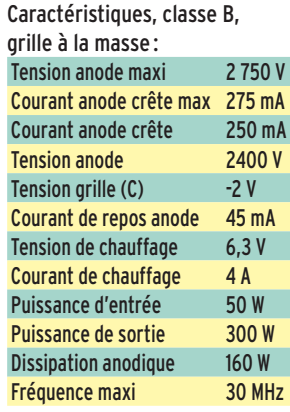

Toutes ces lampes sont encore en usage, à la fois dans des amplificateurs commerciaux et des amplificateurs de construction amateur. Quelques autres tubes sont aussi utilisés, soit à cause de leur apparition sur le marché de l'occasion à un prix acceptable, soit à cause de leurs performances supérieures aux modèles précédents (essentiellement la puissance de sortie et la

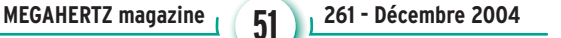

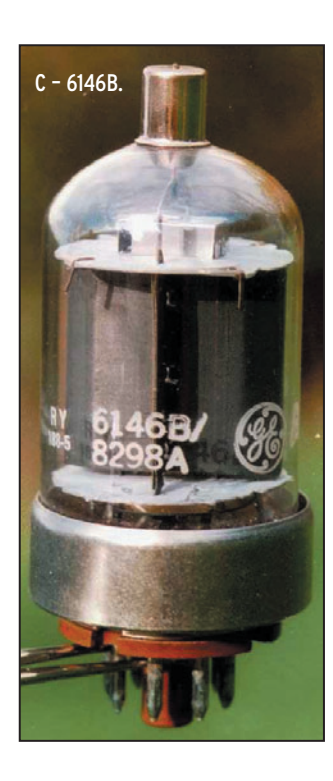

fréquence maximum d'utilisation), soit les deux. Nous citerons les GS35, 3CX1500, 4CX1500 par exemple.

⊕

Il est préférable, lorsque c'est possible, d'utiliser un seul tube conçu pour l'usage prévu plutôt qu'un assemblage de plusieurs tubes. C'est une solution plus facile à mettre en œuvre et qui permet de soigner la qualité des signaux produits. Un amplificateur utilisant une seule 3-500Z est de meilleure qualité que son équivalent en puissance équipé de quatre 811 ou pire, quatre EL 519 poussées à l'extrême, et un amplificateur utilisant une seule 3CX1500 est généralement de meilleure qualité que son équivalent en puissance équipé de deux 3-500Z.

À suivre…

### BIBLIOGRAPHIE :

*"Single Sideband for the Radio Amateur"*, ARRL, 1970 *"l'Émission et la Réception d'Amateur",* 4e édition, Roger A. RAFFIN, F3AV, Librairie de la Radio, Paris, 1959 "Amplificateurs VHF à Trio*des, Théorie et pratique",* Eric CHAMPION, F5MSL, éd. SRC. *"Le B.A. BA de la Radio",* Pierre et Roland GUILLAUME, F8DLJ et F5ZV, MÉGAHERTZ Mag., n° 228, mars 02, et suivants.

Francis FÉRON, F6AWN

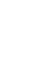

# **ESPACE**

◈

### informations

# **Les nouvelles de l'espace**

### PREDICT, PROGRAMME DE PRÉVISION DE PASSAGES DES SATELLITES

Si vous faites partie de ceux qui ont apprécié le programme de prévision de passages de satellite PRE-DICT, développé par l'amateur américain John A. Magliacane, KD2BD, sachez qu'il l'a récemment mis à jour en le faisant bénéficier de nouvelles extensions. Le programme s'appelle maintenant PREDICT PLUS et est disponible libre de tout droit pour la communauté radioamateur mondiale. Il s'agit en fait d'une distribution miniature du système LINUX, avec différentes applications orientées vers le radioamateurisme. PREDICT PLUS se charge dans votre ordinateur en partant simplement de 2 disquettes standards. Il devient inutile de télécharger des méga-octets de code, d'installer le système LINUX pour pouvoir utiliser les logiciels. La distribution de KD2BD inclut différents programmes bien connus comme PREDICT, programme de prévision de passages, PB/PG, FODtrack, PacsatTools, MoonTracker, minicom, setserial, et une collection de routines pour les transmissions en packet radio, sans oublier quelques programmes plus généraux comme un logiciel pour lire les CD audio. L'ensemble est basé sur le système LINUX, version 2.6.7, et peut ouvrir jusqu'à 8 consoles virtuelles permettant d'utiliser au mieux les possibilités multitâches de LINUX. On peut faire tourner en parallèle, de façon beaucoup plus sûre qu'avec WINDOWS, différentes applications en temps réel comme par exemple

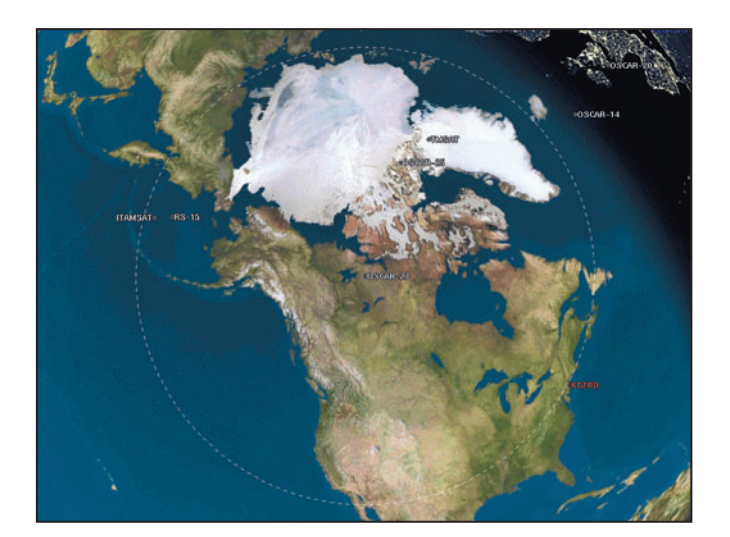

1 – Un mode visualisation du programme PREDICT.

trafic par réflexion sur la lune, trafic via les satellites digitaux ou analogiques, contact en packet radio via les réseaux terrestres, suivi du trafic APRS.

Les précédentes versions du programme de KD2BD étaient reconnaissables par leur présentation très concise et un peu spartiate. La nouvelle version, tout en conservant la concision des précédentes, est agrémentée de présentations graphiques qui rempliront d'aise les OM friands de ce type de représentations. En outre, de nombreux programmes ont été développés par la communauté amateur mondiale, augmentant les fonctionnalités du logiciel ou exploitant ses données dont on trouvera une liste exhaustive sur le site internet de KD2BD.

Conscient que la communauté radioamateur n'est pas encore très familiarisée avec LINUX, KD2BD a également rendu disponible le programme pour le système d'exploitation WINDOWS et les 2 versions sont donc accessibles à tout un chacun pourvu qu'il dispose d'un accès au réseau internet pour les télécharger.

### Pour la version LINUX, il faut se connecter à www.amsat. org/amsat/ftp/software/Linux /ppplus-0.90.tar.gz

Pour la version WINDOWS, c'est l'adresse www.amsat. org/amsat/ftp/software/PC/ tracking/pplus090.zip qu'il faudra utiliser. La version WINDOWS, qui est plus allégée, fait environ 300 Ko, la distribution LINUX n'étant pas loin de 3 Mo.

Pour en savoir plus sur la suite de programmes de KD2BD, vous pouvez aussi vous connecter sur son site à l'adresse http://www.qsl.net/ kd2bd/predict.html

### UN TRANSPONDEUR LINÉAIRE PICTO-CHARENTAIS

Les transpondeurs linéaires qui reçoivent une bande de fréquence, s'étendant classiquement sur quelques dizaines de kilohertz, pour la retransmettre sur une autre bande, sont largement utilisés depuis des dizaines d'années sur les différents satellites amateurs. Pour en rester à un passé récent, les transpondeurs linéaires d'OSCAR 40 ont fait le bonheur de nombreux amateurs avant que le satellite ne

tombe en panne il y a quelques mois. Leur principal avantage est de permettre à plusieurs stations de trafiquer en parallèle sans trop se gêner, pour peu que chacun n'utilise pas une puissance trop élevée afin de ne pas désensibiliser le récepteur à bord du satellite. Les satellites modernes, comme OSCAR 40, disposent de systèmes élaborés permettant de désensibiliser sélectivement la bande de réception où se trouve un signal très fort afin de ne pas perturber les stations plus faibles voisines. Ces satellites transpondeurs linéaires sont par nature beaucoup plus démocratiques que les satellites à transpondeur opérant en modulation de fréquence où, pratiquement, seule la station la plus forte est retransmise sur la voie descendante. Pour s'en persuader il suffit d'entendre ce qui se passe sur OSCAR 51 ou sur la

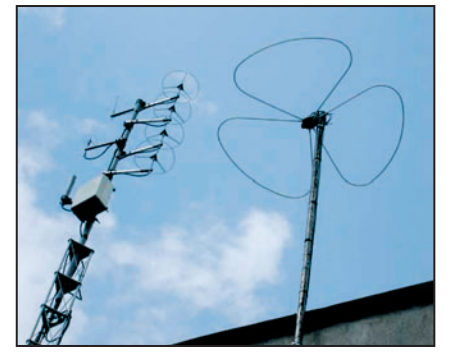

2 – Les antennes du transpondeur linéaire de F1IE.

station spatiale internationale (ISS), où il est pratiquement impossible à une station européenne moyenne de communiquer. À l'heure actuelle, il n'y a pas légions de satellites dotés de transpondeurs linéaires facilement accessibles à l'amateur moyen. Il y avait bien celui d'OSCAR 40 qui fit le

**MEGAHERTZ magazine | 52 | 261 - Décembre 2004** 

## **ESPACE**

◈

### informations

bonheur de nombreux OM, mais il est inactif depuis les problèmes encore inexpliqués de batteries ayant conduit à un mutisme total de ce satellite. Heureusement que celui d'OSCAR 7 fonctionne encore très bien après une longue léthargie qui cessa en juin 2002.

Depuis quelque mois, un autre transpondeur linéaire est accessible aux radioamateurs français. Il s'agit d'un transpondeur installé dans la région Poitou-Charente, qui fonctionne très convenablement. Il se trouve plus précisément à Segonzac, dans le département de la Charente, à environ 10 km au sudest de Cognac (QRA locator du transpondeur IN95VO). Comme sur OSCAR 7, il travaille en mode B. Pour pouvoir l'utiliser, il faut émettre dans la bande 70 cm entre 432,505 et 432,520. Le signal sera retransmis sur la bande 2 mètres entre 144,505 et 144,520 ainsi que sur la bande 23 cm entre 1 296,605 et 1 296,20 MHz.

La puissance maximum totale retransmise est de 15 watts sur la bande 2 mètres et de 1 watt sur la bande 23 cm. Les aériens, aussi bien en réception qu'en émission, sont des antennes Big Wheel assurant une omnidirectionnalité complète dans les deux sens. Le concepteur de l'installation est F1IE. Son seul défaut est lié à son altitude. Cette dernière s'exprime en centaines de mètres alors qu'elle s'exprime en centaine de km pour les transpondeurs installés sur les satellites.

⊕

Pour plus d'informations, connectez-vous à http://14rc007. rcdx.org/f4bkv/f1znd.htm

### PRÉVOIR LES PASSAGES PARTICULIERS DE L'ISS

Le passage de la planète Vénus devant le soleil a été largement commenté par les médias et nombreux sont ceux qui ont pu voir, en direct ou en différé à la télévision, le passage de Vénus sur la couronne solaire. Un tel événement ne se reproduit pas souvent. Il en est tout autrement pour l'équivalent, en remplaçant la planète Vénus par la station spatiale internationale. L'ISS se présente bien plus souvent dans l'axe d'un astre ou d'une planète connue. Un amateur programmeur a développé une application en JAVA permettant de prédire quand l'ISS passera devant le soleil ou la lune. Pour en savoir plus connectez-vous à http://isstransit.sourceforge.net

### DIPLÔME WAC POUR L'ISS

L'un des deux anciens locataires de la station spatiale internationale (ISS), Mike Fincke KE5AIT, a récemment obtenu un diplôme envié : le WAC satellite (Worked All Continents) quand il contacta depuis la station spatiale, en septembre 2004, N0NHJ qui se trouvait au Palmer Research Station, une des bases scientifiques américaines sur le continent Antarctique. En bouclant ainsi son septième continent, KE4AIT

rejoint deux astronautes américains qui avaient fait la même chose il y a quelques années depuis la navette STS-45. Pour en savoir plus sur le contact et réécouter en différé le QSO, ainsi que pour en savoir plus sur la vie dans les bases scientifiques antarctiques, vous pouvez vous connecter au site de N0NHJ à l'adresse suivante : http://www.gmra.org/ n0nhj/.

Le matériel utilisé par NONHJ pour contacter l'ISS se composait d'un transceiver Alinco DR-135T, sortant une cinquantaine de watts HF dans une antenne quart d'onde. Le passage, qui dura environ 2 minutes, n'était pas particulièrement favorable car l'ISS n'était au plus qu'à quelques degrés au-dessus de l'horizon et même au fin fond de l'Antarctique, on peut être gêné par le QRM de stations sud-américaines !

Les locataires de la station spatiale contactent périodiquement différentes classes

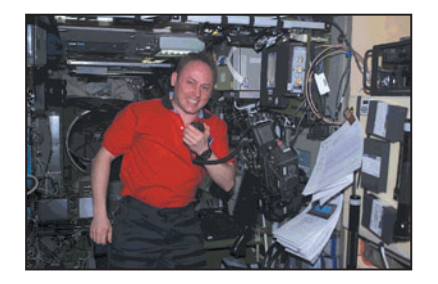

3 – KE5AIT, à bord de l'ISS, en QSO avec la base Palmer.

de par le monde et font découvrir les dessous de la vie dans la station spatiale aux collégiens. Bien souvent, les questions posées ne sont

pas celles que les grands médias retransmettent au journal télévisé de 20 heures. En se portant à l'écoute de ces contacts sur la bande 2 mètres, on peut découvrir le quotidien à bord de l'ISS. On apprend ainsi qu'il n'est pas question de prendre des douches à bord de l'ISS. On reste propre en se nettoyant avec des serviettes imbibées de produits tensio-actifs, qui font tout aussi bien en ne consommant que très peu d'eau qui est un bien fort précieux à bord de l'ISS.

De même, toujours pour économiser l'eau et le shampoing, les astronautes ont les cheveux coupés très court. Les repas, qui sont au nombre de trois par jour, restent un instant privilégié pendant lequel les astronautes peuvent souffler quelque peu, même si la nourriture a tout à envier à celle que l'on peut connaître sur terre. Elle est à base de produits lyophilisés qui peuvent se conserver très longtemps sans altération. Juste avant le repas, ils

sont réhydratés par adjonction d'eau, puis réchauffés si besoin est dans un four micro-ondes. Si les contacts avec l'ISS sont difficiles pour les stations européennes, suite au grand nombre de stations appelant, l'écoute de la descente est par contre très facile, ne nécessitant pas d'aériens ⊕

monstrueux ou de récepteur ultrasensible.

Michel ALAS, F1OK

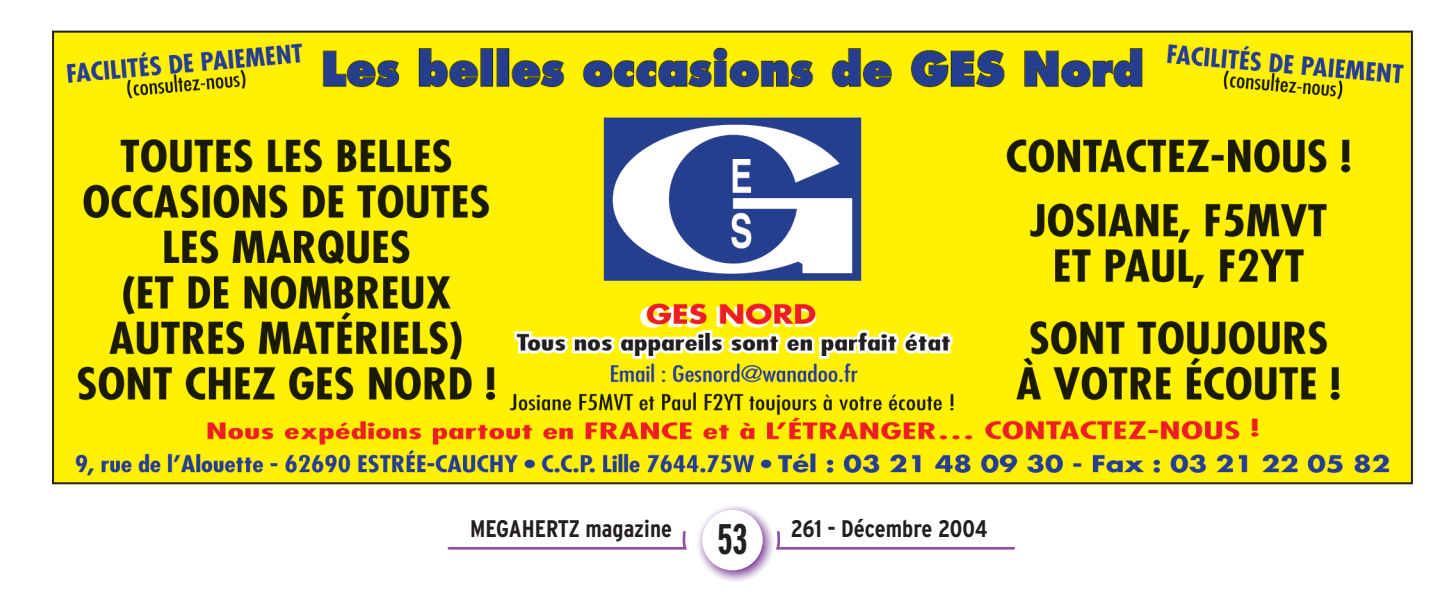

◈

radioamateurs

# **TM7OAA : la BA 128 fête les 70 ans de l'Armée de l'Air**

près s'être classé premier radio-club militaire lors du championnat de France 2003, il fallait bien près s'être classé pre-<br>
mier radio-club mili-<br>
taire lors du cham-<br>
pionnat de France<br>
2003, il fallait bien<br>
que F6KAT, le radio-club de la Base Aérienne 128 de Metz Frescaty, se fasse à nouveau entendre. C'est chose faite, grâce à l'activité qui s'est déroulée du 6 au 20 juin pour le 70e anniversaire de l'Armée de l'Air.

À cette occasion, Philippe F8EFU avait mis à disposition son TS-870 et son interface home made, ce qui a permis, avec le TS-450 du club, d'être QRV sur plusieurs

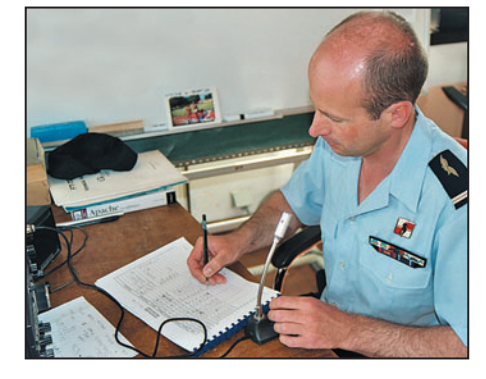

⊕

1 – F5GLS active le 144 MHz

bandes et plusieurs modes à la fois. La station principale (TS-870) s'est vue attribuer la loop de 174 mètres alors que la secondaire (TS-450) disposait d'une trois éléments FB33, d'un dipôle 40 m et d'un long fil d'une quarantaine de mètres. Le coin VHF/UHF était actif grâce au FT-726 de Jacques F1APY et 2 x 9 éléments installés pour la VHF et 9 éléments pour le 70 cm. La place ne manque pas à KAT… alors autant en profiter.

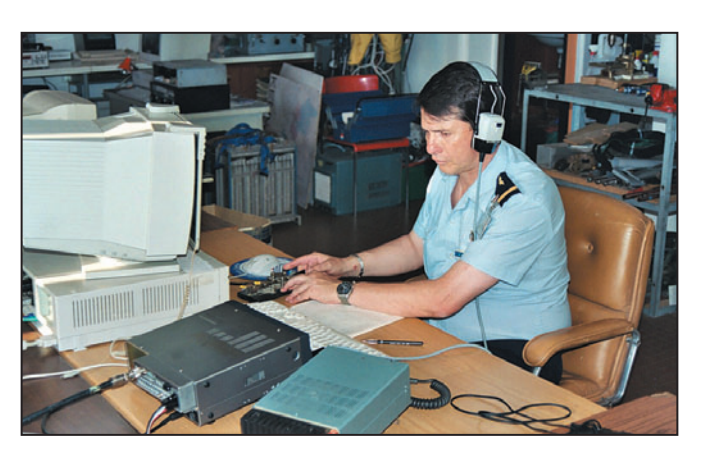

2 – F5MSR : le vibro-morse a été ressorti pour l'occasion…

Malgré une propagation capricieuse, 4 216 contacts ont été rentrés sur le carnet de trafic de F6ADE utilisé pour la circonstance :

- 2 487 QSO en CW
- 1 103 QSO en SSB (HF / VHF / UHF)
- 394 QSO en PSK 31
- 202 QSO en RTTY
- 21 QSO sur les relais VHF
- 9 QSO SSTV

Les cinq continents ont été contactés au cours de cette manifestation et, après ces 15 jours de trafic, les quatre coins du monde savent maintenant que notre jeune Armée de l'Air est vieille de 70 ans…

Outre l'aspect purement radio, cela a été également l'occasion, pour les membres du radio-club, de retrouver sur les bandes, des anciens de l'Armée de l'Air ou de la base aérienne. En effet, nombreux

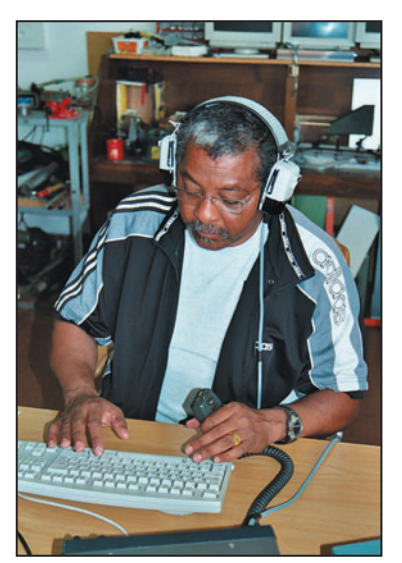

◈

- F5TPO en pleine saisie.

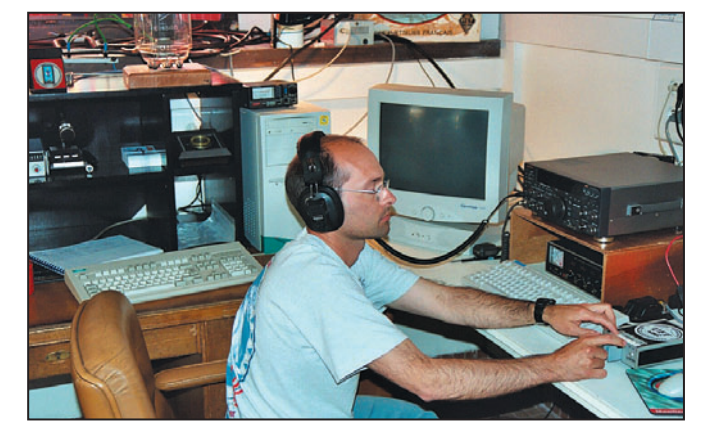

4 – F8EFU au manip !

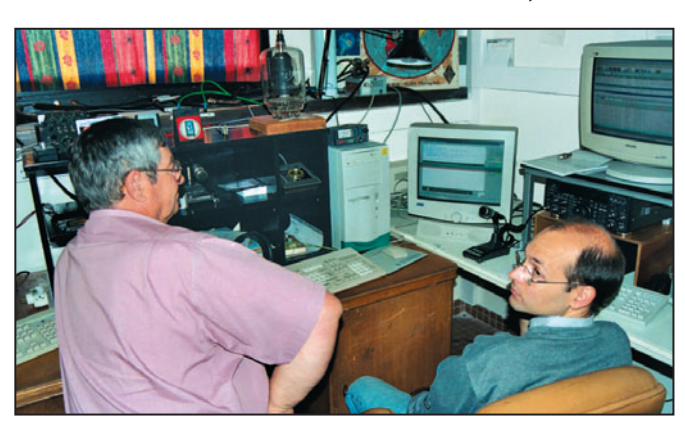

MEGAHERTZ magazine | 54 | <sup>261 -</sup> Décembre 2004

5 – F1TEA et F8EFU en PSK31.

sont ceux qui nous ont dit être très heureux d'établir la liaison avec Frescaty, connaissant très bien l'endroit, pour y avoir été de passage ou affectés en tant que cadres ou aviateurs lors d'un service militaire…

Cela a permis également à l'ensemble des opérateurs de se familiariser avec un trafic assez intense ou de découvrir des modes comme le PSK 31, qui a tenu toute ses

◈

radioamateurs

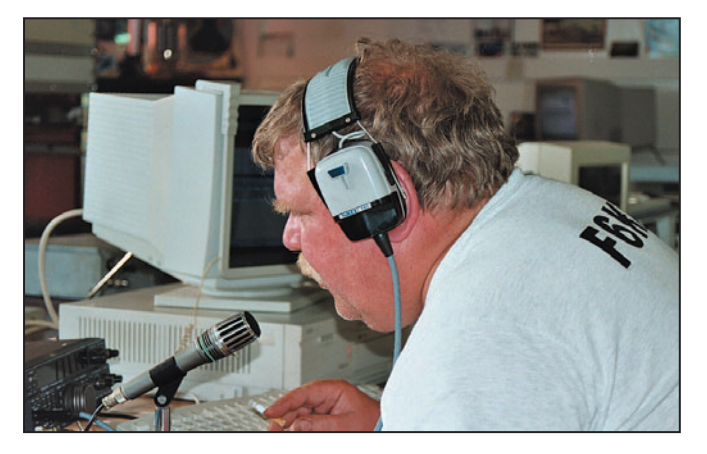

6 – F1APY en pile-up sur le 40 mètres.

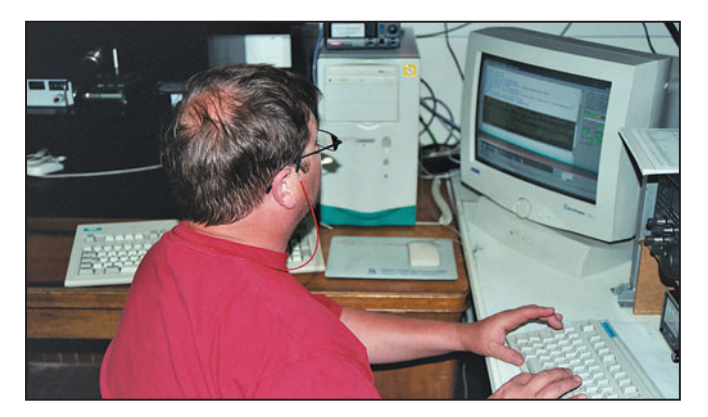

7 – F4CIG affectionne particulièrement le PSK 31.

⊕

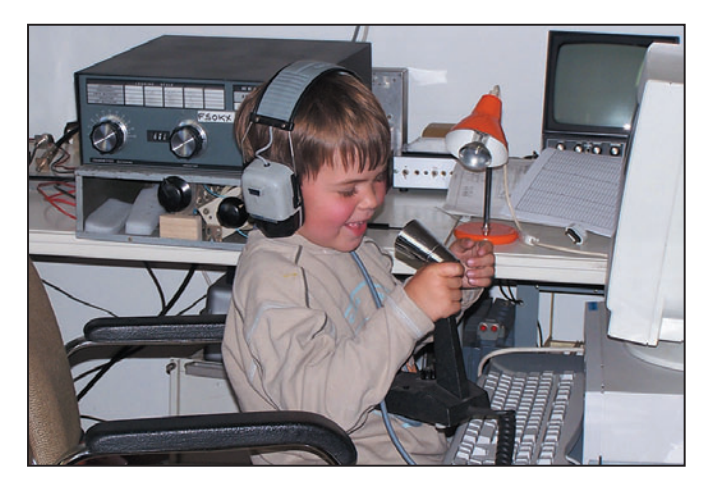

9 – La relève semble assurée à KAT avec le QRP de Bernard, F4CIG.

promesses lors des baisses de propagation grâce au logiciel DXPSK de Christian F6GQK. Merci à F1PKA, F8BNN et F5EIH, des OM des départements 54 et 57, d'être venus nous rendre visite. Le log TM7OAA est consultable sur le site de Jacques : http://www.f1apy.net/

Si en 2004, l'Armée de l'Air a fêté ses 70 ans, la Base Aérienne 128 de Metz Frescaty fêtera ses 50 ans en décembre 2005. F6KAT vous donne d'ores et déjà rendezvous l'année prochaine avec une autre activation !

Yves CHEVALLIER, F5MSR

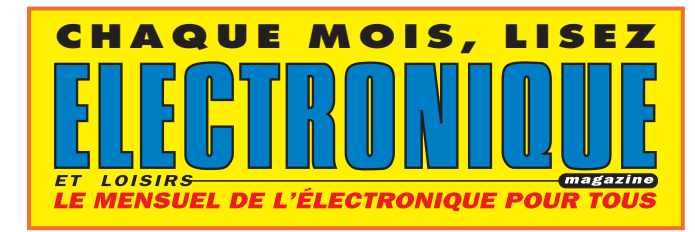

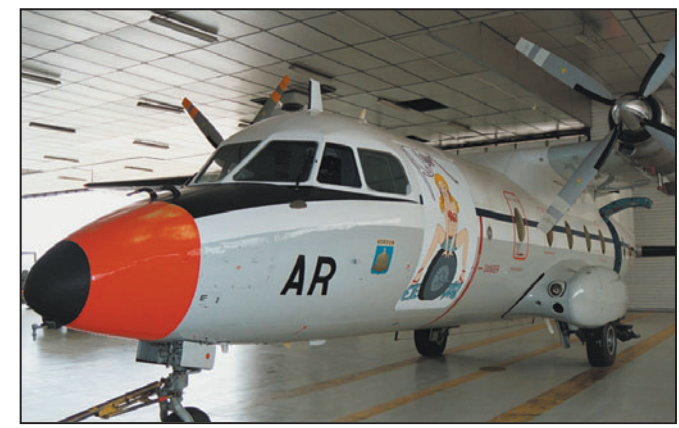

8 - 2004: les 70 ans de l'Armée de l'Air et la fin de service pour le Nord 262.

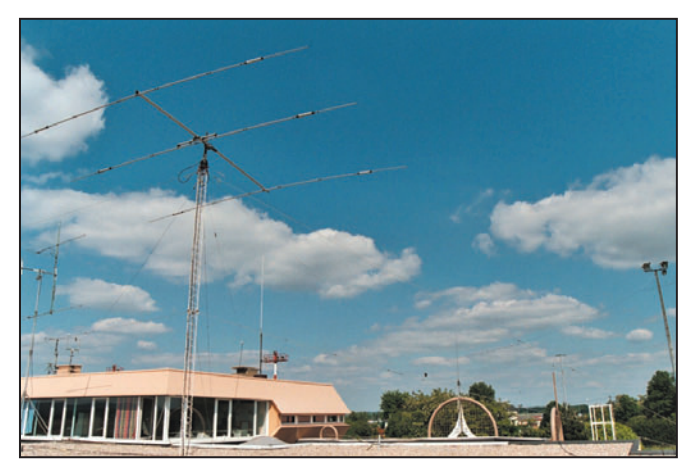

10 – Le radio-club.

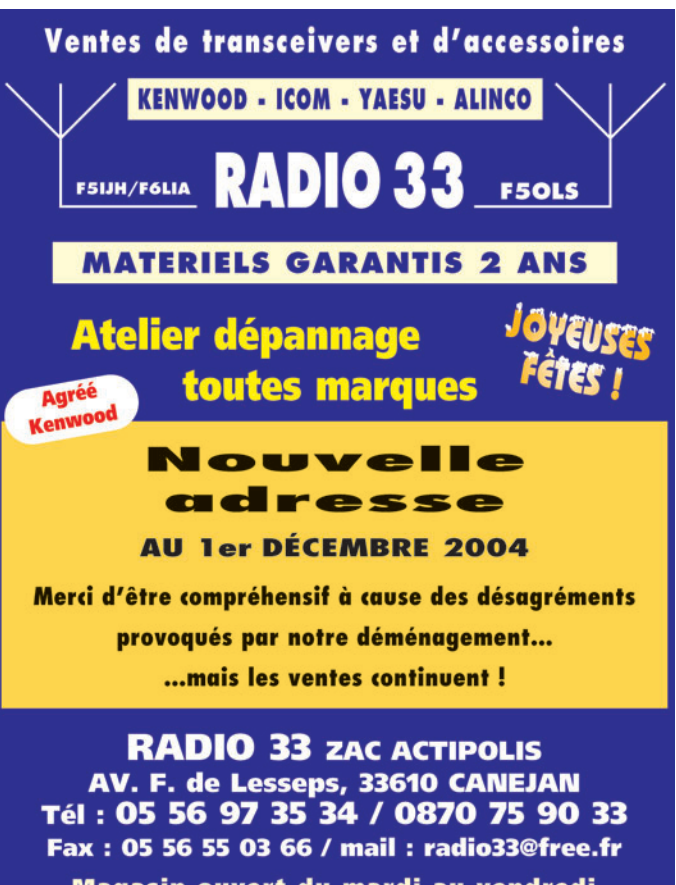

Magasin ouvert du mardi au vendredi de 10h à 13h et 14h30 à 18h30

www.radio33.com

**MEGAHERTZ magazine 4 55 261 - Décembre 2004** 

⊕

◈

radioamateurs

# **8e Portes Ouvertes de la Radio à Charleville-Mézières**

e 26 septembre dernier, se sont tenues, près de Charleville-Mézières (08) les 8e "portes ouvertes de la e 26 septembre der-<br>nier, se sont tenues,<br>près de Charleville-<br>Mézières (08) les 8e<br>"portes ouvertes de la<br>radiocommunication". Cette sympathique manifestation, organisée par le SIERRA ALPHA DX Group des Ardennes, permet chaque année à tous les passionnés de radio du quart nord-est du pays (mais aussi de Belgique) de se retrouver pour passer un

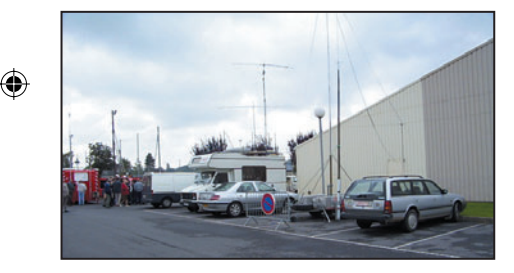

### 1 – Vue d'ensemble à l'extérieur, avec les différents PC mobiles.

agréable moment autour de nombreux stands. L'édition 2004 n'aura donc pas dérogé à la règle, et aura même connu un nombre record de visiteurs et d'exposants.

Les différentes associations radioamateurs de la région (ADRASEC 08, UFT, etc.) ont bien évidemment été de la partie, et les discussions sont allées bon train avec leurs représentants, toujours heureux de faire partager leur passion ou de rencontrer les copains des ondes.

Fidèle à sa tradition, la section radioamateurs du SIERRA ALPHA DX Group a invité de nouveaux amis, et ce sont donc les radio-clubs F6KIF de la Marne et RCNEG de Lorraine, qui sont venus cette année rejoindre le cercle des

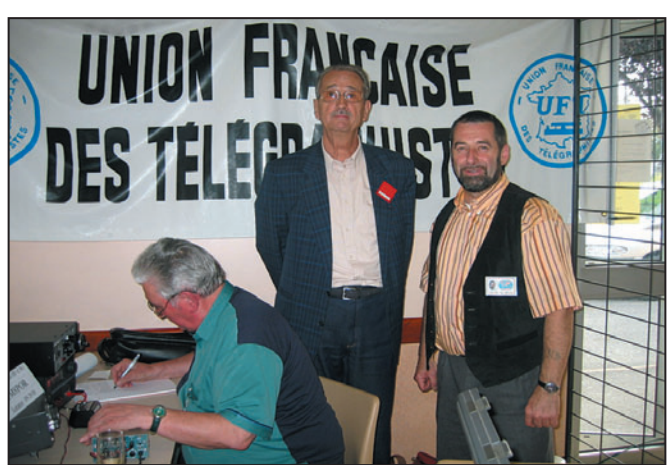

2 – Sur le stand UFT, F8ADJ Yves au manip, F9IQ (Jean-Claude), et F0DTB (Gérard).

habitués. Sur le stand de ce dernier, l'animation physique sur le thème du magnétisme présentée par F5BNS (Henri) a d'ailleurs constitué une des attractions majeures du jour. Elle a été particulièrement appréciée et a suscité bien des questions, y compris parmi les techniciens les plus chevronnés.

Autre nouveauté 2004: l'activation spéciale TM8POR qui aura permis à F5IVX (Jean-Claude) de réaliser de nombreux contacts sur 40 mètres en phonie depuis le stand du radio-club de Longlaville (54) F6KWP. De son côté, F8ADJ (Yves) a multiplié sous le même indicatif les QSO

en CW, alors qu'au PC de F0EHB (Jean-Pol) les F0 se sont démenés en VHF avec une propagation capricieuse. Les amateurs de vieilles lampes n'ont bien sûr pas été oubliés avec l'exposition de matériel de transmission militaire ancien que les nostalgiques auront eu plaisir à découvrir (ou redécouvrir) sur le stand de l'association ARDENNES 44.

À quelques mètres de là (preuve s'il en est que les nouvelles technologies peuvent cohabiter avec les moins récentes…), les transmissions en modes numériques se sont une nouvelle fois taillé une belle part de succès avec

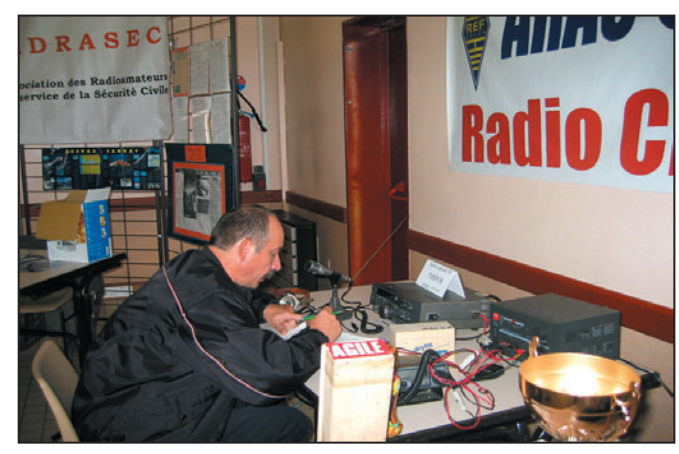

**MEGAHERTZ magazine** 266 261 - Décembre 2004

5 – Stand F6KWP avec F5IVX (Jean-Claude).

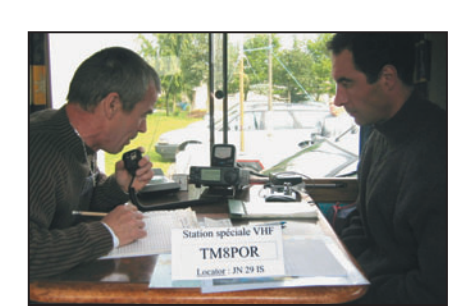

 $3 - F$ OFLD au micro de TM8POR en VHF.

notamment des démonstrations de SSTV, réception de cartes météo, APRS, etc.

⊕

À côté des pylônes de Kerf, représentés par ON5YZ (Jacques), les visiteurs ont pu découvrir, à l'extérieur, les PC mobiles professionnels des services publics (Police ou Pompiers), mais également les réalisations amateurs du SIERRA ALPHA DX Group ou

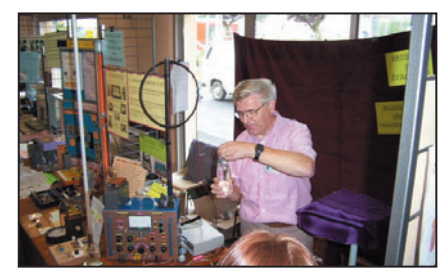

### 4 – Au stand RCNEG, démonstration par F5BNS (Henri).

de F4DCG (Arnaud) qui sont régulièrement utilisés lors des contests. Signalons également que le dernier nommé a profité de l'occasion pour exposer les plus belles photos de son activation ON4TMB réalisée en octobre 2003 à la tour du millénaire.

Pour sa part, le président des SIERRA ALPHA, F0DTB (Gérard) omniprésent sur le

◈

### radioamateurs

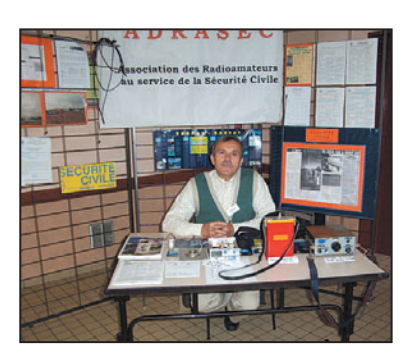

6 – Le stand ADRASEC 08.

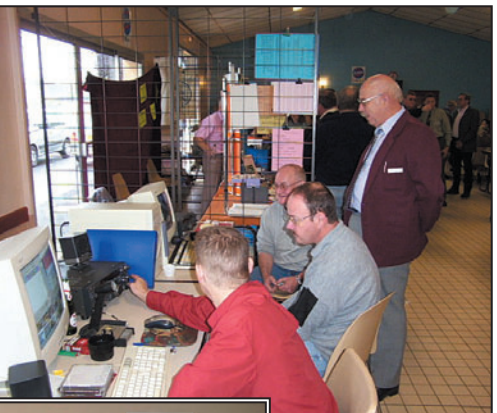

7 – La réception SSTV et météo.

10 – Le PC TM8POR de F0EHB (Jean-Pol).

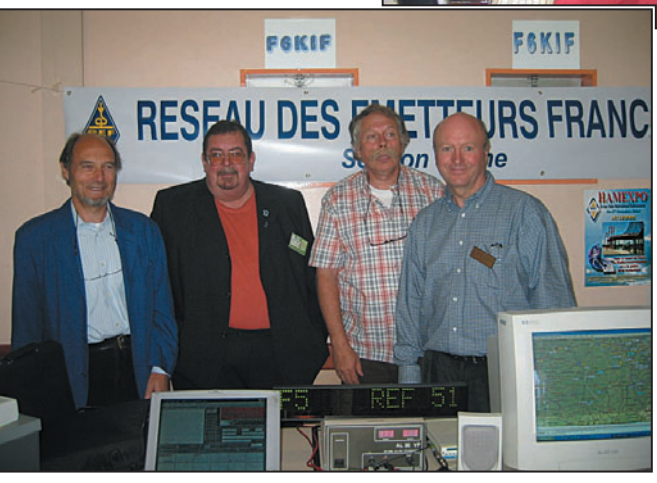

8 – Sur le stand de F6KIF.

⊕

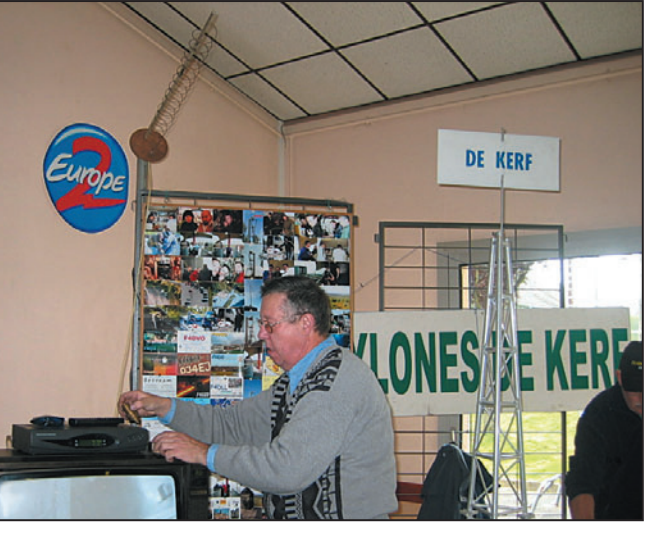

9 – TVA, expo photo ON4TMB et pylônes De Kerf.

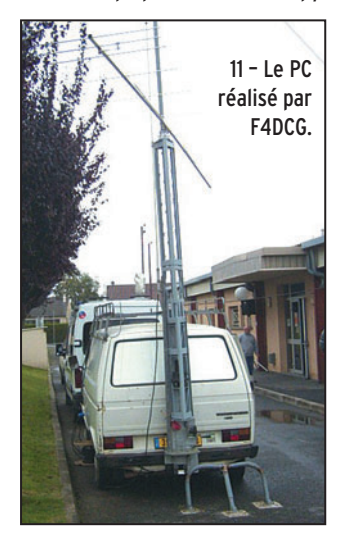

site, a reçu de nombreux messages de félicitations des représentants des différentes instances régionales et départementales du radioamateurisme. Il a été encouragé à poursuivre ce bel élan de dynamisme dans son département.

À la fin de la journée, la satisfaction s'est lue sur tous les visages, tant chez les visiteurs que chez les organisateurs qui préparent déjà la prochaine édition.

Alain POIRIER

MEGAHERTZ magazine **57** 1261 - Décembre 2004

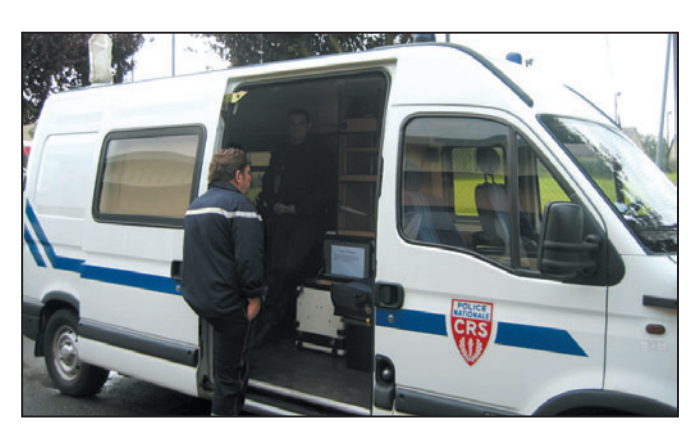

12 – Le PC mobile exposé par la Police.

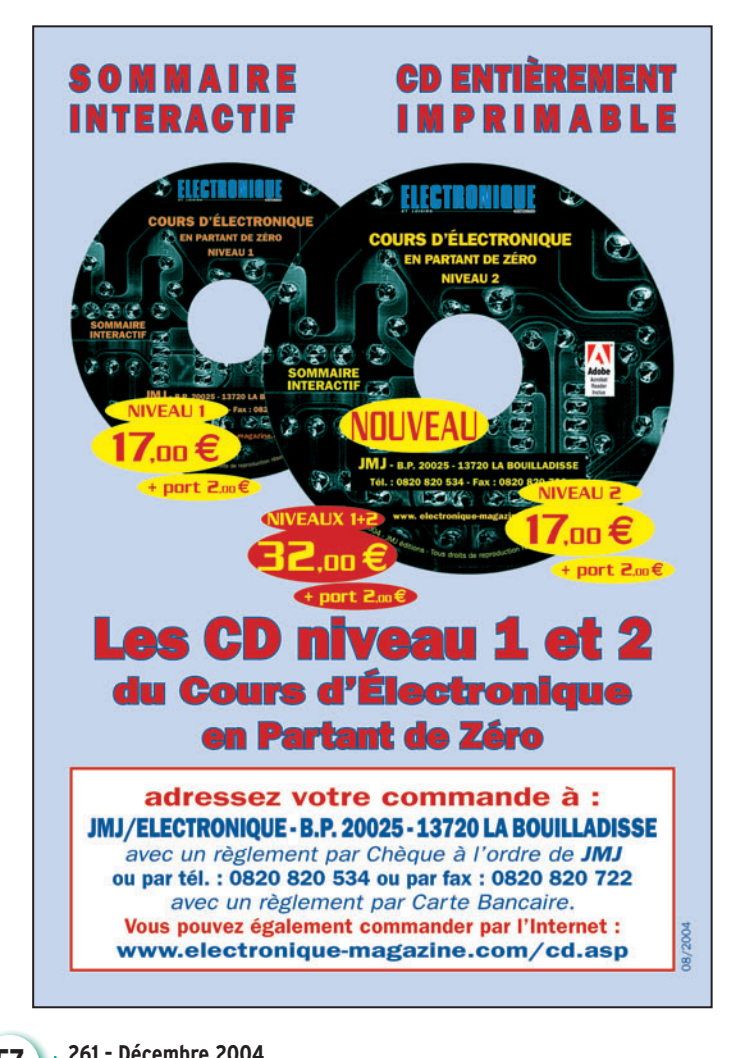

♦

◈

radioamateurs

# **TM4V au blockhaus d'Eperlecques**

u 3 au 7 septembre 2004, depuis le site mémorable du blockhaus d'Eperlecques (62) en JO10CT, l'acu 3 au 7 septembre<br>
2004, depuis le site<br>
mémorable du block-<br>
haus d'Eperlecques<br>
(62) en JO10CT, l'activation de l'indicatif TM4V a eu lieu afin de commémorer le 60e anniversaire de la libération du secteur d'Eperlecques.

Michel F5LHP, est l'initiateur et le pilote de cette opération. Il est originaire de la ville de Watten (59) qui est proche de quelques kilomètres de ce site.

⊕

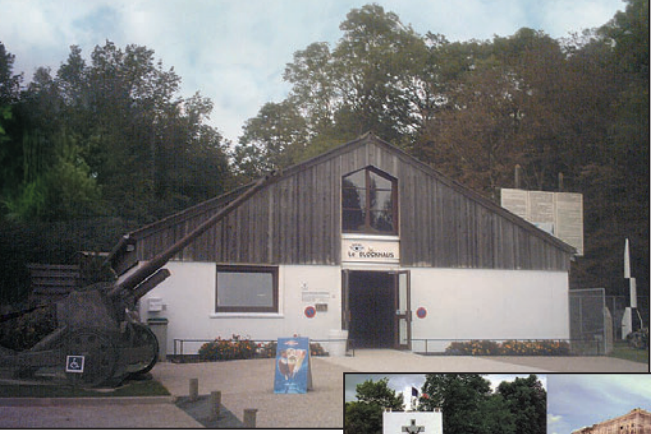

1 – L'entrée du site du blockhaus.

les différentes tâches, que ce soit sur le plan administratif ou logistique, le jour J approche et…

Dès le mercredi, la mise en place de l'aérien pour les

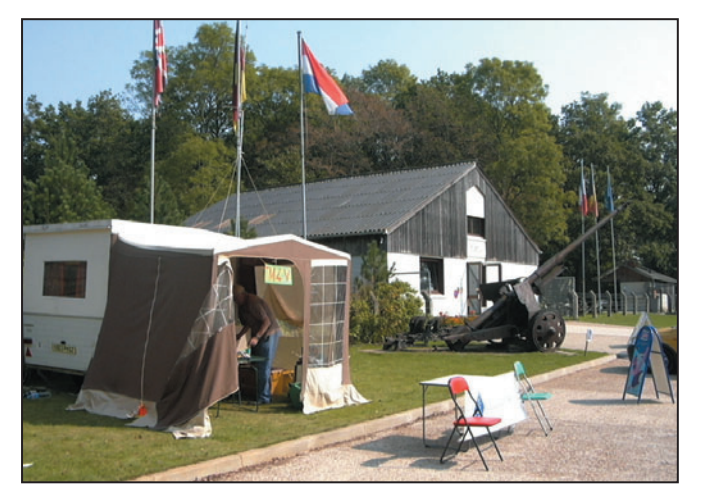

2 – Le shack mobile à proximité de l'entrée du site du blockhaus.

Mais surtout, Michel a vécu il y a 60 ans ce moment inoubliable. Après avoir planifié et listé au mieux, en amont,

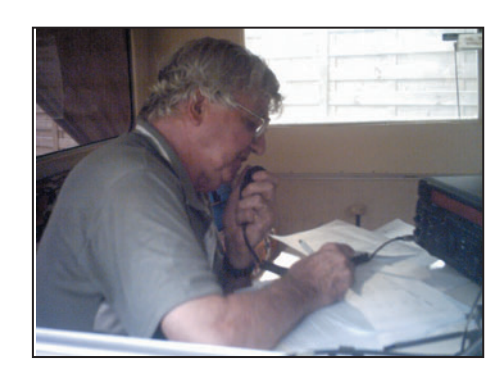

3 – F5LHP opérant TM4V en phonie.

bandes décamétriques – une Delta Loop de 83 mètres – est réalisée avec le concours de Claude F1CSZ et de Jean-François F-11606. Celle-ci est placée aux abords directs du blockhaus et installée à partir de trois arbres, ceci non sans difficultés étant donné une végétation conséquente (rien de plus normal dans une forêt !) et les conditions météo.

Le jeudi, le shack mobile (la caravane pliante modifiée exclusivement pour la radio) de Dominique F1LNS

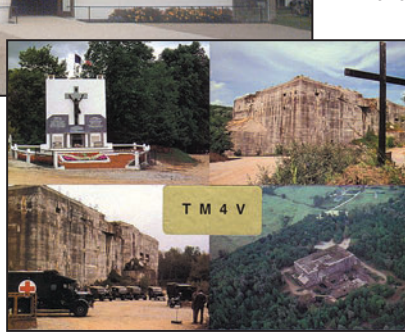

4 – La QSL TM4V.

est amené sur le site. Son installation ne se fera que le vendredi.

Vendredi 3 septembre, après la mise en place de l'ensemble des différents matériels radio dans le shack, les premiers essais d'antenne sont réalisés et s'avèrent satisfaisants malgré le peu de dégagement de l'antenne. Celle-ci est complètement noyée dans les branches ! L'activation peut enfin commencer à notre grand plaisir.

15 heures 29 : le premier QSO est réalisé par Michel F5LHP, sur le 40 m en phonie, avec la ville de Cognac. Puis les QSO se sont enchaînés tout au long de cette activation, alternant les opérateurs, Michel F5LHP et Dominique F1LNS opérant également en phonie. Georges F5JLQ, Jean-Pierre F6BBQ et Michel F8DKG se sont joints partiellement à nous et ont opéré en CW.

Déjà mardi 7 septembre ! Les bonnes choses ont une fin... L'opération TM4V arrive à terme, il est donc l'heure de démonter la station portable

**MEGAHERTZ magazine 1 58 261 - Décembre 2004** 

et de dresser un premier bilan.

Durant cette opération, 576

contacts ont été réalisés dont 250 avec des stations françaises. Il est à noter qu'en 1994, Michel F5LHP activait pour la première fois ce site à l'occasion du 50e anniversaire avec 540 QSO réalisés.

Il est maintenant temps de remplir les QSL… Michel F5LHP étant le QSL manager, avec le concours de Jean-François F-11606, un log informatique est réalisé afin de simplifier l'établissement de celles-ci.

Nous garderons un très bon souvenir de cette activation et nous tenons à remercier tout particulièrement M. Hubert de Megille, propriétaire du site du blockhaus d'Eperlecques, pour le chaleureux accueil qu'il nous a réservé tout au long de cette opération ainsi que pour l'ambiance sympathique et conviviale qu'il a initiée.

### Dominique F1LNS

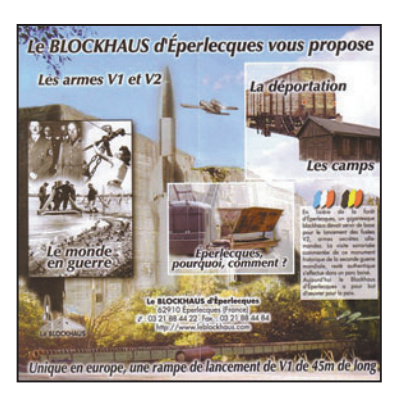

5 – Dépliant de présentation du site du blockhaus.

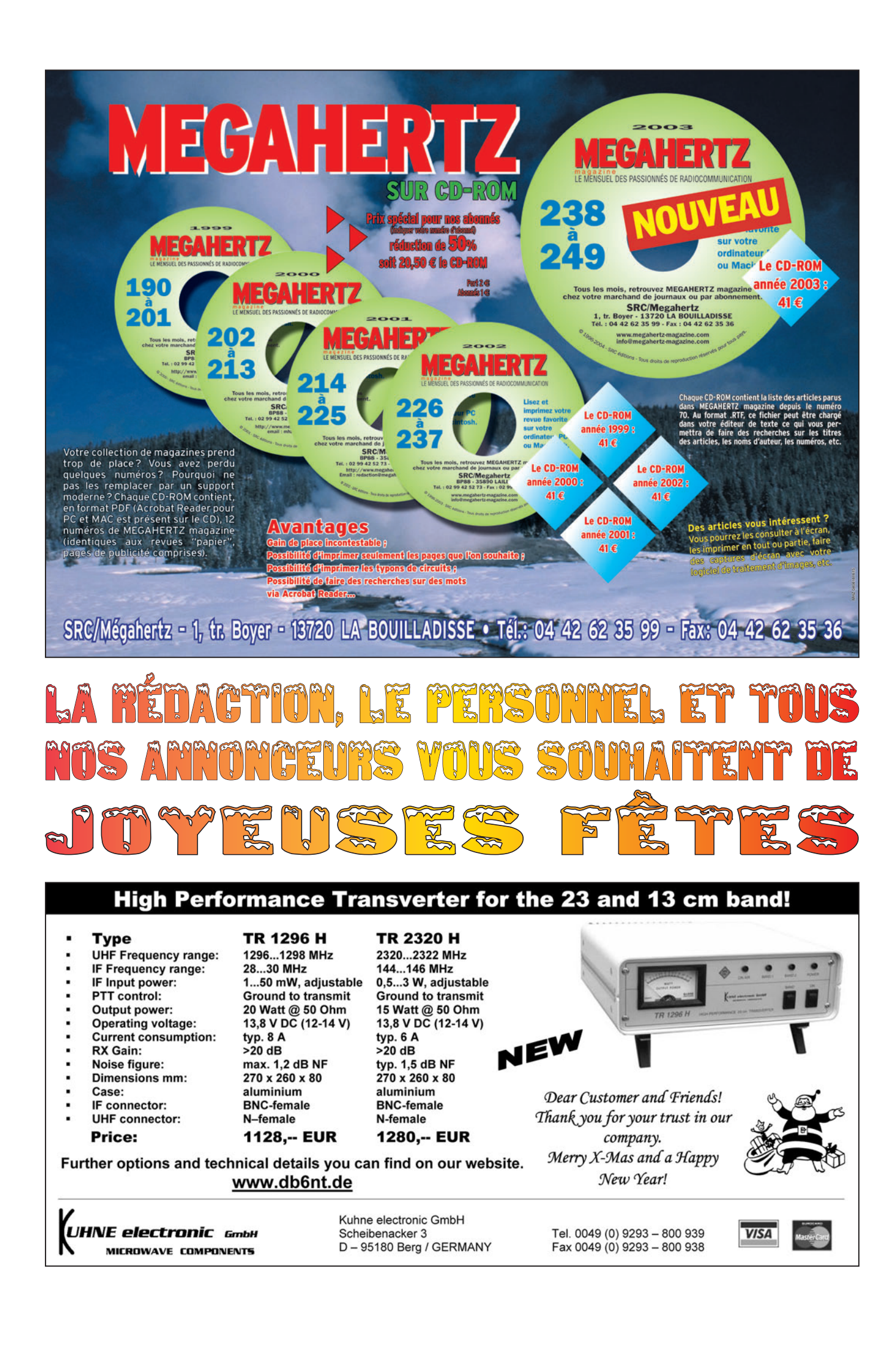

 $\bigcirc$ 

⊕

◈

◈

informations

# **Carnet de trafic**

**Vos infos, avant le 1er de chaque mois (pour parution le mois suivant) à : MEGAHERTZ magazine • 9, rue du Parc • 35890 LAILLÉ Téléphone du lundi au vendredi de 9h00 à 12h00 au 02 99 42 37 42 Fax : 02 99 42 52 62 • E-mail : redaction@megahertz-magazine.com**

**Auteur de la rubrique : Maurice CHARPENTIER, F5NQL • email : f5nql@aol.com**

*À toutes et à tous permettez-moi de vous souhaiter de*  bonnes fêtes de fin d'année. Que le Père Noël nous apporte *un peu de propagation, pour nous permettre d'accrocher quelques belles expéditions à notre tableau de chasse, 3Y0, TO7C, les Glorieuses, Kerguelen, notamment dans lesquelles les opérateurs français seront fortement impliqués.*

### ÉVÉNEMENTS, INDICATIFS SPÉCIAUX, SALONS, ASSEMBLÉES GÉNÉRALES, INFORMATIONS DIVERSES

### EXPÉDITIONS

Voici quelques expéditions engagées pour 2005 qui donneront de la matière à cette rubrique dans les prochains mois.

#### Peter 1er

⊕

Gérard, F2JD fait partie de l'équipe internationale qui se rend à Peter 1er du 14 janvier au 10 février 2005. L'indicatif utilisé sera 3Y0X.

#### Guyane Française - Iles du Salut - TO7C

Les membres du radio-club de Provins seront sur l'île

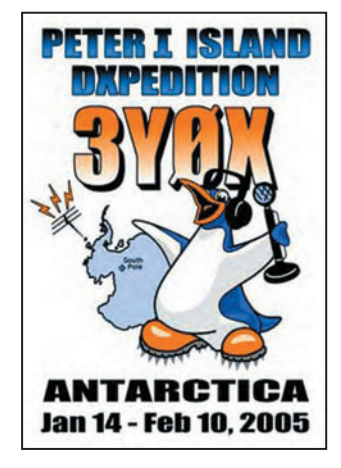

Royale du 10 au 17 mars. Ne manquez pas d'aider à la préparation des plans de trafic en répondant au questionnaire publié sur : http:// to7c.free.fr/homefr.html. Jacquie, F6EGG et une dizaine d'autres opérateurs feront le déplacement en IOTA SA-020, DIFO FY-008.

### Glorieuses 2005

CDXC Glorieuses 2005. Didier F5OGL et Rafik F5CQ pour la partie organisation et Dany F5CW, responsable technique ont reçu les autorisations de principe pour effectuer une DXpédition sur les îles Glorieuses, (AF-011, DIFO FR-004) en mai 2005. Les opérateurs sont (pour

l'instant) Didier F5OGL, Dany F5CW, Freddy F5IRO, Pascal F5PTM et sans d'outre d'autres, tous et uniquement militaires français. Rafiq F5CQ sera le QSL manager.

#### Distinction

Lors de Hamexpo en octobre dernier, Paul, F2YT, a reçu des mains d'André, F5PEZ, le DMF Honneur N° 2 (500 références de Moulins de France) que l'on peut voir sur la photo reproduite ici.

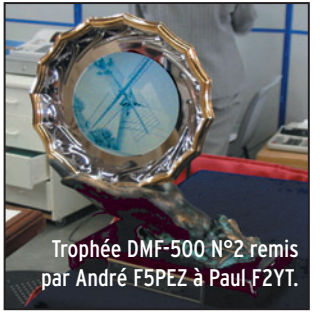

# **Concours HF Concours HF**

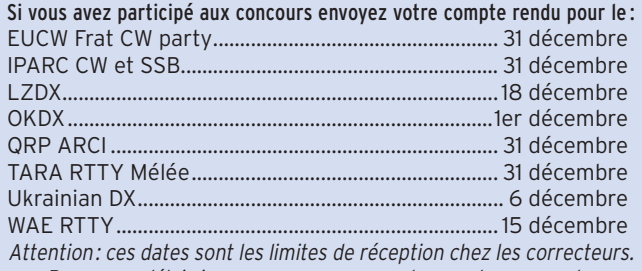

*Pensez au délai si vos envoyez vos comptes rendus par poste.*

### CALENDRIER

### CONCOURS HF

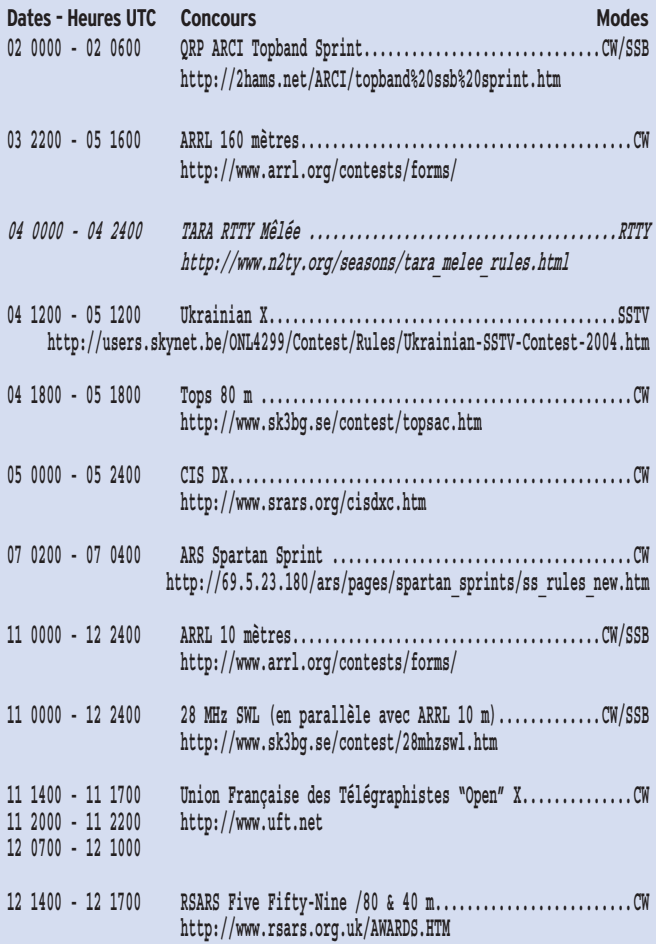

**60 MEGAHERTZ magazine 261 - Décembre 2004** ⊕

◈

# **TRAFIC**

### informations

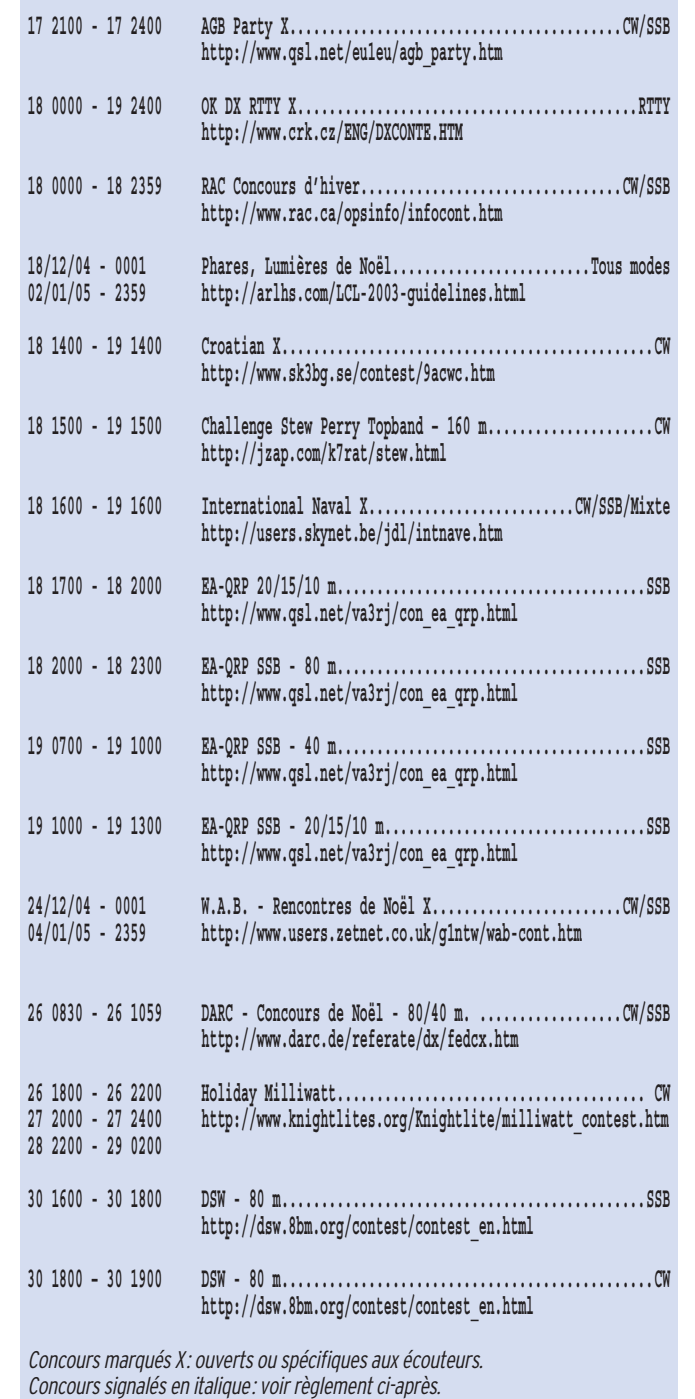

### CONCOURS VHF

◈

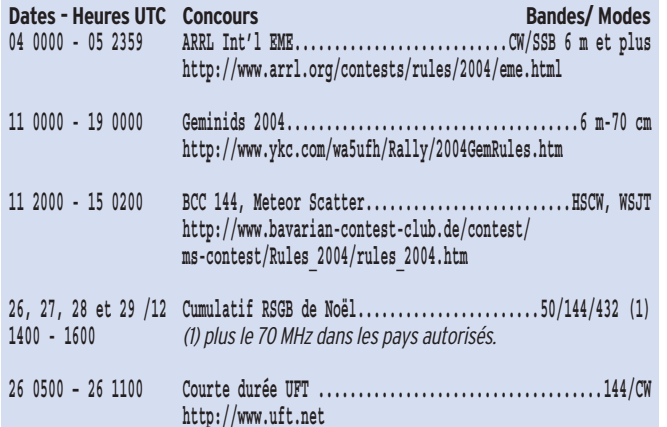

### CONCOURS VHF

Quelques participations annoncées aux ARRL 160 mètres et ARRL 10 mètres

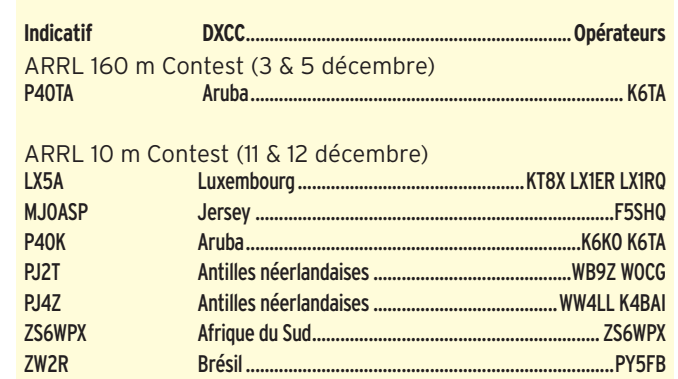

### RÈGLEMENT DE CONCOURS

### LE TARA RTTY MÊLÉES (EX-TARA RTTY SPRINT)

1 – But Les amateurs du monde entier se contactent et échangent les informations en RTTY Baudot. Chacun contacte chacun, sans restriction, au maximum une fois par bande.

### 2 – Echanges

US : envoient RST + Etat. Canada : envoient RST + Province. DX: envoient RST + numéro de série à partir de 001.

### 3 – Appel CQ TARA Mêlée

4 – Catégories Cat. Mono-op. Multi-op. HIGH + de 150 W + de 150 W LOW – de 150 W – de 150 W SWL

La puissance maximum admissible est celle permise dans le pays de l'opérateur avec un maximum de 1 500 W PEP.

(A) Temps démission maximum : 16 heures.

(B) Les huit heures de repos se prennent au maximum en deux fois (ex 2x4 h ou 1x8, ou 1x6 et 1x2 etc.)

Les multi-opérateurs ne peuvent changer de fréquence plus de six fois par heure. Un seul signal est permis à la fois.

MEGAHERTZ magazine **261 AMEGAHERTZ** magazine **2004** 

5 – Mode RTTY !

### 6 – Bandes

3,5 à 30 MHz, sauf bandes WARC.

### 7 – Points

1 point par QSO. Une station se contacte une fois par bande.

⊕

### 8 – Multiplicateurs

1 par état US + le District of Columbia (DC), sauf KH6 et KL7.

1 par province canadienne NB (VE1, 9), NS (VE1), QC (VE2), ON (VE3), MB (VE4), SK (VE5), AB (VE6), BC (VE7), NT (VE8), NF (VO1), LB (VO2), NU (VY0), YT (VY1), PEI (VY2).

Le multiplicateur compte une seule fois pour toutes.

### 9 – Total

Faire le total des points QSO et le multiplier par la somme des multiplicateurs.

### 10 – Envoi des comptes rendus

### Par Internet:

Les comptes rendus sont envoyés exclusivement par Internet. Un formulaire est à remplir à :

### http://www.n2ty.org/seasons/ tara\_melee\_score.html

Ne pas envoyer les feuilles de trafic mais les conserver pour demandes ultérieures éventuelles par le comité de correction.

**61**

## ◈

## **TRAFIC**

### informations

Tous les autres comptes rendus, SWL et OM sans connexion Internet, sont à expédier à: WILLIAM J. EDDY, NY2U 2404 - 22nd Street TROY NY 12180-1901 USA E-mail : melee-manager@ n2ty.org

Date limite d'envoi: 31 décembre 2004.

Informations complémentaires si nécessaire :

http://www.n2ty.org/seasons/ tara\_melee\_rules.html

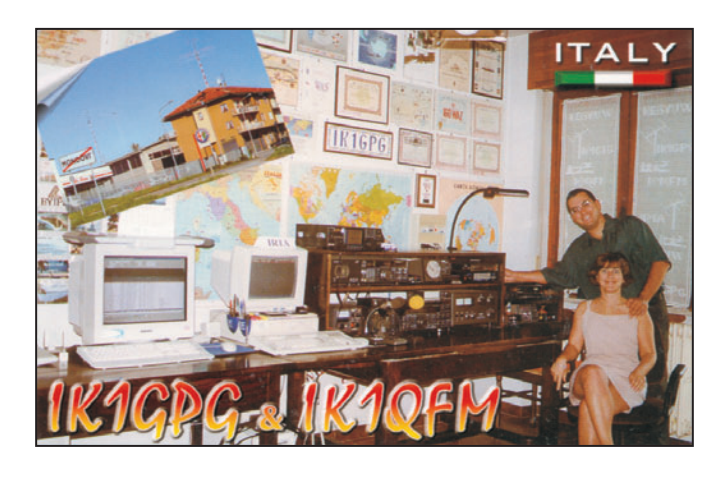

### RÉSULTATS DE CONCOURS

⊕

### STEW PERRY 160 MÈTRES CW 2003

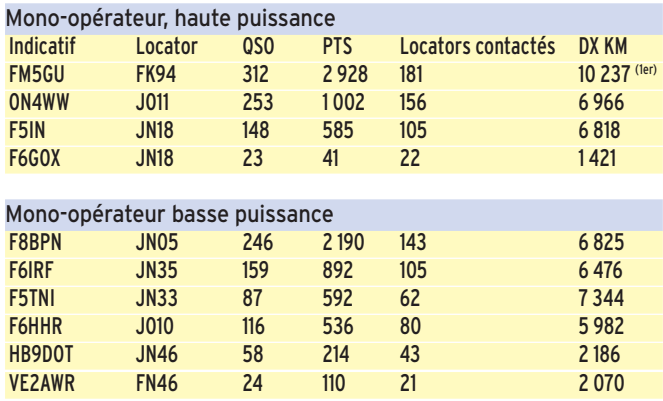

Aucun francophone en QRP, et multi-opérateurs. Récompensés par des plaques : FM5GU et F8BPN.

### CONCOURS "BIENVENUE À L'EUROPE 2004" DE L'UBA

*Dans l'ordre : Indicatif, QSO, Points, Mult., Total*

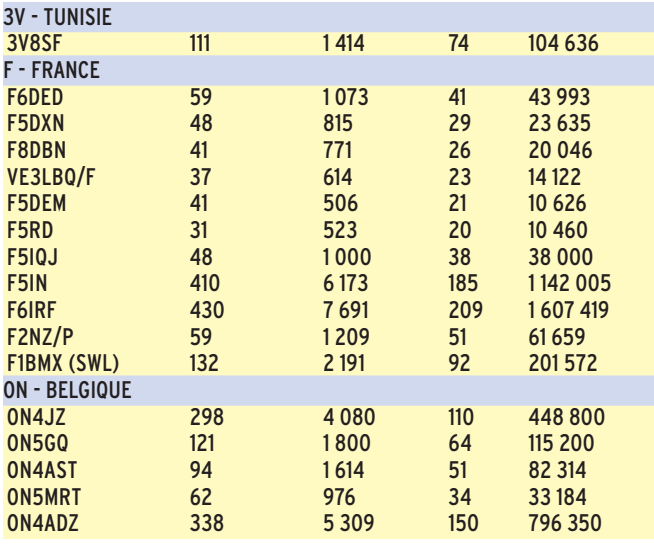

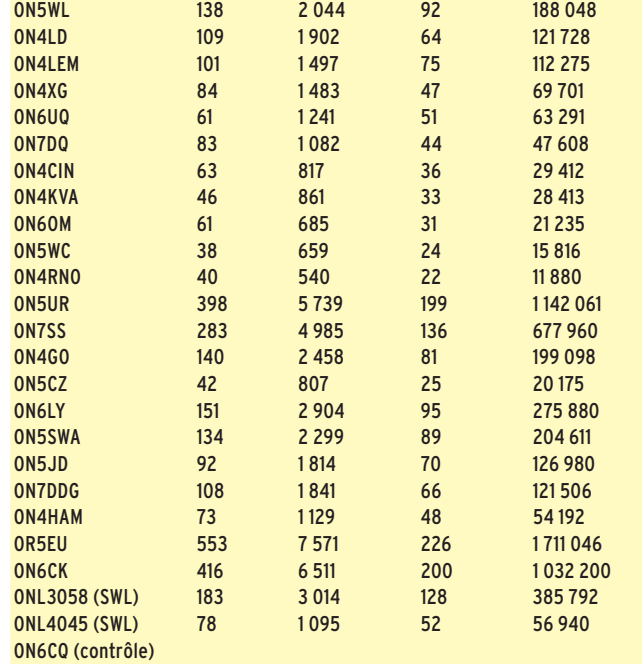

### OK-OM 2003

*Dans l'ordre, place, QSO, points, multiplicateurs et total.*

### EUROPE

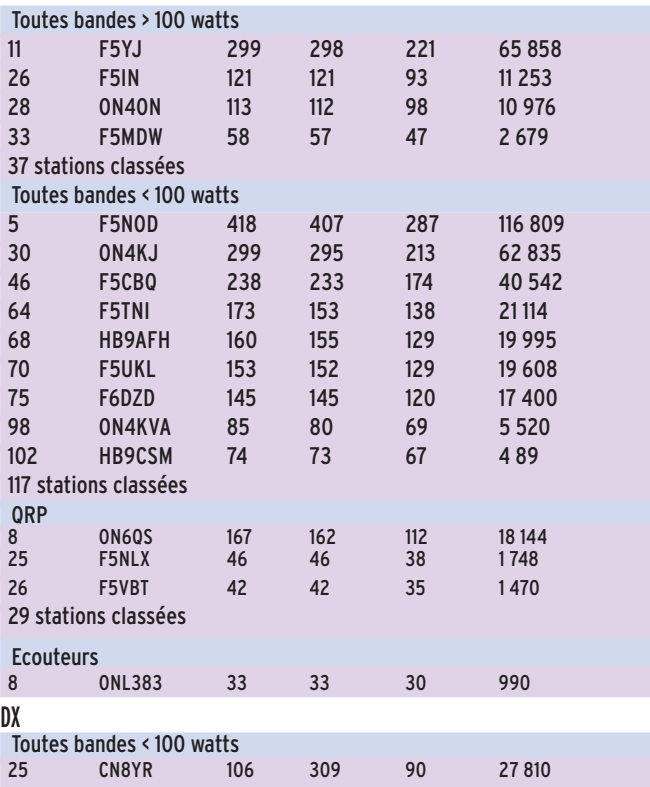

### LZ DX 2003 (les places précédées de + sont en basse puissance)

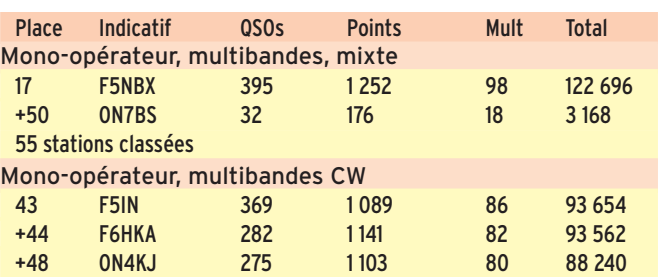

**62** MEGAHERTZ magazine **261 - Décembre 2004**  ⊕

◈

### informations

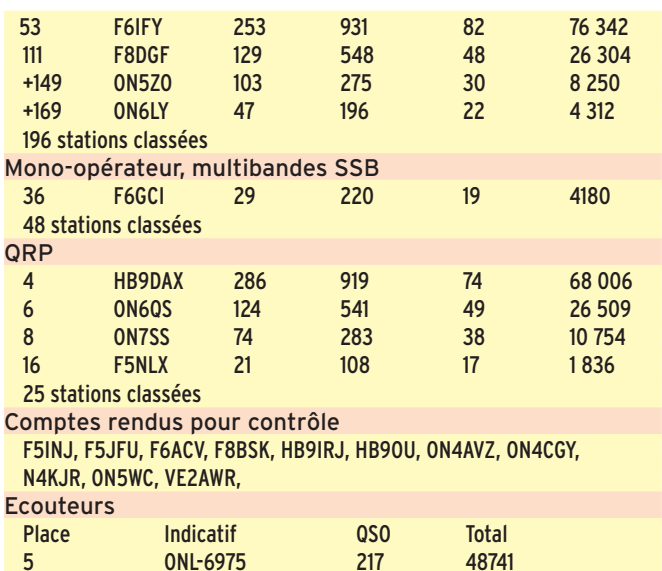

9 stations classées

# **Diplômes Diplômes**

### DXCC

⊕

De Bill Moore, NC1L Opérations validées : OD5RMK, (IOTA 2004) et les opérations en dehors du concours depuis Ramkin par OD5/I1HJT, OD5/I1NVU et OD5/IK1QBT,

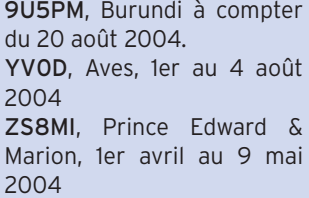

### LE DXPA, DIPLÔME DU CLIPPERTON DX CLUB

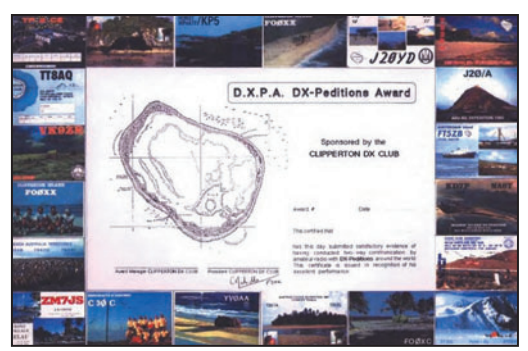

Ce diplôme est destiné à encourager et récompenser le trafic avec les expéditions DX. Il est accessible à tout OM licencié et SWL.

### ARTICLE 1 - Définition

Au sens de ce diplôme, une expédition est une opération temporaire, individuelle ou collective, dûment autorisée, dans un lieu où l'activité est nulle ou restreinte. La liste des pays du DXCC, dans lesquels une expédition est prise en compte pour le

DXPA, pourra être modifiée par le bureau du CDXC, si des changements interviennent. Seules les expéditions dans ces pays seront validées, y compris celles utilisant temporairement l'indicatif d'un OM résident. Dans certains cas, l'activité d'un OM résident pourra être validée (cas d'une contrée DXCC très recherchée). Le CDXC se réserve le droit de refuser la validité d'une expédition, si celle-ci n'est pas autorisée, ou si les règles de courtoisie

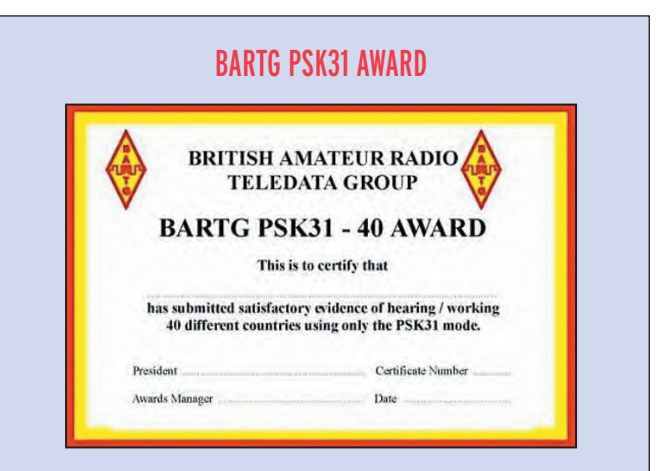

### Règlement

Ce diplôme est proposé aux amateurs émetteurs et aux écouteurs qui prouveront contact ou écoute en PSK31, de 40 pays différents depuis le 1er janvier 1999. Le cross-mode ou le cross-bande ne sont pas admis.

### Demande de diplôme

Deux méthodes au choix : 1 - Présentation des QSL originales de chacun des 40 pays exigés. Des photocopies ne permettant aucun doute sur la véracité du QSO peuvent être acceptées en lieu et place; dans ce dernier cas, le diplôme manager peut demander pour contrôle un ou plusieurs originaux.

Si vous souhaitez le retour de ces cartes, prendre avant envoi l'avis du BARTG, pour connaître le montant des frais de retour, à ajouter au coût du diplôme.

en matière de trafic radioamateur n'ont pas été respectées.

### ARTICLE 2 - Conditions d'obtention

Le DXPA est délivré dans 3 modes (Mixte, Phonie, CW), pour des QSO entendus ou réalisés avec 50 expéditions. Le nombre d'expéditions est limité à deux par pays DXCC. Les cinq continents doivent être représentés. L'honor DXPA sera attribué aux stations justifiant de 35 expéditions sur au moins 5 bandes. Les contacts doivent être justifiés par cartes QSL. Toute demande doit être accompa-

**MEGAHERTZ magazine 261 - Décembre 2004** 

**63**

2 - Présenter pour certification, au diplôme manager national ou à deux responsables d'associations amateurs, un extrait standard du carnet de trafic, comportant : date, heure, bande, indicatif, etc. ainsi que les QSL pour permettre le contrôle.

La liste certifiée sera ensuite envoyée avec la demande de diplôme.

### Coût du diplôme

Au choix: UK£ 6,00, US\$ 10 (cash uniquement), 10 euros (cash uniquement), ou 30 nouveaux IRC.

⊕

Adresse du Diplôme Manager : BARTG Awards Manager Phil Cooper, GU0SUP

1 Clos au Pré La Hougue du Pommier Castel Guernsey GY5 7FQ, Royaume Uni

awards@bartg.demon.co.uk

gnée de la photocopie des cartes QSL, ainsi que de la liste récapitulative.

Le prix du DXPA est de 8 euros, 10 USD ou 10 IRC. Le formulaire de demande, ainsi que la liste des pays valides, sont disponibles au secrétariat contre une SAE ou un IRC.

Pour tous renseignements Secrétariat du CDXC : F8BPN, Mauricette Martin, 10 impasse Marie-Rose Guillot 19240 VARETZ (France)

DXPA Diplôme Manager: F5XL, Jean-Pierre TENDRON, Arawak, 316 allée des Pins 83690 TOURTOUR

•M261 60 Trafic.ID7 63 17/11/04, 17:26

informations

**TRAFIC**

◈

### IOTA - G3KMA

État des nouvelles références, validations etc., au 17 septembre 2004.

### Nouvelles références délivrées : Au 9 octobre 2004

### IOTA Nouvelles références attribuées

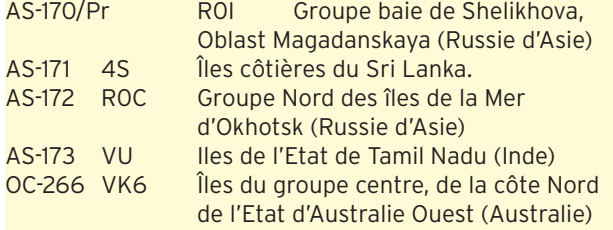

### IOTA références réservées en attente d'activité

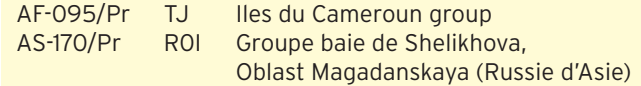

### Opérations validées

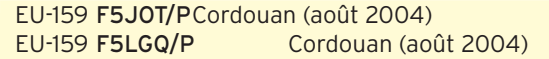

### Opérations en attente de documentation pour validation

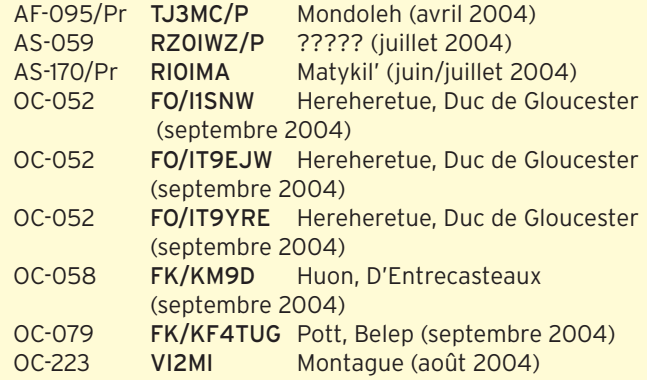

### FRÉQUENCES IOTA

⊕

Les fréquences ci-après sont considérées par la majeure partie des radioamateurs comme des fréquences préférentielles pour le trafic IOTA.

CW - 28Ø4Ø, 2492Ø, 21Ø4Ø, 18Ø98, 14Ø4Ø, 1Ø115, 7Ø3Ø et 353Ø kHz

SSB - 2856Ø, 2846Ø, 2495Ø, 2126Ø, 18128, 1426Ø, 7Ø55 et 3755 kHz.

### LE WLH

Le diplôme WLH a subi un sérieux toilettage. Les nouvelles règles sont parvenues à la rédaction. Nous en reparlerons dans une prochaine édition.

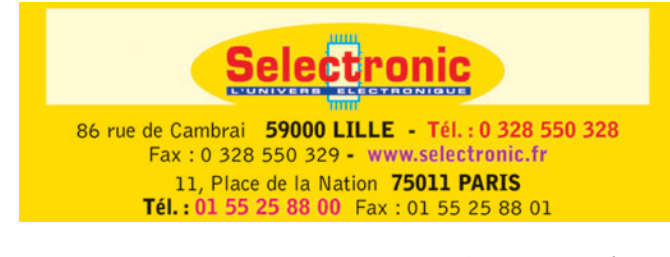

# **Le Trafi c DX Le Trafi c DX**

Rappel: Les indicatifs suivis de " \* " renvoient aux bonnes adresses. La mention CBA (Call Book Address) renvoie au Call Book de l'année.

### **ANTARCTIQUE**

### BASE US - MAC MURDO

Chris, N3SIG, est à nouveau à Mac Murdo jusqu'au 5 mars 2005. À son temps libre il travaille avec un transceiver personnel et des antennes dipôles de fabrication OM. Les anciennes installations ont été détruites à l'extérieur et endommagées à l'intérieur. Il trafique avec l'indicatif KC4/ N3SIG principalement sur 14 243 kHz. Il fait aussi des apparitions sur 40 mètres. Chris a aussi créé "l'Antarctic Ham Radio mailing list group" sous Yahoo. Pour s'inscrire : AntarcticHamRadio-subscribe @yahoogroups.com Nick, NH6ON, est également actif depuis KC4AAA jusqu'au 15 décembre. QSL via K1IED directe.

### TOUR DE L'ANTARCTIQUE

Depuis le 14 septembre dernier, le yacht "Apostol Andrey" a redémarré un tour de l'Antarctique. Outre ce tour, le but de cette circumnavigation est de rester en permanence sous le 60e parallèle.

L'équipage va tenter d'établir un nouveau record de descente pour un voilier en franchissant le 70e parallèle.

Le skipper, Nikolay Andrey, possède l'indicatif R3AL/MM et les cartes QSL sont déjà imprimées. Il émettra de début décembre à mars 2005. Le bateau est également un bureau de poste officiel russe: du courrier et des enveloppes spéciales seront régulièrement affranchis et oblitérés à bord.

Le bureau directeur du World-Wide Antarctic Programm sera régulièrement en contact avec Nikolay et donnera les informations nécessaires (vacations de trafic notamment).

Vos pouvez d'ores et déjà lire le programme du voyage sur : http://www.ddxc.net/wap ou sur http://www.shparo.com/

 **MEGAHERTZ magazine 261 - Décembre 2004**

yacht\_2004\_2005/yacht\_ 2004-2005\_main.htm

#### SHETLAND SUD (VP8)

Du 7 au 12 décembre, Mike, GM0HCQ est à la base Rothera sur l'île Adélaïde (AN-001). Indicatif VP8ROT.

### BASE AUSTRALIENNE

VKODX, fin de séjour prévue le 2 décembre.

### BASE BRÉSILIENNE

Oleg, UA1PBF est R1ANF/p et termine ce mois-ci son séjour au refuge Padre Balduino Rambo (BRA-04). QSL via RK1PWA (Nick Shapkin, PO Box 73, 164744 Amderma, Arkhangelskaja, Russie).

#### BASE POLONAISE

Voytek SP5QF/HF0QF, termine son séjour sur la base Henryk Arctowski Station (POL-01) ce mois-ci. QSL via SP7IWA (Wanda Jaku-

⊕

bowska, Ul.Dewonska 14/3, 25-637 Kielce, Pologne.

### BASE RUSSE

Aleksej, UA1PAC, ingénieur spécialiste de l'ionosphère, est partie prenante de la prochaine campagne qui sera la 50e expédition russe en Antarctique, 2004/2006. Il sera R1ANC depuis la station Vostok. QSL via Dominik, DL5EBE (Dominik Weiel, Johannes-

Meyer-Str.13, D-49808 Lingen, Allemagne)

### RÉSEAUX ANTARCTIQUE :

Russian Antarctic Polar Net 15.00 UTC chaque jour sur 14,160 MHz par Vlad UA1BJ\* South Pole Polar Net 00.00 UTC chaque jour sur 14,243 MHz par Larry K1IED \* Antarctic Net 16.00 UTC chaque lundi sur 21,275 MHz par Dom DL5EBE\* FCG Net 22.00 UTC chaque jour sur 21,365 MHz par des opérateurs JA. Antarctic Net

19.00 UTC chaque samedi sur 14,290 MHz par LU4DXU.

◈

### informations

### AFRIQUE

### MAURITANIE - 5T

Yves/F6GDC, Pierre/F6CQX et Eric/F5SSM sont actifs de 10 à 40 mètres SSB (CW sur demande) sous indicatif 5T5DY du 26 décembre au 9 janvier 2005. La première semaine, ils seront actifs depuis Nouakchott, Atar et Tergit. Pendant la deuxième semaine, ils seront actifs pour 2 ou 3 jours depuis le banc d'Arguin, (AF-050), en face Nouadhibou. QSL via F6GDC\*.

### DIEGO GARCIA

Fin du séjour de VQ9LQ ce mois-ci.

### MALAWI - 7Q

Les, 7Q7LA est au Malawi pour jusqu'à fin janvier 2005 environ. Il trafique essentiellement sur les bandes basses. QSL directe exclusivement via G0IAS.

### LIBÉRIA - EL

Pat, EI5IF, soldat du contingent irlandais au Libéria est jusqu'à la fin de l'année, EL2PM.

### SOMALI - 60

◈

Joe, VA6JWT est assigné à Galkayo, zone autonome somalienne du Puntland pour les quatre prochains mois. Il sera éventuellement actif sous l'indicatif 6O0JT depuis le radioclub de la station Radio Galkayo.

#### CAMEROUN - TJ

Lionel, F5PSA est actif à son temps libre jusqu'en février 2006 sous indicatif TJ3SL. QSL via F5PSA, via bureau ou en direct.

#### EGYPTE - SU (RAPPEL)

Gabor, HA3JB\*, est SU8BHI jusqu'au 20 décembre. Trafic en CW, PSK, RTTY, SSTV, SSB. QSL directe.

### AMERIQUES

### ANTILLES NÉERLANDAISES, BONAIRE - PJ4

Fred WW4LL et John K4BAI seront PJ4Z pendant l'ARRL

**JOYENSES** 

10 mètres. En dehors du concours, ils seront PJ4/WW4LL et J4/K4BAI en CW/SSB, du 8 au 15 décembre. QSL via Bureau ou K4BAI.

### FALKLAND - VP8 (RAPPEL)

Keith NM5G, Madison W5MJ, Paul W5PF et Cal WF5W sont aux Falkland (SA-002), jusqu'au 4 décembre. Ils sont actifs de 10 à 80 mètres avec insistance sur les bandes WARC et les modes RTTY et PSK31. QSL via W5PF.

### BAHAMAS - C6

Randy, W6SJ, est encore C6AWS jusqu'au 2 décembre. Il trafique surtout sur les bandes WARC. QSL via son indicatif US.

### ARUBA - P4

Ken K6TA et Kay K6KO sont sur Aruba (SA-036), jusqu'au 12 décembre. Ils trafiquent sous indicatif P40TA et P40K.

Ils seront P40K pendant le concours ARRL 10 mètres (11/12 décembre). QSL via WM6A.

### RÉPUBLIQUE DOMINICAINE - HI

Mike, GW3UOF, est GW3UOF/ HI3 jusqu'au 12 décembre. Recherchez-le principalement en CW de 160 à 10 mètres. Sur demande, il peut passer en SSB, voire en modes digitaux. QSL via GW3UOF, directe ou via le bureau RSGB.

### ASIE

### NÉPAL - 9N

Les membres du Bavarian Contest Club Rudolf/DJ3WE, Falk/DK7YY, Ben/DL6RAI et Roberto/IV3IYH sont 9N/hc jusqu'au 5 décembre, depuis Katmandu. Ils sont actifs de 160 à 15 mètres (certain). Des tentatives sur 10 mètres ont également lieu de même que sur les bandes WARC. QSL via DK7YY\*

### SINGAPOUR - 9V

Enno, PF5X est 9V1CW, pour environ trois années. Il a prévu de trafiquer principalement en CW de 80 à 10 mètres avec

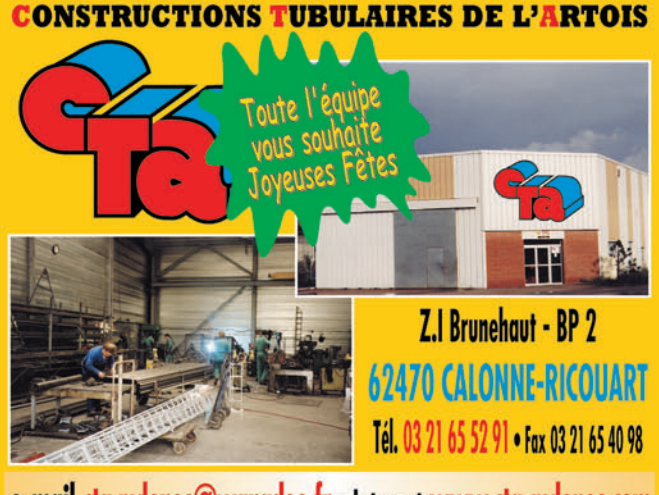

e-mail cta.pylones@wanadoo.fr . Internet www.cta-pylones.com **UN FABRICANT A VOTRE SERVICE** 

Tous les pylônes sont réalisés dans nos ateliers à Calonne-Ricouart et nous apportons le plus grand soin à leur fabrication.

- **PYLONES A HAUBANER**
- **PYLONES AUTOPORTANTS**
- **MATS TELESCOPIQUES**
- **MATS TELESCOPIQUES/BASCULANTS**
- **ACCESSOIRES DE HAUBANAGE**
- **TREUILS**

Jean-Pierre, F5HOL, Alain et Sandrine à votre service

### **Notre métier : VOTRE PYLONE**

A chaque problème, une solution ! En ouvrant notre catalogue CTA, vous trouverez sûrement la vôtre parmi les 20 modèles que nous vous présentons. Un tarif y est joint. Et, si par malheur la bête rare n'y est pas, appelez-nous, nous la trouverons ensemble !

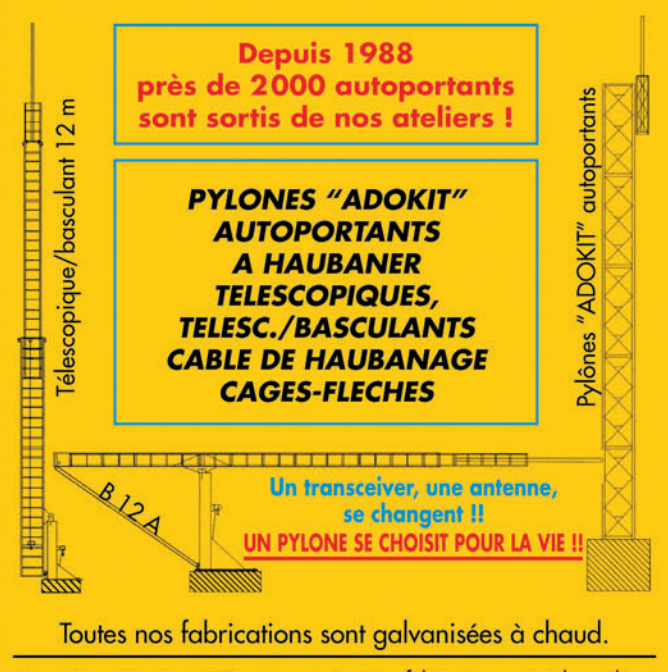

Nos prix sont toujours TTC, sans surprise. Nos fabrications spéciales radioamateurs comprennent tous les accessoires : chaise, cage, flèche... Détails dans notre catalogue que nous pouvons vous adresser contre  $1,50$  € en timbres.

#### **65 MEGAHERTZ magazine 261 - Décembre 2004**

◈

◈

### informations

CHRISTMAS - VK9X

CHRISTMAS - VK9X (BIS)

l'ARRL 10 mètres. QSL via son indicatif VK.

AUSTRALIE - VK

en direct.

COOK SUD - ZK1

les suivantes :

quises.

MARQUISES - FO/M

FO/F6GNZ.

COOK SUD - ZK1

ment.

Charlie, W0YG\*, est à Christmas jusqu'au 9 décembre avec l'indicatif VK9XG. QSL via W0YG\*, directe unique-

David, VK2CZ, sera VK9XD entre le 3 et le 12 décembre. Son activité est prévue toutes bandes avec participation à

Travis, W5GED\* arrive en Australie le 1er décembre et a prévu une activité de trois semaines, sous indicatif VK2GED, depuis le QTH de VK2UW. QSL via indicatif US

F6COW, Michel, F6EPY, Dominique, et F6GNZ, Radi sont sur Rarotonga, Cook Sud, jusqu'au 9 décembre. Ils trafiquent sous indicatifs respectifs ZK1COW, ZK1EPY et ZK1GNZ. Recherchez-les en CW et SSB. Sur demande ils peuvent aussi faire QSO en PSK31, RTTY et SSTV.

Ils se concentrent sur 160, 80 et 40 mètres quand les conditions le permettent. Les fréquences annoncées sont

3 515, 7 015, 10 118, 14 015, 18 095, 21 015, 24 905 et 28 015 en CW, 3 780, 7 075, 14 215, 18 135, 21 215, 24 985 et 28 465 en SSB et 7 035, 10 145, 14 085, 21 085 et 28 085 pour les modes digitaux. Ils se rendent ensuite aux Mar-

FRANCE POLYNÉSIE FRANÇAISE -

F6COW, Michel, F6EPY, Dominique, et F6GNZ, Radi, sont sur Hiva Hoa, aux Marquises. Ils trafiquent sous indicatifs FO/F6COW, FO/F6EPY et

Les conditions de trafic sont les mêmes qu'à Rarotonga. QSL via les indicatifs F.

Mark, VK2GND, sera ZK1GND depuis Rarotonga (OC-013) du 24 au 30 décembre. Trafic en SSB sur 14 195 et 14 273 kHz.

QSL via indicatif VK.

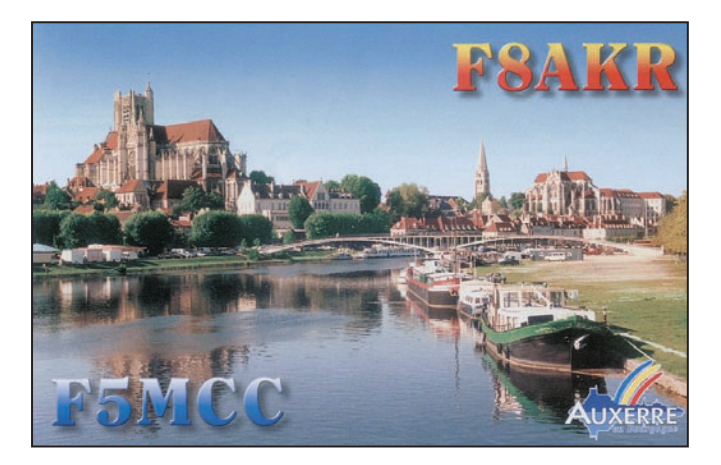

insistance sur 30 et 17 mètres QSL via PA0KHS\*, bureau ou direct (2 dollars hors Europe ou 1 IRC, Europe 1 dollar US ou 1 IRC).

### CAMBODGE - XU

Pete, SM5GMZ, est XU1ADI jusqu'au 5 décembre. Il est actif toutes bandes, compris WARC, principalement en CW. QSL via son indicatif suédois.

### JAPON - MINAMI TORISHIMA - JD1 (RAPPEL)

JR6TYH est JR6TYH/JD1 depuis Marcus, jusqu'au 20 décembre. Trafic sur 20/15/10 m. QSL via bureau JARL.

#### TAJIKISTAN - EY

Jean-Louis, EY/F5NHJ et Jean-Jacques, EY/F5LYF sont sur place jusqu'à fin mars. Ils seront actifs au temps libre en HF et 6 mètres. CW et SSB. QSL selon instructions.

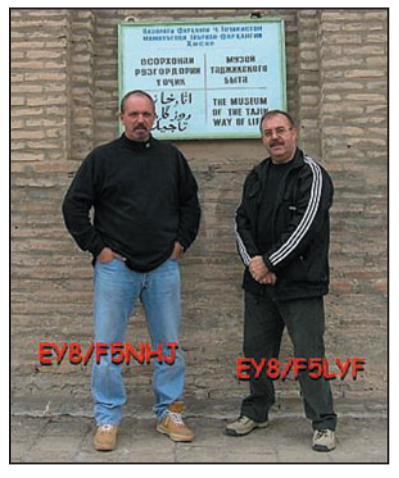

Jean-Louis, EY/F5NHJ et Jean-Jacques, EY/F5LYF.

### IRAQ - YI

YI9KT (SP8HKT) et YI9GT (SP3GTS) sont sur place jusqu'en février 2005. Ils répondront aux QSL dès leur retour en Pologne.

### LAOS - XW

RK3DT, Alex Sinchukov, est à Vientiane, jusqu'en 2005. Sa licence XW3DT, est valide jusqu'à fin décembre mais est renouvelable.

QSL directe (sans indicatif ni mention radioamateur sur l'enveloppe) à : M. Alexey Sinchukov, PO Box T511, Vientiane, LAOS.

### EUROPE

### BOSNIE-HERZÉGOVINE - T9

IZ4AQL\*, Pietro, est T98AQL jusqu'en mars prochain. QSL via son indicatif italien.

#### SWALBARD - JW

JW4SNA (LA4SNA) est signalé à Swalbard jusqu'au 15 avril. Bizarrement, on ne trouve sa trace dans aucun Call Book y compris celui de la Société Nationale Norvégienne. Soyez prudents…

### OCÉANIE

### FIDJI - 3D (RAPPEL)

Tour des IOTA fidjiens par Steve, G0UIH/3D2FI Nacula (OC-156) jusqu'au 5 décembre, 1400 UTC Viti Levu (OC-016) 6 décembre, 0800 à 1500 UTC Beachcomber (OC-121) 7 décembre, 0600 UTC au 10 décembre, 1400 UTC Viti Levu (OC-016) 11 décembre de 0400 à 1 000 UTC Puis retour via une des îles du Queensland australien (VK2IAY/4), non encore choisie.

Fréquences préférentielles : 14 260 et 21 260 kHz avec incursions sur 18 MHz SSB. QSL via G0UIH, directe ou via bureau.

> **66 MEGAHERTZ magazine 261 - Décembre 2004**

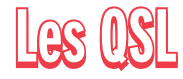

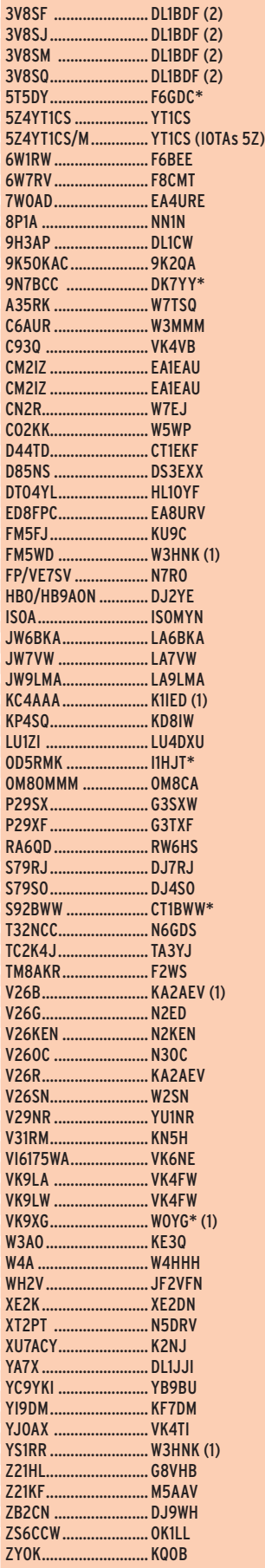

⊕

*(\*) 10 et 11 juillet 2004 exclusivement. (1) Direct (2) IRC uniquement pas de dollars US.*

•M261 60 Trafic.ID7 66 17/11/04, 17:26

◈

### informations

### QSL VIA EA4URE

7X0AD, 7W0AD (oct. 2004), AM4NET, AM7NET, AM4URE, AN4URE, ED4URE, ED4XXI, EG0XXV, EG4PRM, EG50URE, EG9A, EG9IA, EG9IC, HD6DX, HQ0R, HU4U, S05X, S07L, S07NY, S07QF, S07URE, T42R (oct. 2004), TG0R, TJ2RSF (oct. 98), TZ6RD, XU7ABD et uniquement pour les stations EA : FO0AAA (2000).

### QSL VIA IZ8CCW

⊕

Antonio gère les carnets et cartes de :

5B/IT9SSI (AS-004 et AS-120), 5B/IZ8CCW (AS-004 et AS-120), 8A3M (OC-250), CO8TW (NA-015), CU3X (AF-014), ED8MDC (AF-004), H40AT (OC-065), (OC-149), IB0DX (EU-045), IB0MDC (EU-045), IC8/IZ8CCW (EU-031), ID8/IZ8CCW (EU-144), II8CS, II8MDC, IL7M (EU-050), IO8MDC (EU-144), IQ8ARI, IQ8BP, IQ8CS, IQ8MDC, IR1MDC, IR2MDC, IR5MDC, IR6MDC, IR8CS, IR8M, IR8MDC, IR9MDC, IT9/IZ8CCW (EU-025), IU8MDC, IU8W, J3/F4TVY (NA-024), J6/F4TVY (NA-108), J79TUY (NA-101), KB5GL/5 (NA-089, avril 03), RI0CM (AS-172), UN8GDR, UN8GF, UN8GU, UP7GMDC, V8AQZ (OC-088), VU2DPM (AS-153, janvier 02), VU2HFR (AS-153, janvier 02), VU2JSH (AS-153, janvier 02), VU2KFR (AS-153, janvier 02), VU2SKD (AS-153, janvier 02), YB3ZES (OC-021), YB3ZES/P (OC-237), YB3ZMI (OC-237), YC0IEM (OC-021), YC0IEM/7 (OC-088), YC0IEM/9 (OC-022), YC0IEM/P (OC-145 et OC-148), YC0LND OC-021, YC0UTC OC-021, YC3BDJ (OC-021), YC3DIK (OC-021), YC3DIK/P (OC-237), YC3IZK (OC-021), YC3MM, YC3MM/5 OC-021), YC3MM/P (OC-197 et OC-237), YC3OX (OC-021), YC7SKM (OC-088), YC9MB (OC-151), YC9MT (OC-151), YE3M (OC-021), YE5A (OC-262), YE5X (OC-075), YE5XMD (OC-075) et Z38M.

### NOUVEAUX MANAGERS, CHANGEMENTS DE MANAGERS, CHANGEMENTS DE MODE DE GESTION, RAPPELS

### 3XY7A

Fred, VE3WFN reçoit toujours des cartes pour Dan, VE3DYS (3XY7A), qui est revenu au Canada depuis plusieurs années. Veuillez noter que les cartes sont gérées par VE3DYS, lui-même.

### C93Q

Les QSL pour C93Q sont toujours via VK4VB\*, mais son adresse postale est aux Etats-Unis.

### HK0TU (MALPELO 1990)

Le Président de la Liga Colombiana de Radioaficionados, Ignacio Barraquer, HK3CC et le staff de la Ligue ont décidé de maintenir ouvert le carnet de trafic jusqu'au 31 décembre 2004. Le QSL manager désigné est M. Francisco Hennessey, HK3SGP\*.

### TZ6VV & TZ6YL

Larry, TZ6VV et Trish, TZ6YL sont revenus du Mali en

mars 2000. Ceux qui auraient besoin d'une confirmation peuvent la demander (pour les deux indicatifs) à Larry Erwin (KB0VV), Résidence Les Horizons II, Bâtiment D, Route des Sanguinaires, 20000 Ajaccio, France.

### VU2GSM\*

W7GSM n'a jamais été le manager de Kanti, VU2GSM\*. Les cartes doivent lui être adressées en direct.

### LU3XQO

Jorge Riga, LU3XQO (Ushuaïa), a confié la gestion des ses cartes QSL à Patrick, WD9EWK. Patrick travaille en direct ou via le bureau.

### ZC4DX

Cet indicatif détenu autrefois par Dov/4Z4DX, a été redistribué. Pour les QSO depuis le 1er octobre 2004, adresse : ZC4DX, J6 HQ BFC, BFPO 53, Royaume Uni.

◈

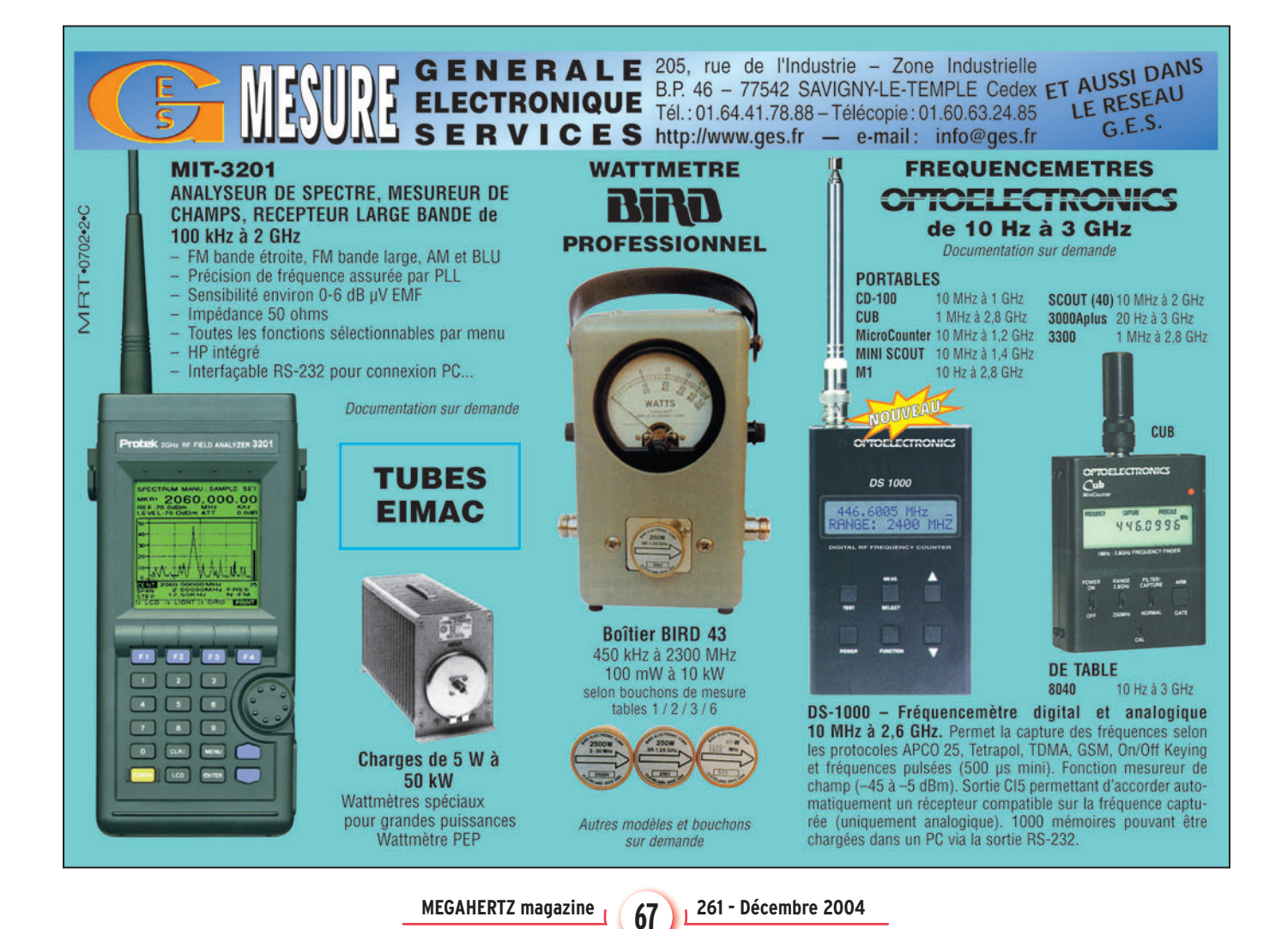

### informations

**TRAFIC**

◈

### ERREURS DE MANAGER :

La station spéciale TM8POR n'est pas QSL via F6KWP, mais via F8ADJ

### LOG OF THE WORLD - LOTW

Tout ce que vous avez toujours voulu savoir sur le Log of the World sans oser le demander !

Patrick, F6IRF a développé, en français, un dossier abondant et détaillé sur ce système destiné à faciliter le contrôle du trafic.

Vous pouvez consulter ce dossier sur le site Internet du Clipperton DX Club à : http:// www.cdxc.org/index-f.htm

Cesar, PY2YP, a chargé les carnets suivants, mis à jour au 29 septembre 2004 : PY9UC, ZZ2Z et PY2YP.

Fred, G4BWP, a chargé les carnets suivants en octobre : G4BWP, GQ4BWP, G4MBC, GX4MBC, M6Z, M7Z, M8Z, MB2HFC, 9G5FH, 5U7WP et XT2WP.

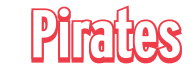

### Contactez le d'abord, pleurez ensuite!

Ceux qui ont contacté 9U6PM le 9 octobre ont eu affaire à un pirate.

### CAP BEAR (66) ARLHS FRA 212 ET PB 148

La construction du phare remonte à 1905. Il est situé non loin de Collioure, dans les Pyrénées Orientales. C'est le dernier phare avant la frontière espagnole. La tour domine les bâtiments des gardiens de 50 m, qu'un escalier impressionnant relie. Il est d'une hauteur de 27,01 m et 83,72 m au-dessus du niveau de la mer. Son feu est blanc à 3 éclats en 15 secondes.

⊕

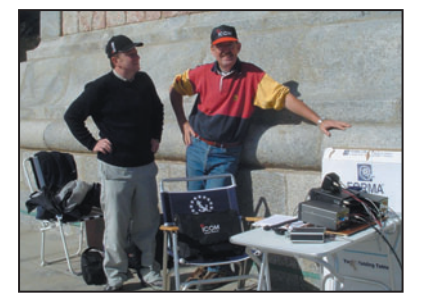

Jean-Claude, F6HDH et Francis, F6HKS.

Ce fut notre destination les 16/17 octobre 2004 juste avant d'entamer l'hiver. Une manière pour nous d'emmagasiner quelques souvenirs. C'est par un week-end ensoleillé que nous avons hissé sur le phare du Cap Bear une antenne 7/14 MHz, dipôle à trappes de fabrication F6HDH. La propagation n'étant pas des meilleures, Jean-Claude a contacté, hormis une station US, la majeure partie de l'Europe dans le QRM. La station était

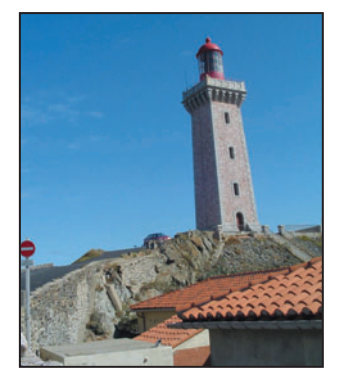

#### Le phare du Cap Bear.

composée d'un IC-706 MKIIG, d'une boîte d'accord AT-180 et une PS-85 comme alimentation, l'idéal pour les expéditions et le portable. Sur les 150 QSO, réalisés en SSB et CW, peu de stations françaises, certainement une conséquence des conditions de propagation du moment.

L'équipe HDH/HKS, accompagnée des YL Anne et Fabienne, vous donne rendezvous en 2005 depuis d'autres phares français. Nous remercions :

- F5NQL pour la diffusion sur le réseau Internet et J.L LECOMTE, contrôleur des phares et balises du Cap Bear pour son accueil et sa convivialité.

- ICOM France pour son partenariat dans le cadre de nos expéditions.

Francis, F6HKS

**MEGAHERTZ magazine 260 1261 - Décembre 2004** 

### CARNETS DE TRAFIC EN LIGNE :

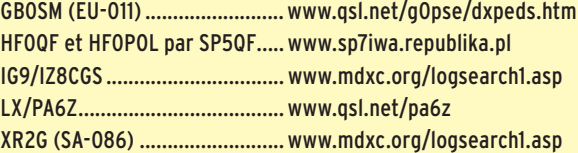

EC3ADC (3D2EA, 3D2EA/p, A35DX, T20DX, ZK3DX) ............. www.mdxc.org/ec3adc/

YI/PA5M, 9U5M, ST2DX, 5U7DX, TZ6M et TY5M............................ www.pa7fm.nl/

HC8/LU8ADX, AY8A, LU1ZA, ZD, ZG,ZI, ZV, LU2ZD, LU4ZS .................www.qsl.net/lu8adx/antartida/antartida.htm

### ADRESSES INTERNET

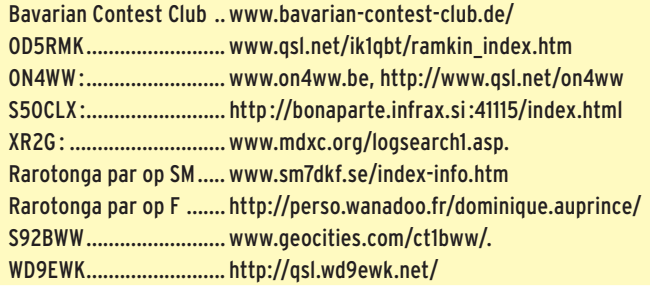

Il y a quelques années, alors que Martti (OH2BH) opérait VP8SSI et que je tentais de percer le pile-up, il se mit à discuter en "franglais". Non, il ne parlait pas avec un de ses copains OH mais tout simplement et très amicalement avec Jean-Pierre

F5XL. Qui ne connaît pas ou n'a jamais entendu F5XL ?

Passionné de radio, de DX, d'îles en tout genre, de châteaux, de QSL, Jean-Pierre, depuis sa station du haut pays varois, est toujours à l'affût. Avec de grandes antennes et un bon récepteur, c'est un acharné qui sait rester un gentleman des ondes. Il faut dire qu'il a derrière lui plus de quarante ans de DX. Il fut l'un des tous premiers à mettre la Guadeloupe sur l'air en BLU aux commandes de sa ligne Collins (comme dans le Boeing) avec FG7XL, indicatif qu'il partageait avec son XYL Monique. Invité personnel de JY1\* en

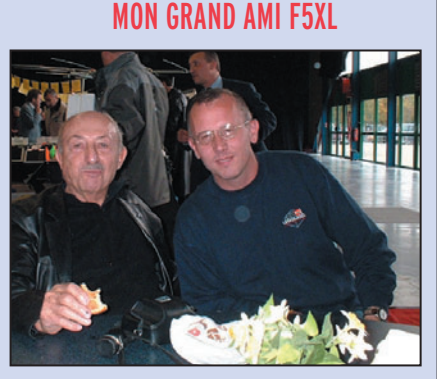

Jean-Pierre, F5XL et Bruno, F5JYD.

Jordanie, il opéra la station du souverain avec JY9XL, flanqué d'un technicien de chez Drake au cas où !

Il fut actif en 70 depuis Aves (YV0) avec l'expédition vénézuélienne, visita les États-Unis d'est en ouest et le Canada. À son retour en Europe, on le retrouva depuis des IOTA et égaleégalement depuis Séborga avec le Clipperton DX Club. Check-point pour la France du WABA du DCI italien, il est de plus le créateur du DIFI. Voilà donc mon grand ami Jean-Pierre… Chapeau !

**68**

◈

### informations

# **Les bonnes adresses**

*Sources : QRZ.com, Buckmaster Inc, K7UTE's data base, 425dx, les opérateurs eux-mêmes.*

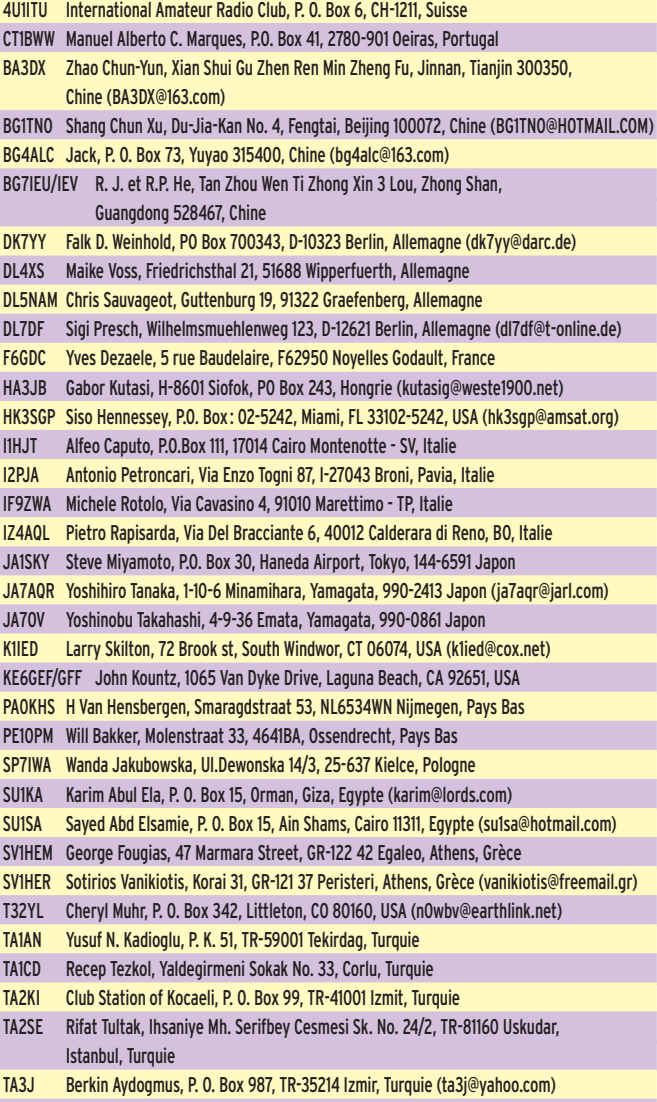

TI2GBY Oscar Calvo, P. O. Box 166-2010, Zapote, San Jose, Costa Rica

Pour l'édition de février 2005, vos informations sont les bienvenues à f5nql@aol.com ou à Maurice CHARPENTIER, 7 rue de Bourgogne, F89470 MONETEAU, jusqu'au 25 décembre 2004 dernier délai.

# **Merci à :**

Nous remercions nos informateurs: F6BFH, F5JFU, FY5FU, JH1FDP, F2JD, les membres de F6KOP et TO7C, F5OGL, Clipperton DX Club, UFT, JI6KVR, F5OGG, VA3RJ, DL2VFR, ARRL et QST (W3UR, N0AX, NC1L), F8ADJ, NA2M et Njdx Tips, 425DX, DXNL, CQ America (N4AA), URE (EA5KY), KB8NW et OPDX, K1BV, F5CW, DL/VE3ZIK, JARL, RSGB (GB2RS), G3KMA, NG3K, Korean DX Club, LU5FF, GACW, UBA, JA1ELY et 5/9 mag, F5ASD, Betty IK1QFM, IK1GPG et IK1AWV du DCI, I1HYW, Radioamateur.org, Contesting on line, JA7SSB, International DX Press et OM3JW, ZS4BL et RSA, BARTG.

Que ceux qui auraient été involontairement oubliés veuillent bien nous excuser.

Maurice CHARPENTIER, F5NQL

**MEGAHERTZ magazine 261 - Décembre 2004** 

**69**

I

Ш и

UR3UN Sergei Petlevanny, ul. Slabinuka 35, Fastov - 5, 08505 Ukraine UR5UO George Muzyka, Kozhanka, Kiev - Fastov, 08550 Ukraine US5UL Yaroslav Gricenko, Kamp 4, ul., Borowaya, Kiev - Fastov, 08505 ,Ukraine V21RW Renville Watkins, Bell View Heights, St. John's, Antigua & Barbuda V8ASR Hardy Sufardi Haji Junaidi, No. 6, Spg 23 Kg. Manggis Satu, Jln. Muara, BC 3615 Bandar Seri Begawan, Brunei V8ASV Hj. Jeffery Hj. Murni, No. 1181, Kg. Kilanas, BT : 8 Jalan Tutong, BF 2520 Negara, Brunei VK4VB Ralph Karhammar, 1306 34th Street NW, Washington, DC 20007-2801, USA. VR2DS P. T. Cheng, GPO Box 3153, Central, Hong Kong (vr2ds@arrl.net) VR2VAC Yan Kwok Yin, GPO Box 541, Hong Kong (vr2vac@yahoo.com.hk) VU2GSM G. Srikantha Murthy, Flat No 202, Chitramala Apts, Jayanagar 1st Block East, Bangalore 560011, Inde VU3MUG Ishwar Rao K. S., CCB 148, Modgekar Building, Belgaum 590 010, Inde (vu3mug@yahoo.com) W0YG Charles G Summers Jr, 6746 N Yucca TRL, Parker, CO 80138-6110, USA (w0yg@arrl.org) W5GED Travis G Casanova, 209 Grand Blvd, Greenwood MS 38930, USA (casanovc@bellsouth.net) XX9BB Kam Po (Savio) Leong, P.O. Box 6018 Macau (Macao), SAR, Chine YB1UUN Uun Saputra, Villa Melati Mas Blok H 2/4, Serpong, Tangerang 15323, Indonésie YB4IR Ir. Imam Raharjo, MM, Jalan Putri Kembang Dadar II No. 14C RT. 52, Palembang 30139, Indonésie (yb4ir@yahoo.com) YB9BU Kadek Kariana Sp., P. O. Box 106, Singaraja 81100, Bali, Indonésie YC0OIL Adhianto Sardjono, Jl. Mansur No. 6, Kebagusan,Jatipadang, Jakarta 12520, Indonésie YC0UHA Wanny Tanurahardjo, Taman Cosmos Blok H No. 1, Kedoya Utara-Kebon Jeruk, Jakarta 11520, Indonésie YC2VY Junaedi Utomo, Jln. Dirgantara II/1, Babarsari 55281, Indonésie YC3BMW Ready K. Mongi, Jl. Kelapa 11, Tambaksari, Surabaya 60136, Indonésie YC5NSL Nasrul, Jln. Kurnia III No. 29 Rumbai, Pekanbaru, Riau 28261, Indonésie YC8QF Ismail Thalib, P. O. Box 444, Manado 95001, Indonésie YC9XOI FX. Renwarin, P. O. Box 127, Fak Fak 98611, Indonésie YD3LGF Am. Supriyanto, DS Sidorejo Rt. 5/RW II Doko Wlingi, Blitar 66186, Indonésie (dony\_king2001@yahoo.com) Henry Arauz Ubeda, P. O. Box 20, Jinotega, Nicaragua

### **BIENVENUE BIENVENONDE** DANS LE MONDERS. - Vous venez de passer votre examen et vous avez réussi ? - Vous connaissez un ami

qui est dans ce cas ? Envoyez-nous ou faxez-nous une photocopie du document délivré par le Centre d'Examen et le bulletin ci-dessous, nous vous offrons :

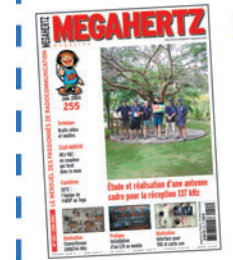

### 3 MOIS D'ABONNEMENT GRATUIT **à MEGAHERTZ Magazine** \* à ajouter à un abonnement de 1 ou 2 ans. Si vous êtes déià abonné.

nous prolongerons votre abonnement de 3 mois.

Ne perdez pas cette occasion ! Complètez le bulletin ci-dessous et retournez-le avec le justificatif à :

MEGAHERTZ - 1, tr. Boyer - 13720 LA BOUILLADISSE Tél.: 04 42 62 35 99 - Fax: 04 42 62 35 36 VEUILLEZ ÉCRIRE EN EN MAJUSCULE SVP, MERCI.

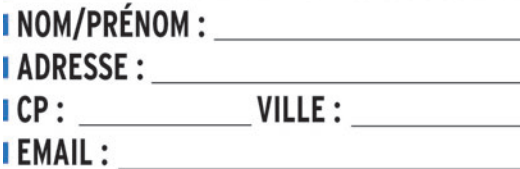

**I TELEPHONE** (Facultatif):

⊕

⊕

### **Manuel du radioamateur**

Il est disponible ! Ne perdez pas un instant pour le comn est université de la 800 pages est indispensable à<br>mander. Cet ouvrage de 800 pages est indispensable à<br>votre bibliothèque. Fruit de la collaboration d'une équipe<br>de radioamateurs, chacun compétent dans son domaine,<br>il t teurisme. Comment devenir radioamateur. La réglemen-

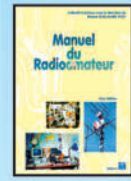

tation. La réception. L'émission. La conception d'émetteurs-récepteurs. Les lignes de transmission. Les antennes. La propagation des<br>ondes. Les différents modes de<br>transmission. L'écoute. Les équipements. Le trafic. Les concours et<br>les diplômes. L'informatique et la

radio. La théorie. Les composants. Des réalisations pratiques. Des annexes contenant une mine d'informa-<br>tions... Abondamment illustré de photos, de croquis, de schémas électroniques et de circuits imprimés pour la réalisation des montages, c'est un ouvrage à conserver en permanence sous la main car il devrait apporter une réponse à la plupart des questions que vous vous posez. Roland Guillaume, F5ZV - SRC Format: 21 x 29,7 cm; 800 page

Réf.: EA27 - Prix: 62,00 €

### Liaisons radioélectriques

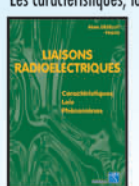

Les caractéristiques, lois et phénomènes qui régissent les<br>lignes du lignes du lignes du lignes du lignes du lignes du lignes du lignes du lignes du lignes du lignes du exposés dans ce livre constituant un cours théorique sur le sujet.<br>Sont abordés la nature des signaux à transmettre, les unités utilisées, les paramètres des lignes de transmission et l'analyse de leur fonctionnement, les ondes

électromagnétiques, les milieux de transmissions, les antennes, les liaisons entre les équipements et les antennes, les types de modulations, les constituants des émetteurs-récepteurs modernes, les caractéristiques<br>détaillées d'un récepteur (sensibilité, point d'intercep-<br>tion, sélectivité, dynamique, etc.), les techniques numé-<br>riques avancées et la synthèse numérique directe d'un signal analogique. Les lecteurs, qu'ils soient étudiants, stagiaires en télécommunications ou passionnés d'émission-réception trouveront dans cet ouvrage les réponses à bon nombre de leurs questions.<br>Alain Dezelut, F6GJO — SRC

Format: 14,5 x 21 cm; 230 page Réf.: EA24 – Prix: 29,73 €

### **Amplificateurs VHF à triodes**

Les livres en langue française, traitant des amplificateurs<br>VHF se comptent sur les doigts d'une main. Ce tout nouvel ouvrage est divisé en deux parties. Dans la première,<br>l'auteur nous expose la théorie de fonctionnement des<br>l'auteur nous expose la théorie de fonctionnement des

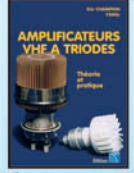

cant, comme de juste, par le tube,<br>son montage, sa polarisation.<br>L'alimentation haute tension, ses protections et circuits de mesure trouvent une place importante<br>dans l'exposé. Les circuits d'entrée et de sortie également. La

deuxième partie, toute aussi importante que la premiède diversion and relation of the mean of the distribution of the distribution of the distribution of the mean of the distribution of the portform of the mean of the distribution of the mean of the mean of the mean of the m teur. Ceux qui pratiquent le DX et les contests en VHF ne manqueront cet ouvrage sous aucun prétexte. Eric Champion, F5MSL - SRC

01.64.41.78.88

Format: 14,5 x 21 cm; 170 page Réf.: EA23 - Prix: 29,73 €

### Questions-Réponses pour la licence OM

Connu par ses nombreux articles techniques dans la pres-<br>se spécialisée, l'auteur propose ici au candidat à la licen-<br>ce radioamateur de tester ses connaissances sur la base

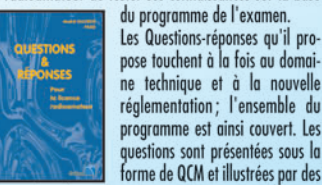

ne technique et à la nouvelle<br>réglementation; l'ensemble du<br>programme est ainsi couvert. Les questions sont présentées sous la<br>forme de QCM et illustrées par des figures. Les réponses sont commentées : en cas d'erreur,<br>le candidat peut ainsi réviser sa théorie. Ce livre se pré-

sente comme le parfait complément d'un ouvrage de<br>préparation à la licence. Il faut le lire avant de se présenter à l'examen : il constitue le test ultime qui rassurera le candidat sur ses acquis

André Ducros, F5AD - SRC 2e édition<br>Format: 14 x 21 cm; 240 pages Réf.: EA13 - Prix: 32,78 €

### Préparation à la licence radioamateur

Ce livre vise le succès à l'exament du certificat d'opérateur,<br>feur, pour le letteur qui voudra bien l'étudier, en pro-<br>gressant régulièrement. En exploitant du présentation des questions<br>a LA LICENCE de l'exament sur Mini

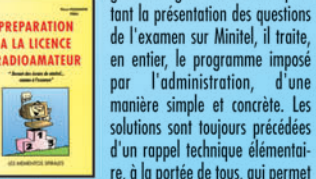

solutions ent de l'outres signed de la partie de la partie de la partie de la partie de l'algebre de la partie de la partie de la partie de la partie de la partie de la partie de la partie de la partie de la partie de la p ce livre, il n'est requis aucune connaissance en radioélectricité. Les éléments indispensables sont donnés au fur et<br>à mesure de la nécessité de leur connaissance.

a mesure de la necessite de leur connaissance<br>Pierre Villemagne, F9HJ — SPIRALES<br>Format : 16 x 24 cm ; 258 pages<br>**Réf. : EBO3 — Prix : 35,06 €** 

### A l'écoute du trafic aérien

Pour cette troisième édition, le livre a été remis en page<br>différemment. Il comprend les nouvelles fréquences mises à jour (terrains et centres de contrôle en vol) et l'ajout d'un chapitre consacré aux transmissions numé-<br>riques (ACARS), appelées à se développer rapidement.<br>Les informations sur les liaisons HF sont également plus développées. Le livre commence par la présentation de

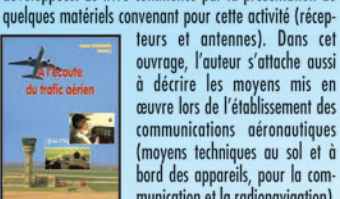

communications aéronautiques (moyens techniques au sol et à bord des appareils, pour la communication et la radionavigation). Une partie importante du livre est<br>consacrée aux dialogues et à la phraséologie. En effet,

te dès lors que l'on comprend le contenu des dialogues, le sens des messages. Les procédures radio autour du terrain (circuit de piste) et avec les centres de contrôle en vol, sont expliquées, en français comme en anglais.<br>Abondamment illustré, l'ouvrage se termine sur une liste<br>de fréquences et les indicatifs utilisés par les principales

Denis Bonomo, F6GKQ - SRC 3e Ed. Format: 15,5 x 24 cm; 160 pages

### Initiation à la propagation des ondes

Que l'on soit radioamateur, cibiste, ou professionnel des<br>transmissions, on est toujours tributaire, lors de l'établissement d'une liaison radio, de la

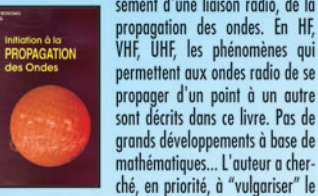

mathématiques... L'auteur a chercontenu, afin de le rendre accessible au plus grand nombre. C'est surtout lorsque l'on débute en radio, ou<br>que l'on commence à se passionner pour le DX, que l'on a besoin de comprendre les mystères de la propagation

des ondes. Denis Bonomo, F6GKQ - SORACOM Format: 14 x 21 cm; 160 pages Réf.: EA10 - Prix: 16,77 €

### Apprendre et pratiquer

la télégraphie<br>Ce livre veut démontrer que la télégraphie (CW) n'est<br>pas un mode de transmission désuet. Au contraire, par l'utilisation du code Q et d'abréviations internationale Format reconnues, elle permet, grâce à la concision des<br>messages et à la densité des informations qu'ils véhicu-<br>lent, de dialoguer sons barrière de langue avec des opé-<br>rateurs du monde entier. Sur le

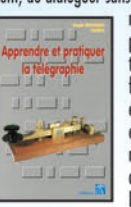

plan technique, c'est un mode de transmission économique et performant: la construction d'un émetteur-récepteur fonctionnant<br>en télégraphie est à la portée des radioamateurs qui veulent bien se donner la peine d'essayer. Exploitant l'émetteur à son régi-

me maximum, et permettant une réception avec un signal à peine supérieur au niveau du bruit de fond, la Solution of the communication de l'extrême, celui<br>que l'on utilise quand les conditions sont telles que les<br>que l'on utilise quand les conditions sont telles que les<br>autres modes "ne passent plus". Cet ouvrage de 160 pages vous permet d'apprendre la télégraphie, en expliquant dans le détail comment procéder et les erreurs à ne pas commettre. Il vous indique aussi comment débuter et progresser en CW : contacts quotidiens, DX, contests... Dans quelques années, quand tous les services officiels auront abandonné la télégraphie, elle ne survivra que par les radioamateurs qui assureront ainsi Survivue que jeu les contomines de la radio. Des fravaux<br>de Samuel Morse à la télégraphie moderne, faites plus<br>de Samuel Morse à la télégraphie moderne, faites plus<br>ample connaissance avec la Charlie Whisky!<br>Denis Bonomo,

Format: 15,5 x 24 cm; 160 pages<br>Réf.: EA20 – Prix: 16,77 €

### **ORSEC**

Organisation des Radiocommunications dans le cadre des SeCourS Et de leurs CoordinatioN

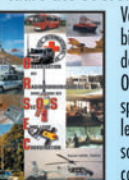

spécialisés? Comment repère-t-on<br>les avions, les navires, les per-<br>sonnes en difficulté? Comment communiquent les services de trouverez les réponses à toutes ces interrogations dans ce

Zone Industrielle

Daniel Lecul, F6ACU - SRC Format: 21 x 29,7 cm

Réf.: EA26 - Prix: 28,97 €

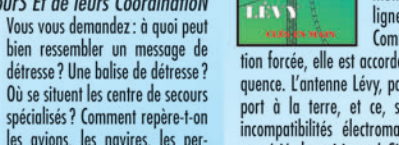

pensables Boîtes de couplage. L'antenne Lévy est, avec le Long-<br>fil, le seul dipôle à pouvoir couvrir<br>toute l'étendue des ondes déca-<br>métriques, à condition que sa ligne soit un twin-lead étroit.

tion forcée, elle est accordable sur n'importe quelle fréquence. L'antenne Lévy, par sa totale symétrie par rap-<br>port à la terre, et ce, sur chaque bande, évite les incompatibilités électromagnétiques ce qui sera fort<br>apprécié du voisinage! Si la partie théorique est très complète, il faut aussi noter la présence de nombreuses descriptions très détaillées, qui permettent la réalisation des antennes et coupleurs présentés dans le livre.<br>Pierre Villemagne, F9HJ — SPIRALES 2e Ed.<br>Format : 15 x 21 cm ; 197 pages **RT-0503-1-C** 

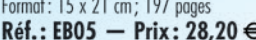

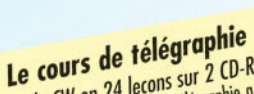

Cours de CW en 24 leçons sur 2 CD-ROM<br>Cours de CW en 24 leçons sur 2 CD-ROM<br>Cours de CW en 24 leçons sur 2 CD-ROM<br>Cours de CW en 24 leçons sur 2 CD-ROM<br>le centraine de centraines des la leurs opérateurs. Adopté des l

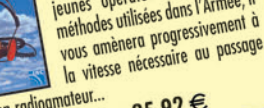

de l'examen radioamateur...  $Réf: CD033 - Prix: 25,92 \in$ 

Les antennes Théorie et pratique

Passionné par les antennes, l'auteur a écrit de nombreux<br>articles sur ce sujet. Il signe là une nouvelle édition, revue et complétée, d'un ouvrage de référence alliant la théorie à la pratique. Eléments essentiels d'une station

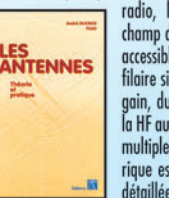

raturo, les amentes ourners outres<br>drogos de tous. De l'antenne<br>filaire simple aux aériens à grand<br>gain, du dipôle à la parabole, de<br>la HF aux SHF, l'auteur propose de multiples solutions. L'étude théorique est suivie d'une description

détaillée, accompagnée de nom-<br>breux trucs et astuces. Véritable bible sur les antennes d'émission-réception, cet ouvrage, illustré de nombreux<br>schémas et photos, est tout autant destiné aux techniciens qu'aux amateurs.

A. Ducros, F5AD – SRC<br>Format: 14,5 X 21 cm; 440 pages Réf: EA21 - Prix: 38,11 €

### **Antennes Bandes basses** 160 à 30 m

Toutes les antennes ue vous pouvez imaginer pour

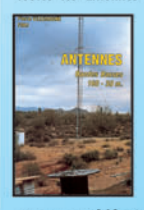

l'émission et la réception entre<br>160 et 30 mètres sont décrites dans cet ouvrage. Un extrait du<br>sommaire : Caractères communs sommarie: Caracteres communs<br>
andes sur les bandes basses.<br>
Particularités des différentes<br>
bandes, antennes spécifiques. La<br>
propagation sur 160 mètres. Les

propagation sur 160 mètres. Les<br>Les antennes sur 160 mètres. La propagation sur 80 mètres.<br>Les antennes sur 80 mètres. La propagation sur 40 et<br>30 mètres. Les antennes sur 40 et 30 mètres. Les antennes<br>multibandes 80, 40 e lières... Vous serez armé pour répondre à n'importe quel<br>lières... Vous serez armé pour répondre à n'importe quel<br>besoin d'aérien sur les bandes basses.

Pierre Villemagne, F9HJ — SORACOM<br>Format: 14 x 21 cm; 240 pages Réf.: EA08 - Prix: 26,68 €

### Les antennes Levy clés en main

L'auteur, F9HJ, est devenu l'un des maîtres en matière d'antennes, plus particulièrement lorsqu'il s'agit d'antennes, plus particulièrement lorsqu'il s'agit d'antenne de type "Lévy". L'ouvrage est donc entièrement consacré à ce genre d'antenne (avec toutes ses<br>variantes) sans oublier les indis-

LES **ANTINNE** 

Comme elle fonctionne en vibra-

Réf.: EB05 - Prix: 28,20 €

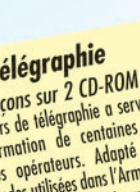

Σ

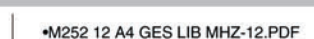

Tél.:

Page 12

 $B.P.$ 

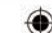

**GENERALE ELECTRONIQUE SERVICES** 

P. 46 – 77542 SAVIGNY-LE-TEMPLE Cdx<br>Télécopie: 01.60.63.24.85 – http://www.ges.fr

compagnies.

Réf.: EA11-3 - Prix: 16,77 €

Port en sus - 1 livre: 7,00 € - 2 à 5 livres: 8,15 € - 6 à 10 livres: 14,25 € - CD-rom: 7,00 €

205, RUE DE L'INDUSTRIE

**MURIALU** 

l'écoute des fréquences aéro est une activité passionnan-

# **FORMATION**

◈

débutants

# **Ondes Stationnaires dans une ligne Ondes Stationnaires dans une ligne Comment une onde directe peut s'unir avec une onde réfl échie Comment une onde directe peut s'unir avec une onde réfl échie et donner naissance à une onde stationnaire et donner naissance à une onde stationnaire**

Tout phénomène complexe peut s'expliquer simplement (enfin c'est ce que j'essaie de faire), il suffit pour cela de le décomposer en une somme de phénomènes faciles à comprendre et de faire un tas d'expériences. Avant de continuer nos essais sur les antennes, nous allons revenir un peu sur la propagation de l'onde dans la ligne.<br>
courbe B en bleu). La courbe un peu sur la propagation de l'onde dans la ligne.

### FLASH-BACK

⊕

Tu te souviens de la procession d'escargots qui nous a servi à comprendre le principe de la formation des ondes stationnaires ? C'était dans le numéro de septembre 2004 (figure 1). La file des escargots qui partaient croisait la file de ceux qui revenaient. La rencontre de deux individus obligeait l'un à "enjamber" l'autre et la superposition des deux formait, à des endroits bien précis, une pile d'escargots dont la hauteur variait avec le temps. Cette variation cyclique était stationnaire, c'est-à-dire que les maxima étaient toujours aux mêmes endroits (nœuds) de même que les minima, c'est-àdire les endroits où il n'y avait jamais de croisement.

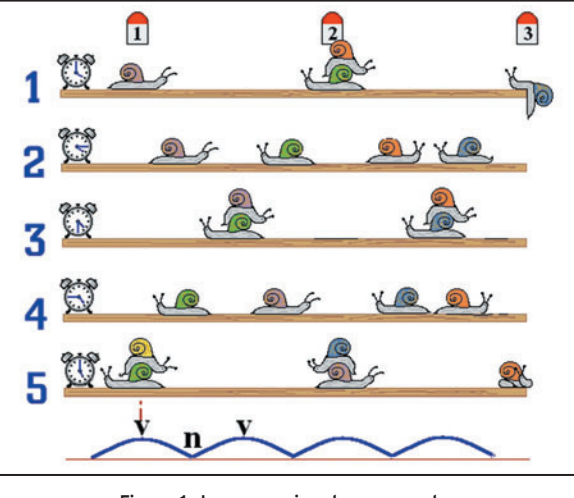

Figure 1: La procession des escargots.

résultante (A + B) est représentée en violet. Tu peux vérifier qu'en tout point, la valeur de A + B est égale à celle de A ajoutée algébriquement à celle de B. Par exemple pour l'instant 270, on a -5 plus -10 égale -15.

Si les deux signaux ne sont pas en phase, c'est le même principe mais la courbe résultante est simplement différente, par exemple sur la figure 3, les signaux A et B sont déphasés d'une demi-période. Ils sont en opposition de phase, ils démarrent en même temps de zéro mais A descend quand B monte. Et si les signaux sont déphasés de 37 ou de 45 degrés, tu vas me dire ? Ce n'est pas plus compliqué, voir la figure 4. Tu te

⊕

On va voir en quelques images que le principe est le même avec les ondes radio se propageant dans une ligne. Mais d'abord un petit rappel de mathématiques amusantes.

### SOMME DE DEUX FONCTIONS

Tout le monde sait que, lorsqu'on branche en série deux piles, on obtient une tension qui est la somme des tensions de chacune des deux piles. Par exemple :

 $1,5$  volt + 4,5 volts = 6 volts

Oui, mais si une des piles est branchée à l'envers de l'autre, on fait alors une soustraction (en fait une "somme algébrique") et le résultat sera une valeur plus petite, voire négative.

On peut aussi brancher en série deux générateurs de courant alternatif et obtenir un signal dont la valeur est la somme des signaux produits par chacun des générateurs. Sur

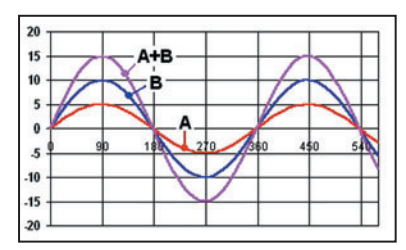

Fig. 2: Somme de deux fonctions en phase.

la figure 2 j'ai fait s'ajouter deux signaux de même fréquence et en phase (c'est-àdire qu'ils démarrent en même temps) mais l'une (la courbe A en rouge) a une amplitude crête de 5 V et l'autre de 10 V (la

doutes bien que le principe est valable pour n'importe quels signaux, de fréquences ou de phases quelconques, et tu remarqueras qu'on obtient toujours un signal sinusoïdal.

### RÉFLEXION

Assez de maths pour aujourd'hui, revenons à notre ligne de Lecher. On a vu que, si la ligne est ouverte, c'est-à-dire chargée par une impédance infinie, l'onde directe émise par le générateur était réfléchie par l'extrémité de la ligne comme une balle de tennis qui rebondit sur un mur (figure 5). Le trait bleu en pointillé montre ce qui se serait passé si la ligne n'avait pas été interrompue et on voit que le début du signal réfléchi est le symétri-

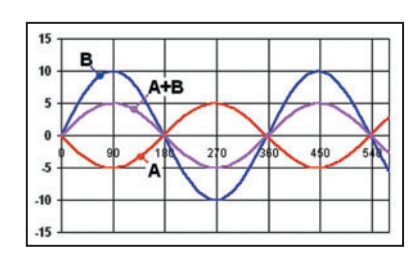

Figure 3 : Somme de deux fonctions en opposition de phase.

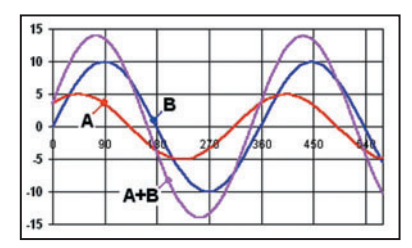

Figure 4 : Somme de deux fonctions déphasées de 45 degrés.

**MEGAHERTZ magazine** 201 **261 - Décembre 2004** 

### **FORMATION**

◈

débutants

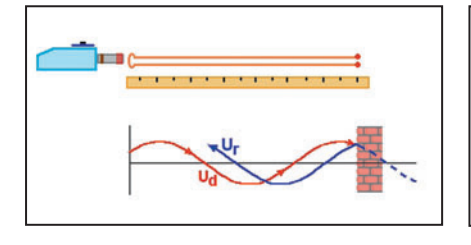

Figure 5: Réflexion d'une onde à l'extrémité d'une ligne ouverte.

Figure 6: Réflexion d'une onde à l'extrémité d'une ligne fermée.

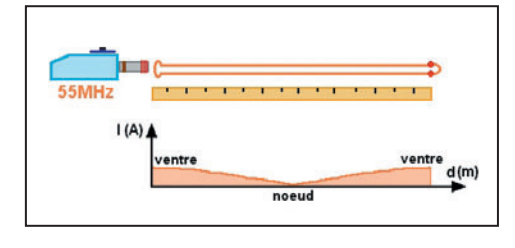

Figure 7 : Ondes stationnaires dans une ligne demi-onde.

que de ce trait pointillé par rapport à la surface du mur, un peu comme un reflet dans un miroir. Tu remarqueras que le signal réfléchi a la même phase que l'onde directe, ce qui n'est pas le cas avec une ligne en court-circuit (figure 6) où l'onde réfléchie est en opposition de phase avec l'onde directe. Cette différence explique les fonctionnements différents de la ligne demi-onde et de la ligne quart d'onde que nous allons examiner maintenant.

### LIGNE DEMI-ONDE (figure 7)

On utilise toujours notre ligne de Lecher de 2,55 m de lon-

queur constituée de deux fils de cuivre isolés et parallèle comme les rails d'une voie de chemin de fer. Le grid-dip nous sert de générateur couplé à une simple spire à l'entrée de la ligne. Commençons par la ligne fermée par un courtcircuit à son extrémité. On cherche avec le grid-dip la fréquence de résonance la plus basse, dans ce cas précis on trouve 55 MHz, ce qui correspond à une longueur d'onde de 5,4 m environ. On peut en déduire que notre ligne, avec ses 2,55 mètres, est à peu près une demilongueur d'onde. En mesurant l'intensité dans la ligne avec mon détecteur habituel (voir précédents numéros) j'ai relevé deux ventres d'intensité : un à chaque extrémité de la ligne; il y a aussi un nœud très net juste au centre de la ligne. Bien entendu, si on avait mesuré la tension entre les deux fils de la ligne on aurait trouvé un diagramme inversé, avec des nœuds de tension là où il y a des ventres d'intensité. On a déjà vu ça autrefois.

⊕

### LIGNE QUART D'ONDE (figure 8)

Expérience identique mais avec une ligne ouverte. La fréquence de résonance la plus basse de la ligne est 26 MHz, avec un dip très franc et profond. On peut en déduire que l'impédance de la ligne est alors très faible, théoriquement nulle. La mesure du courant dans la ligne montre un maximum au tout début de la ligne et bien sûr un minimum à son extrémité, puisque le courant ne peut plus circuler. On peut se demander comment le courant pourrait circuler au début de la ligne et pas à la fin puisque le circuit n'est pas fermé ? Je réponds par une image très simpliste : ce n'est pas parce qu'une voie n'a qu'un kilomètre de long qu'un train ne peut pas se déplacer, il peut toujours faire des allers-retours. Une chose est

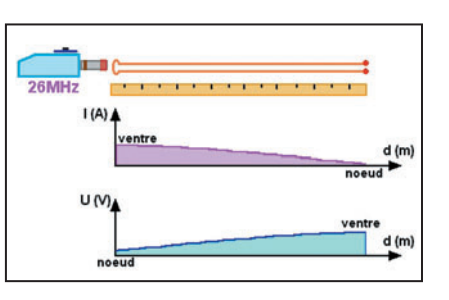

Figure 8 : Ondes stationnaires dans une ligne quart d'onde.

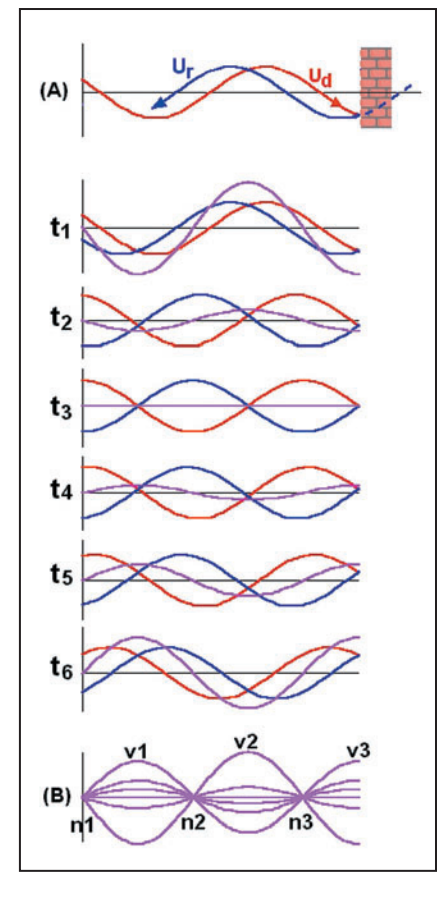

Figure 9 : Ondes stationnaires dans une ligne quart d'onde.

ONDE DIRECTE, ONDE RÉFLÉCHIE ET ONDE STATIONNAIRE On va se passer un petit film, celui de la figure 9. En (A) je t'ai

sûre c'est que, quand il arrive au bout, il est bien obligé de

ramener sa vitesse à zéro…

remis la représentation d'une réflexion à l'extrémité d'une ligne ouverte, comme on l'a vue sur la figure 5. C'est pour que tu voies tout de suite ce que j'ai simulé sur les graphes t1, t2…

Sur le graphe t1, la courbe rouge représente l'amplitude de l'onde directe tout au long de la ligne à un instant donné tandis que la courbe bleue représente l'amplitude de l'onde

> réfl échie. Évidemment, un "pouième" de seconde après t1, c'est-à-dire en t2, les deux ondes se sont déplacées, l'onde directe vers le bout de la ligne (à droite) et l'onde réfléchie vers le générateur (à gauche).

> > ⊕

C'est là que la somme de deux fonctions que nous avons vue au début de l'article va nous servir. La courbe violette est la somme des deux ondes, directe et réfléchie. On voit que son amplitude varie d'un instant au suivant; comme la réflexion est totale, l'amplitude de l'onde réfléchie est égale à celle de l'onde directe donc l'amplitude maximum de la courbe violette sera le double de l'amplitude de l'onde directe. On voit que les courbes rouges et bleues se déplacent d'un cran à chaque image du film mais qu'il n'en est pas de même pour la courbe violette. La courbe violette, qui est la somme de deux ondes, est une onde elle-même et sa fréquence est la même que celle de ses composantes. Mais si on regarde bien, on s'aperçoit que, contrairement à ses deux copines, elle oscille sur place, comme ma petite sœur quand elle saute à la corde. Pour t'en convaincre, il suffit de regarder le graphe (B) en bas de la figure 9, j'y ai empilé toutes les traces de la courbe violette au fil du temps et on voit bien que les points n1, n2 et n3 sont fixes; on fait tout de suite le rapprochement avec les nœuds de tension que l'on relève avec le mesureur de tension sur la ligne de Lecher ouverte lorsque celle-ci est à la résonance (figure 8).

### LE MOIS PROCHAIN

Bon, on vient de comprendre ce qu'était une onde stationnaire, c'est pas trop tôt. Mais on n'a pas encore fini avec la ligne de Lecher car il va maintenant s'attaquer aux rosses, pardon au ROS.

Pierre GUILLAUME, F8DLV

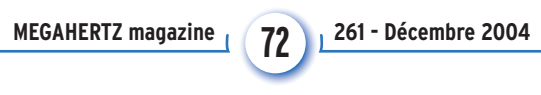

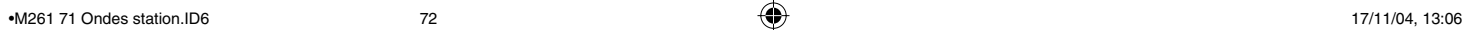
## **LICENCE**

◈

#### radioamateurs

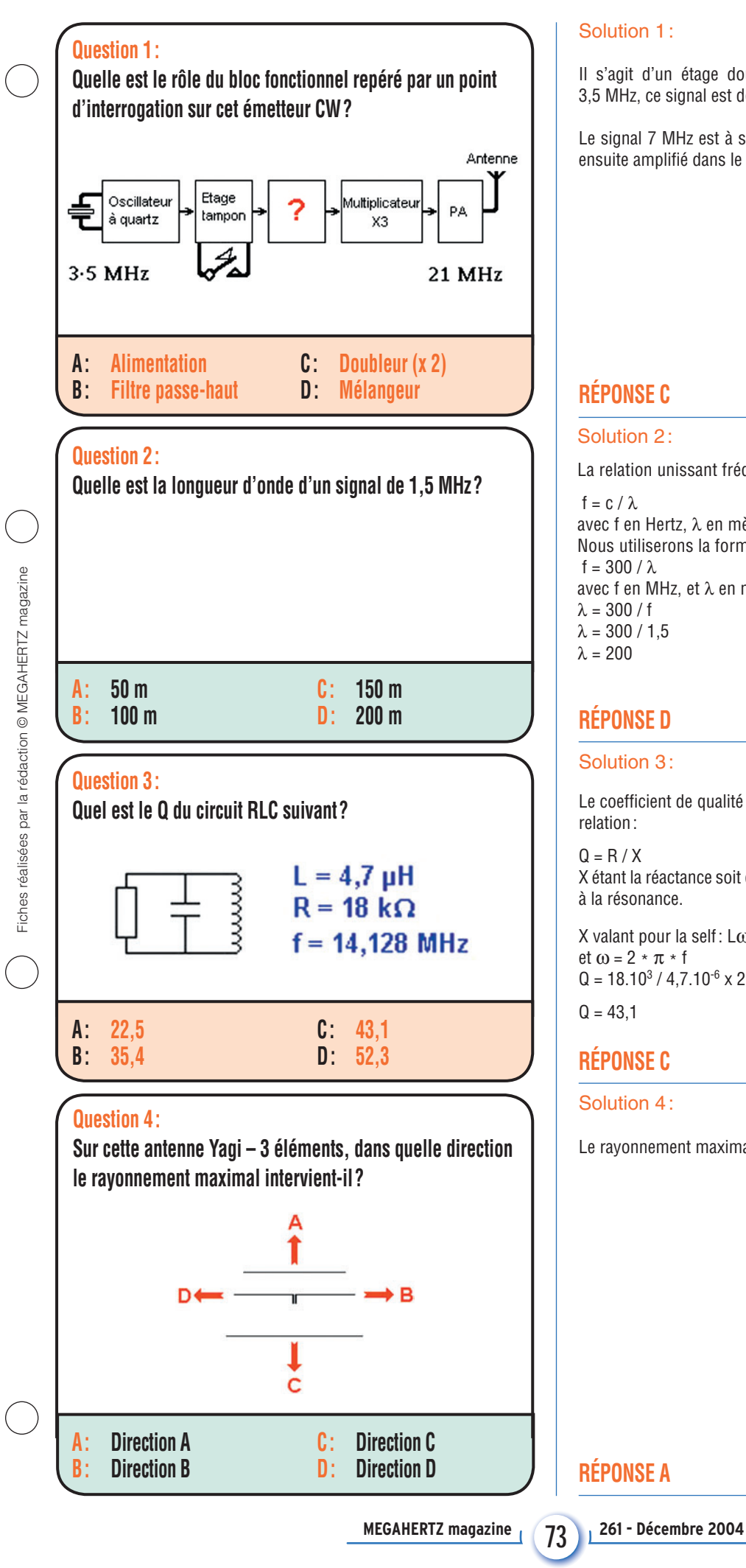

#### Solution 1:

Il s'agit d'un étage doubleur de fréquence. Le quartz oscille sur 3,5 MHz, ce signal est doublé pour produire du 7 MHz.

Le signal 7 MHz est à son tour triplé pour fournir du 21 MHz. Il est ensuite amplifié dans le PA.

#### **RÉPONSE C**

#### Solution 2:

La relation unissant fréquence et longueur d'onde est :

 $f = c / \lambda$ avec f en Hertz, λ en mètres et c, vitesse de la lumière en m/s. Nous utiliserons la formule pratique suivante : f =  $300 / \lambda$ avec f en MHz, et λ en mètres.  $λ = 300 / f$  $λ = 300 / 1,5$ λ = 200

#### **RÉPONSE D**

#### Solution 3 :

Le coefficient de qualité "Q" pour un circuit parallèle est donné par la relation :

 $Q = R / X$ X étant la réactance soit du condensateur soit de la self, le circuit étant à la résonance.

X valant pour la self : Lω et  $\omega = 2 \times \pi \times f$  $Q = 18.10^{3}$  / 4,7.10<sup>-6</sup> x 2 x 3,14 x 14,128.10<sup>6</sup>  $Q = 43,1$ 

#### **RÉPONSE C**

Solution 4:

Le rayonnement maximal est produit dans la direction A

◈

⊕

#### $\bigcirc$

#### radioamateurs **LICENCE**

#### **Question 5 :**

A quoi correspond le préfixe TM?

#### **A : Turquie**

- **B : Tobago & Trinidad**
- **C:** Préfixe spécial pour la France continentale
- **D : Turkménistan**

#### **Question 6 :**

**Habituellement, sur un récepteur, la tension de CAG est appliquée :**

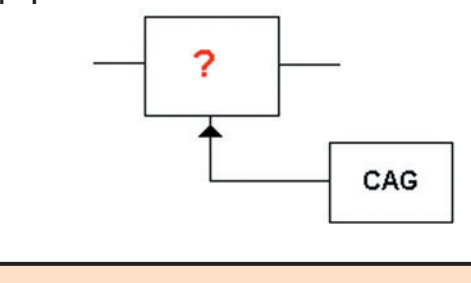

**A : au démodulateur B : aux étages FI**

**C : à l'ampli BF D:** aux filtres d'entrée

#### **Question 7 :**

⊕

**Une émission d'une station amateur sur 7,080 MHz provoque un brouillage sur une station émettant sur 35,4 MHz, quelle en est la cause ?**

- A: Réflexion du signal sur l'ionosphère
- **B : Canaux de transmission trop proches**
- **C : Harmonique 5 de l'émetteur**

#### **Question 8 :**

**Quelle est la formule correcte permettant de déterminer l'impédance pour le circuit ci-dessous ?**

$$
1 z = \sqrt{R^2 + (L\omega - \frac{1}{c\omega})^2}
$$
  
2  $z = \sqrt{R^2 + (L\omega - c\omega)^2}$   
3  $z = \sqrt{R^2 - (L\omega + \frac{1}{c\omega})^2}$ 

**A : 1 B : 2 C : 3**

$$
\mathcal{L}^{\text{max}}
$$

**74 MEGAHERTZ magazine 261 - Décembre 2004**

**RÉPONSE A** 

### **RÉPONSE C**

Solution 5:

#### Solution 6:

La tension de CAG est appliquée aux étages FI, parfois également à l'étage HF.

#### **RÉPONSE B**

#### Solution 7:

Bien évidemment, il s'agit de l'harmonique de rang 5 produit par l'émetteur.

#### **RÉPONSE C**

#### Solution 8:

C'est la formule 1 qui est correcte.

# Fiches réalisées par la rédaction © MEGAHERTZ magazine Fiches réalisées par la rédaction © MEGAHERTZ magazine

⊕

 $\bullet$ M261 73 Fiches Licence.ID4 66 6 6 6 6 6 6 17/11/04, 13:09

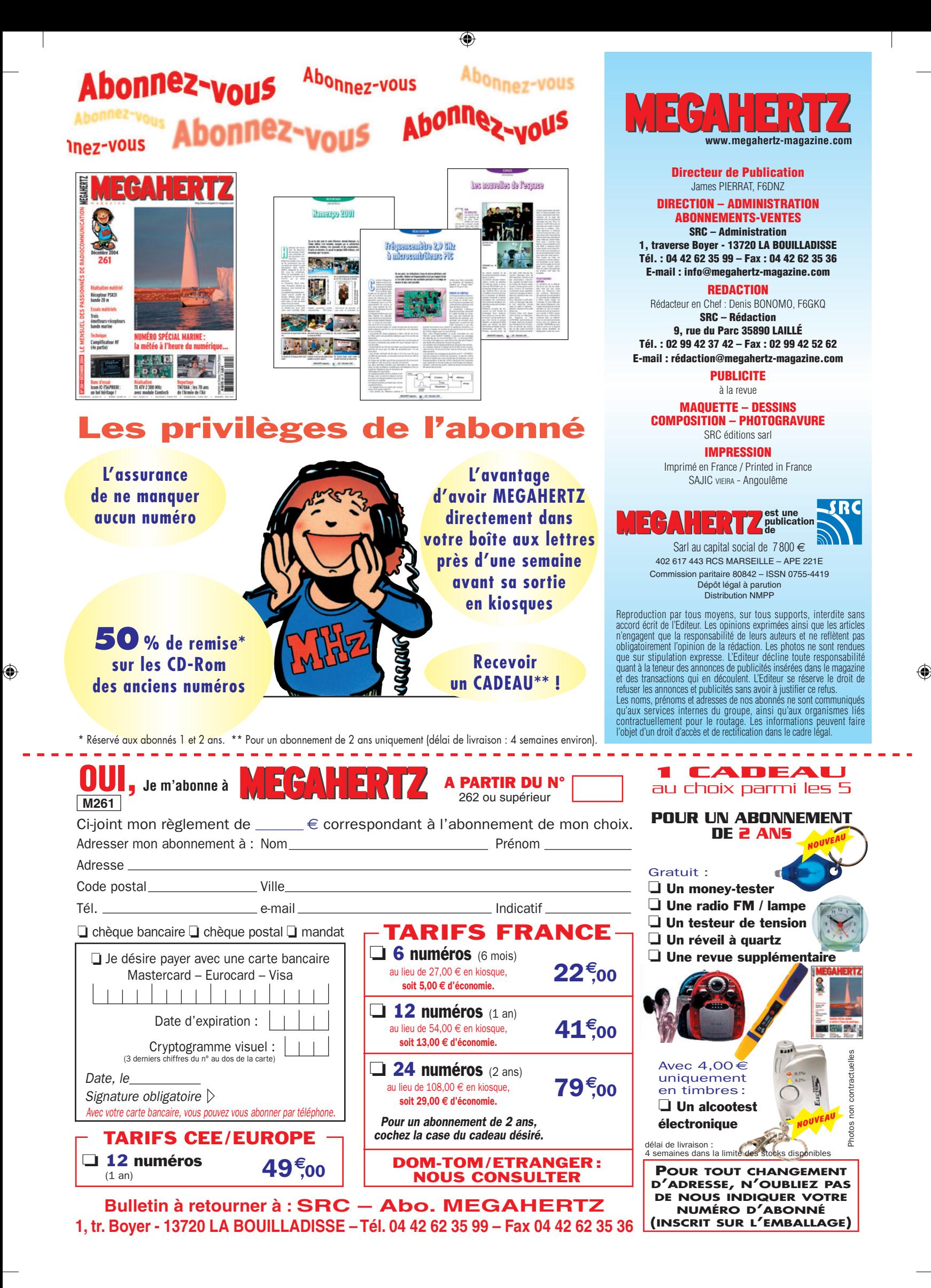

#### **PETITES ANNONCES**

◈

#### matériel et divers

#### **ÉMISSION/RÉCEPTION**

Vends ICO MIC 706, très bon état: 620 €, port inclus. Tél. 03.89.75.60.88 à partir de 19h.

Vends E/R Storno 5000 (VHF) : 10 €. UHF : 10 €. KF 163 (Bosch) VHF, KF 83 (80 MHz) : 30 €. MX 360 Motorola 80 MHz avec adaptateur véhicule + chargeur de table : 35 €, port en sus. Pour le prix du port (10 kg) ER Storno CQM 632 VHF. Storno 700 (VHF) : 10 €. Tél. 03.44.83.33.04 HR, dépt. 60.

Vends nouveau TX ICOM IC 756 Pro 3, rigoureusement neuf, sous garantie, notice, facture, emballage d'origine : 2900 €, port inclus (avec assurance et en 24 h). RX portatif Sony ICF SW 7600 FR, AM, LSB, USB, 150 kHz à 30 MHz + 88 à 108 MHz, FM, stéréo, 100 mémoires, neuf, sous garantie, notice, emballage d'origine : 120 €. Tél. 04.93.91.52.79.

Vends IC 756 Icom, micro, notice anglais/ français, état neuf : 1000 €. Alimentation Diamond GSV 3000, 0-15 V, 34 A, boîte de couplage Drake MN 75, 2 sorties antenne + long fil, comme neuf: 200 €. Bird 43, tbe: 120 €. Bouchon Bird 43, 20-30 MHz, 100 W : 50 € pièce. Tél. 02.32.55.00.34.

Vends E/R portatif Icom IC 521E FM, 144 MHz: 100 €, port compris. Tél. 03.44.83.33.04 HR, dépt. 60.

Vends, pour réaliser amplificateur UHF, cavité TV UHF avec tube TH308B + schémas : 230 €. Alimentation 24 V, 30 A : 60 €. TX FT 1000D, état neuf, boîte d'origine : 1000 €. Analyseur spectre ESA4401B, 0-1,5 GHz, batterie, sacoche, documentation : 2900 €. Wattmètre Bird 43 : 160 €. Tél. 06.13.02.01.52, Hervé.

Vends ou échange Panasonic USB, récepteur 150 kHz, 30 MHz, AM, FM, RF 2800, bon état, notice : 160 €, contre récepteur Barlow Wadley XCR 30, bon état de fonctionnement. Tél. 06.86.15.27.31;

Vends ampli Tono SSV 110 W, 144 MHz, tous modes, préampli tbe : 300 €. Tono SSU 70 W, 400 MHz, tous modes, préampli : 230 €. Manipulateur entraînement CW Heathkit: 38  $\epsilon$ . Tosmatcher moniteur, champmètre Ham ROS 90, 3 A, 150 MHz : 38 €. Achète micro sur pied Ham Big Puncher ou autre avec vumètre. Tél. 04.73.82.18.90.

Vends ou échange contre TRX VHF 144-146 MHz ancien récepteur décamétrique Westrex made in USA, tous modes, état d'aspect et de fonctionnement neuf. Tél. 03.89.25.52.76, tous les jours après 17h.

Vends RX JRC NRC 545 DSP HF, VHF (option), tbe : 1500  $\in$  à débattre. Recherche Icom ICR 10, tbe. Faire offre au 03.86.32.48.31.

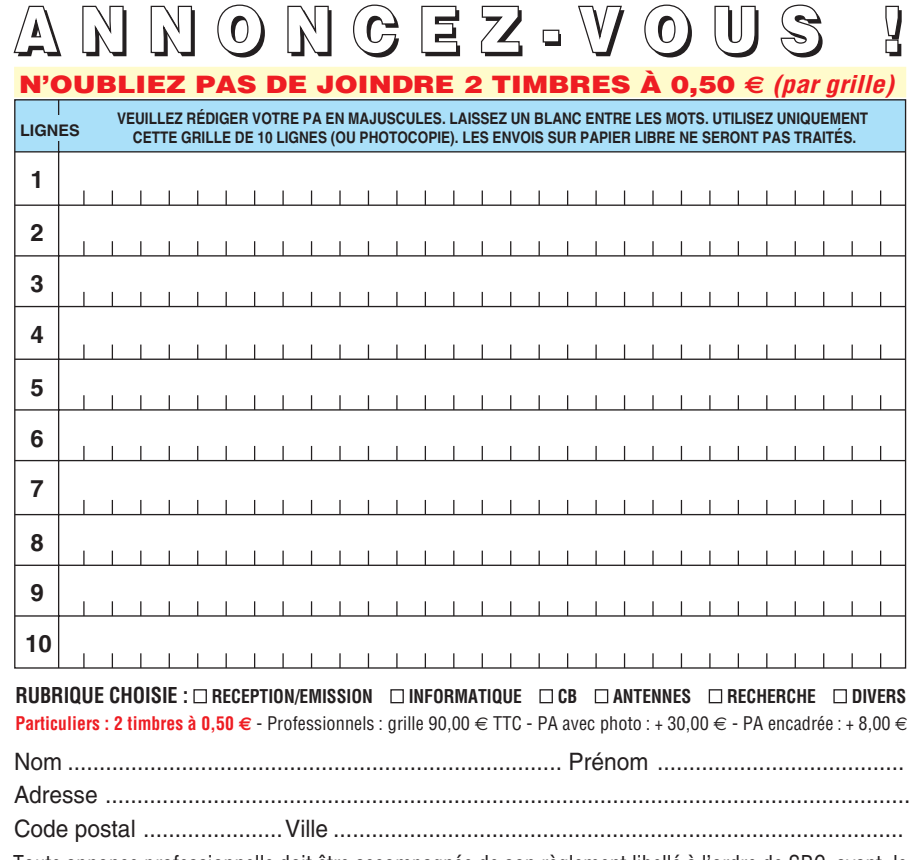

Toute annonce professionnelle doit être accompagnée de son règlement libellé à l'ordre de SRC, avant le 10 précédent le mois de parution. Envoyez la grille, accompagnée de vos 2 timbres à 0,50 € ou de votre règlement à : **SRC/Service PA** – 1, traverse Boyer – 13720 LA BOUILLADISSE Rare, vends scanner AOR AR5000+ 3, 0,1 à 2600 MHz, tous modes avec son analyseur de spectre SDU 5600 dernier modèle, le tout état neuf : 2000 €. Tél. 06.17.92.62.95, e-mail : braud.fr@wanadoo.fr.

Vends AOR AR 3000A, tous modes, tbe : 570 €. Yupiteru MVT 8000, tbe avec notice : 360 €. Grundig Satellit 1400SL Pro, tbe : 250 €. Président Georges tbe 100 €. Tél. 06.85.02.06.04 ou 06.19.16.12.02.

Vends ICOM IC706MK2 débridé avec filtres SSB, FL223, CWF2100, micro ICHM15 1750 + scan doc. en français et anglais, parfait état, double emploi:  $800 \in$  franco. Tél. 02.96.73.75.47.

Vends Kenwood TS 450S avec filtre 500 Hz, CW,PS 52 alim. stabilisée 22,5 A, SP 23, haut-parleur ext., clé ïambic Bencher BY-1, boîte couplage MFJ 941E, bon état, emballages d'origine, prix Argus. Contacter F8AGX au 06.77.18.11.58.

Vends filtre DSP MFJ 784B + alimentation + notice français/anglais, état neuf, emballage d'origine, OM non fumeur: 153 €. Tél. 05.59.62.12.85 après 18h30 en semaine et à partir de 10h le week-end.

Vends Kenwood TS680S + alim. Kenwood PS 33, le tout : 610 €. Tél. 06.81.63.01.14.

Vends RX Sony ICF SW 7600GR, 100 mémoires, préset, tout neuf : 225 €. Vends RX Thomson RT 552 neuf: 100 €. Magnétophone Panasonic, piles et secteur:  $45 \in$ . Magnétophone Panasonic d epoche, état neuf, cassettes standard : 35 €. Compris lot de CD variétés françaises et musique classique : 10 € le CD. Tél. 01.64.45.87.64.

Vends VX1R + 2 batteries + chargeur + micro, achat juin 2004 : 150 €. 2 radiotéléphones MC micro UHF : 100 € pièce + 1 VHF : 100 €. 1 290 R2 Yaesu complet: 400 € ou échange le tout contre Yaesu FT 857 ou 897. Tél. 03.84.6.05.27 ou 06.66.86.09.10.

Vends RX JRC NRD 345, tous modes, interface RS 232 : 50 €. Tél. 06.23.87.78.50.

Vends Atlas 210X, fréquencemètre Pazlomar pour Atlas 210X, état impeccable : 400 €, port inclus. Ampli Zetagi B300P, 3,5-30 MHz, AM, FM, BLU, neuf. Fréquencemètre C35A Zetagi 05-350 MHz, neuf, l'ensemble : 140 €, port inclus. Tél. 03.29.84.38.18.

Vends IC 746 avec filtre 500 CW et 1,9 SSB, micro irig. + table Adonis, filtre PB LF30A, logiciel PC, cordon + divers matériels, doc. en français, emb. d'origine, OM non fumeur : 1200 €. Tél. 06.81.13.30.13, dépt. 77.

Vends transverter 50 MHz FTV 1000 Yaesu, 200 W, tout neuf. Manip Hi-Mound MK8, double contact, tout neuf. Tél. 06.08.16.88.30, e-mail : f8bbl@dx-cw.net.

**Contract Contract MEGAHERTZ magazine 261 - Décembre 2004** 

**76**

#### **PETITES ANNONCES**

◈

matériel et divers

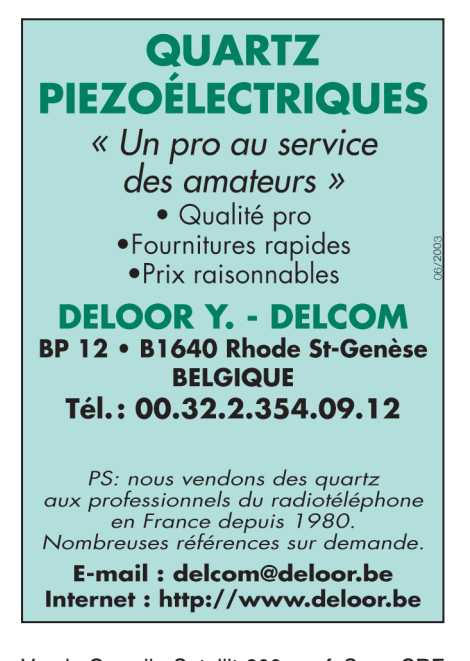

Vends Grundig Satellit 800 neuf. Sony CRF 230, 23 gammes le RX le + cher du monde en 1970. Grundig Studio 260 ampli tuner, lecteur DVD neuf, jamais servi + un autre d'occasion magnétoscope JVC + télécom à vérifier, radio K7 CD neuf. Tél. 04.66.35.27.71 le soir.

Vends transceiver Yaesu tbe déca + 144 + 432 type FT 767GX : 1300 €. Ampli déca Drake 44, équipé tubes 3-500Z : 1000 €. Tosmètre Heathkit HM 102 : 70 €. Transceiver

⊕

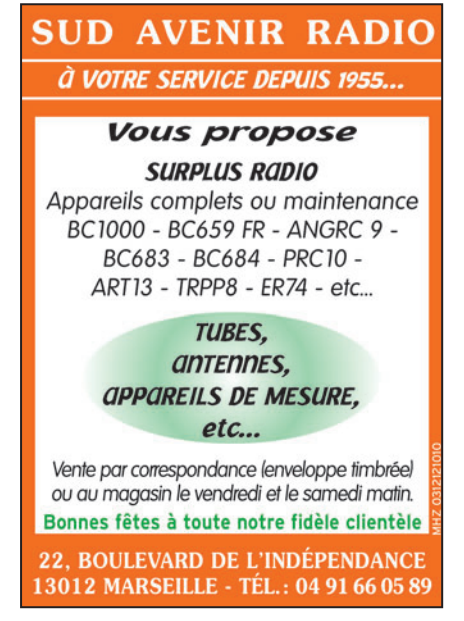

Kenwood TS950SDX : 2500 €. Rotor neuf pour antenne QRO G2000RC : 800 €. Ant. DXSR 5 él. 50 MHz neuve : 150 €. Selfs + balun Fritzel pour ant. W3 2000 : 100 €. Tél. 02.38.88.80.65.

Vends Kenwood TS 870S DSP, FI, tbe : 1200 €. TS 140 : 450 €. Micro MC60A : 80 €. MC80 : 50 €. Turner +3B : 40 €. TW232DX neuf : 40 €. Motorola 8 cx VHF, 30 W : 60 €. Transverter 7 MHz/27 : 80 €.. CB P. Herbert 40

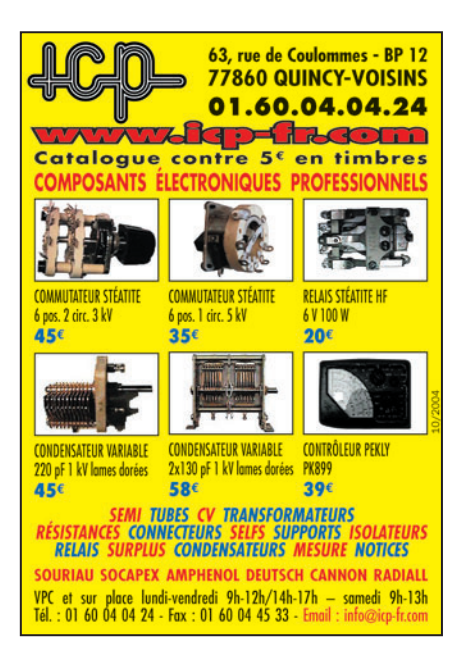

cx : 30 €. Antenne Antron A99 : 50 €. Beam DXSR 411 : 150 €. Micro ICOM SM20 neuf : 150 €. Christian, tél. 06.83.76.67.64 après 20 h, e-mail : chris8787@tele2.fr.

Vends ICOM IC 756 Pro 2, 100 W HF, état neuf : 1800 €. Vends récepteur JRC NRD 5456, 0-30 MHz, état neuf : 2000 €. Vends Icom IC R8500, récepteur 0 à 2000 MHz, tbe : 1300 €. Tél. 06.17.92.62.95, e-mail : braud.fr@wanadoo.fr.

⊕

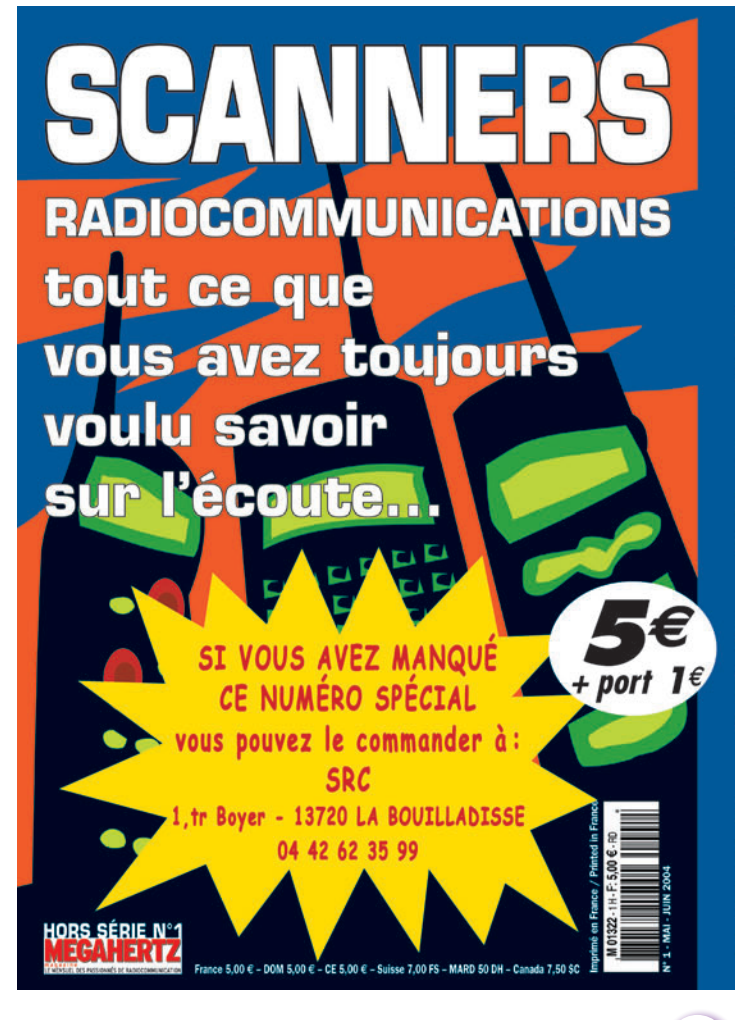

Ce numéro spécial est entièrement consacré à l'étude des récepteurs large bande et à leur utilisation. Il a l'ambition de vous aider à faire votre choix parmi la centaine de "SCAN-NERS" disponibles sur le marché, en fonction de votre budget et des bandes que vous souhaitez écouter.

Vous apprendrez à les utiliser et à rechercher les fréquences des différents services qui vous intéressent.

Ce numéro spécial vous aidera à vous y retrouver dans les méandres des lois et règlements français.

Enfin, vous y trouverez plusieurs tableaux donnant la répartition des bandes de fréquences entre les différents affectataires.

**77 MEGAHERTZ magazine 261 - Décembre 2004**

### **PETITES ANNONCES**

◈

#### matériel et divers

Vends VHF portable RV 100, 130 MHz à 170 MHz, 5 W avec ampli voiture 30 V : 200  $\in$ . Lincoln 26 MHz à 30 MHz, 50 W : 200 €. Micro Avair avec cordon Yaesu table : 100 €. Tosmètre-wattmètre SWR RS 102, 1,8 MHz à 200 MHz : 100 €. Matériels neufs, dans carton. Tél. 06.70.99.90..74 ou 03.83.2.80.89.

Vends, cause décès, matériel radioamateur : Icom IC 290A/E, 144 MHz, tous modes, transceiver orientateur d'antenne sur la toiture incluse : 300 €. Tél. 04.92.50.02.49, Jeanne Villaron, 3 rue des Sagerons, 05500 St. Bonnet.

#### **INFORMATIQUE**

Vends diverses revues : Mégahertz, Radio CB, Elektor, Puces Informatique, livres d'informatique, liste sur demande. Robert Acin, 5 av. Corentin Coriou, 75019 PARIS.

#### **ANTENNES**

◈

F6KDL vend une antenne Titanex DLP 11 : 450 € à débattre, achetée 889 € en 1999. Pascal, f8eho@ref68. com, tél. 03.89.43.92.65.

Vends pylône tout alu 6 m + 3 m + flèche avec chaise basculant, poids environ 150 kg, prix à débattre. Matériel neuf, jamais monté. Tél. 04.78.73.10.07 entre 20 et 21h.

Vends pylône autoportant 15 m en 3 tronçons, sect. à,53 x 0,53, tube galva à chaud + cage rotor : 500 €. Tél. 06.07.87.62.81.

Vends antenne ITA 50 MHz, 5 él., jamais montée : 220 €, à prendre sur place. Tél. 02.47.23.25.44 le soir, e-mail: christianbrion@club-internet.fr.

Vends antenne long fil neuve, couvre du continu à 24 MHz en 4 gammes, accordable en fonction de la fréquence choisie, ses contrepoids prise sur fiche banane: 38  $\in$  $+ 10 \in$  de port. Raymond Marguerite, 2, ruelles des Dames Maures, 77400 St. Thibault des Vignes, tél. 01.64.02.32.36 ou 02.38.92.10.88.

Vends antennes neuves : beam 2 él. 7 MHz, beam 2 él. 7 MHz + 2 él. 10 MHz, beam 5 él. 5 bandes, boom 5,5 m. Une verticale à trappes 8 bandes de 7 à 50 MHz, livraison possible. Tél. 02.37.51.49.41 après 18h et samedi/ dimanche à partir de 10h.

Vends antenne VHF/UHF 2 x 5 éléments Crushcraft neuve, acheté en mai 2004 170 €, cédé : 120 €. Tél. 05.65.61.69.02 HR.

#### **DIVERS**

Recherche pour un poste TSF Zenith Transoceanic un tube type Noval 50 A1, ce tube est un régulateur de tension ou une solution de remplacement. Tél. 02.38.95.89.11.

Suite à cessation d'activités, vends divers matériels radio neufs à mois 40 % : oscillo + générateur Hamge HM 605 + fréquencemètre : 300 € + port. Banc Marconi 2950 : 1000 €. Tél. 05.62.28.93.88.

Vends mât pneumatique morse 9 m avec suupport acier solide + 4 bouts d'haubanage : 150 €. Moteur pour directive + commande de roattion moteur: 50 €. Anenne 3 éléments: 15 €. Visible, dépt. 14, Cabourg, à prendre sur place. Tél. 01.48.26.21.11.

Pour collectionneur, vends cours théorique radioamaeur Dinard Technique Electronique, 30 fascicules + livre «Construisez Récepteur de Trafic» de P. Duranton:  $52 \in +$  port. Livre émission et réception d'Amateur de R. Raffin (11ème édition) : 23  $\epsilon$  + port, le tout : 70  $\epsilon$  + port. Tél. 04.50.73.91.20.

Vends ana. spectre HP 8591E av. opt. tracking, 10 k à 1,8 GHz, gén. Fluke synthé 2,2 GHz av. mod. AM/FM. Vends oscillo Tek 11402 av. tir. 1 GHz num. Vends géné BF Tek série 500. Tél. 06.79.08.93.01 le samedi, dépt. 80.

Petit manipulateur de table USA neuf, réglable dimensions  $8 \times 5$  cm :  $22 \in +5 \in$  de port. Marguerite, 2 ruelle des Dames Maures, 77400 St. Thibault des Vignes. Eviter de téléphoner pour prendre rendez-vous.

Vends doc. radioi militaire, manuels techniques, notices, schémas, photocopies, originaux. Me dire ce que vous recherchez, réponse contre enveloppe affranchie à Le Stéphanois, 3, rue de l'Eglise, 30170 Saint Hippolyte du Fort, tél. 04.66.77.25.70.

Vends géné synthé HP 8660C, 10 kHz à 2,66 GHz, modulation AM, FM, phase pilote stable  $\dot{a}$  ± 10-0 par jour, liaison HPIB, mode sweep incorporé, bruit de phase à 40 Hz - 95 dB/Hz : 3000 €. Tél./fax : 01.40.56.30.24.

Vends micro Kenwood MC 85, be avec facture, notice technique, emballage d'origine : 90 €, transport compris. Tél. 03.23.52.94.53.

Vends récepteur satellite Africa 1 Marave Sanyo avec antenne Yagi : 150 €. Carte mère MSI avec processeur 2.0 GHz, toute neuve avec carte vidéo et audio intégré : 150 €. Alimentation 220/12 V Palstar, 30 m: 100  $\in$ à débattre. Tél. 03.25.21.78.75 après 19h, répondeur si absent.

Vends géné HF Metrix 936B, notice, témoin de rayonnement Férisol R101 notice. Transistormètre Metrix 675AM, schéma. Oscillo Schlumberger 5229, 2 x 500 MHz, notice. Oscillo CRC OC344, 1 x 10 MHz. 80 cassettes magnéto V2000. Tél. 04.94.03.21.66 HR merci.

Vends contrôleur CDA ancien à 2 galvas, générateur HF, BF REM voltmètre électronique ancien, tosmètre VHF Ferisol à tubes, lampemètre Centrad mod. 751. Achète RX Bronzavia Super Reaction 2 tubes + valve. Tél. 04.99.64.01.29.

Vends ER 58, ER 79, ANGRC 9, PP 11 TRPP 13, SEM 52, SEM 35 et divers. Recherche BC348, BC191, SEM25, BC1000 US, PRC9, plaque US du C9. Vends talky 144, 27 MHz. Recherche housse du HP LS3, HP US du C9, doc. du PP13, PP11, SEM35. Recherche SCR284, BC454, SCR543, BC453, BC314, TRPP1B, ER40. Tél. 02.38.92.54.92 HR.

#### **RECHERCHE**

Sans réponse à rappel 260-40 dans n° 260 de nov. 04, suis toujours acheteur bon prix d'antenne HF active Nuova Elettronica LX1076 à 1078, en kit ou montée, neuve ou usage. Cherche programmes d'applications audio : sonomètre, analyseur BF pour PDA sous Microsoft Pocket et PC 2003 Premium. Tél. 02.31.92.14.80.

Recherche micro de table Turner +3B. Faire offre à Denis Blaizot, 14 rue Henri Dunant, 94370 Sucy en Brie, tél. 01.45.90.31.87 ou 06.22.05.11.07.

Achèterais FL7000 Yaesu ou VL1000. Recherche doc. SM 230 en français, dédommagerais. Tél. 05.53.95.18.06.

Recherche pour projet IRMA notices radios militaires avant 1950. Echange possible contre notices US, GB, D. Aimé Salles, tél. 01.43.33.39.21, e-mail : aime.salles@free.fr.

Recherche pour pièces épaves oscillos Tek 2445, 2465, 2430, 2440, 11402, tir. TEK 11A32, 11A71, 11A72. Michel Lecat, 12 rue des Ecoles, 80190 Mesnil Saint Nécaise.

Recherche tube disque scellé type GE 16411U. Faire offre au 04.78.88.54.56 HR.

Recherche sonde pour oscillo Unitron 9DP, notice et mode d'emploi du générateur HF Ribets Desjardins type 427E, du générateur Metrix modèle 920, contrôleurs universels Metrix modèles 476, 444, 424, 453, voltmètre électronique radio-contrôlé n° PA 156. Tél. 05.56.71.03.41 le soir.

Recherche documentation en français du SM 230. Tél. 05.53.95.18.06.

CARM/GCVM recherche tous les postes militaires pour le musée de la gendarmerie pour la ville de Charvieu. CARM/GCVM : achat, vente, échange, vend postes radio des transmissions militaires de collection: PRC9, ER56, RT67, RT68, PRC10, PP8, TH709, PE120, SEM-25 de 26 à 70 MHz, PE-237, PP-114B, AME-RR, RA-1/GRC9, SEM-35, SEM-52-A, postes russes, anglais. Antenne LA7, antenne 100 à 150 MHz Ant. de 2000 à 3000 MHz. Photos disponibles : maintenance par F1ZO Pierre des postes militaires des années 40, 50, 60. Jean-Michel Roussiau, Couvaloup, 38460 Soleymieu, tél. 04.74.92.35.07 ou 06.61.61.04.32, e-mail : carm38@free.fr.

Recherche alimentation BA 161 ou BA 225 secteur pour ANGRC9. Tél. 03.85.57.78.90, F4DKL 71.

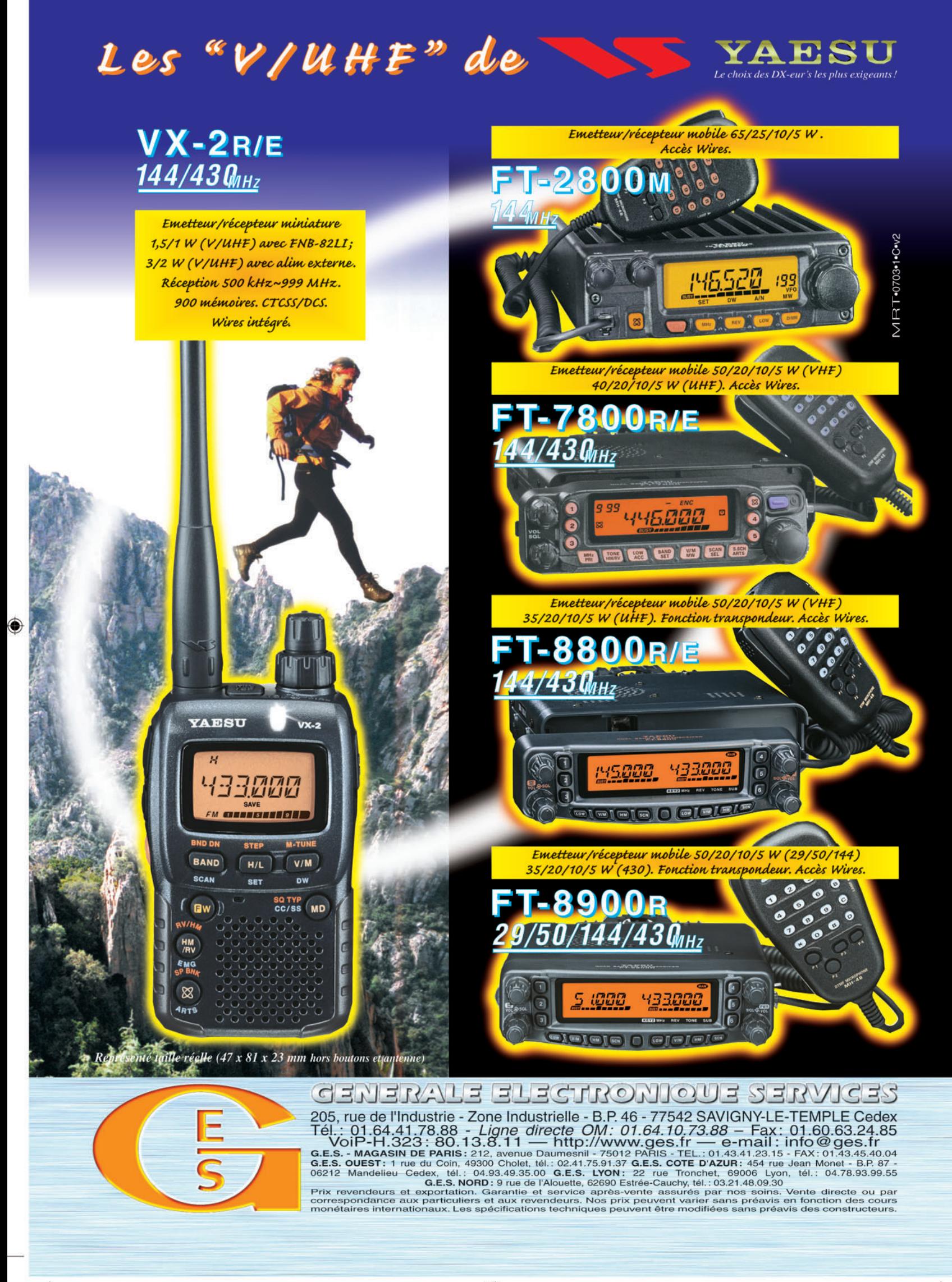

◉

•M251 XX A4 GES V-UHF.pdf

FOLIO : VOIR CHEMIN DE FER

# FT-857D: NOUVEAU MOBILE<br>Toutes Bandes Tous Modes: de

Emetteur/récepteur HF/50/144/430 MHz mobile. Sortie SSB/CW/FM 100 W (HF/50 MHz); 50 W (144 MHz); 20 W (430 MHz); AM 25 W (HF/50 MHz); 12,5 W (144 MHz); 5 W (430 MHz). Réception 0,1~56 MHz, 76~108 MHz, 118~164 MHz, 420~470 MHz. Tous modes + Packet 1200/9600 bds. Synthétiseur digital direct (DDS) au pas de 10 Hz. Filtre bande passante, réducteur de bruit, notch automatique, equalizeur micro avec module DSP-2. Commandes ergonomiques des fonctions et bouton d'accord de 43 mm de diamètre. Shift IF. Noise blanker IF. Optimisation du point d'interception (IPO). AGC ajustable. Clarifier ajustable et mode "split". Commande de gain HF VOX. Manipulateur incorporé avec mémoire 3 messages et mode balise. Encodeur/décodeur CTCSS et DCS (squelch codé digital). Shift répéteur automatique (ARS). Fonction mémorisation automatique "Smart-Search" Analyseur de spectre. ARTS. Commande de l'antenne optionnelle ATAS-120. 200 mémoires multifonctions (10 banques de 20 mémoires). Mémoire prioritaire pour chaque bande. 2 x 10 mémoires de limite. Filtres mécaniques Collins en option. Grand

afficheur avec réglage de couleur. Affichage tension d'alimentation. Scanning multifonctions et double veille. Coupure automatique d'émission (TOT). Fonction arrêt automatique (APO). 2 connecteurs antenne. Connecteurs Packet et Cat-System. En option, kit déport face avant, coupleur automatique d'antenne externe. Alimentation 13,8 Vdc; 22 A. Dimensions: 233 x 155 x 52 mm. Poids: 2,1 kg. · Livré avec micro MH-31-A8J et berceau mobile MMB-82.

Et pour ceux qui ne trafiquent pas en mobile...

#### $F831$  $\parallel$ D F

MRT-0704-1-C

Emetteur/récepteur portable HF/50/144/430 MHz tous modes + AFSK/Packet. Réception bandes amateur et bande aviation civile. Double VFO. Synthétiseur au pas de 10 Hz (CW/SSB) et 100 Hz (AM/FM). Puissance 5 W SSB/CW/FM sous 13,8 Vdc externe, 1,5 W porteuse AM (2,5 W programmable jusqu'à 5 W avec alimentation par batteries 9,6 Vdc Cad-Ni ou 8 piles AA). Packet 1200 et 9600 bauds. CTCSS et DCS incorporés. Shift relais automatique. 200 mémoires + canaux personnels et limites de bande. Afficheur LCD bicolore bleu/ambre. Générateur CW. VOX. Fonction analyseur de spectre. Fonction "Smart-Search". Système ARTS : Test de faisabilité de liaison (portée) entre deux TX compatibles ARTS. Programmable avec interface CAT-System et clônable. Prise antenne BNC en face avant et SO-239 en face arrière. Dimensions: 135 x 38 x 165 mm. Poids: 0,9 kg sans batterie.

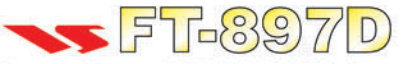

Emetteur/récepteur HF/50/144/430 MHz fixe ou portable. Sortie 100 W (HF/50 MHz); 50 W (144 MHz); 20 W (430 MHz) avec alimentation secteur ou 13.8 Vdc ou 20 W toutes bandes avec alimentation

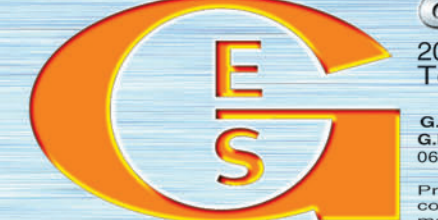

par batterie. Tous modes. 200 mémoires. DSP. Optimisation du point d'interception. Manipulateur incorporé avec mémoire 3 messages. Codeur/décodeur CTCSS/DCS. ARTS. Fonction mémorisation automatique "Smart-Search". Analyseur de

spectre. Sortie pour transverter. Mode balise automatique. Shift répéteur automatique (ARS). Alimentation secteur, 13,8 Vdc ou option batterie Ni-Mh. Dimensions: 200 x 80 x 262 mm.

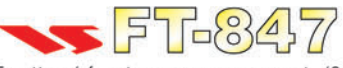

Emetteur/récepteur super compact (260 x 86 x 270 mm) couvrant toutes les bandes amateurs. Emission 100 W bandes HF, 10 W bande 50 MHz, 50 W bandes 144 et 430 MHz. Tous modes, cross-

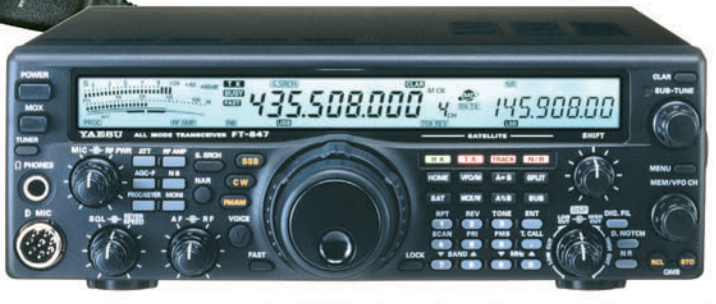

band/full duplex, trafic satellite avec tracking normal/ inverse. Packet 1200/9600 bds. Pas d'accord fin de 0,1 Hz. Filtre bande passante DSP. Réducteur de bruit DSP. Notch automatique DSP. Filtres mécaniques Collins en option. Jog-shuttle, commande séparée du VFO secondaire pour le trafic « split » et satellite. Cat-System. Encodeur/décodeur CTCSS et DCS. Entrée directe des fréquences par clavier. 4 connecteurs d'antennes. En option, synthétiseur de voix et coupleur automatique d'antenne externe. Alimentation 13,8 Vdc, 22 A. Dimensions: 260 x 86 x 270 mm. Poids: 7 kg.

# <u>GENERALE ELECTRONIOUE SERVICES</u> 205, rue de l'Industrie - Zone Industrielle - B.P. 46 - 77542 SAVIGNY-LE-TEMPLE Cedex<br>205, rue de l'Industrie - Zone Industrielle - B.P. 46 - 77542 SAVIGNY-LE-TEMPLE Cedex<br>21. Thttp://www.ges.fr — e-mail : info@ges.fr<br>21.